### "AÑO DE LA LUCHA CONTRA LA CORRUPCION E IMPUNIDAD" **UNIVERSIDAD NACIONAL DE HUANCAVELICA**

(CREADA POR LEY 25265)

**FACULTAD DE INGENIERIA DE MINAS, CIVIL - AMBIENTAL ESCUELA PROFESIONAL DE INGENIERIA CIVIL – LIRCAY** 

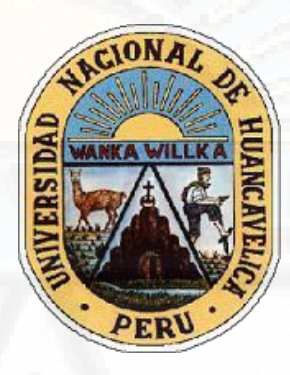

**TESIS** 

<span id="page-0-0"></span>**"DISEÑO DE CIMENTACIONES PARA VIVIENDAS POR TIPOS DE SUELOS EN LA ZONA URBANA DEL DISTRITO DE SECCLLA – ANGARAES"** 

### **LÍNEA DE INVESTIGACIÓN**

CIUDADES SOSTENIDAS

**PRESENTADO POR:** 

Bach. RUBEN HUAMANI SACHA. Bach. RAUL ICHPAS TORRES.

**PARA OBTENER EL TÍTULO PROFESIONAL DE:** 

INGENIERO CIVIL

**HUANCAVELICA, PERU** 

**2019**

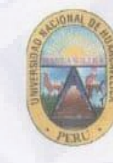

ACTA DE SUSTENTACIÓN DE LA TESIS FINAL DE INVESTIGACION CIENTIFICA ESCUELA PROFESIONAL DE INGENIERIA CIVIL-LIRCAY

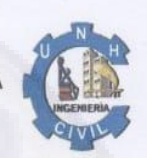

EN LA CIUDAD DE LIRCAY, EN EL PARANINFO DE LA FIMCA - UNIVERSIDAD NACIONAL DE HUANCAVELICA A LOS 25 DÍAS DEL MES DE OCTUBRE DEL AÑO 2019 A HORAS 10:00 A.M. SE REUNIERON LOS MIEMBROS DE JURADOS DESIGNADO CON RESOLUCION DE CONSEJO DE FACULTAD Nº 346- 2018 - FIMCA - UNH (06/12/2018) CONFORMADO EN LA SIGUIENTE MANERA PRESIDENTE : ING. NEIRA CALSIN URIEL SECRETARIO : ARQ. SALAS TOCASCA HUGO CAMILO : ING. CAMAC OJEDA ENRIQUE RIGOBERTO VOCAL

Y EN CUMPLIMIENTO A LA RESOLUCIÓN DE CONSEJO DE FACULTAD Nº 329-2019-FIMCA-UNH, DE HORA Y FECHA DE SUSTENTACIÓN DE LA TESIS TITULADO: "DISEÑO DE CIMENTACIONES PARA VIVIENDAS POR TIPOS DE SUELOS EN LA ZONA URBANA DEL DISTRITO DE SECCLLA-ANGARAES" CUYO AUTORES (EL) (LOS) GRADUADOS (S): **BACHILLER (S):** 

> **HUAMANI SACHA RUBEN ICHPAS TORRES RAUL**

A FIN DE PROCEDER CON LA SUSTENTACION DE LA TESIS FINAL DE INVESTIGACION CIENTIFICA. ACTO SEGUIDO SE INVITA A LOS SUSTENTANTES Y PÚBLICO EN GENERAL ABANDONAR EL AUDITORIO POR UNOS MINUTOS PARA LA DELIBERACIÓN DE LOS RESULTADOS; LUEGO SE INVITÓ A PASAR NUEVAMENTE AL AUDITORIO A LOS SUSTENTANTES Y PÚBLICO EN GENERAL, EN LA QUE SE DA LA LECTURA DEL ACTA DE SUSTENTACIÓN, SIENDO EL RESULTADO APROBADO POR MAYORÍA, CULMINANDO A LAS DOCE DEL MERIDIANO, Y SE DA POR CONCLUIDO EL ACTO DE SUSTENTACIÓN DE LA TESIS.

#### BACHILLER: HUAMANI SACHA RUBEN

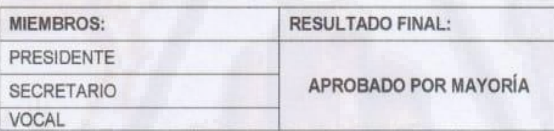

#### BACHILLER: ICHPAS TORRES RAUL

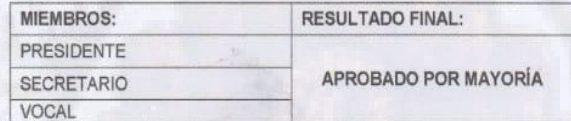

EN CONFORMIDAD A LO ACTUADO FIRMAMOS AL PIE DEL PRESENTE.

Las

HUAMANI SACHA RUBEN

ARO SALAS COCASCA HUGO CAMILO

ING CAMAC QJEDA ENRIQUE RIGOBERTO

**CLEE THEE** 

ICHPAS TORRES RAUL

ING NEIRA CALSIN URIEL

# **TITULO**

### <span id="page-2-0"></span>**"DISEÑO DE CIMENTACIONES PARA VIVIENDAS POR TIPOS DE SUELOS EN LA ZONA URBANA DEL DISTRITO DE SECCLLA – ANGARAES"**

# **AUTORES**

<span id="page-3-0"></span> **Bach.** HUAMANI SACHA, Rubén **Bach.** ICHPAS TORRES, Raúl

# **ASESOR**

<span id="page-4-0"></span>ING. DEDICACION MIGUEL MEDINA CHAMPE

### **DEDICATORIA**

<span id="page-5-0"></span>A mis padres Santiago y Roberta, Quienes me apoyaron permanentemente para lograr mis metas y objetivos propuestos, durante toda mi formación académica.

### **RUBEN HUAMANI SACHA**

A mis padres por brindarme su apoyo y esfuerzos por ser el motor más valioso quienes siempre me brindaron su apoyo por enseñarme a distinguir lo bueno y lo malo, lo cual ha sido vital para llegar a una meta trazada.

Isidro Ichpas Huacho, Rufina Torres Lima y Andersson Raul Ichpas García

**ICHPAS TORRES RAUL** 

**LOS AUTORES.** 

# <span id="page-6-0"></span>**INDICE**

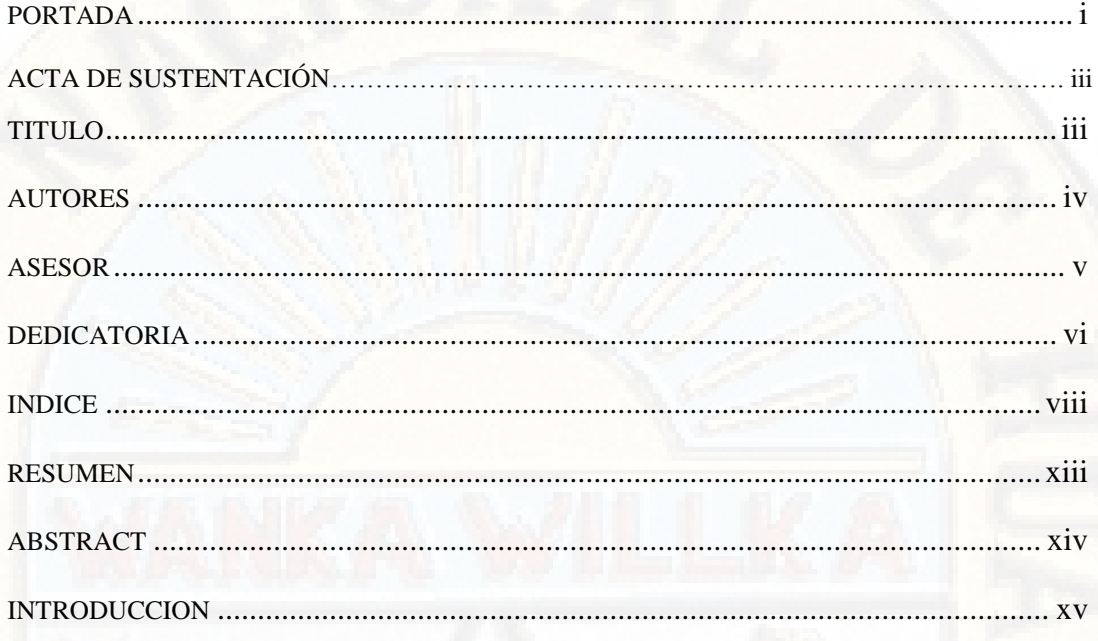

### **CAPITULO I**

### PLANTEAMIENTO DEL PROBLEMA

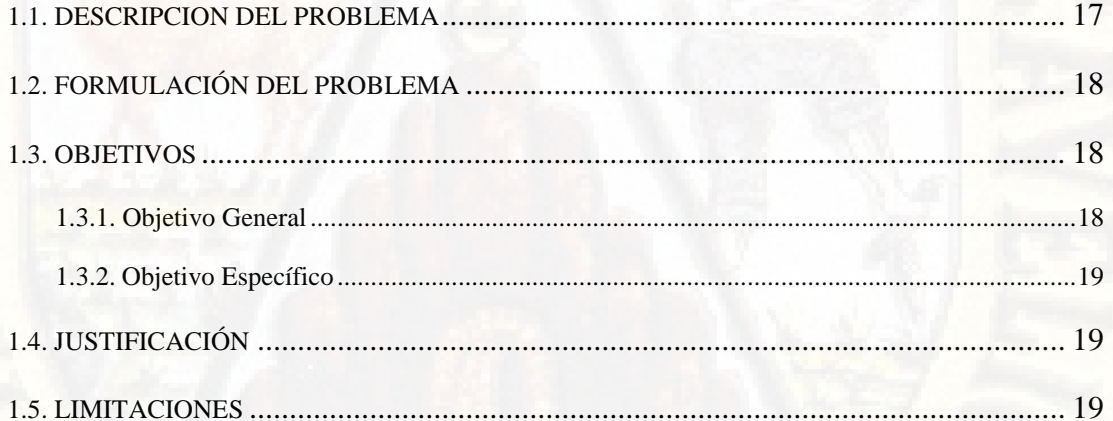

### **CAPITULO II**

### **MARCO TEÓRICO**

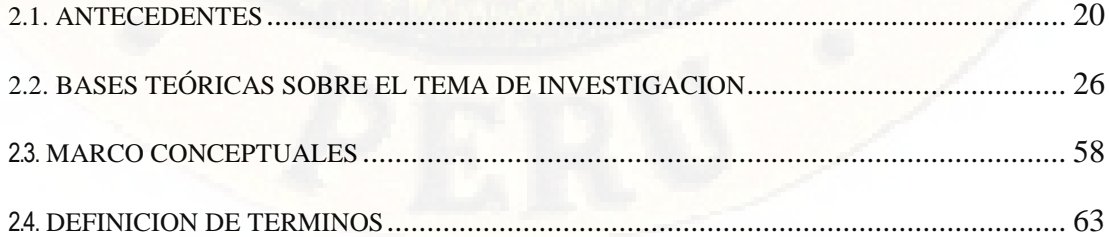

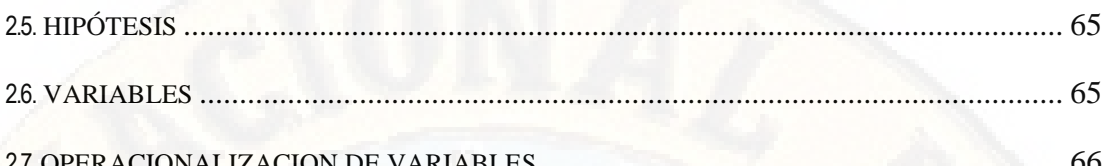

### **CAPITULO III**

# METODOLOGÍA DE LA INVESTIGACIÓN

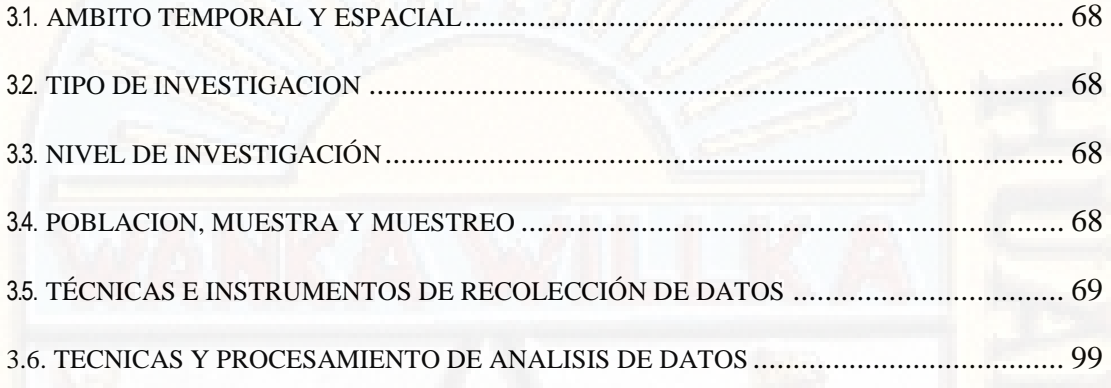

### **CAPITULO IV**

### PRESENTACION DE RESULTADOS

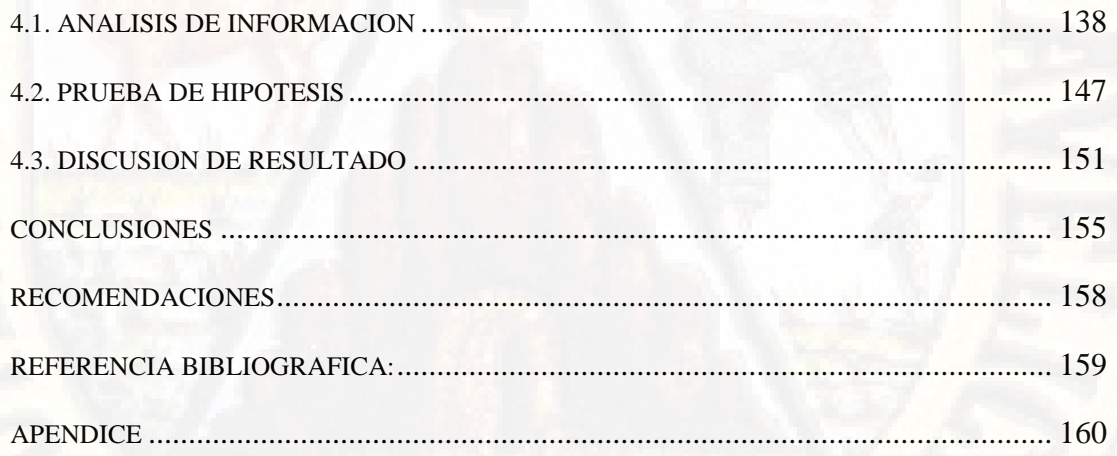

# **INDICE DE TABLAS**

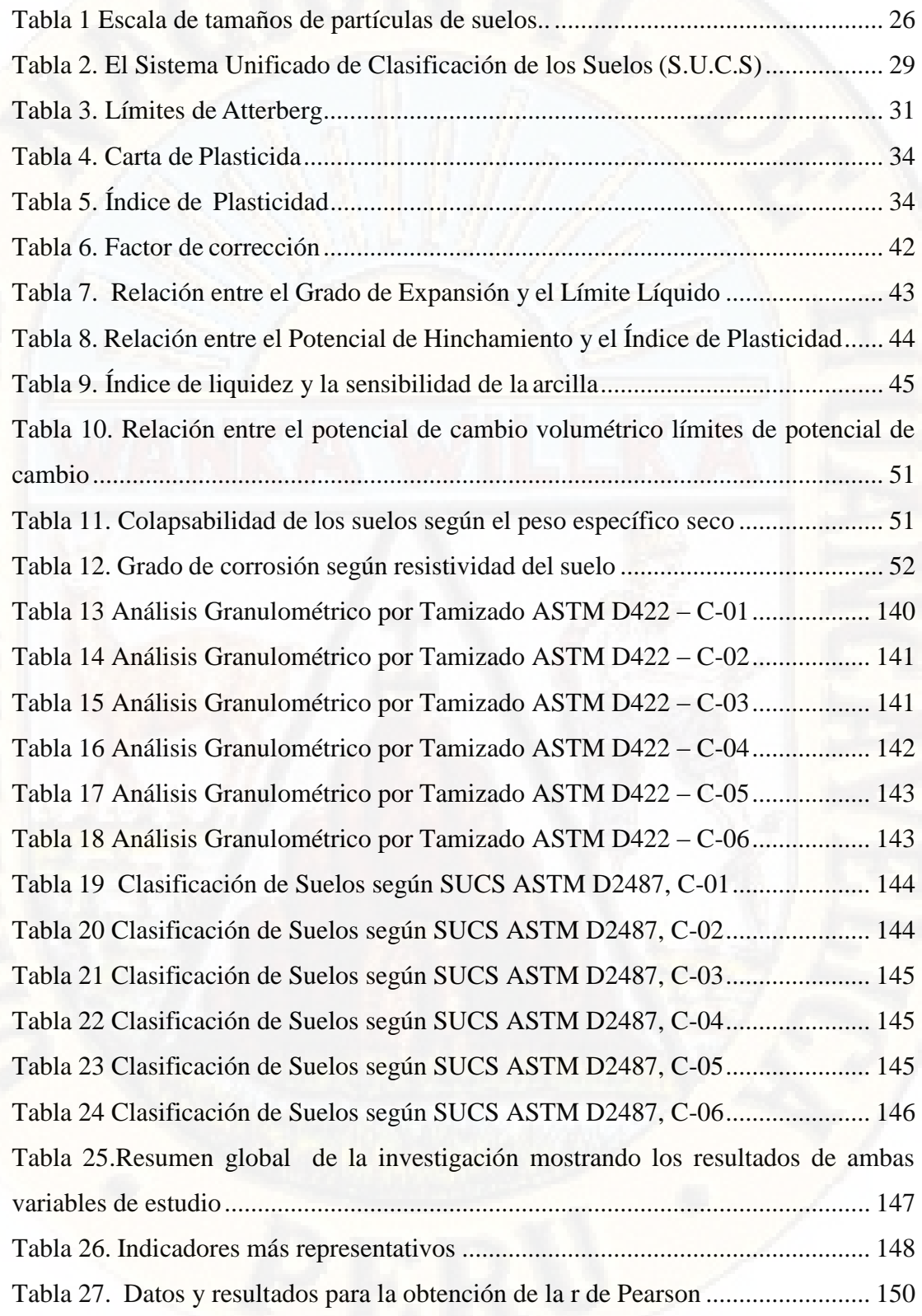

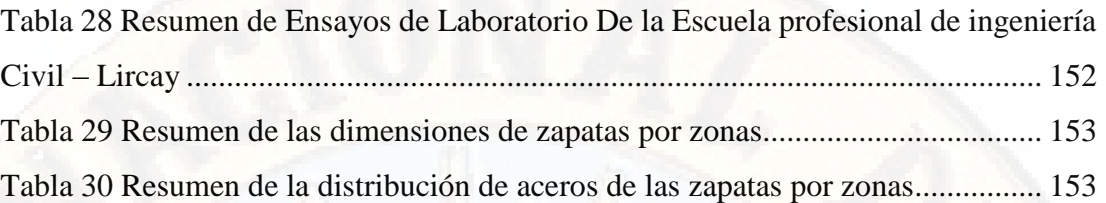

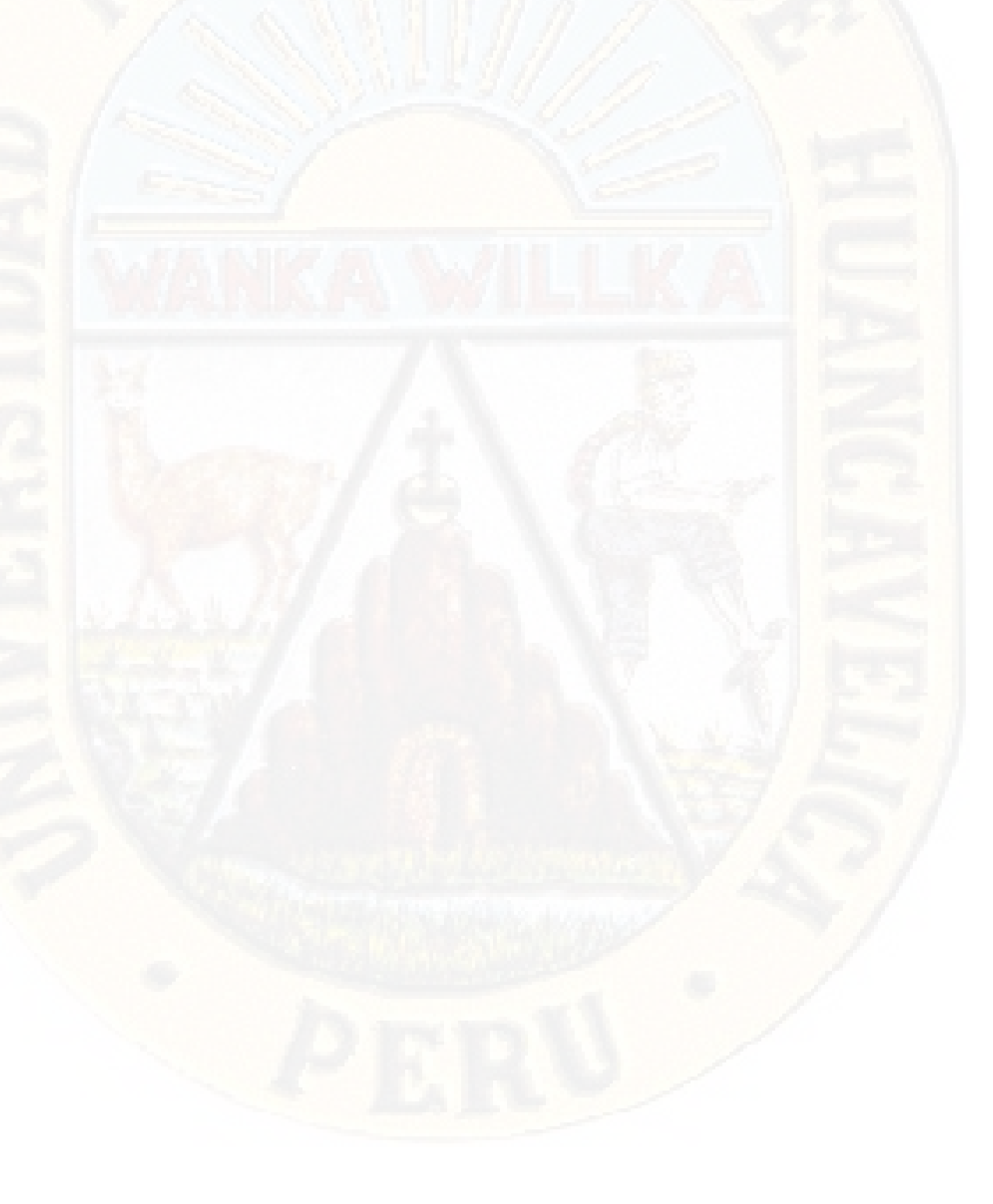

# **INDICE DE FIGURAS**

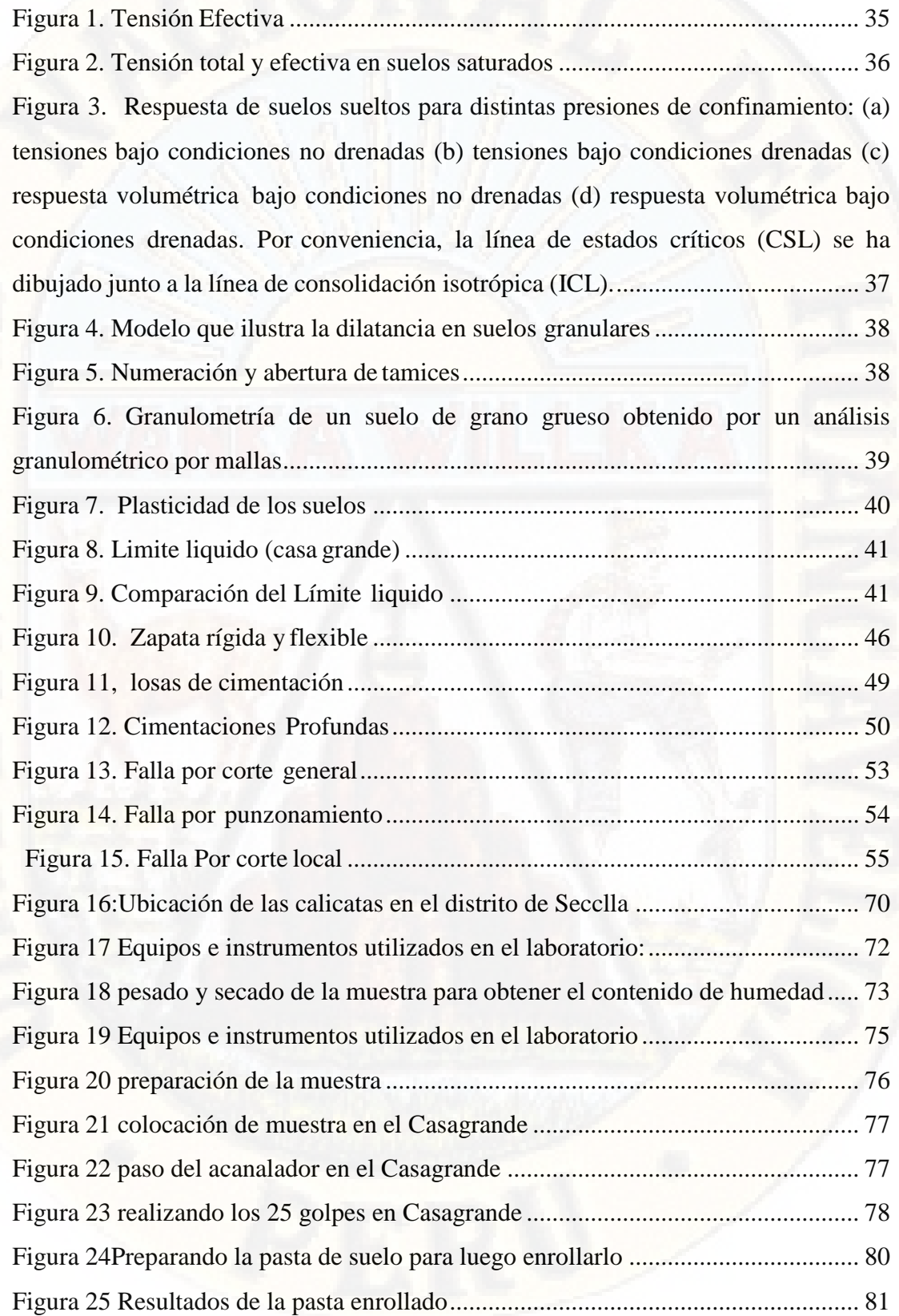

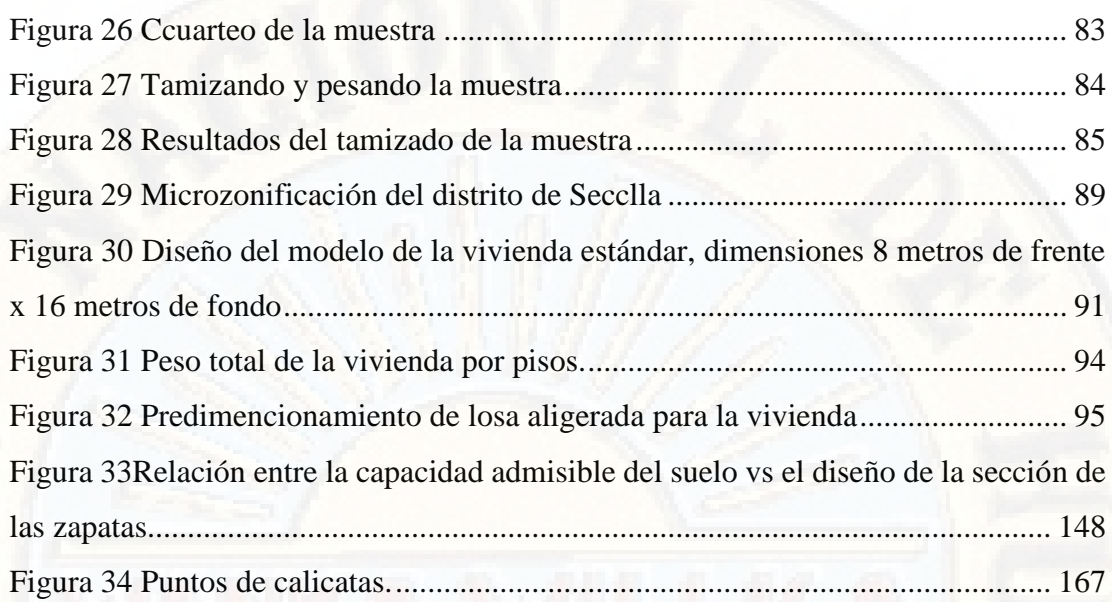

### **RESUMEN**

<span id="page-12-0"></span>La presente investigación está basado al diseño de cimentaciones para viviendas por tipos de suelos en la zona urbana del distrito de Secclla, cuyo objetivo general es determinar el diseño de cimentaciones de viviendas según el estudio de mecánica de suelos en la Zona Urbana del Distrito de Secclla, para lo cual se hizo el estudio de las mecánicas de las propiedades de suelo de este sector, con el propósito de micro zonificar y tener una referencia a la capacidad portante que esta presenta.

En el proceso de investigación, se recolecto y analizo las muestras de las diferentes zonas del Distrito de Secclla, analizando en el laboratorio de mecánica de suelos, se pudo determinar y microzonificar tres zonas con características propias, se consideró una vivienda estándar que conto con las dimensiones de 8 metros de frente por 16 metros de fondo de 3 niveles, a la cual se realizó el predimencionamiento de las diferentes estructuras, así como columnas, vigas, losas, metrado de cargas, cálculo de fuerzas laterales por pórticos dirección X – X, y cálculo de cortante basal, una vez teniendo la capacidad portante del terreno por micro zonas, así como las fuerzas del edificio que serán transmitidas al terreno a través de las zapatas, se prosiguió con el diseño de estas, logrando determinar las dimensiones de las zapatas para cada zona y cada columna, siendo estas zapatas centrales, esquineras y centrales, logrando consolidar en una transmitirá las columnas.

Los datos será de gran valor en la planificación del crecimiento en la Zona Urbano del distrito de Secclla, ya que realizar estos estudios es un poco costoso para la población de la zona urbana y al no contar con estudios de mecánica de suelos y diseños del tipo de cimentación que requiera la edificación, según el tipo de suelo donde se va a construir, esta conlleva a que, con el tiempo, la estructura presente fallas como asentamientos, fisuras etc. que es necesario para ello plantear diseño de cimentaciones de acuerdo al estudio de mecánica de suelos.

**Palabra Clave:** Cimentación, Suelos, Viviendas, Mecánica de Suelos, Zona Urbana, Capacidad portante, Laboratorio, Zapata, Diseño.

### **ABSTRACT**

<span id="page-13-0"></span>This research is based on the design of foundations for housing by type of soil in the urban area of the Secclla district, whose general objective is to determine the design of housing foundations according to the study of soil mechanics in the Urban Zone of the Secclla District, for which the study of the mechanics of the soil properties of this sector was done, with the purpos0e of micro-zoning and having a reference to the bearing capacity that it presents.

In the investigation process, the samples of the different areas of the Secclla District were collected and analyzed, analyzing in the soil mechanics laboratory, it was possible to determine and microzonify three zones with their own characteristics, it was considered a standard dwelling that had the dimensions of 8 meters of front by 16 meters of bottom of 3 levels, to which the different structures were predicted, as well as columns, beams, slabs, load metering, calculation of lateral forces by X-X direction frames, and calculation of basal shear, once having the bearing capacity of the land by micro zones, as well as the building forces that will be transmitted to the land through the shoes, the design of these was continued, obtaining a certain type of shoes for each zone and each column, these central, corner and central shoes being able to consolidate the columns in one.

Afterwards, from this investigation the data will be of great value in the planning of growth in the Urban Zone of the district of Secclla, since carrying out these studies is a bit expensive for the population of the urban area and not having studies of mechanics of floors and designs of the type of foundation that the building requires, depending on the type of soil where it is going to be built, this leads to the fact that, over time, the structure presents faults such as settlements, fissures etc. that it is necessary for this to propose design of foundations according to the study of soil mechanics.

**Keyword:** Foundation, Soils, Housing, Soil Mechanics, Urban Area, Supporting Capacity, Laboratory, Shoe, Design.

### **INTRODUCCION**

<span id="page-14-0"></span>Con el importante crecimiento poblacional que se tiene en el mundo se está impulsando a un crecimiento a gran escala de urbanizaciones y asentamientos humanos la cual conlleva a nuevas construcciones de viviendas y edificaciones algunos de estos sin un estudio de suelos, la cuales causan asentamientos y agrietamientos en de las edificaciones.

En la actualidad la situación en el Perú muestra un crecimiento poblacional, la cual conlleva a la construcción de viviendas auto constructivas, las cuales carecen de un adecuado diseño de cimentación la cual pone en riesgo la vida de la población, a todo esto, se suma los antecedentes de un suelo inestable y el desconocimiento de las características del terreno donde vas a construir la estructura, la cual es un problema que con el pasar de los años se convierte en un peligro para la población.

En este presente trabajo de tesis se desarrolla un estudio de diseño de cimentación para viviendas en el distrito de Secclla ya que una gran cantidad de viviendas están construidos inadecuadamente, la cual se dio por un proceso acelerado e incorrecto del plan de desarrollo urbano, a falta de un estudio del desarrollo y crecimiento constructivo que presenta el distrito de Secclla, en este caso el sector de la población viene creciendo demográficamente y se necesita más área para que la población pueda construir sus viviendas, idóneamente y tener excelente vivencia, así como las construcciones de infraestructuras nuevas.

La presente investigación, tiene el objetivo de determinar el diseño de cimentaciones para viviendas por tipos de suelos en la diferentes zonas urbanas del distrito de Secclla, para ello será necesario conocer las características del terreno, en especial la capacidad portante de acuerdo a estas características micro zonificado y hacer diseño de cimiento que necesitara cada zona identificada, ya que la población no realiza estos estudios lo cual esta conlleva a que, con el tiempo, la estructura presente fallas como asentamientos, fisuras, esto a desconocimiento del tipo de cimiento usar según las características que presente el suelo, lo que no conlleva a que si es muy importante que la población de este sector tenga al alcance esta información detallada, y así pueda hacer uso de esta para mejorar las construcciones futuras, en especial las viviendas unifamiliares.

### **CAPITULO I PLANTEAMIENTO DEL PROBLEMA**

### <span id="page-16-2"></span><span id="page-16-1"></span><span id="page-16-0"></span>**1.1. DESCRIPCION DEL PROBLEMA**

Las construcciones y sus cimentaciones surgen por la necesidad del ser humano para vivir adecuadamente, con el paso de los años el crecimiento poblacional en el mundo, está produciendo el aumento de urbanizaciones, asentamientos humanos y está conllevando a la construcción de edificaciones de mayor altura y algunos sin un adecuado diseño de cimentación. Nuestro país no es ajeno a ello, en los últimos años en el Perú se está impulsando la construcción de súper mercado, conjunto habitacional, etc. así también cada vez más ciudades, urbanizaciones, asentamientos humanos e invasiones, dichas construcciones la mayoría de veces estas se asientan sobre suelos no estudiados, provocando en un futuro un peligro para la población.

En el Distrito de Secclla hay un crecimiento poblacional no conlleva a la construcción de viviendas construidas de material noble sin dirección técnica y las edificaciones son autoconstruidas en la zona urbana de Secclla , las cuales carecen de un adecuado diseño de cimentación esto debido a la carencia economía y no poder contar con los servicios de un profesional, a todo esto se suma los antecedentes de un suelo inestable en este sector actualmente las viviendas están construidos inadecuadamente, por falta de un estudios de mecánica de suelos y diseño de cimentaciones, esto con la fin de moderar las dificultades de cimentación de acuerdo a zonas de posición vulnerables o críticas

por el tipo o consolidación de los suelos.

esta conlleva a que, con el tiempo, la estructura presente fallas como asentamientos, fisuras, etc. Por tal causa la edificación pasaría a ser inhabitable lo que representaría una pérdida económica para los propietarios y población aledaña.

esta investigación se pretende alcanzar a la población de Secclla plantear diseño de cimentación de acuerdo al análisis de mecánica de suelos.

### <span id="page-17-0"></span>**1.2. FORMULACIÓN DEL PROBLEMA**

### **1.2.1. PROBLEMA GENERAL**

¿Cuál es el diseño de cimentaciones para viviendas por tipos de suelos en la zona urbana del Distrito de Secclla – Angaraes?

### **1.2.2. PROBLEMAS ESPECIFICOS**

¿Cuáles son las características del suelo en la zona urbana del Distrito de Secclla – Angaraes?

¿Cuál es el diseño de una vivienda unifamiliar típico en la zona urbana del Distrito de Secclla – Angaraes?

¿Cuál es la capacidad portante del suelo por zonas en la zona urbana del Distrito de Secclla – Angaraes?

¿Cuál es la cimentación adecuada para viviendas unifamiliares en la zona urbana del Distrito de Secclla – Angaraes?

#### <span id="page-17-2"></span><span id="page-17-1"></span>**1.3. OBJETIVOS**

#### **1.3.1. Objetivo General**

Determinar el diseño de cimentaciones para viviendas unifamiliares por tipos de suelos en la zona urbana del Distrito de Secclla – Angaraes

### <span id="page-18-0"></span>**1.3.2. Objetivo Específico**

- a) Conocer las características del suelo en la zona urbana del Distrito de Secclla – Angaraes.
- b) Diseñar una vivienda unifamiliar típico en la zona urbana del Distrito de Secclla – Angaraes.
- c) Determinar capacidad portante del suelo en la zona urbana del Distrito de Secclla – Angaraes.
- d) Diseñar cimentación adecuada para viviendas unifamiliares según la microzonificación en la zona urbana del Distrito de Secclla – Angaraes

### <span id="page-18-1"></span>**1.4. JUSTIFICACIÓN**

El motivo por el cual la presente investigación se desarrolló, por la inadecuada construcción de viviendas que vienen realizando en la zona urbana del Distrito de Secclla – Angaraes, la cual se dio por un proceso acelerado e incorrecto de un plan de desarrollo urbano, la falta de estudios de mecánica de suelos y un adecuado diseño de cimentacion en el distrito de Secclla.

En la actualidad las viviendas en la zona urbana del Distrito de Secclla – Angaraes - Huancavelica carecen de un adecuado diseño de cimentación en función al estudio de mecánica de suelos de la zona, debido a la carencia economía y no poder contar con los servicios de un profesional a todo esto se suma los antecedentes de un suelo inestable en este sector.

La importancia es contribuir a orientar a las familias y a la población en general lo importante que es el diseño de cimentaciones para viviendas, propuestos según el estudio de mecánica de suelos para una adecuada construcción de viviendas y así optimizar la calidad de vida de todos los habitantes del distrito de Secclla.

### <span id="page-18-2"></span>**1.5. LIMITACIONES**

<span id="page-18-3"></span>No se encontró ningún tipo de limitación para el desarrollo de la investigación, ya que se tuvo acceso a toda la información necesaria y materiales de la zona, con las cuales se diseñó la cimentación adecuada, así como también el estudio de mecánica de suelos, en la zona urbana del distrito de secclla.

### <span id="page-19-0"></span>**CAPITULO II MARCO TEÓRICO**

### <span id="page-19-1"></span>**2.1. ANTECEDENTES**

A nivel Internacional, Nacional y Regional, se consideró las siguientes investigaciones.

### **2.1.1. A NIVEL INTERNACIONAL**

Briaud y Gibbens (1999) investigación "EL CAMPO NACIONAL DE EXPERIMENTACIÓN GEOTÉCNICA EN LA TEXAS A&M UNIVERSITY". presentaron resultados de ensayos de carga sobre cinco zapatas cuadradas de 1.0 x 1.0 m, 1.5 x 1.5 m, 2.5 x 2.5 m, 3.0 x 3.0 m y 3.0 x 3.0 m, todos con 1.5 m de altura (espesor) y con 0.75 m de profundidad de cimentación en una arena silícea fina limosa, en el Campo Nacional de Experimentación Geotécnica en la Texas A&M University. Analizaron tres ítems relacionados a los ensayos realizados: deformación del ensayo como función del tiempo; el desplazamiento vertical e la masa de suelo como función de la profundidad debajo del centro de la zapata; y el desplazamiento horizontal de la masa de suelo como función de la profundidad y la extensión lateral próximo al borde de la zapata. Además, compararon los resultados obtenidos con los predichos mediante seis métodos de capacidad de carga y doce métodos para el caso de asentamientos. La capacidad de carga obtenida por los métodos

considerados fue comparada con la carga que produce 150mm de asentamiento, mientras que para el caso de los métodos de asentamientos se compararon las cargas que producen 25 mm de asentamiento.

Zapana (2005) en su tesis titulada: Evaluación geotécnica y estudio de cimentaciones en las viviendas de la Urbanización \_Los Reflejos de San Valentín\_ Puno, realizó una evaluación y un estudio de las condiciones de cimentación en las viviendas de dicha urbanización, concluyendo que:

\* El subsuelo de la zona está conformado por estratos de suelo blando arcilloso, limoso y algunos estratos de arena, cuyas capacidades de carga admisible varían de 0 a 1.40 kg/cm2, dependiendo de si se realizó o no un relleno adecuado y de su ubicación geológica.

\* Las fallas estructurales en las viviendas es por causa del relleno inapropiado que sirve de soporte para los cimientos de los mismos, debido a que el asentamiento por consolidación del suelo natural, bajo la carga de una vivienda típica, es menor a 4.61 cm, mientras que el asentamiento diferencial encontrado es menor a 30 cm, debido principalmente a la variación del perfil estratigráfico de la zona.

\*De la evaluación de las viviendas existentes concluyó que: 13 o 14 viviendas presentan daños leves en los muros, representando a menos del 10% del conjunto estructural, consistentes en grietas pequeñas junto a las ventanas o puertas; o 25 viviendas tienen daños medianos que representan aproximadamente el 10% al 30% del total, con asentamientos diferenciales menores a 2.5 cm, las grietas son desde las ventanas hasta el sobrecimientos; o 14 viviendas con daños graves en el conjunto estructural que representa del 30% al 50% del total, con asentamientos diferenciales medianos de 3 a 5 cm, siendo las grietas desde las ventanas hasta el sobrecimiento; y o 14 viviendas con daños muy graves, que representan más de 50% del total, con asentamientos diferenciales graves de 6 a 10 cm, sin embargo, dentro de éstas, 8 viviendas presentan asentamientos mayores a los 10 cm.

\* Durante la ejecución de los rellenos de estas viviendas las entidades que participaron en la construcción de éstas no verificaron el material

empleado y menos aún las técnicas de compactación para evitar los asentamientos mayores a los permisibles.

### **2.1.2. A NIVEL NACIONAL**

RAMOS (2013), tesis "ESTUDIO DE MECÁNICA DE SUELOS CON FINES DE CIMENTACIÓN EN LA AV. COSTANERA II ETAPA \_ PUNO", analizó el subsuelo para la zona de la Av. Costanera mediante estudios de campo y ensayos de laboratorio llegando a las siguientes conclusiones:

\* El terreno de fundación está conformado por una estratigrafía intercalada de los suelos arcillosos de consistencia blanda y suelos areno-limosos de compacidad suelta a media.

\* Luego de realizar los estudios geotécnicos correspondientes concluyó que la capacidad de carga admisible para los suelos analizados oscila entre de 0.40 a 0.88 kg/cm2, considerándose dicha capacidad como baja.

TOMÁS E. GALLARDAY BOCANEGRA (2005), realizo una Investigación en Lima Metropolitana Titulado "Estudio de Mecánica y Resistencia de Suelos"

### CONCLUSIONES.

- El comportamiento del suelo arcilloso CL y arcilla limosa CL- ML a los trenes de ondas sísmicas es estable, si reacciona como un todo a las vibraciones elásticas de sus partículas, pues este suelo es elástico y plástico a la vez, es por ende que, de darse la eventualidad, el edificio motivo de este estudio navegará sobre el suelo ya que su cimiento tendrá características homogéneas y de producirse la falla, esta será general, originando por un sismo muy fuerte grado 6 ó 7 en escala de Richter.
- Evitar en el futuro las creencias generalizadas que cualquier suelo puede sostener con eficiencia una construcción liviana y, por tanto, no se requiere un estudio de suelo. Sin embargo, los hechos demuestran lo contrario. Casas residenciales y otras construcciones livianas han

sido muy afectadas dado el suceso sísmico, debido al desconocimiento de las características del subsuelo.

- La capacidad de carga admisible o presión de hundimiento de una cimentación directa en faja, es la que debe aplicarse sin producir estragos en las estructuras, considerando un margen de seguridad dado por su coeficiente que en nuestro caso es 3 (Tres).
	- La capacidad de carga depende de la litología del suelo (cantos rodados, gravas, arenas, limos, arcillas o combinaciones de ellas, es por ello que las características de las cimentaciones de las estructuras y el coeficiente de seguridad adoptado es variable, influye también el conocimiento de la presencia del nivel de aguas friáticas, que son importantes porque cambia las condiciones de la resistencia del suelo. Las muestras de los suelos fueron obtenidas de dos calicatas de 3,50 m. de profundidad inalterados usando resina y envases plásticos, los resultados finales técnicos fueron:

#### MUESTRA 1.

Capacidad de carga admisibles para una zapata cuadrada 2.32 (kg/cm2) capacidad de carga admisible para una zapata continua 2.04 (kg/cm2)

#### MUESTRA 2.

Capacidad de carga admisibles para una zapata cuadrada 1.48  $(kg/cm2)$ .

Capacidad de carga admisible para una zapata continua 1.31 (kg/cm2) La información revisada por el suscrito, así como su experiencia profesional le permite postular que el suelo fluvio aluvial del cono deyectivo del rio Rímac es estable con riesgo sísmico bajo o mínimo, en las zonas de suelo formado por cantos rodados con valores de resistencia de 5 a 8, moderados o intermedio de riesgo sísmico fuerte, en zonas de suelos formados por grava, limos y arcillas con resistencia de 2 a 5 e inestable de riesgo sísmico alto, marcado a muy fuerte en las zonas con suelo formados por limos capas de sales, carbonatos, caliches y relleno reciente con marcada humedad, de resistencia de 0.5 a 1 kg/cm2, por ende, para construir obras civiles en ellos debe justificarse asumir valores aún más bajos de resistencia del suelo, que originan al titular gastos por una sobrecarga en las cimentaciones, más aún cuando carezca de valores reales, guardando su economía.

### **2.1.3. A NIVEL LOCAL**

DE LA CRUZ CABALLON JAIME (2014), tesis "ESTUDIO DE SUELOS PARA CIMENTACIONES SUPERFICIALES EN EDIFICACIONES DE 4 NIVELES EN LA CIUDAD DE LIRCAY - HUANCAVELICA". En la Universidad Nacional de Huancavelica **RESUMEN** 

La presente tesis se ha desarrollado en la zona urbana de la ciudad de Lircay, Provincia Angaraes - Huancavelica.

Como resultado se obtuvo que en el Barrio de Pueblo Viejo la capacidad portante en zapatas aisladas céntricas es de 0.91 kg/cm2, en el Barrio de Pueblo Nuevo la capacidad portante es de 1.20 kg/cm2 a 1.97 kg/cm2, en el Barrio de Santa Rosa la capacidad portante es de 2.03 kg/cm2 a 2.24 kg/cm2, en el Barrio de Bellavista se ha encontrado una capacidad portante de 1.05 kg/cm2 a 3.06 kg/cm2 y en Virgen del Carmen se ha encontrado una capacidad portante de 2.81 kg/cm2.

### **CONCLUSIONES**

Al concluir con la investigación se llegó a las siguientes conclusiones:

- 1. Según al Estudio de Mecánica de Suelos se ha llegado a las siguientes conclusions:
	- La calicata C-1 ubicada en el Barrio de Pueblo Viejo, tiene u>=51.31%, 0-1,42, 11=52.07%, LP=6.68%, IP=45.39%, Gc= $0.02,0=20.6*$  y C= $0.05$
	- En el Barrio de Pueblo Nuevo, la calicata C-2 tiene W=9.64%, 0=1.49, 11=37.68%, LP=10.4%, IP=27.64%, Gc=1.01, 0=24.2\* y C=0.03, C-3 tiene (\*>=10.15%, 0=1.61, LL=NP, LP=NP, IP=NP, Gc=0.00,  $0=29.3*$  y C=0.02, C«4 tiene U)=21.42%, a=1.56,

LL=39.53%, LP=20.16%, IP=19.37%, Gc=0.93, 0=23.8\* y  $C=0.04$ 

- En el Barrio de Santa Rosa, la calicata C\*5 tiene U)=41.65%,  $(7=1.66, L L = 30.35\%, L P = 20.56\%, IP = 9.79\%, Gc = 1.15, 0 = 28.45\%$ y C=0.02, C-6 tiene 10=4.70%, a=1.72, LL=46.54, LP=NP, IP=NP, Gc=NP,  $0=29.38^{\circ}$  y C=0.01.
- En el Barrio de Bellavista, la calicata C-7 tiene 01=6.72%, (7=1.51, LL=26.73%, LP=NP, IP=NP, Gc=NP, 0=24.8\* y O0.00, la calicata C-8 tiene U)=6.30%, 0=1.59, LL=NP, LP= NP, IP= NP, 0=27.6° y O0.00, la calicata C-9 tiene (ü=3.09%, 0=1.60, LL=NP, LP= NP, IP=NP, Gc=NP,  $0=29.2^\circ$  y C=0.01, la calicata C-ff tiene  $\langle jJ=7.57\%$ , 0=1.81, LL=23.88%, LP=NP, IP=NP, Gc=NP,  $0=31.75^{\circ}$  y C=0.00.
- En el Virgen del Carmen, la calicata C-fO tiene 0)=9.68%, 0=1.89,11=29.86%, LP=26.28%, IP=3.59%, Gc=5.63,0=30.8\* y  $C=0.00$ .
- 2. De acuerdo al Estudio de Suelos tienen las siguientes consistencias
	- El Barrio de Pueblo Viejo tiene consistencia baja
	- En el Barrio de Pueblo Nuevo, la calicata C-2 tiene consistencia media, 031me consistencia alta y la calicata C-4 tiene consistencia media.
	- En el Barrio de Santa Rosa, la calicata C-5 tiene consistencia. 0\*6 tiene consistencia.
	- En el Barrio de Bellavista la calicata C-7 tiene consistencia media, la C-8 tiene consistencia alta, la C-9 tiene consistencia alta, la C-11 tiene consistencia alta.
	- En el Barrio de Virgen del Carmen, la calicata C-10 tiene consistencia alta.
	- El diseño realizado es típico de la zona, teniendo CM=46.38 tn CV= 7.37 tn, estas cargas serán usadas para el dimensionamiento de las zapatas aisladas céntricas y cimientos corridos.

### <span id="page-25-0"></span>**2.2. BASES TEÓRICAS SOBRE EL TEMA DE INVESTIGACION**

### **2.2.1. El Suelo:**

Se denomina suelo a las partes superficiales de la corteza terrestre, biológicamente activas, que proviene de la desintegración o alteración física y química de las rocas y de los residuos de las actividades de seres vivos que se asientan sobre él. También el suelo se forma por la descomposición de rocas por los diferentes cambios bruscos de las temperaturas y la acción de la humedad, aire y seres vivos. El proceso mediante el cual los fragmentos de roca se hacen cada vez más pequeños, se disuelven o van a formar nuevos compuestos, se conoce como meteorización.

#### **2.2.2. Tipos de Suelos:**

Primer criterio para la clasificación de las partículas del suelo es el tamaño. La denominación más grande para las partículas es en una escala establecida en los dígitos 2 y 6, con un factor de 3 entre ellos se muestra en la siguente Tabla 1.

- El limo, las gravas, arenas y arcillas se otorgan con los símbolos G, S, M y C, respectivamente.
- El parametro entre gravas y arenas es de 2 mm. Para La diferencia entre arenas y limos hay leves variaciones: algunas normas tecnicas lo sitúan en 0,06 mm. pero otras lo concideran 0,08 mm. y otros 0,074 mm. (tamiz 200 de la serie ASTM).

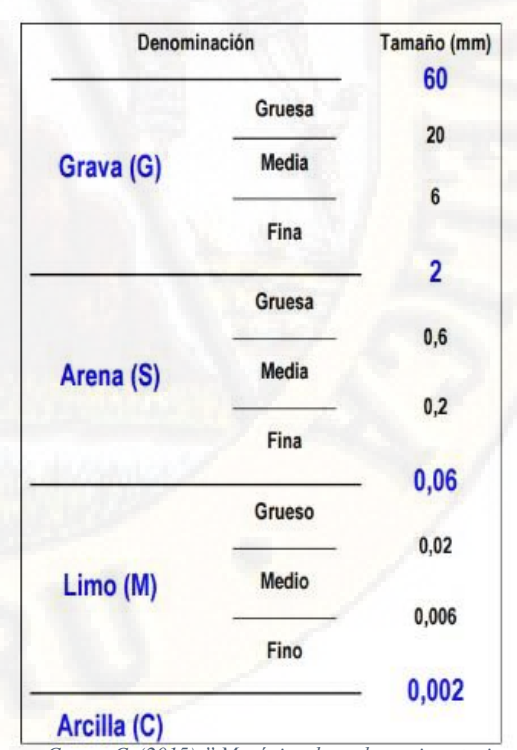

*Fuente: Crespo C. (2015):" Mecánica de suelos y cimentaciones"*

<span id="page-25-1"></span> *Tabla 1* Escala de tamaños de partículas de suelos..

### **2.2.3. Suelos Cohesivos y Suelos no Cohesivos**

#### **2.2.3.1. Suelos Cohesivos**

El suelo cohesivo contiene pequeñas partículas y suficiente arcilla para que el suelo se consolide a sí mismo. Cuando el suelo es más cohesivo, es por la que tiene mayor cuantía de arcilla, y presenta menos probabilidades de que se produzca un derrumbe. Los suelos granulares están formados por partículas gruesas como la grava y la arena.

Parte del proceso para la construcción de un edificio o una carretera involucra analizar el suelo detalladamente en que el edificio llevará a cabo. Los ambientes del suelo prestan la base física de un edificio o un camino para estar de pie durante años. En los aspectos de ingeniería de la composición del suelo examinan las diferencias en textura, fuerza y consistencia que distinguen suelos cohesivos de ambientes de suelos no cohesivos.

### **2.2.3.2. Suelos no Cohesivos**

Son aquellas partículas que no tienden a juntarse ni adherirse, sus partículas son comparativamente grandes, también llamados suelos granulares o friccionantes (arenas, gravas y limos). La forma de los suelos como vimos, tiene la importancia en los valores de las propiedades de los suelos debido a que, en la mayoría de los casos, las partículas del suelo son redondeados. Solamente la presencia de mica dentro de los suelos, tiene la importancia significativamente para sus propiedades.

### **2.2.3.3. Suelos orgánicos**

El suelo orgánico es aquél cuya contextura básica presenta una gran cantidad de materia orgánica. Es conocido también como

compost y se obtiene de una forma natural de todas las descomposiciones aeróbicas de restos orgánicos, Incluyendo a los suelos pantanosos y a los suelos con contenido de hervidero y materia vegetal en descomposición, los suelos orgánicos generalmente no son recomendables para la construcción. Los suelos orgánicos tienden a absorber y retener el exceso de humedad y exhiben una consistencia como de esponja. Por esta razón, los estudios geológicos generalmente te llevarán a no construir edificaciones en esos lugares. (Crespo C. , 2015).

#### **2.2.4. Clasificación de Suelos (S.U.C.S, AASHTO)**

#### **2.2.4.1. Sistema Unificado de Clasificación de Suelos (S.U.C.S)**

El sistema clasifica los suelos en dos amplias categorías: "suelos de grano grueso que son de naturaleza tipo grava y arenosa con menos del 50% pasando la malla No. 200.

Los suelos de grano fino con 50% o más pasando la malla No. 200" (Das, 2001,39). Según Das (2001), para clasificar apropiadamente un suelo utilizando este sistema, deben conocerse el porcentaje de grava, el porcentaje de arena, el porcentaje de limo y arcilla, los coeficientes de uniformidad y curvatura y el límite líquido e índice de plasticidad. Los primeros cinco datos se obtienen a partir de un estudio granulométrico.

El método SUCS presenta diversa nomenclatura; para suelos granulares, las siglas son G (grava), S (arena), W (bien graduada) y P (mal graduada). Para suelos finos la nomenclatura es M (limo), C (arcilla), H (alta compresibilidad) y L (baja compresibilidad). Y para los suelos orgánicos la sigla es Pt (turba).

El procedimiento para la clasificación de suelos viene detallado de la siguiente manera:

1. Descartar que el suelo sea un Pt.

2. Determinar si el suelo es fino o granular: - Granular......... % pasando # 200 < 50%. - Fino.......................... % pasando # 200  $> 50\%$ .

3. Si el suelo es granular, continuar los siguientes pasos: Determinar si es grava o arena: - Si Ret. #4 > 50% Ret. #200, hay más grava que arena, por lo que es un suelo tipo grava.  *Tabla 2. El* **Sistema Unificado de Clasificación de los Suelos(S.U.C.S)**

<span id="page-28-0"></span>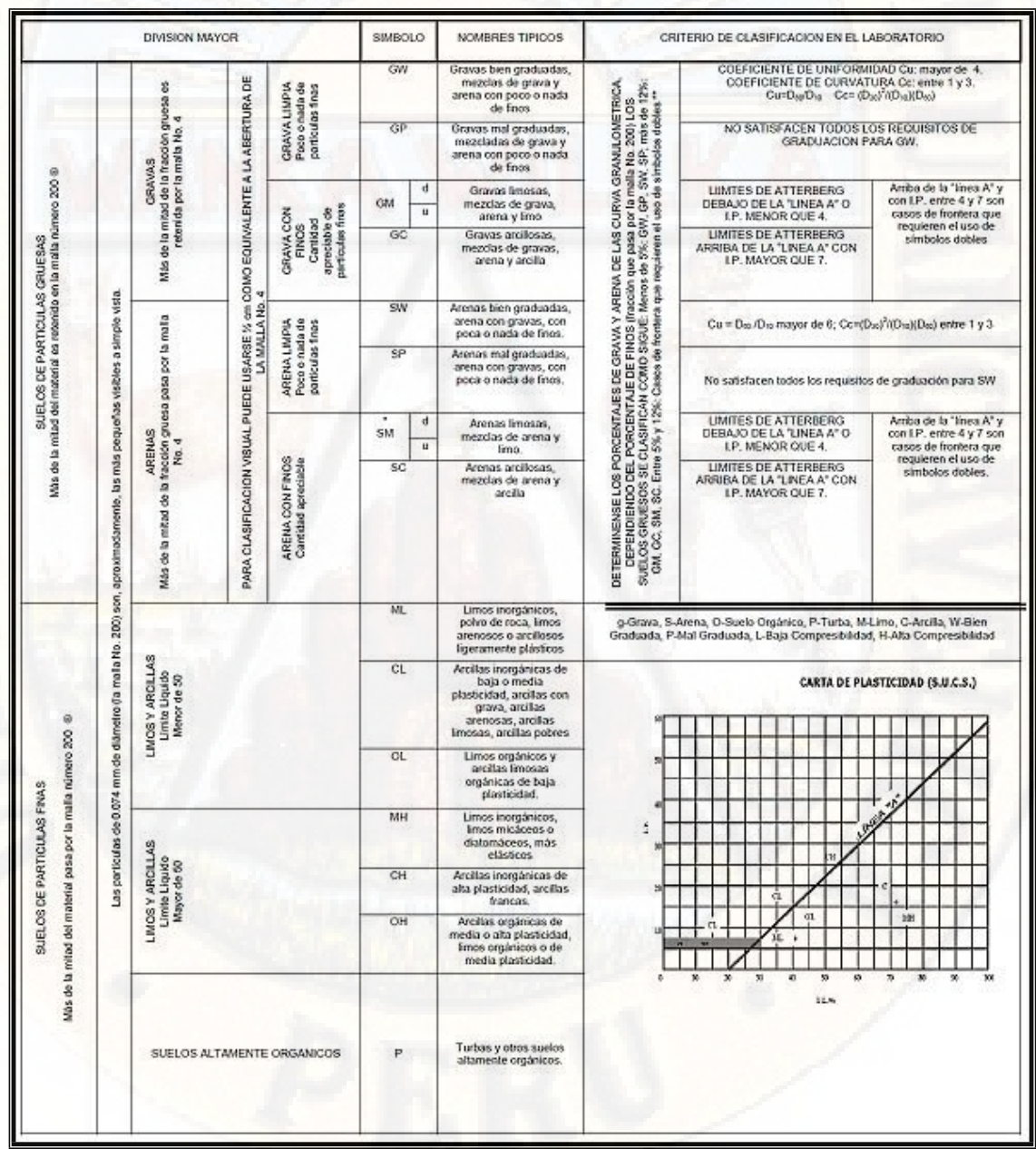

*Fuente: Mecánica de Suelos – Crespo Villalaz (89p).*

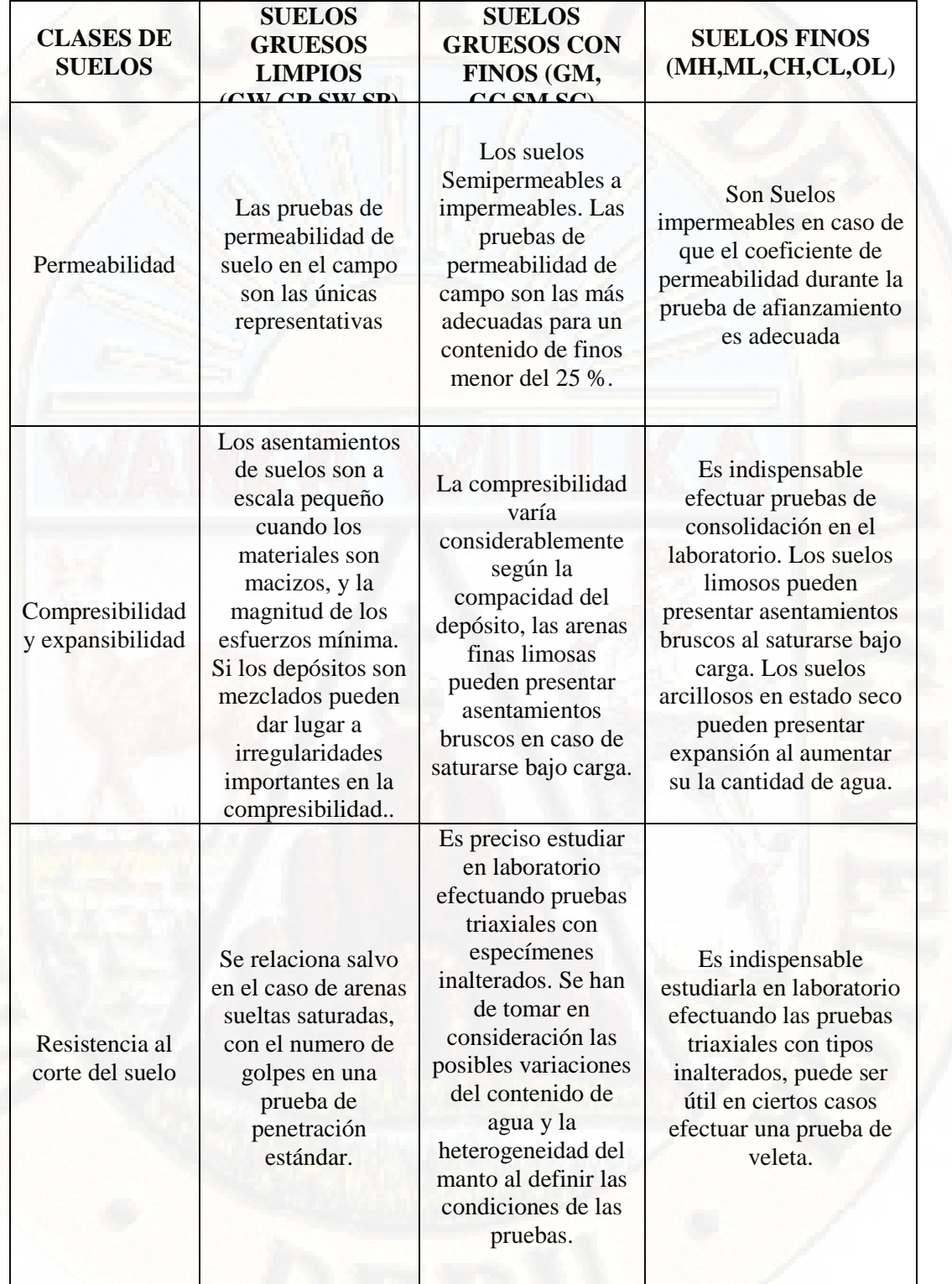

# **SUELOS DE CIMENTACION**

<span id="page-30-0"></span>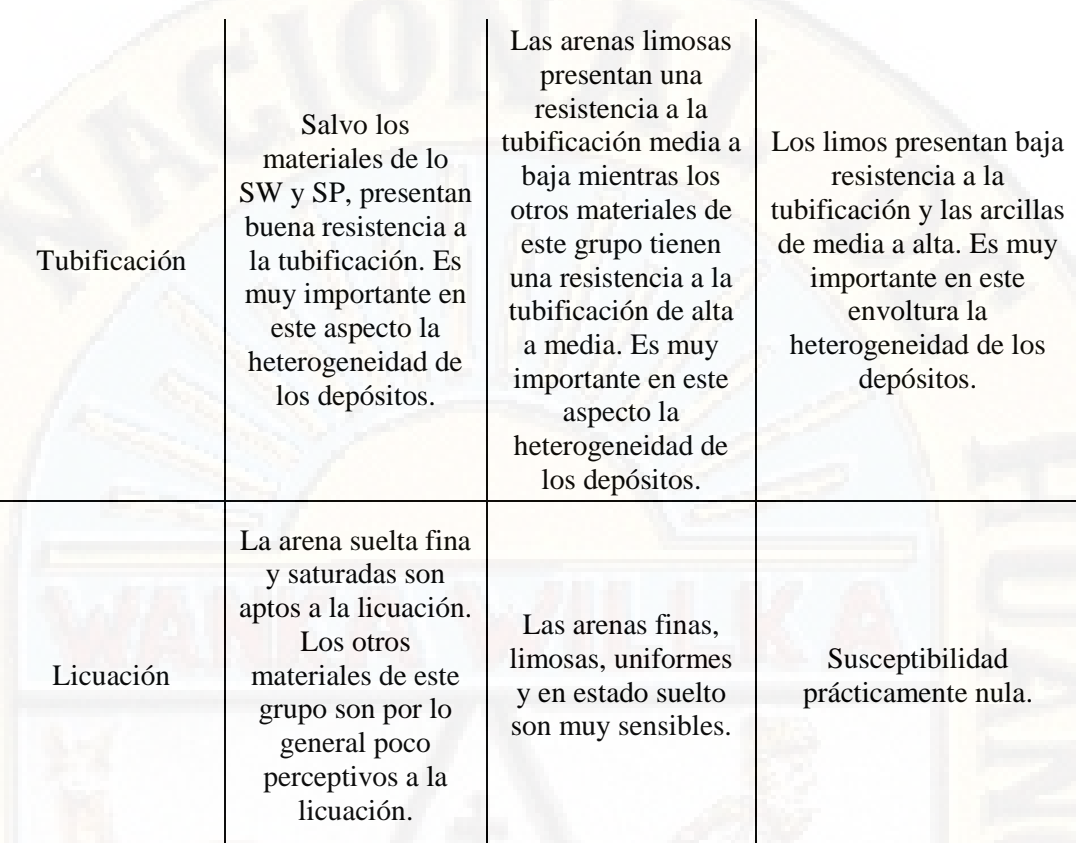

*Fuente: Mecánica de Suelos – Crespo Villalaz (91p)* 

Respecto del suelo en estado inalterado, deberá agregarse información referente a la estructura, estratificación, consistencia en los estados inalterada y re moldeado, condiciones de humedad y características de drenaje.

### Tabla 3*. Límites de Atterberg*

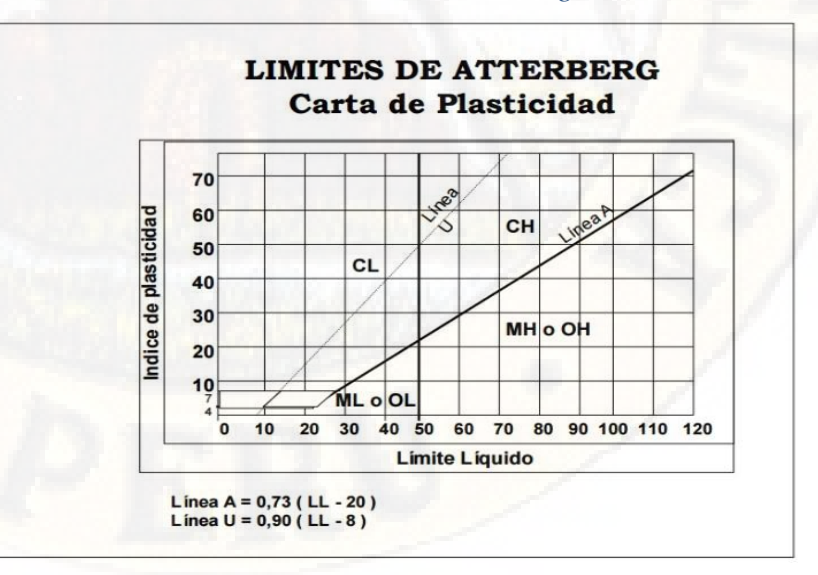

*Fuente: Crespo C. (2015):" Mecánica de suelos y cimentaciones"*

### **NOMBRES TÍPICOS DEL MATERIAL**

GW: Grava bien gradada, mezclas gravosas, poco fino. GP: Grava mal gradada, mezclas grava – arena, poco o ningún fino.

GM: Grava limosa, mezclas grava, arena, limo.

GC: Grava arcillosa, mezclas gravo – arena arcillosas.

SW: Arena bien gradada.

SP: Arena mal gradada, arenas gravosas, poco o ningún fino.

SM: Arenas limosas, mezclas arena – limo.

SC: Arenas arcillosas, mezclas arena – arcilla.

ML: Limos inorgánicos y arenas muy finas, polvo de roca, limo arcilloso, poco plástico, arenas finas limosas, arenas finas arcillosas.

CL: Arcillas inorgánicas de plasticidad baja a media, arcillas gravosas, arcillas arenosas, arcillas limosas, arcillas magras (pulpa)

OL: Limos orgánicos, arcillas limosas orgánicas de baja plasticidad.

MH: Limos inorgánicos, suelos limosos o arenosos finos micáceos o diatomáceos (ambiente marino, naturaleza orgánica silíceo), suelos elásticos.

CH: Arcillas inorgánicas de alta plasticidad, arcillas gruesas.

OH: Arcillas orgánicas de plasticidad media a alta, limos orgánicos.

Pt: Turba (carbón en formación) y otros suelos altamente orgánicos. (Crespo C., 2015)

### **2.2.4.2. Clasificación de la AASHTO**

 Los grupos de suelos son 7, subdivididos en otros más para llegar a 12.

1. Grueso granulares: 35% o menos pasa el T-200.

- A-1, si menos del 20% pasa el T-200 y menos del 50% pasa el T-40, pero en el P40 el IP<6%.
- A-2, si menos del 35% pasa el T-200, (limoso o arcilloso), y el material no cumple con A-1 ni A3.
- A-3 si menos del 10% pasa el T-200 y 51% o más pasa el T-40, pero si el P40 no es plástico**.**
- 2. Suelos finos granulares (grupo limo arcilla): más del 35% pasa el T-200
	- A-4 si IP  $\leq$  10 (limo) y LL  $\leq$  40%
	- A-5 si IP ≤ 10 (limo) y LL ≥41%
	- A-6 si IP  $\geq$ 11 (arcilla) y LL  $\leq$ 40%
	- A-7 si IP  $\geq$ 11 (arcilla) y LL  $\geq$ 41%

En consecuencia:  $A-1 = \text{cascajo } y$  arena;  $A-3 = \text{arena }$  fina;  $A-2$  = cascajos y arenas limosas o arcillosas.

- A-4 y A-5 suelos limosos, y A-6 y A-7 suelos arcillosos
- A-1 y A-3 son suelos excelentes y buenos, A-2 buenos y moderados, y A-6 y A-7 son suelos de moderados a pobres.
- Pero estos suelos tienen subclases así:
- A-1-a: si IP del P40 <6% Además el P200=15%, P40=30% y P10=50%
- A -1-b: si es del grupo A1 y no cumple con A-1-a
- A-2-4 ; A-2-5, A-2-6, y A-2-7: según la fracción fina se encuentre en las zonas 4, 5, 6 o 7 de la Carta de

### Plasticidad AASHTO (tabla 4)

A-3 no tiene subclases. (Crespo C., 2015)

<span id="page-33-0"></span>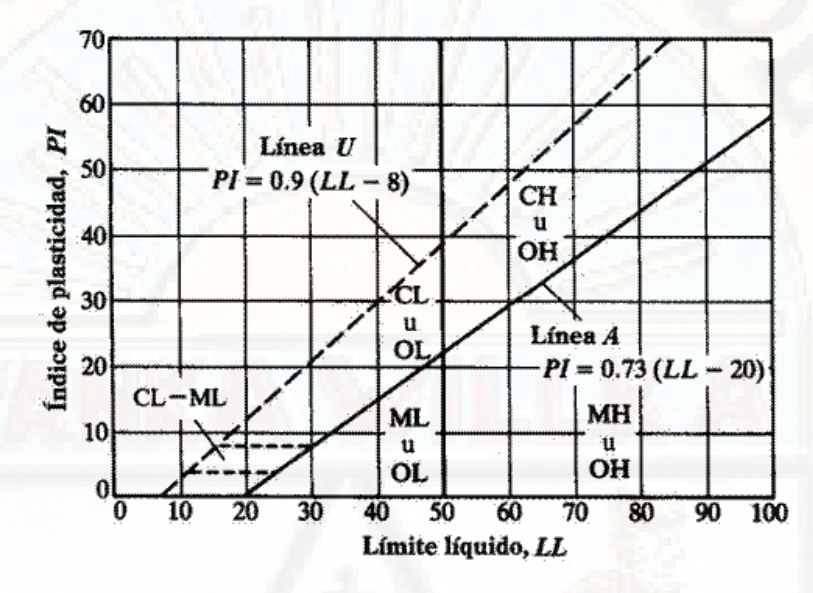

### *Tabla 4*. Carta de Plasticida

*Fuente: Crespo C. (2015):" Mecánica de suelos y cimentaciones"*

|  |  | Tabla 5. Indice de Plasticidad |
|--|--|--------------------------------|
|--|--|--------------------------------|

<span id="page-33-1"></span>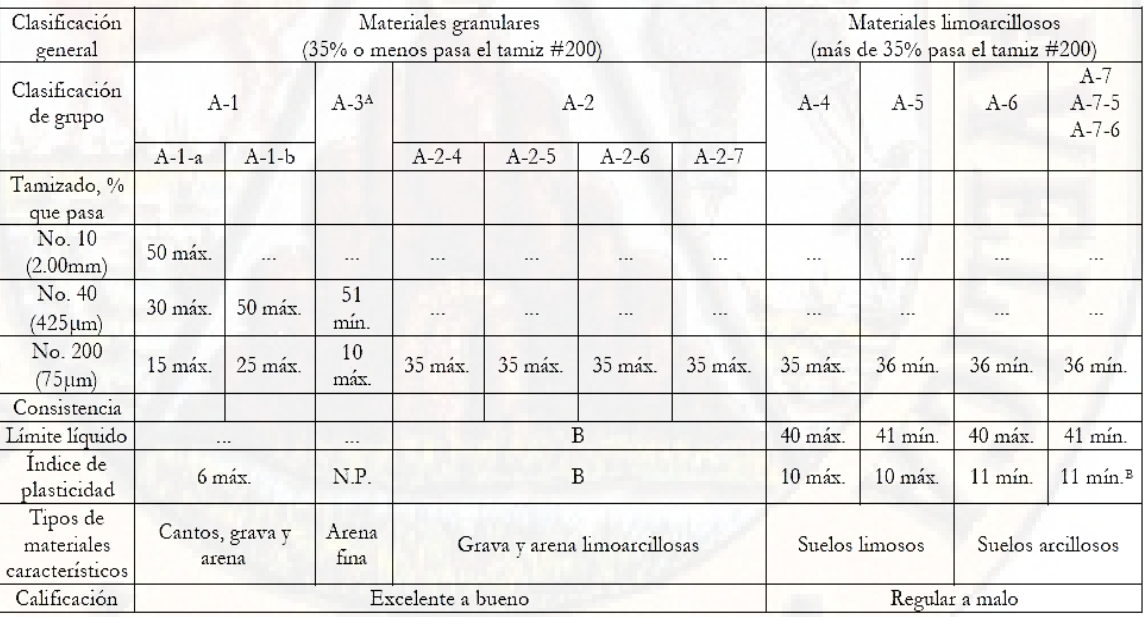

<sup>A</sup> La colocación de A3 antes de A2 en el proceso de eliminación de izquierda a derecha no necesariamente indica superioridad de A3 sobre A2.

<sup>B</sup> El índice de plasticidad del subgrupo A-7-5 es igual o menor que LL-30. El índice de plasticidad del subgrupo A-7-6 es mayor que LL-30.

*Fuente: Crespo C. (2015):" Mechanical de suelos y cimentaciones"*

### **2.2.5. Comportamiento de suelos granulares**

### **2.2.5.1. Tension efectiva**

Los diferentes tipos de suelos son, en general, materiales trifásicos constituidos por: el soporte de partículas sólidas, rodeado de huecos relacionados que pueden estar obstruidos por aire y agua (Figura 1). El suelo con los huecos completamente ocupados con agua se denomina suelo saturado.

<span id="page-34-0"></span>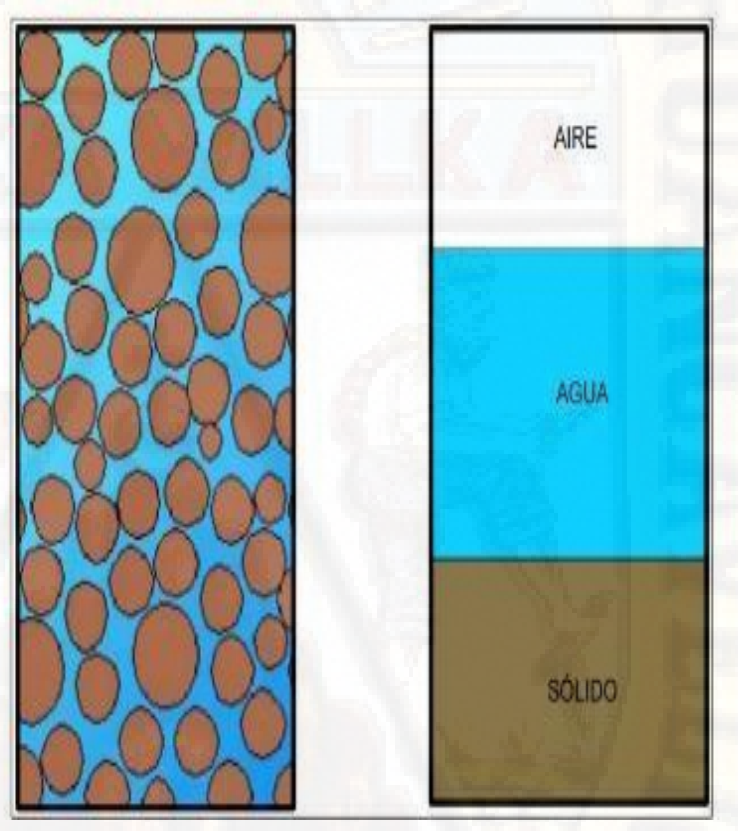

 *Figura 1*. Tensión Efectiva

*Fuente: Crespo C. (2015):" Mecánica de suelos y cimentaciones"*

Es posible que los huecos de los suelos estén llenos de aire, sin contener nada de agua, entonces se define como suelo seco. La Mecánica de medios continuos define que el estado total de tensiones está formado por dos componentes: la tensión intergranular y la presión intersticial (Fig. 2.). La tensión intergranular se nombra como la tensión efectiva. Si el suelo está absolutamente saturado, la relación entre la tensión total, efectiva y la presión intersticial este dada por:

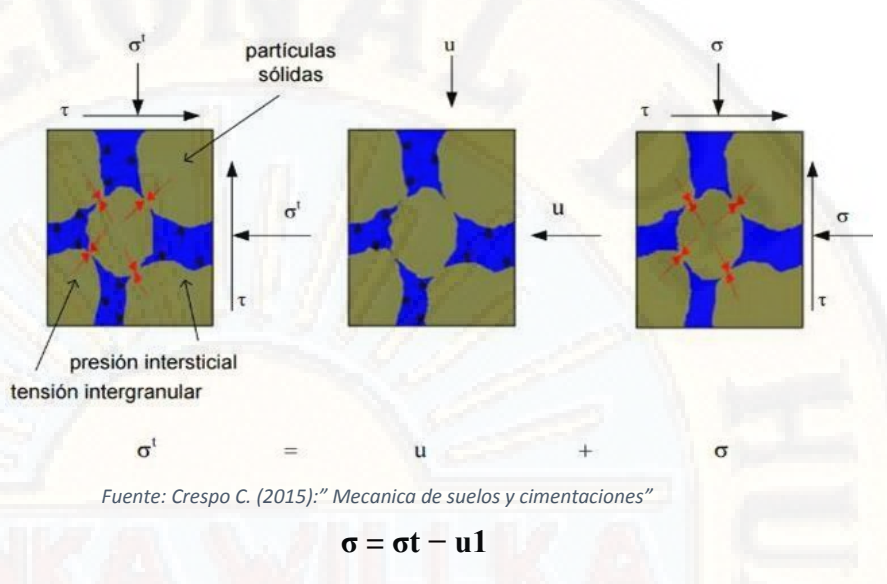

<span id="page-35-0"></span> *Figura 2***. Tensión total y efectiva en suelos saturados**

Donde:

σ= tensor de tensiones efectivas, σt = tensor de tensiones totales, u = presión intersticial, y 1 es tensor de segundo orden simétrico.

### **2.2.5.2. Relaciones tensión-deformación de suelos granulares**

La complejidad de los suelos se debe a que tanto la deformabilidad como la resistencia de los suelos, se ven afectadas por los diferentes factores muy diversos. Estos factores se encuentran la en la estructura del suelo (por ejemplo, el tamaño de grano, la forma del grano, la superficie granular o los huecos), el contenido de agua, la condición de drenaje, y el grado de saturación del suelo, la presión intersticial, el historial de carga y el estado actual de tensiones.

#### **2.2.5.3. Resistencia a cortante**

En la siguiente Figura 3. Nos muestra la trayectoria seguida por la tensión para un espécimen de suelo bajo la compresión triaxial. Como se observa en la figura, la resistencia a cortante aumenta con las presiones de confinamiento de la muestra del suelo, tanto para condiciones drenadas como no drenadas. Por lo cual, la
figura nos muestra y permite comprobar la existencia de una relación única entre la máxima tensión de cortante en la rotura qf y la tensión principal efectiva p. Así, q $f = Mc$  p, donde Mc es una de las pendientes de la línea de estados críticos en el espacio q − p (el subíndice c indica compresión).

*Figura 3.* Respuesta de suelos sueltos para distintas presiones de confinamiento: (a) tensiones bajo condiciones no drenadas (b) tensiones bajo condiciones drenadas (c) respuesta volumétrica bajo condiciones no drenadas (d) respuesta volumétrica bajo condiciones drenadas. Por conveniencia, la línea de estados críticos (CSL) se ha dibujado junto a la línea de consolidación isotrópica (ICL).

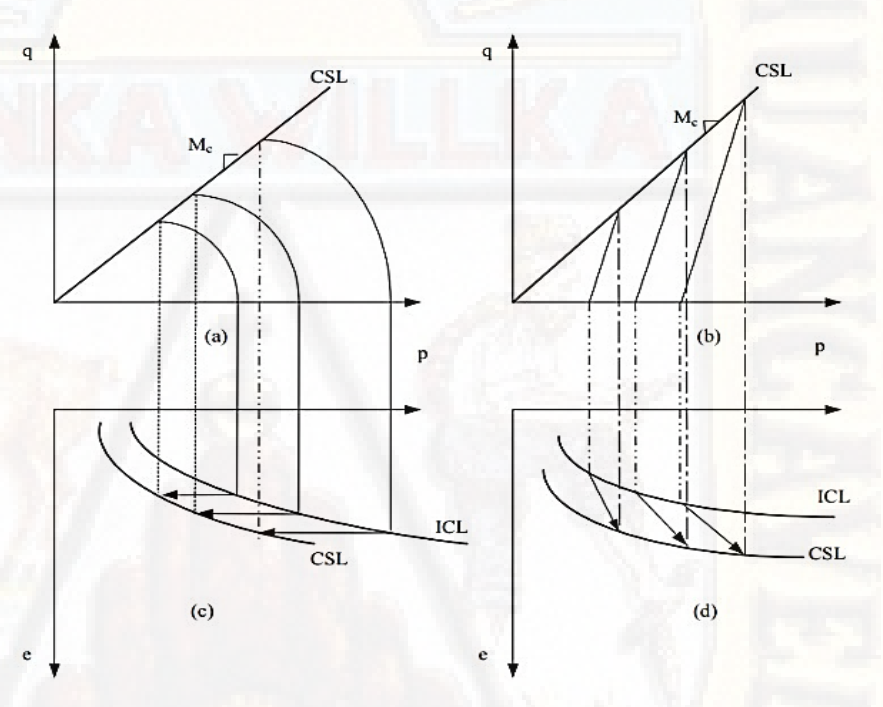

*Fuente: Crespo C. (2015):" Mecanica de suelos y cimentaciones"*

# **2.2.5.4. Dilatancia**

La dilatación o contracción de un suelo es la cualidad que determina su cambio de volumen cuando cambian las condiciones de humedad se observa en la siguente Fig. 4.

(Fig. 4 (b)). El movimiento horizontal del plano tangencial provoca un incremento de volumen como se ve en la figura.

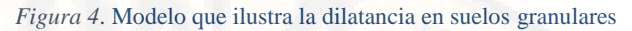

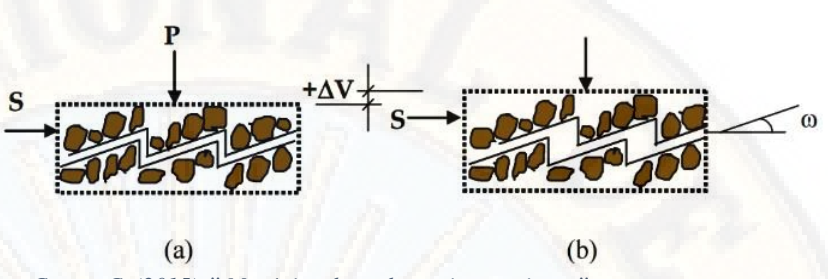

*Fuente: Crespo C. (2015):" Mecánica de suelos y cimentaciones"*

# **2.2.6. ANALISIS GRANULOMETRICO POR TAMIZADO**

La finalidad del ensayo es obtener la distribución por tamaño de todas las partículas presentes en una muestra de suelo. la clasificación mediante sistemas como AASHTO o USCS. Para los suelos con tamaño de partículas superiores a 0,074 mm. (74 micrones) se utiliza el método de análisis mecánico en las cuales se clasifican mediante tamices de abertura y numeración indicado en la figura 5. Para los suelos de tamaño inferior, se utiliza un método del hidrómetro, basado en la ley de Stokes.

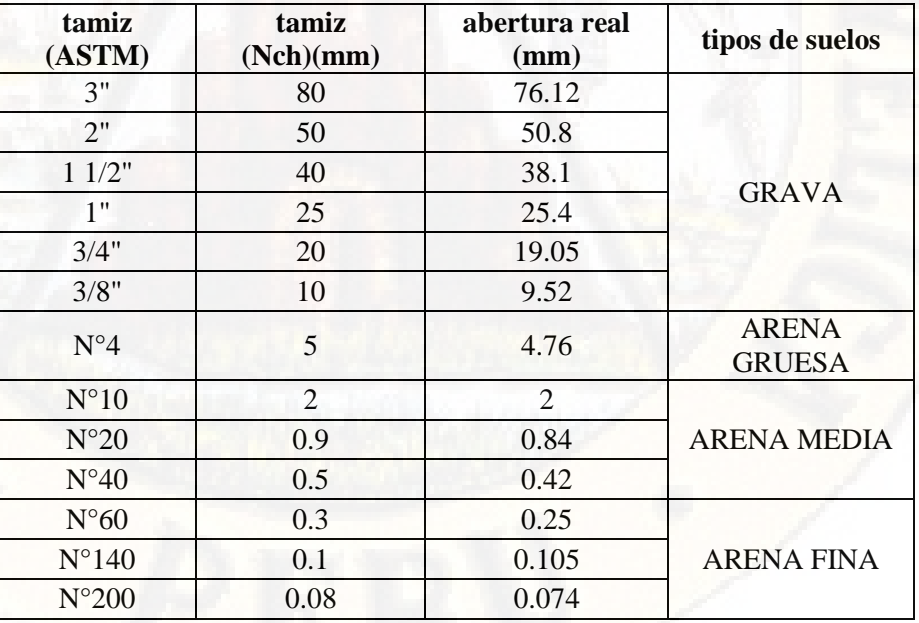

#### *Figura 5*. Numeración y abertura de tamices

*Fuente: Elaboración propia"*

El porcentaje que pasa por cada malla, fijo por un análisis granulométrico por las diferentes mallas, se grafica sobre papel semilogarítmico, como una muestra la figura N° 03. Note que el diámetro del grano D se grafica sobre la escala logarítmica y el porcentaje que pasa se grafica sobre la escala aritmética.

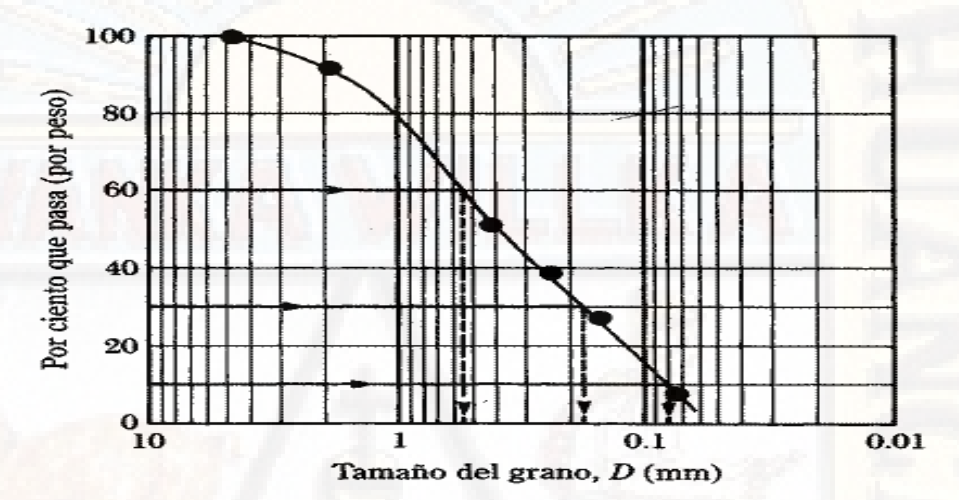

 *Figura 6*. Granulometría de un suelo de grano grueso obtenido por un análisis granulométrico por mallas

### **2.2.7. PLASTICIDAD DE SUELOS**

### **2.2.7.1. Plasticidad**

Son propiedades de los suelos la cual tiene el poder deformarse, hasta cierto límite, sin romperse. Por medio de este se mide el comportamiento de los diferentes suelos. Las arcillas presentan esta propiedad en las diferentes variables. las propiedades de la plasticidad de un suelo se hace uso de los Límites de Atterberg, por medio de este ensayo se separa los cuatro estados de consistencia de los suelos coherentes (Figura N° 7).

Cuando no se puede determinar el ensayo de Límite Plástico de un suelo se dice que es No Plástico (N.P.), y en este caso el Índice Plástico es igual a cero.

*Fuente: Crespo C. (2015):" Mecanica de suelos y cimentaciones"*

El Índice de Plasticidad nos indica la condición de humedad a través del cual los suelos con cohesión tienen propiedades de un material plástico.

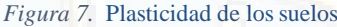

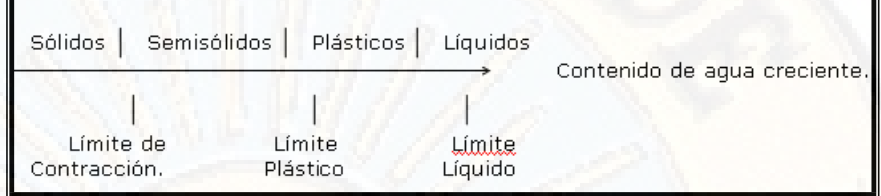

*Fuente: Crespo C. (2015):" Mecanica de suelos y cimentaciones"*

De acuerdo a los ensayos de Atterberg, si un suelo tiene un índice plástico (I.P.) =0 el suelo es no plástico; cuando el índice plástico es < de 7, el suelo presenta baja plasticidad; cuando el Índice Plástico está entre 7 y 17 el suelo es medianamente plástico, y cuando el suelo presenta un Índice Plástico > de 17 se dice que es altamente plástico.

#### **2.2.7.2. Limite Líquido**

Se dice limite liquido Cuando el suelo pasa de un estado plástico a un estado líquido. Para la determinación de este ensayo de límite se utiliza la cuchara de Casagrande

De acuerdo con a estas concepciones, los suelos plásticos tienen en el límite líquido una firmeza muy pequeña del suelo al esfuerzo de corte, pero definida, y según Atterberg es de 25 gr/cm2.

El contenido de humedad indicado por la intersección de esta línea con la de los 25 golpes es el Límite líquido del suelo.

W = El Contenido de Humedad, es porcentaje del peso seco.

 $FW = El$  Índice de fluidez

 $N =$ Cantidad de golpes.

 $C = es$  el Valor que representa la ordenada de la abscisa de un golpe. Este se calcula prologando un trazo de la curva de fluidez.

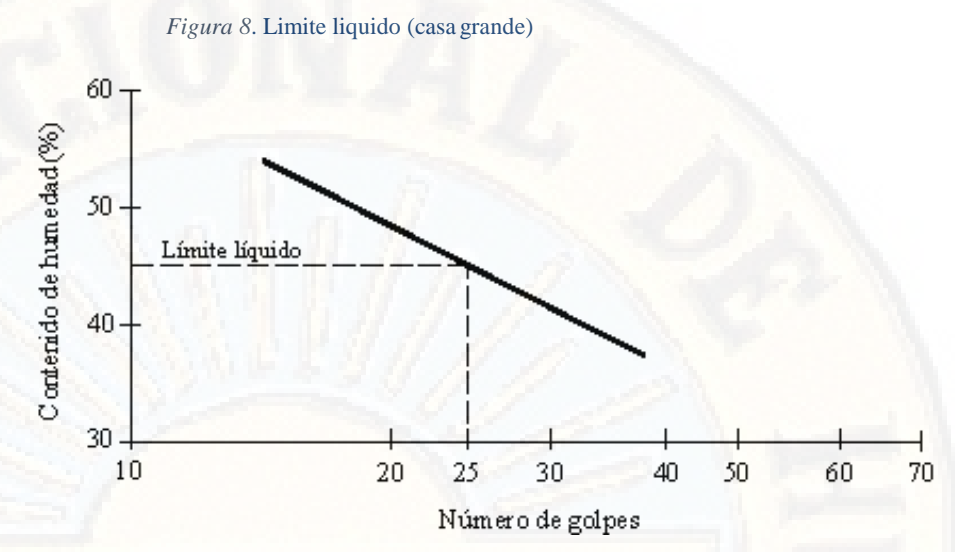

*Fuente: Crespo C. (2015):" Mecánica de suelos y cimentaciones"*

Casagrande explica la naturaleza de la prueba del Límite Líquido y el significado físico de la curva de fluidez así:

Supóngase que dos diferentes suelos presentan el mismo valor del Índice Plástico, pero muy diferentes curva de fluidez puedes observarse que para un idéntico cambio (∆w) en la humedad el suelo con curva más plana necesita más número de golpes que el que tiene la curva más parada, o sea que N\_b es mayor que N\_a. (Figura 9) del anterior se desglosa que los suelos que tienen curvas de fluidez planas poseen una mayor resistencia al corte del suelo que aquellos que tienen curvas más pronunciadas, ya que el número de golpes en la prueba del límite liquido es la medida de dicha resistencia a ese contenido de humedad. (Crespo C., 2015)

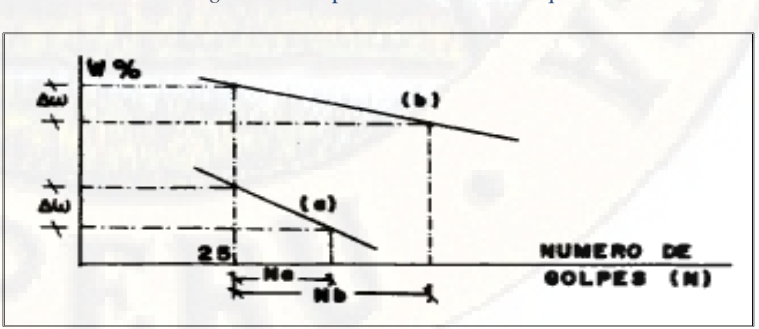

 *Figura 9*. Comparación del Límite liquido

*Fuente: Crespo C. 2015:" Mecánica de suelos y cimentaciones"*

En el que:

L.L.= Límite Líquido

 $W =$  Porcentaje  $(\%)$  de humedad

 $N =$  La cantidad de golpes necesario para cerrar la ranura en la copa de Casagrande.

Donde se puede observar, la ecuación de Lambe el cual permite calcular el límite líquido de un suelo, con base en un solo punto del método mecánico. Esto elimina tiempo y además la variable operador.

La fórmula de Lambe puede ser usada con suficiente grado de precisión en la determinación del límite líquido de un suelo, siempre y cuando se amase la pasta de suelo, con un contenido de humedad tal que se cumpla con la condición, imprescindible, de que N (número de golpes) esté entre 20 y 30.

Para facilitar el empleo de la fórmula, esta se puede simplificar así:

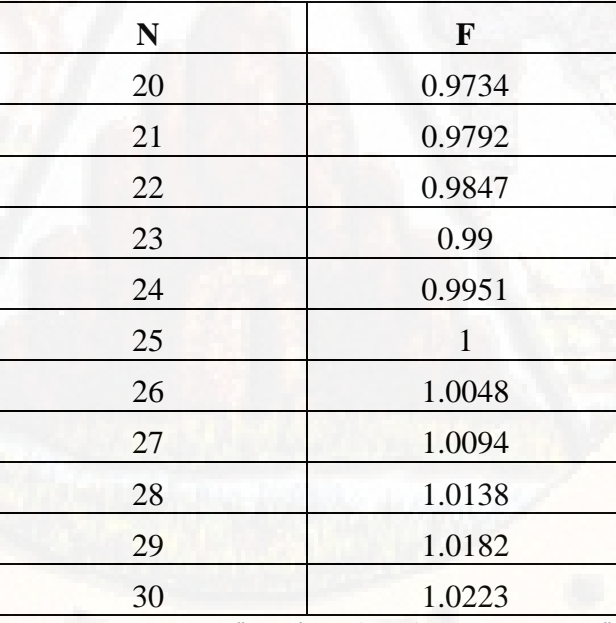

*Tabla 6*. Factor de corrección

*Fuente: Crespo C. 2015:" Mecánica de suelos y cimentaciones"*

El límite líquido se calcula así:

L.L=  $(P_h-P_s)/P_s * 100 = P_w/P_s * 100$  En la que:

L.L= Límite Líquido en %.

P\_(h )=Peso de la muestra húmeda en gramos.

P\_(s )=Peso de la muestra seca en gramos.

P\_(w )=Contenido de agua en la muestra en gramos.

Relación entre el Grado de Expansión y el Límite Líquido según Dakshanamurthy y Raman (1973), Tabla 7.

*Tabla 7.* Relación entre el Grado de Expansión y el Límite Líquido

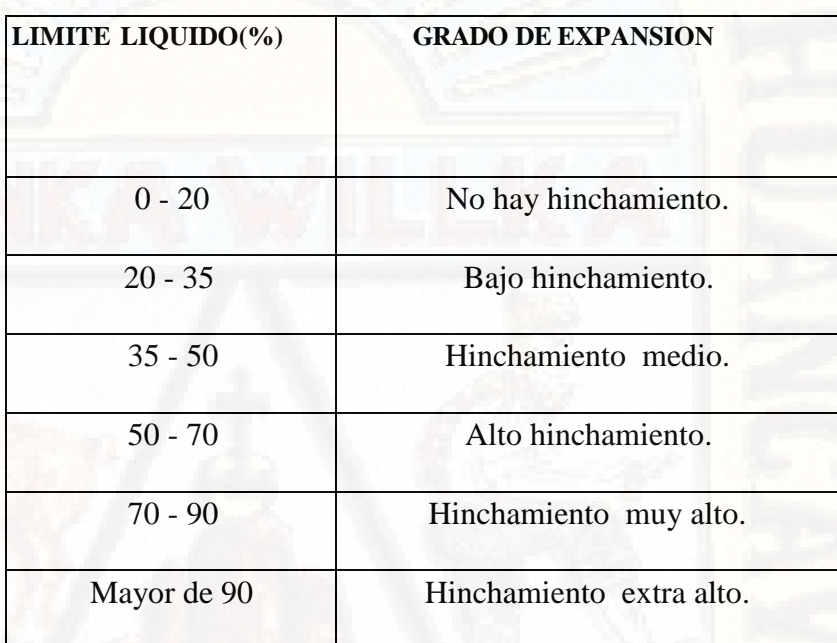

*Fuente: Crespo C. 2015:" Mecánica de suelos y cimentaciones"*

# **2.2.7.3. Limite Plástico**

se define al límite plástico como el contenido de humedad expresado en por centaje con relación al peso seco de la muestra secada en el horno, para lo cual el suelo cohesivo pasa de un estado semisólido a un estado plástico.

# **2.2.7.4. Índice de Plasticidad**

El Índice de Plasticidad o Índice Plástico (I.P.) a diferencia numérica entre el límite líquido y en limite plástico, indica la cantidad de humedades dentro de ello se encuentra en estado plástico tal como se definen los ensayos de suelos.

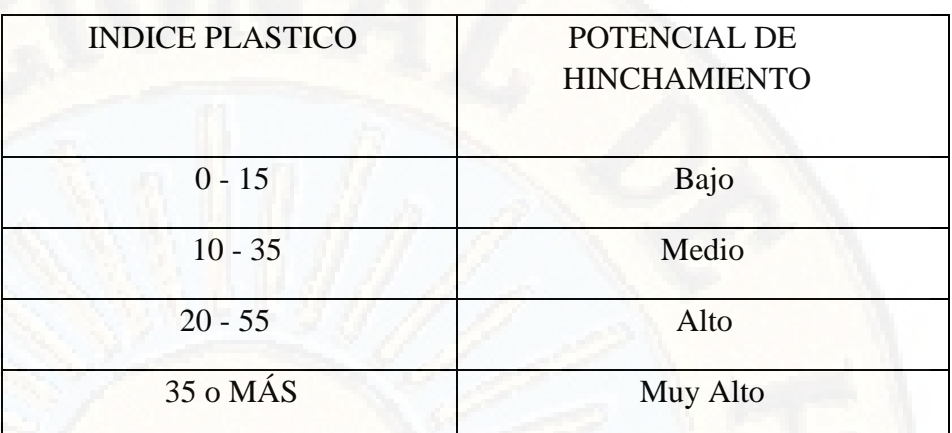

 *Tabla 8*. Relación entre el Potencial de Hinchamiento y el Índice de Plasticidad

*Fuente: Crespo C. 2015:" Mecánica de suelos y cimentaciones"*

# **2.2.7.5. Consistencia Relativa**

la consistencia relativa resulta negativa, será cuando la humedad del suelo es mayor que la de su límite líquido. El amasado del suelo lo convierte en un barro viscoso, Consistencias relativas muy cercanas a cero indican un suelo con esfuerzo a ruptura (qn) a compresión axial no confinada comprendido entre 0.25 y 1.0Kg/cm2. Si la consistencia relativa es aproximadamente igual a uno, ello indica que su qn puede estar comprendida entre 1.0 y 5.0Kg/cm2.

En general, el esfuerzo de corte de un suelo asciende a medida que C.R. varía de 0 a 1. Un valor de C.R. de 0.0 a 0.25 indica un suelo muy suave; de 0.25 a 0.50 suave; de .50 a 0.75, consistencia media. Y de 0.75 a 1.0, consistencia rígida.

# **2.2.7.6. Índice de Liquidez**

Los suelos plásticos y el Índice de liquidez son indicativo de la historia de los esfuerzos a que ha estado sometido el suelo, El valor de índice de liquidez es próximo a cero, se considera que el suelo esta pre consolidado, y si es cercano a uno entonces se le considera como normalmente consolidado. La expresión para obtener el índice de liquidez es:

La humedad inicial del suelo corresponde a un índice de liquidez igual a 0.20 o más, el suelo, aun siendo altamente plástico, tendrá poca o nula expansión.

La relación aproximada entre Índice de liquidez y la sensibilidad de la arcilla puede obtenerse de la Tabla 9

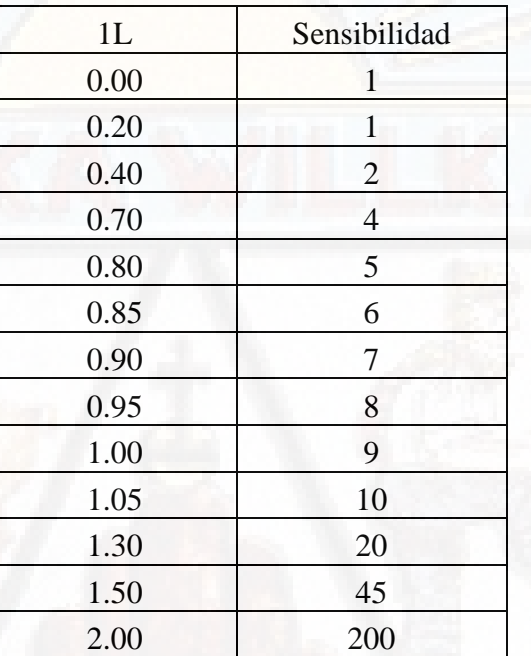

*Tabla 9*. Índice de liquidez y la sensibilidad de la arcilla

 *Fuente: Crespo C. 2015:" Mecánica de suelos y cimentaciones".*

# **2.2.8. CIMENTACIONES SUPERFICIALES**

# **2.2.8.1. Las Cimentaciones Directa o Superficial**

Es aquel que reparten la fuerza que le transmite a la estructura a través de sus elementos de apoyo sobre una superficie de terreno bastante grande que admite esas cargas. Las cimentaciones superficiales transmiten las cargas al terreno uno o varios pilares de la estructura se considera cimentación superficial, cuando tienen entre 0,50 m. y 4 m. de profundidad, y cuando las tensiones admisibles de las diferentes capas del terreno que se hallan hasta esa cota permiten apoyar el edificio en forma directa sin provocar asientos excesivos de la estructura que puedan afectar la funcionalidad de la estructura; de no ser así, se harán Cimentaciones Profundas. (Crespo C., 2015)

# **2.2.8.2. Zapatas**

Son cimentaciones superficiales, como toda cimentación tiene que garantizar, de forma intacta, la estabilidad de la obra que resiste.

Tipos de zapatas son la siguiente:

Por su forma de trabajar:

Combinadas, Aisladas, Continuas Bajo Pilares, Arriostradas, Continuas Bajo Muros.

Por su morfología:

Escalonadas, Macizas, Que a su vez pueden ser rectas, piramidales, Aligeradas.

Por la relación entre sus dimensiones (la que condiciona su forma de trabajo)

- Rígidas, En las que el vuelo es menor o igual a dos veces el canto
- Flexibles, En las que el vuelo es mayor a dos veces el canto.

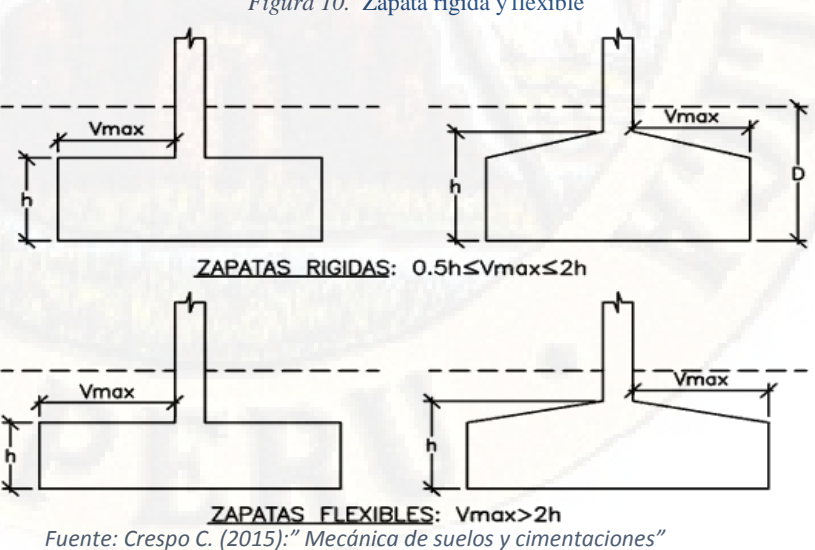

 *Figura 10.* Zapata rígida y flexible

#### Por la forma:

Rectangulares, cuadradas, circulares y poligonales.

#### **2.2.8.3. Zapatas aisladas**

son zapatas en la que descansa o recae un solo pilar. Encargada de transmitir a través de su superficie de cimentación las cargas que ejerce al terreno. La zapata aislada no necesita junta pues al estar empotrada en el terreno no se ve afectada por los cambios. Su recubrimiento mínimo es de7 cm.

#### **Diseño de zapatas aisladas**.

Para el diseño de una zapata suponemos que la fundación es totalmente rígida y que por lo tanto ella no se deforma al transmitir las cargas al suelo. Esta suposición nos lleva a considerar que el esquema de presiones que se transmite sobre el suelo es uniforme sin importar el tipo de suelo sobre el cual se funda lo cual no es del todo cierto. (Juárez E., 2005)

#### **2.2.8.4. Zapatas corridas**

Las zapatas corridas se emplean para cimentar muros portantes, o hileras de pilares. Estructuralmente funcionan como viga flotante que recibe cargas lineales o puntuales separadas. Son cimentaciones de gran longitud en comparación con su sección transversal. Las zapatas corridas están indicadas como cimentación de un elemento estructural longitudinalmente continuo, como un muro, en el que pretendemos los asientos en el terreno. También este tipo de cimentación hace de arriostramiento, puede reducir la presión sobre el terreno y puede puentear defectos y heterogeneidades en el terreno. Otro caso en el que resultan útiles es cuando se requerirían muchas zapatas aisladas próximas, resultando más sencillo realizar una zapata corrida. Las zapatas corridas se aplican normalmente a muros.

Pueden tener sección rectangular, escalonada o estrechada cónicamente. (Crespo C., 2015)

#### **2.2.8.5. Zapatas combinadas**

la zapata combinada sirve de cimentación para dos o más pilares. En principio las zapatas aisladas sacan provecho de que diferentes pilares tienen diferentes momentos flectores. Si estos se combinan en un único elemento de cimentación, el resultado puede ser un elemento más estabilizado y sometido a un menor momento resultante. Consideraciones generales. La elevación a la que se desplanta una zapata, depende del carácter del subsuelo, de la carga que debe soportar, y del costo del cimiento. (Crespo C., 2015)

#### **2.2.8.6. Las losas de cimentación**

Son las losas de concreto planas y sin nervaduras. Las cargas que soportan hacia abajo sobre la losa son las de las columnas propios o las de los muros. Si no hay una distribución uniforme de las cargas de las columnas o bien el suelo es tal que pueden producirse grandes asentamientos, las losas deben reforzarse para evitar deformaciones excesivas. El refuerzo es absolutamente utilizando muros divisorios como nervaduras de vigas T conectadas a la cimentación, o bien usando marcos rígidos o haciendo celdas con trabes y contra trabes, es entonces cuando se forman los llamados cajones de cimentación figura 11. (Crespo C., 2015)

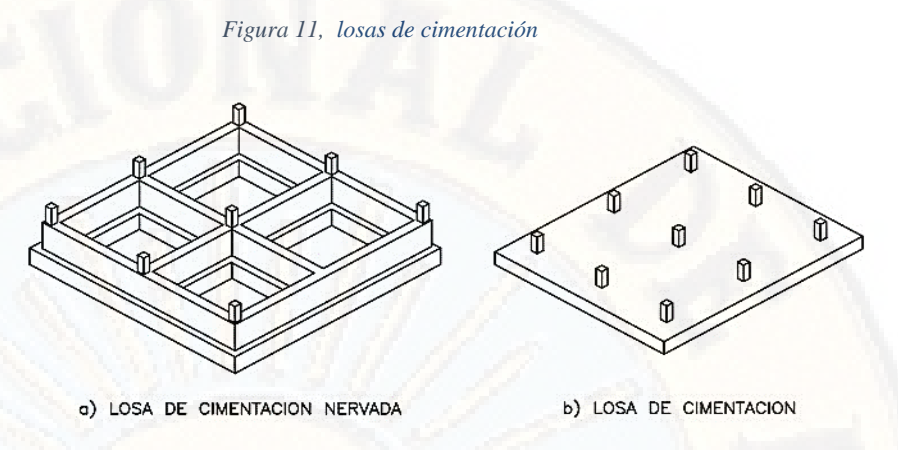

*Fuente: Crespo C. (2015):" Mecánica de suelos y cimentaciones"*

#### **2.2.9. Cimentaciones profundas**

Son cimentaciones para soportar las cargas aplicadas, o más exactamente en la fricción vertical entre la cimentación y el terreno. Este tipo de cimentación se utiliza en construcciones que tienen circunstancias especiales:

Una construcción determinada extensa en el área de austentar. Una obra con una carga demasiada grande no pudiendo utilizar ningún sistema de cimentación especial. El terreno al ocupar no tenga características necesarias para soportar construcciones muy extensas o pesadas. hay métodos utilizados en cimentaciones profundas las cuales son: Pilas y Cilindros. Pilotes. Pantallas: ¾ pantallas isostáticas. ¾ pantallas hiperestáticas. Pilas y cilindros En la ingeniería de cimentaciones el termino pila tiene dos significados diferentes. De acuerdo con uno de sus usos la pila es un miembro estructural subterráneo que tiene la función que cumple una zapata, es decir transmitir las cargas que soporta al suelo. Sin embargo, en contraste con una zapata, la relación de la profundidad de la cimentación con respecto a la base de las pilas es por lo general mayor que cuatro, mientras que, para las zapatas, esta relación es menor que la unidad. De acuerdo con su segundo uso, una pila es el apoyo, ya sea de concreto o de mampostería para la superestructura de un puente. (Juárez E., 2005)

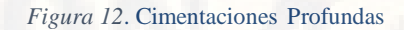

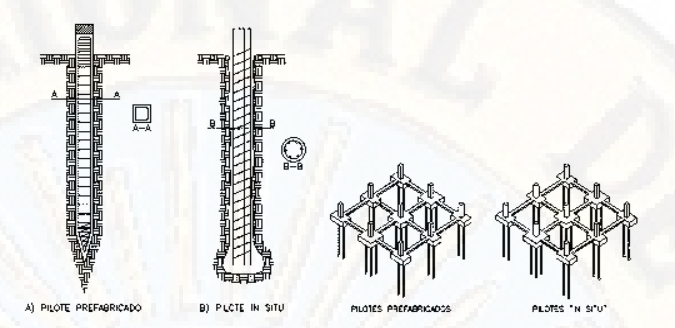

*Fuente: Juárez E., (2005):" Mecánica de Suelos, Teoría y Aplicaciones de la Mecánica de Suelos"*

# **2.2.10. Problemas generales de las cimentaciones**

Los suelos de soportes de una cimentación que no son duros o compactos, son susceptibles a sufrir, bajo las cargas que se le aplican deformaciones apreciables. Estas deformaciones deben ser tales que, en la construcción de una obra, o al producirse la aplicación de las sobrecargas de servicio, los asentamientos del soporte que se produzcan no sean de magnitud nociva a la estabilidad de la obra ni puedan deteriorar su utilidad.

### **2.2.10.1. Problemas especiales de las cimentaciones**

Se presenta problemas en los suelos de cimentación principalmente si los tipos de suelos encontrados en la investigación del terreno, se encuentran con suelos propensos a expandirse, también que sean susceptibles a la licuefacción, suelos propensos al colapso y al ataque de químicos.

**Suelos expansivos:** Los suelos que presentan un potencial de expansión se puede calificar dependiendo de los límites de consistencia del suelo, como se indica en la siguiente Tabla 10. (Juárez E., 2005)

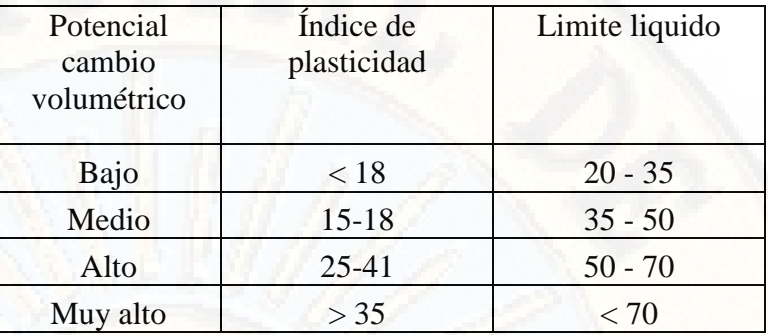

#### *Tabla 10*. Relación entre el potencial de cambio volumétrico límites de potencial de cambio

 *Fuente: Juárez E., (2005):" Mecánica de Suelos, Teoría y Aplicaciones de la Mecánica de Suelos"*

**Suelos colapsables:** son suelos que tienen un comportamiento que varía según el contenido de humedad la cual aumenta esta puede producirse de una considerable disminución de volumen y por consiguiente se produce asentamiento en la aplicación de cargas sobre estos suelos. Hay tipos de suelos colapsables las cuales se pueden ser identificados con pruebas de consolidación y prueba de placa de cargas, también otro indicador es el peso específico seco de estos suelos como muestra en la siguiente tabla 11.

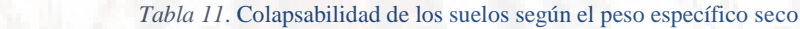

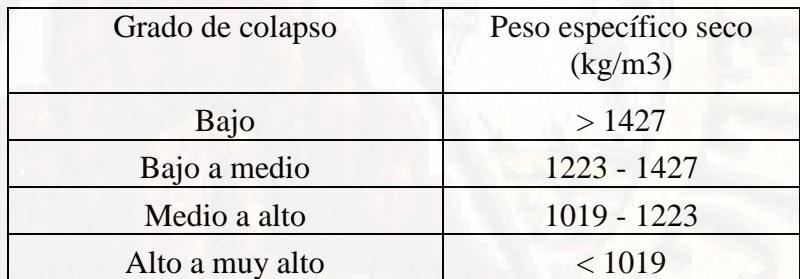

 *Fuente: Juárez E., (2005): "Mecánica de Suelos, Teoría y Aplicaciones* 

*de la Mecánica de Suelos".* 

### **2.2.10.2. Ataque químico a las cimentaciones**

**Acidez de los Suelos:** son acción destructiva de los suelos ácidos sobre elementos metálicos embebidos en ellos; por este motivo es de particular importancia el análisis de las fundaciones en este tipo de suelos.

A continuación, se muestra como obtener la acidez de los suelos apoyados en la resistividad del suelo. (Juárez E., 2005)

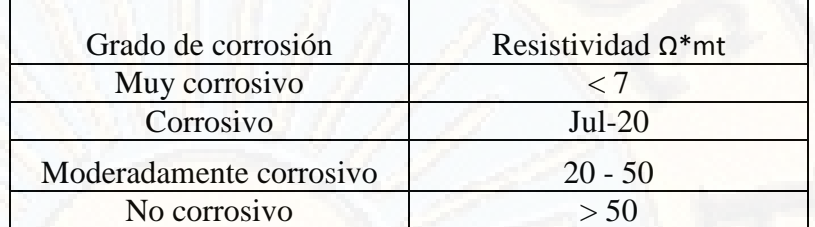

 *Tabla 12*. Grado de corrosión según resistividad del suelo

 *Fuente: Juárez E., (2005): "Mecánica de Suelos, Teoría y Aplicaciones de la Mecánica de Suelos".*

#### **2.2.11. Parámetros necesarios en la proyección de cimentaciones**

las cimentaciones se diseñen para resistir las diferentes cargas aplicadas y reacciones inducidas, las que incluyen cargas axiales, momentos y cortantes que tienen que ser soportados en la base de la zapata, conforme al reglamento ACI 318-05.

Por tanto, el tipo de cimentacion que deberá ser diseñado, se rige principalmente por el momento de volteo y la capacidad de carga del suelo.

Para la determinación de la presión admisible en las cimentaciones es necesario lo siguiente (seguridad contra la falla del suelo) y el criterio de deformación (asentamientos permisibles).

Los datos del suelo incluyen la profundidad y el espesor de los estratos de suelo y roca, el nivel del agua subterránea y las propiedades físicas de cada suelo, entre ellas su resistencia y su compresibilidad.

Factor de seguridad: Este factor se usa para determinar la carga admisible del suelo de cimentación, para que esta sea siempre menor que la carga de falla y esté lo suficientemente lejos de ésta, como para dar los márgenes de seguridad necesarios para cubrir todas las incertidumbres referentes a las propiedades del suelo, a la teoría específica de carga que

se use y otros aspectos que intervengan de acuerdo al criterio del ingeniero estructural.

Los valores a usar en un caso dado en la práctica varían según la importancia de la obra y como se dijo antes del orden de las incertidumbres que se manejen, se aconseja usar factores de seguridad en un rango de 3 hasta 5, pero siempre queda la posibilidad de usar otros valores de acuerdo al criterio del ingeniero geotécnico. La variabilidad de las características del suelo constituye la principal razón para adoptar un factor de seguridad.

Los tres tipos de falla bajo la cimentación son:

- 1. Falla por corte general
- 2. Falla por punzonamiento
- 3. Falla por corte local.

# **1. Falla por corte general**

Es usualmente súbita y catastrófica y a menos que la estructura misma no permita la rotación de la zapata ocurre con cierta visibilidad de inclinación un hinchamiento del suelo a los lados.

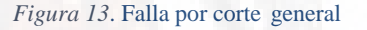

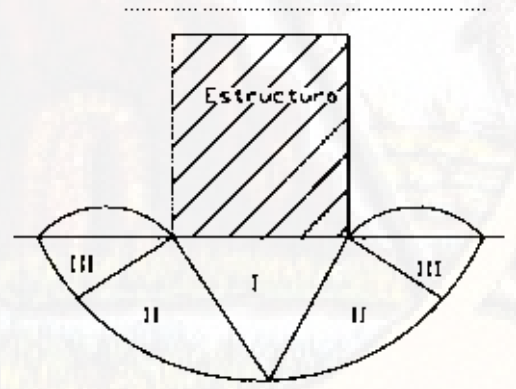

*Fuente: Crespo C. (2015):" Mecánica de suelos y cimentaciones"*

La falla por corte general es la más común. Esto pasa en tipos de suelos relativamente incompresibles y razonablemente densos en arcillas saturadas normalmente consolidadas que son rápidamente

cargadas prevaleciendo la resistencia no drenada. La falla está bien definida y la falla ocurre repentinamente. (Crespo C., 2015)

# **2. Falla por punzonamiento**

Las fallas por ponzonamiento se caracterizan por el asentamiento vertical de la cimentación mediante la compresión del suelo inmediatamente debajo de ella. La rotura del suelo se presenta por corte alrededor de la cimentación y casi no se observa movimiento de este junto a la cimentación manteniéndose el equilibrio tanto vertical como horizontal. (Crespo C., 2015)

*Figura 14*. Falla por punzonamiento

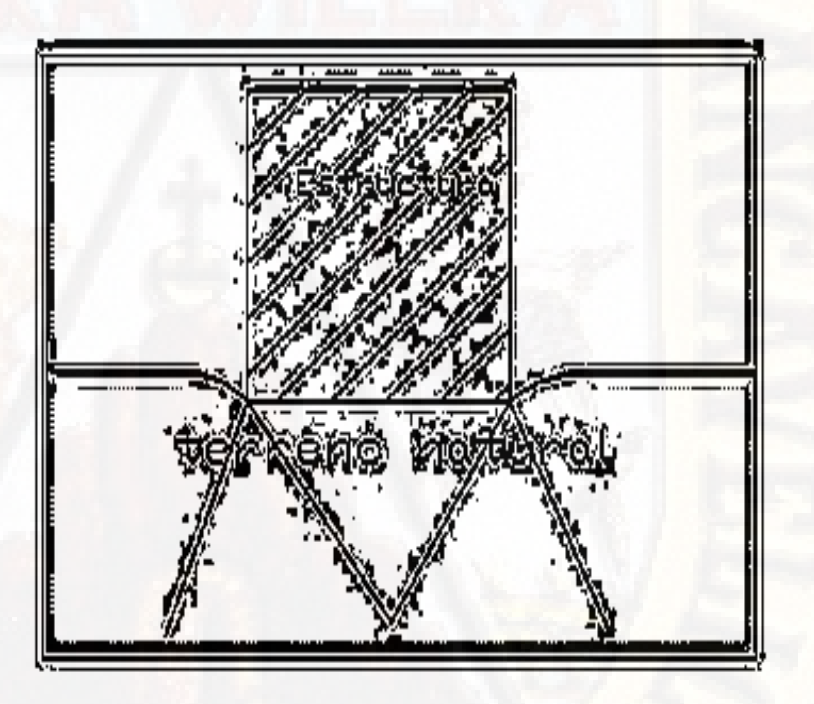

*Fuente: Crespo C. (2015):" Mecánica de suelos y cimentaciones"*

La falla por punzonamiento es el extremo opuesto de la falla por corte general, esta ocurre en arenas muy sueltas, en delgadas capas de suelo compacto que sobreyace a suelos muy blandos o en arcillas blandas cargadas lentamente y en condiciones drenadas. La alta compresibilidad de tales perfiles de suelo causa grandes asentamientos y superficies de corte verticales pobremente definidas. (Crespo C., 2015)

# **3. Falla por corte local**

La falla por corte local se caracteriza por el tipo de falla por corte general como de punzonamiento. En este tipo de falla existe una marcada tendencia al abultamiento del suelo a los lados de la cimentación y además la compresión vertical debajo de ella es fuerte y la superficie de deslizamiento termina en algún punto dentro de la masa misma del suelo.

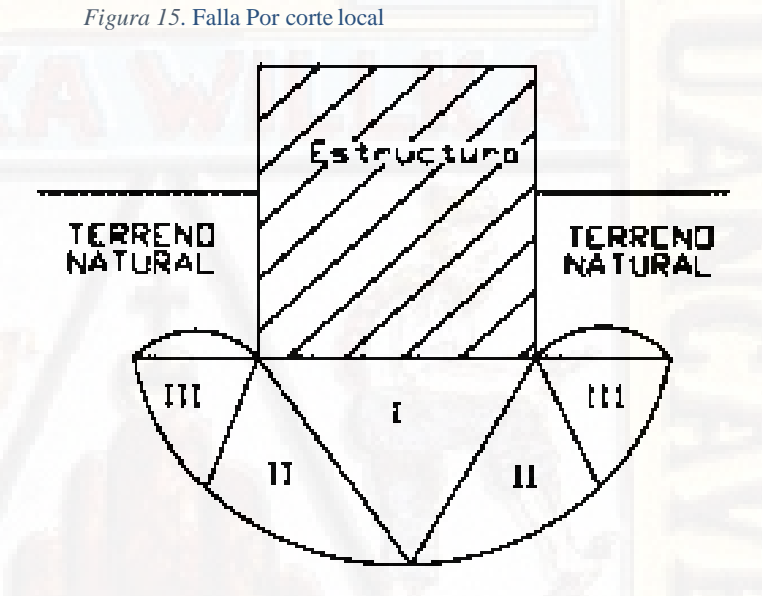

*Fuente: Crespo C. (2015):" Mecánica de suelos y cimentaciones"*

Se observa que en la zona III es una forma de corte lineal en la cual el suelo se corta a lo largo de superficies planas, la resistencia de la zona III es variable de acuerdo a su tamaño, con el peso volumétrico del material y con la resistencia al deslizamiento a lo largo de la parte inferior de dicha zona, resistencia que es una función del ángulo de fricción interno, de la cohesión y del peso del suelo.

Las zapatas sobre arenas muy sueltas ( $Dr < 30\%$ ) probablemente están gobernadas por la falla de corte por punzonamiento. (Crespo C., 2015)

#### **2.2.12. Factores determinantes para el tipo de cimentación**

En lo siguente, se dará una descripción de los factores que influyen en la selección del tipo de fundación:

# **2.2.12.1. Cargas y características de la estructura**

Son las condiciones de la superestructura y en general al carácter, la función y destino de la obra. Para los diferentes fines de proyecciones es usual que el factor más importante lo constituyen la magnitud, las combinaciones críticas y la variabilidad de las diferentes cargas implicadas.

## **2.2.12.2. Respuesta del sistema fundación - suelo**

La fundación de la carga actúa, la cual se determina el método de análisis. Lo primero que se debe de considerar es la superficie potencial de falla que va a exhibir el sistema fundación suelo y como esta puede variar con la profundidad.

La distribución de la carga también se determina con la deformación que será una función de las propiedades del suelo y del material estructural de la fundación.

#### **2.2.12.3. Características del suelo de fundación**

Son las relativas al suelo de fundación, referente en especial a la naturaleza, propiedades físicas y químicas, estructura, composición, disposición y profundidad de los estratos del suelo.

La resistencia al corte, la compresibilidad, las condiciones hidráulicas, deben determinarse en la investigación del suelo y constituyen factores primarios en la proyección y selección de fundaciones. Algunos suelos pueden presentar algunos

problemas tales como expansión en suelos arcillosos y licuefacción en suelos arenosos. (Juárez E., 2005).

# **2.2.12.4. Características del suelo:**

# **Módulo de elasticidad**

la elasticidad del material que representa la relación entre el esfuerzo cortante y el conveniente desequilibrio producida por el módulo de elasticidad.

#### **Esfuerzo cortante**

La fuerza interna que desarrolla un cuerpo como respuesta a una fuerza cortante que es tangencial a la superficie sobre la que actúa.

# **Forma de las partículas**

la partícula tiene tanta importancia como su tamaño en lo que respecta al comportamiento de las características del suelo; sin embargo, a menudo no se considera, pues es difícil medirla y describirla cuantitativamente, la forma de los granos puede ser de tres clases: granos redondeados, granos laminares y granos aciculares.

#### **Color**

Es una propiedad del suelo que se emplea el que no tiene experiencia en mecánica de suelos, para identificar los suelos, sin embargo, este es un método práctico para enseñarles a los trabajadores como distinguir ciertos suelos y clasificarlos.

#### **Humedad**

La humedad es la cantidad de agua que tiene un suelo, se expresa por la relación entre el peso del agua Ww existente en el suelo y el peso seco Ws de este.

#### **2.2.13. Zona Urbana**

La zona urbana es aquella zona que se encuentra ocupada por una cantidad de habitantes, esta se caracteriza por su amplio progreso en los sectores de industrias y sectores de servicios, en consideración a estos dos aspectos las zonas urbanas son autosuficientes y dan una mayor capacidad de sostenimiento a una sociedad.

## **2.2.14. Vivienda Unifamiliar**

La vivienda unifamiliar es aquella en la que una familia ocupa el edificio en su totalidad, a diferencia de las viviendas colectivas. Es una edificación avanzada para ser ocupada en su conjunto por una sola familia, y pueden ser aisladas, pareadas o adosadas. Urbanísticamente genera áreas de baja densidad, pero su impacto ambiental y de infraestructuras de servicios, además del tráfico vehicular que generan son muy significativo

### **2.3. MARCO CONCEPTUALES**

#### **2.3.1. Calicatas**

La calicata es una excavación que se hace en el suelo, de medidas variables, de superficie de 1.5 x 1 x 1 = 1.5m<sup>3</sup>, cuya profundidad permita apreciar claramente el perfil de suelo donde crecen las raíces del cultivo y como se produce el mojamiento de este.

La calicata permite la inspección visual del contenido de humedad de suelo en la zona de raíces del cultivo, lo que entrega una idea de la disponibilidad de agua para las plantas y con ello decidir cuándo y cuánto regar, permite ver grado de compactación del terreno, profundidad del suelo, presencia o no de capas impermeables, ver estructura y textura, y al tomar muestra de cada horizonte del suelo, y enviarlas a un laboratorio, permite recopilar información química acerca de ese suelo. Es un ejercicio de vital importancia que se debe

realizar antes de sembrar o plantar por primera vez en un terreno, en zonas representativas del mismo; así mismo, las calicatas se deben realizar anualmente para ver la evolución del perfil suelo.

#### **Muestras de suelo**

#### **tipo de muestra de suelo**

Las muestras de suelo pueden obtenerse de dos formas, de acuerdo con el tipo de ensayo que se va a realizar. Estas son:

- Muestras alteradas, que no reflejan exactamente como se encontraba el suelo en su estado natural antes del muestreo;
- Muestras no alteradas, que reflejan exactamente como se encontraba el suelo en su estado natural antes del muestreo. Las muestras alteradas se utilizan para los ensayos más sencillos y en particular para los que usted mismo realizará en el terreno.
- Las muestras no alteradas son necesarias para los ensayos más complejos que es menester efectuar en el laboratorio para obtener análisis físicos y químicos más pormenorizados.
- Las muestras no alteradas es preciso tomarlas con mayor cuidado, ya que deben reflejar exactamente la naturaleza del suelo. Para que un estudio de los suelos del sitio sea completo,28 necesitará muestras alteradas y no alteradas.

### **La profundidad de donde se toma las muestras**

Las muestras de suelo para diseño de cimentaciones para viviendas se toman a una profundidad de1.5 -2.0 metros, de modo que debe examinar cada horizonte del suelo hasta esa profundidad. Si la capa freática se encuentra a menos de 2 metros de profundidad, las muestras de suelo siempre se deben tornar a la mayor profundidad posible.

#### **2.3.2. Pruebas De Laboratorio**

La caracterización y clasificación de los suelos es posible gracias a procedimientos efectuados a los mismos en las pruebas de laboratorio.

Con el objetivo de garantizar que los resultados en los estudios de suelos tengan la menor variabilidad posible entre laboratorios, se han constituido normas estándar para la realización de dichos ensayos, La precisión en los resultados de los ensayos de laboratorio no solamente depende del seguimiento estricto de los pasos recomendados por las normas existentes, sino también de la calidad y buen estado de los equipos que se utilicen en el proceso. Así como de la preparación de las personas encargadas y del conocimiento que estos tengan acerca del tema, de las condiciones de los lugares destinados a los laboratorios, de los procedimientos de extracción y manejo de muestras y de otros tantos factores

#### **a) Métodos de muestreo de suelos de calicatas**

Las muestras de suelo pueden tomarse siguiendo tres métodos que requieren excavar, taladrar o perforar huecos en el lugar donde usted ha decidido tornar muestras de distintas profundidades. Estos son:

- El método de la calicata
- El método de la barrena de sondeo
- El método del tubo de paredes delgadas Los pasos fundamentales que se deben seguir al excavar una calicata son:
- Excave una calicata con paredes muy rectas de 0,80 x 1,50 m y 2 m de profundidad, o, si ésta es menor, hasta alcanzar la roca madre; la parte superior de la calicata deberá ser lo suficientemente amplia como para que pueda ver el fondo fácilmente (en la ilustración se indica cómo hacerlo);
- Si ha seleccionado un sitio con suelo aluvial, es posible que encuentre aguas subterráneas antes de alcanzar los 2 metros. Si encuentra agua, será imposible seguir excavando, pero tome muestras del suelo del fondo de la calicata a la mayor profundidad posible;
- Cuando haya terminado de excavar, examine cuidadosamente una de las paredes bien expuestas de la calicata para determinar los distintos horizontes del suelo: esto se denomina perfil del suelo y debe examinarse nada más acabar de excavar. Haga un dibujo del perfil del suelo de cada calicata que excave y mida y anote las profundidades de cada horizonte. Anote cuidadosamente en su dibujo el lugar en que tomó cada muestra, se realizaron los siguientes ensayos:
- Ensayos de contenido de humedad
- Ensayo de limite líquido y limite plástico
- Ensayo de análisis granulométrico
- Clasificación de suelo
- Capacidad portante del suelo

# **2.3.3. Metrado de cargas**

El metrado de cargas es una técnica con la cual se estiman las cargas actuantes sobre los distintos elementos estructurales que componen al edificio. Este proceso es aproximado ya que por lo general se desprecian los efectos hiperestáticos producidos por los momentos flectores, salvo que estos sean muy importantes.

#### **Tipos de Carga**

a) **cargas estáticas**. Son aquellas que se aplican lentamente sobre la estructura, lo cual hace que se originen esfuerzos y deformaciones que alcanzan sus valores máximos en conjunto con la carga máxima. Prácticamente, estas solicitaciones no producen vibraciones en la estructura, y a su vez clasifican en:

b) **Cargas Permanentes o Muertas**. Son cargas gravitacionales que actúan durante la vida útil de la estructura, como, por ejemplo: el peso propio de la estructura y el peso de los elementos añadidos a la estructura (acabados, tabiques,

maquinarias para ascensores y cualquier otro dispositivo de servicio que quede fijo en la estructura).

c) **Carga Viva o Sobrecarga**. Son cargas gravitacionales de carácter movible, que podrían actuar en forma esporádica sobre los ambientes del edificio. Entre estas solicitaciones se tiene: al peso de los ocupantes, muebles, nieve, agua, equipos removibles, puente grúa, etc. Las magnitudes de estas cargas dependen del uso al cual se destinen los ambientes.

# **2.3.4. Diseño de cimentaciones**

para poder realizar un buen diseño de cimentación es necesario un conocimiento previo de toda la característica del suelo donde se va a construir la estructura de la vivienda.

La correcta clasificación de los materiales del subsuelo es un paso importante para cualquier trabajo de cimentaciones ya que proporcionan los primeros datos para saber la cota o nivel de profundidad de la cimentación adecuada.

Para un diseño de una cimentación son necesarios lo siguiente:

- Ser suficientemente resistente para no romper por cortante.
- Flexibles, acomodarse a posible movimiento de terreno.
- La elección de tal o cual tipo de cimentación dependerá en gran parte del tipo de suelo que tenga, especialmente de sus características mecánicas.

# **2.3.5. Zona Urbana**

La zona urbana es aquella zona que se encuentra ocupada por una cantidad de habitantes, esta se caracteriza por su amplio progreso en los sectores de industrias y sectores de servicios, en consideración a estos dos aspectos las zonas urbanas son autosuficientes y dan una mayor capacidad de sostenimiento a una sociedad.

### **2.3.6. Vivienda Unifamiliar**

La vivienda unifamiliar es aquella en la que una familia ocupa el edificio en su totalidad, a diferencia de las viviendas colectivas. Es una edificación avanzada para ser ocupada en su conjunto por una sola familia, y pueden ser aisladas, pareadas o adosadas. Urbanísticamente genera áreas de baja densidad, pero su impacto ambiental y de infraestructuras de servicios, además del tráfico vehicular que generan son muy significativo.

#### **2.3.7. Capacidad portante de suelo**

En cimentaciones se denomina capacidad portante a la capacidad del terreno para soportar las cargas aplicadas sobre él. Técnicamente la capacidad portante es la máxima presión media de contacto entre la cimentación y el terreno tal que no se produzcan un fallo por cortante del suelo o un asentamiento diferencial excesivo. Por tanto, la capacidad portante admisible debe estar basada en uno de los siguientes criterios funcionales:

- Si la función del terreno de cimentación es soportar una determinada tensión independientemente de la deformación, la capacidad portante se denominará carga de hundimiento.
- Si lo que se busca es un equilibrio entre la tensión aplicada al terreno y la deformación sufrida por éste, deberá calcularse la capacidad portante a partir de criterios de asiento admisible.

De manera análoga, la expresión capacidad portante se utiliza en las demás ramas de la ingeniería para referir a la capacidad de una estructura para soportar las cargas aplicadas sobre la misma.

### **2.4. DEFINICION DE TERMINOS**

- **Cementacion.** Se denomina cimentación al conjunto de elementos estructurales de una estructura cuya misión es trasmitir sus cargas o elementos apoyadas en ella al suelo, distribuyéndolas de forma que no superman su presión admisible.

- **Viviendas**. Son edificaciones cuya principal función es ofrecer refugio y habitaciones alas personas, protegiendo de las inclemencias climatológicas y otras amenazas.
- **Suelo**. Es la porción mas superficial de la corteza terrestre, costituida en su mayoría por residuos de roca provenientes de erosionadas físicas y químicas de las rocas.
- **Diseño.** Actividad creativa que tiene por fin proyectada objetos que sean útiles y estéticos.
- **Zapatas**. Es un tipo de cimentación superficial que pueden ser empleadas en terrenos razonables homogéneos y de resistencia a comprensión media o alta.
- **Zonas.** Es la extensión de terreno cuyos limites están determinados por razones económica, administrativas y políticas.
- **Microzonificación.** La Microzonificación de suelos consiste en la división de un territorio urbano en zonas geográficas, clasificada según su respuesta en un mapa. Estos mapas deben ser documentos deben ser fáciles de interpretar y aplicar en planos de uso cono es el diseño de cimentaciones de viviendas unifamiliares para el desarrollo urbano y la reducción de desastres disminuyendo costos de construcción
- **mecánica de suelos**. se define como la ciencia que estudia y determina las propiedades físicas y mecánicas de una determinada masa de suelo, dando así datos y herramientas alIngeniero Civil para conocer y predecir el comportamiento de dicha masa de suelo.
- **Muestra**. Es una parte o una porción de un producto que permite conocer la calidad del mismo.
- **Punzonamiento.** se caracterizan por el asentamiento vertical de la cimentación mediante la compresión del suelo inmediatamente debajo de ella. La rotura del suelo se presenta por corte alrededor de la cimentación y casi no se observa movimiento de este junto a la cimentación manteniéndose el equilibrio tanto vertical como

horizontal.

- **Humedad.** La humedad es la cantidad de agua que tiene un suelo, se expresa por la relación entre el peso del agua Ww existente en el suelo y el peso seco Ws de este.
- **Cotejo.** Es la comparación de dos cosas para apreciar sus semejanzas y diferencias

# **2.5. HIPÓTESIS**

**2.5.1. Hipótesis General** 

Con la tipificación y zonificación de suelos se logra un adecuado diseño de cimentación para viviendas unifamiliares en la zona urbana del Distrito de Secclla - Angaraes.

# **2.5.2. Hipótesis Especificos**

**HE1:** Con las características de los suelos se determina la microzonificación en la zona urbana del Distrito de Secclla – Angaraes.

**HE2:** Con el diseño de una vivienda unifamiliar se obtiene el peso de la estructura y simulará una vivienda unifamiliar típica en la zona urbana del Distrito de Secclla – Angaraes.

**HE3:** La capacidad portante del suelo es determinante para el diseño de cimentación por zonas en la zona urbana del Distrito de Secclla – Angaraes.

**HE4:** Con el diseño de cimentación adecuada las construcciones de viviendas unifamiliares serán estables en la zona urbana del Distrito de Secclla – Angaraes.

# **2.6. VARIABLES**

**V1 -** Diseño de cimentación para una vivienda

**V2** – Tipos de suelos en la zona urbana.

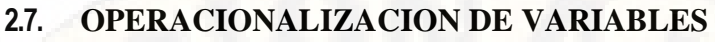

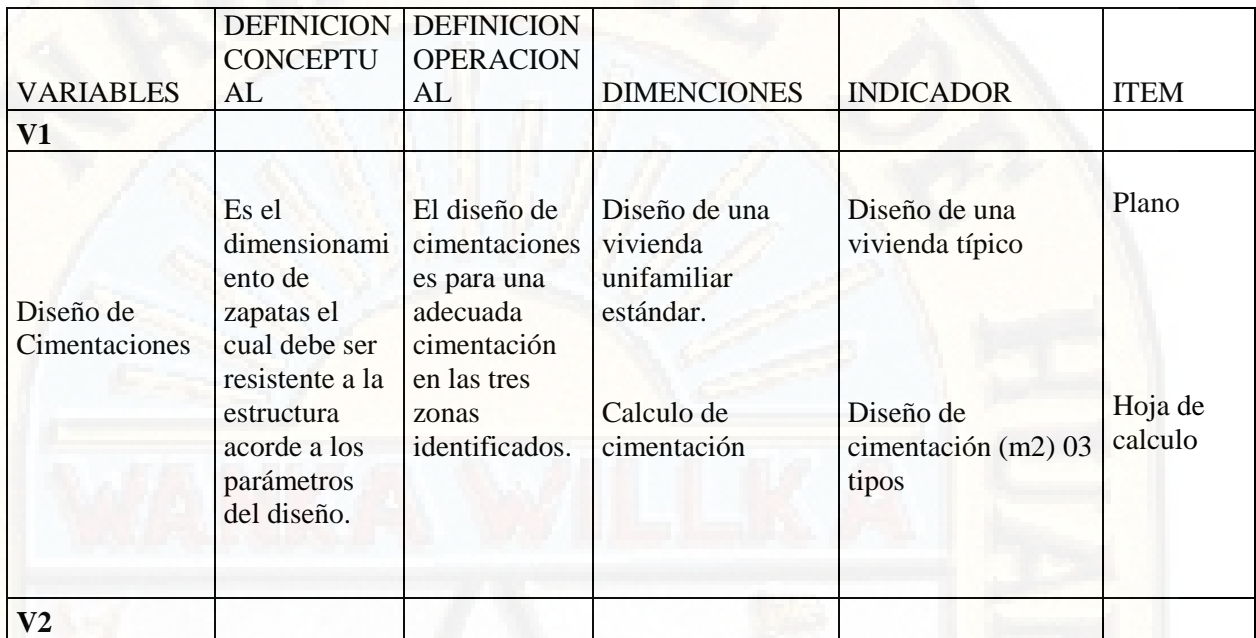

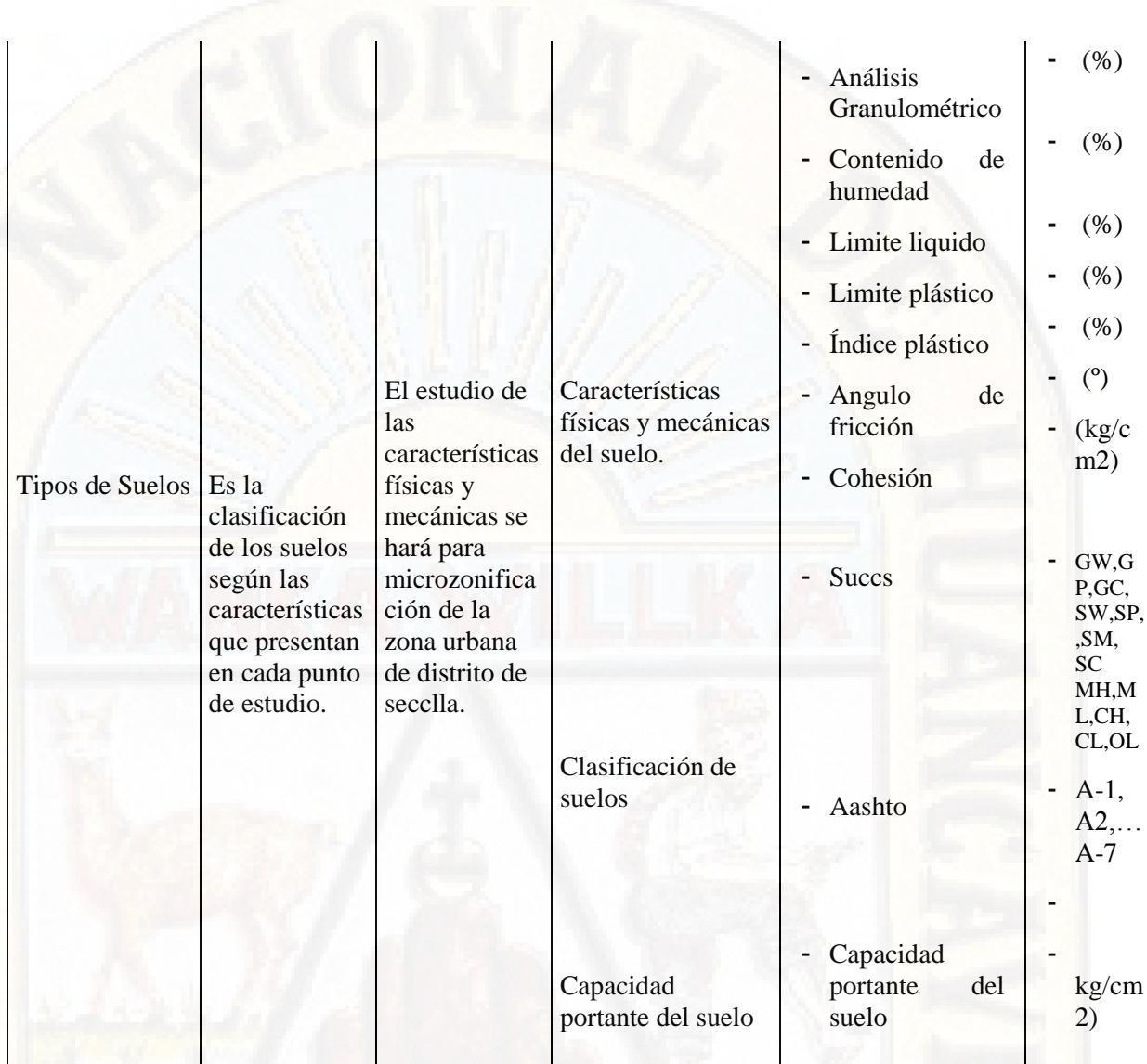

# **CAPITULO III: METODOLOGÍA DE LA INVESTIGACIÓN**

# **3.1. AMBITO TEMPORAL Y ESPACIAL**

El análisis y la recolección de datos se realizaron en el 2018, a fin de constatar las condiciones actuales de los suelos. Tanto las muestras del suelo, los cuales se emplearon para diseño de cimentaciones por zonas, el ámbito espacial fue el distrito de Secclla.

# **3.2. TIPO DE INVESTIGACION**

El tipo de investigación es **aplicada,** porque cuyo propósito es dar soluciones a problemas o situaciones concretas, en este caso después de la obtención los tipos de suelos por zonas, estamos aplicando para el diseño de cimentaciones de viviendas unifamiliares.

# **3.3. NIVEL DE INVESTIGACIÓN**

El nivel de investigación es **Descriptivo – Explicativo**, Porque se describe y estudia las situaciones a través de la descripción y luego intenta buscar por qué los hechos para dar soluciones, los variables de estudio.

# **3.4. POBLACION, MUESTRA Y MUESTREO POBLACIÓN.**

En la presente investigación la población estudiada es toda el área Urbana del Distrito de Secclla.

# **MUESTRA.**

No probabilístico, para obtención de muestras de suelos se realizó mediante 06 calicatas ubicados estratégicamente.

# **MUESTREO.**

Se tomó intencionalmente en total 06 puntos ubicados estratégicamente de acuerdo a las características física visual de la zona.

# **3.5. TÉCNICAS E INSTRUMENTOS DE RECOLECCIÓN DE DATOS**

# **3.5.1. TECNICA**

Cotejo del resultado de laboratorio.

# **3.5.2. INSTRUMENTOS**

Los instrumentos utilizados para la presente investigación son:

- Formatos de laboratorio
- Plano de una vivienda unifamiliar

# **3.5.3. RECOLECCION DE DATOS**

En esta etapa se realiza el procesamiento de análisis de datos obtenidos en los ensayos realizados y un contraste con las normas existentes que conlleva a determinar las características físicas y mecánicas de los suelos dentro del área en estudio en las cuales se ubican las calicatas.

*Figura 16:Ubicación de las calicatas en el distrito de Secclla*

03

03

 $\mathbb{Z}$ 

# PLANO DE UBICACION DE CALICATAS DEL DISTRITO DE SECCLLA

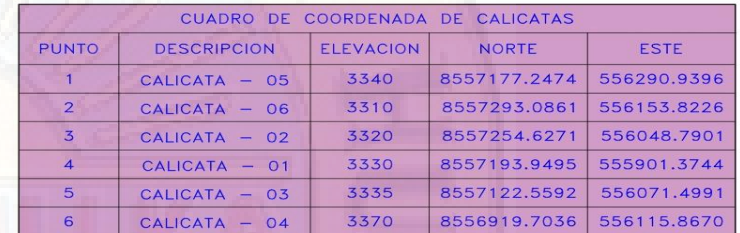

*Fuente: Elaboración propia.*

- Determinación de contenido de humedad (ASTM D2216)
- Determinación de los Limites de Atterberg
- Limite liquido (ASTM D4318)
- Limite plástico (ASTM D4318)
- Indice plastico
- Determinación de análisis granulométrico por tamizado (ASTM D422)
- Determinación de peso especifico
- Clasificación de Suelos Según ASTM D2487
- Cálculo de la Capacidad Admisible de los Suelos

**3.5.3.1. CONTENIDO DE HUMEDAD,** es la proporción porcentual entre la fase líquida (agua) y sólida del suelo (partículas minerales del suelo).

> $W(\%) = \frac{Ww * 100}{\ }$ Ws

Ww = Peso del agua de la muestra. Ws = Peso del suelo seco.

# **Aparatos**

- Horno de secado termostáticamente controlado, con una capacidad de mantener una temperatura de  $110 \pm 5^{\circ}$  C.
- Balanzas. con una capacidad conveniente y con las siguientes aproximaciones: de 0.10 gr. para muestras de menor de 200 gr. de 0. 10 gr. para muestras de más de 200 g.
- Recipientes. Recipientes apropiados fabricados de material resistente a la corrosión, y al cambio de peso cuando es sometido a enfriamiento o calentamiento seguida, exposición a los materiales de pH variable, y a limpieza.
- Utensilios para manipulación de recipientes. Se requiere

el uso de guantes, tenazas o un sujetador apropiado para manipular los recipientes después de que se hayan secado.

 Otros utensilios. - Se requiere el empleo de cuchillos, espátulas. cucharas, lona para cuarteo, divisores de muestras, etc.

*Figura 17 Equipos e instrumentos utilizados en el laboratorio:*

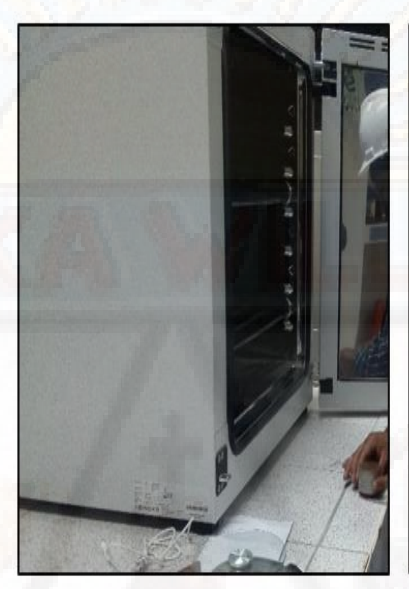

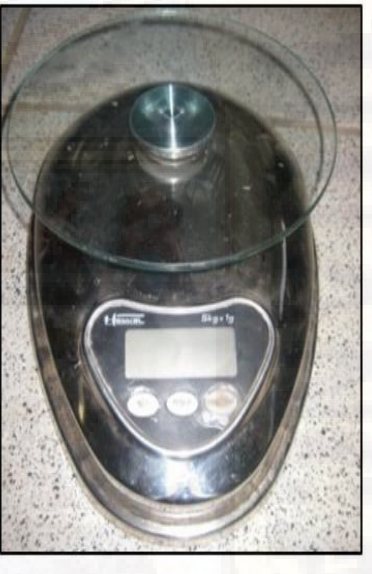

HORNO DE SECADO BALANSA DIGITAL

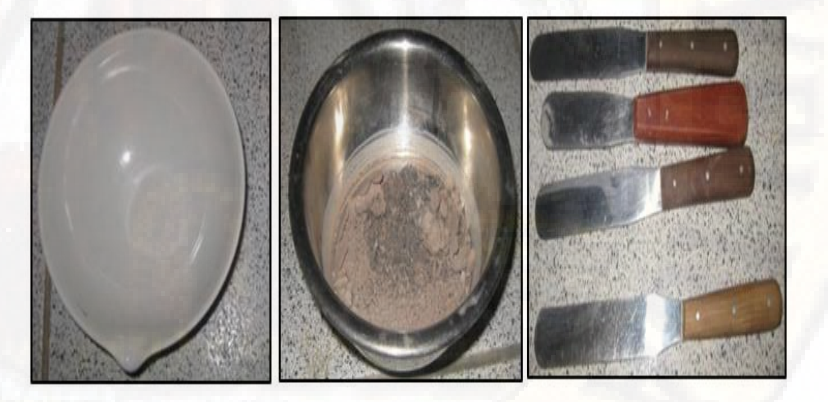

# TARA, RESIPIENTE Y ESPATULA

*Fuente: Elaboración propia.*

**Procedimientos** 

 Obtener el peso de un recipiente (tara) limpio seco y apuntar:
W tara.

- Colocar la muestra de suelo húmedo en el recipiente y anotar: W tara + Wsuelo húmedo
- Colocar la tara con el suelo húmedo al horno a temperatura de 110°C +- 5°C, hasta que el peso sea constante (12h. a 16 h).
- Retirar el suelo seco con su tara y pesarlo, obteniendo: Wtara + Wsuelo seco

 *Figura 18 pesado y secado de la muestra para obtener el contenido de humedad* 

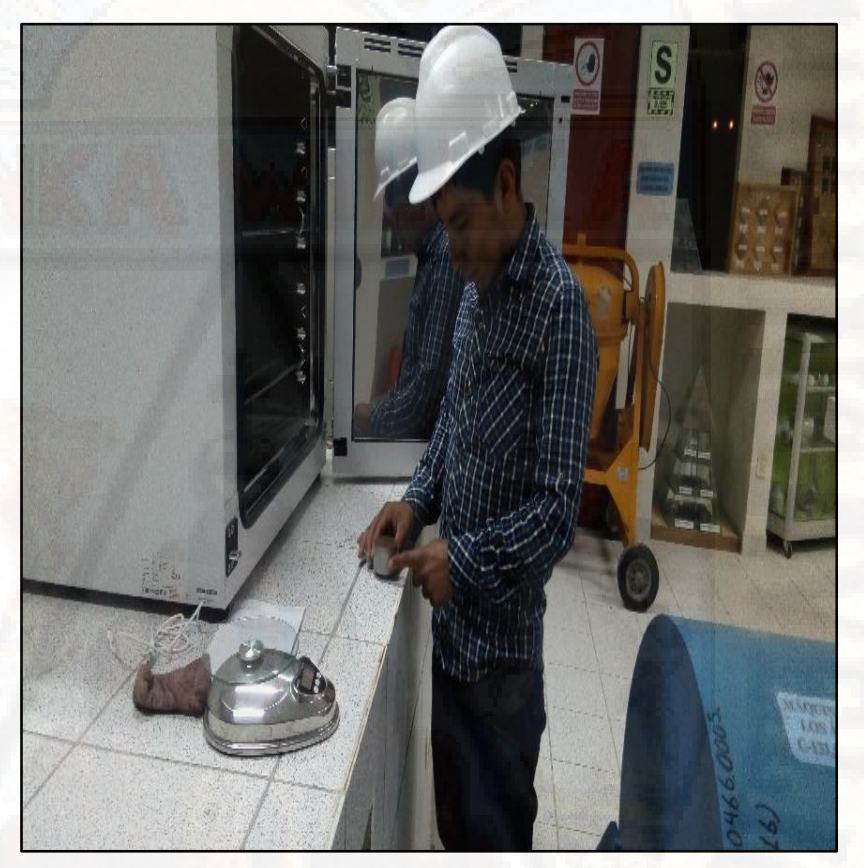

*Fuente: Propia.*

- Se Coloca la tara con el suelo húmedo al horno a temperatura de  $(110^{\circ} \pm 5)^{\circ}$ C hasta que el peso sea constante (12h. a 16 h).
- Se retira la muestra del horno y luego se pesa anotando los resultados.

W<sub>TARA</sub> + W<sub>SUELO</sub> SECO

# **Ejemplo:**

## **Datos del ensayo:**

Wtara

Wtara + Wsuelo húmedo

 $W \text{tara} + W$  suelo seco

## **Obtenemos:**

Wsuelo  $seco = (Wtara + Wsuelo seco) - (Wtara)$ Wsuelo húmedo = ( Wtara + Wsuelo húmedo ) - (Wtara ) Wagua = Wsuelo húmedo – Wsuelo seco

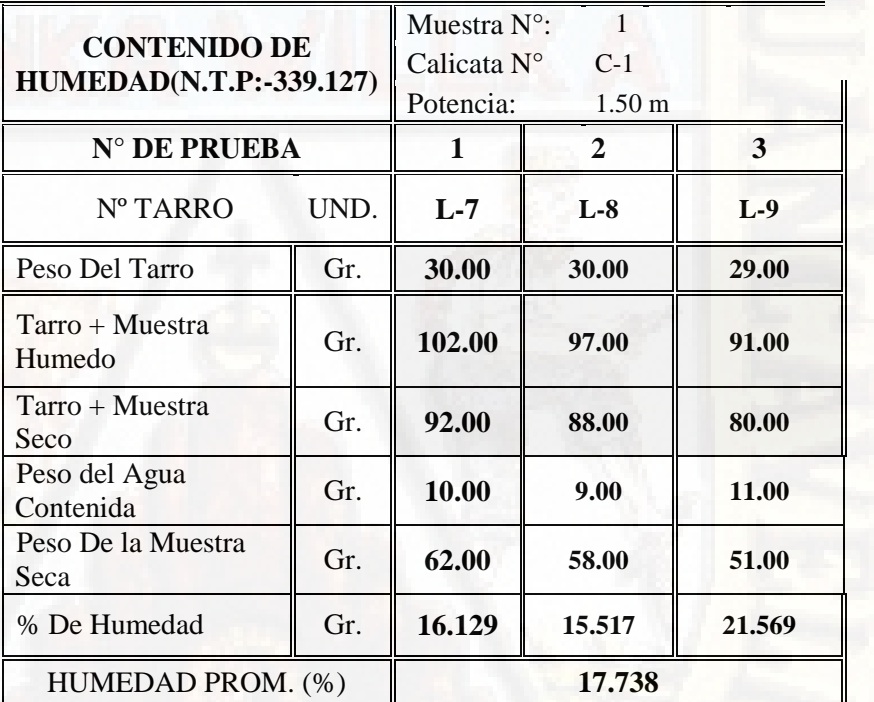

**3.5.3.2. LÍMITE LÍQUIDO. -** Es el contenido de humedad por debajo del cual los suelos se comportan como un material plástico.

## **Aparatos**

- Recipiente. Una vasija de porcelana de 115 mm (4 ½") de diámetro aproximadamente.
- Espátula. de hoja de 75 a 100 mm  $(3<sup>n</sup> 4<sup>n</sup>)$  de longitud y 20 mm (¾") de ancho aproximadamente.
- Aparato del límite líquido (o de Casagrande).
- Acanalador.
- Calibrador, Ya sea incorporado al ranurador o separado, una barra de metal de  $10.00 \pm 0.2$  mm.  $(0.394" \pm 0.008")$  de espesor y de 50 mm. (2") de largo aproximadamente.
- Recipiente o Pesa Filtro, De material resistente a la corrosión, y cuya masa no cambie con reiterados caldeamientos y enfriamientos.
- Balanza. Una balanza con sensibilidad de 0.1 gr.
- Estufa, el cual que pueda almacenar temperaturas de  $110 \pm 5$

°C. (230 ± 9 °F.) para extraer la muestra.

 *Figura 19 Equipos e instrumentos utilizados en el laboratorio*

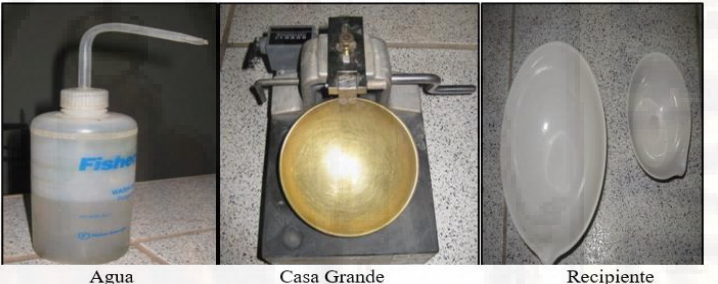

Agua

Recipiente

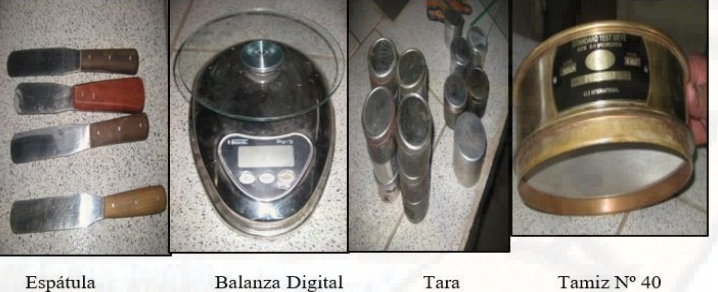

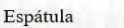

Tamiz Nº 40

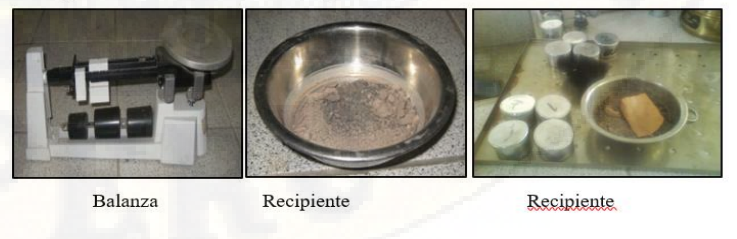

*Fuente: Propia.* 

## **Procedimientos**

- Acomodar la muestra seca del lugar, disgregando con el mortero luego pasarlo por la malla Nº 40 para obtener una muestra representativa de unos 250 gramos aproximadamente.
- Colocar el suelo pasante malla No. 40 en una vasija de evaporación y añadir una pequeña cantidad de agua, dejar que la muestra se humedezca.
- Mezclar con la espátula hasta que sea sea uniforme y obtener una mezcla homogénea, después consistencia de la pasta debe ser viscosa.

 *Figura 20 preparación de la muestra*

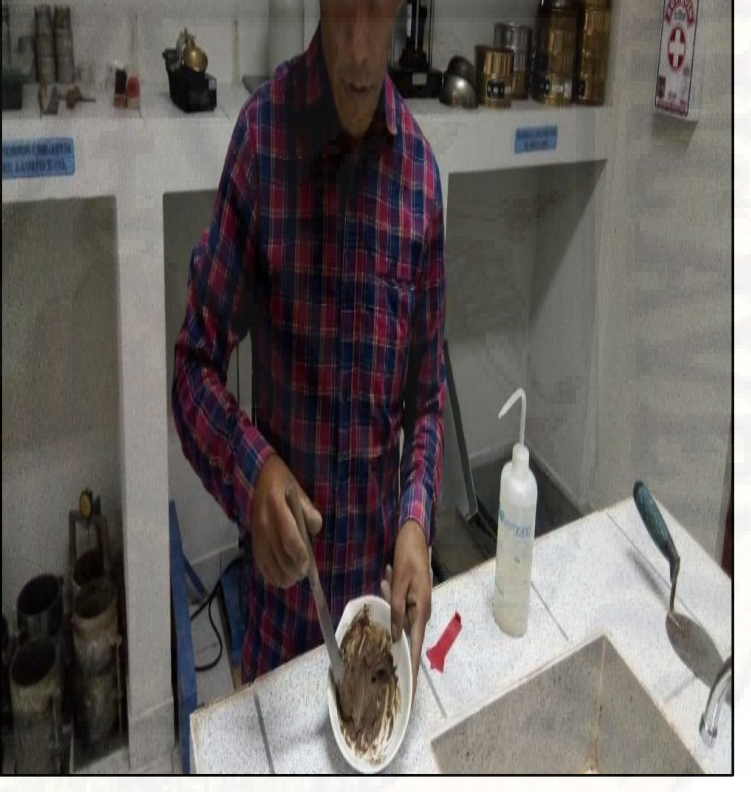

#### *Fuente: Propia.*

- Se colocar una muestra húmeda en la copa de Casagrande en la parte central y se nivela la superficie
- En seguida se pasa el acanalador por el eje y/o medio de la copa para cortar en dos partes.

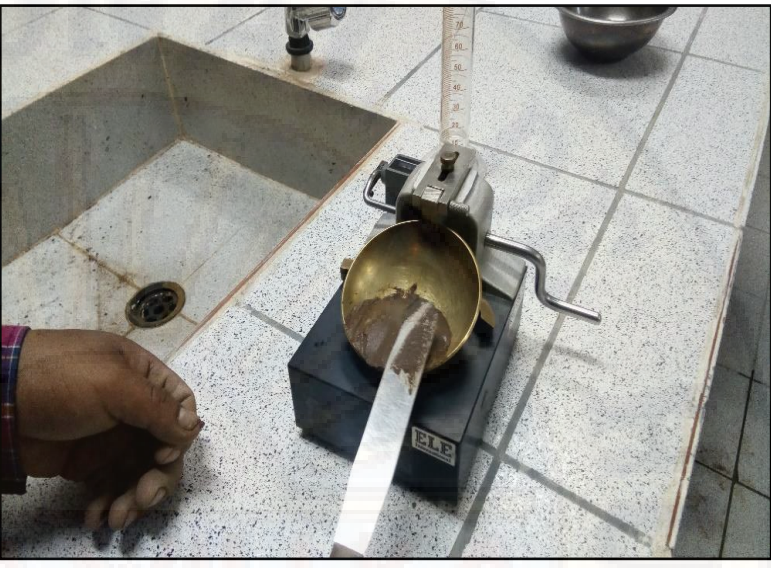

*Figura 21 colocación de muestra en el Casagrande* 

#### *Fuente: Propia.*

 La ranura debe ser notorio visiblemente y que separe totalmente la masa de la muestra en dos partes iguales después la mayor profundidad del suelo, en la copa deben ser iguales a la altura de la cabeza del acanaladador (ASTM).

*Figura 22 paso del acanalador en el Casagrande*

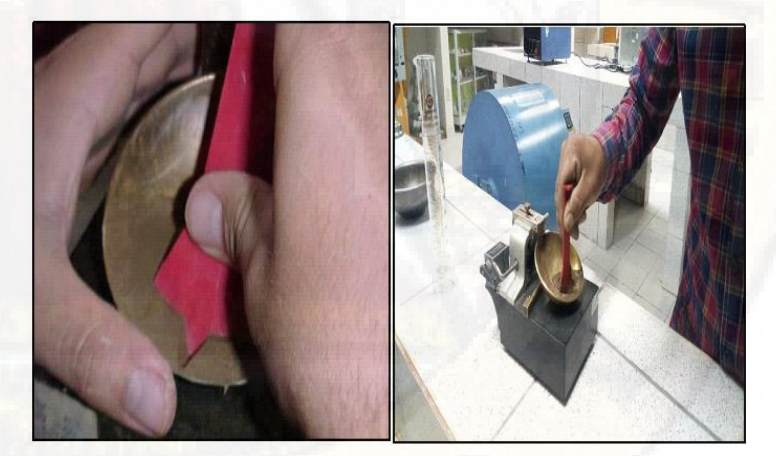

#### *Fuente: Propia.*

 Se utiliza Casagrande, se debe mantener firme perpendicular a la superficie de la copa, de forma que la hondura de la ranura sea uniforme.

- Dividirlo en dos partes con el acanalador luego contar el número de golpes requerido hasta cerrar la ranura.
- Empezar con el movimiento la cazuela con la ayuda de la manivela la misma suministrar los golpes que sean necesarias para cerrar la ranura del suelo en 12.7 mm. ( ½").

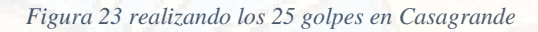

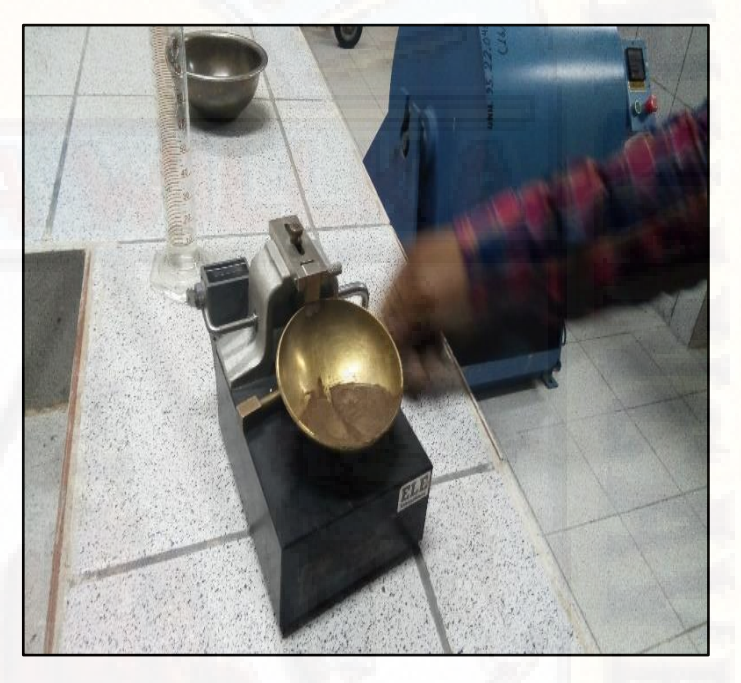

#### *Fuente: Propia.*

- Luego cuando se cierre la ranura en  $\frac{1}{2}$ , se toma una muestra de la parte central para la determinar el contenido de humedad del suelo.
- Se realiza por lo menos tres veces para tres contenidos de humedad diferentes, se anota la cantidad de golpes y su contenido de humedad. En seguida se grafican los datos en escala semilogarítmica y luego se determina el contenido de humedad para 25 golpes.
- Este proceso se repite nuevamente con tres muestras más para lograr diferentes contenidos de humedad de

los suelos.

- Se describe los siguientes parámetros de golpes que son recomendados:
	- 40 a 30 golpes
	- 25 a 30 golpes
	- 20 a 25 golpes

En este ensayo se obtienen los siguientes datos:

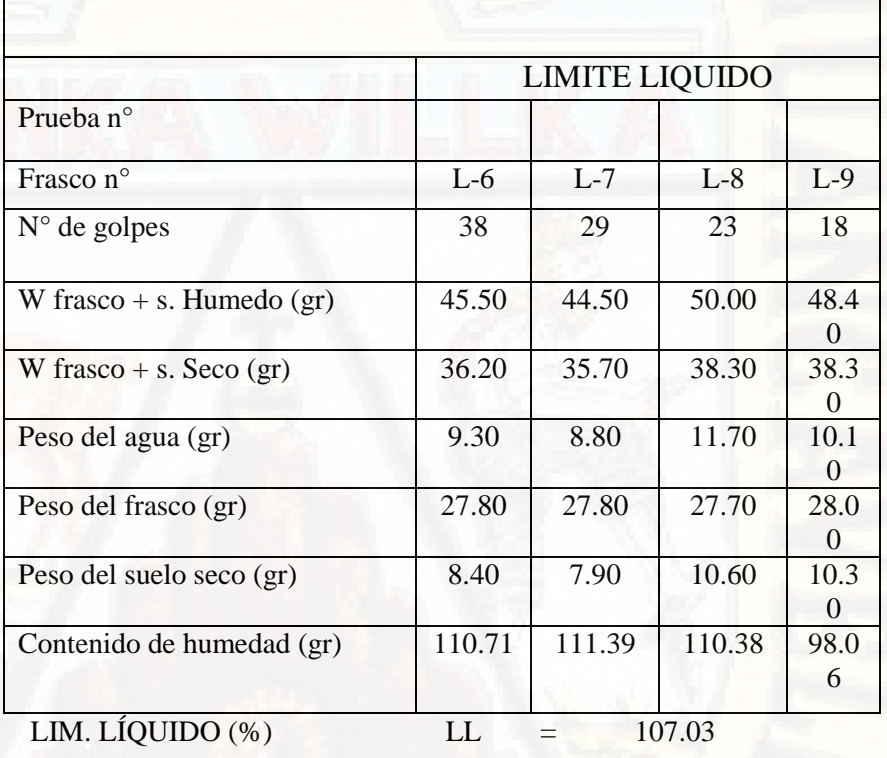

LIMITES DE CONSISTENCIA

**3.5.3.3. LÍMITE PLÁSTICO. -** Es la humedad en la que el suelo se cuartea y quiebra al formar pequeños rollitos y/o cilindros pequeños.

# **Aparatos**

- Espátula, de hoja flexible, de unos 75 mm. a 100 mm. (  $3" - 4"$ ) de longitud por 20 mm  $(3/4")$  de ancho.
- Recipiente para Almacenaje, de 115 mm  $(4 \frac{1}{2})$  de diámetro.
- Balanza, con aproximación a 0.1g.
- Horno o Estufa, termostáticamente controlado graduable a  $110 \pm 5$  °C. (230  $\pm$  9 °F).  $\circ$  Tamiz, de 426 μm (N° 40).

o Agua destilada.

- Vidrios de reloj, o recipientes adecuados para determinación de humedades.
- Superficie de rodadura. Comúnmente se utiliza un vidrio grueso esmerilado.

#### **Procedimientos**

- Se determina con la pasta preparado para el límite líquido, se toma aproximadamente 20 gramos.
- En seguida se amasa el suelo después se deja que pierda humedad hasta una consistencia a la cuál logre enrollarse sin que se pegue a las manos esparciéndolo perenemente sobre lámina de vidrio.

 *Figura 24Preparando la pasta de suelo para luego enrollarlo* 

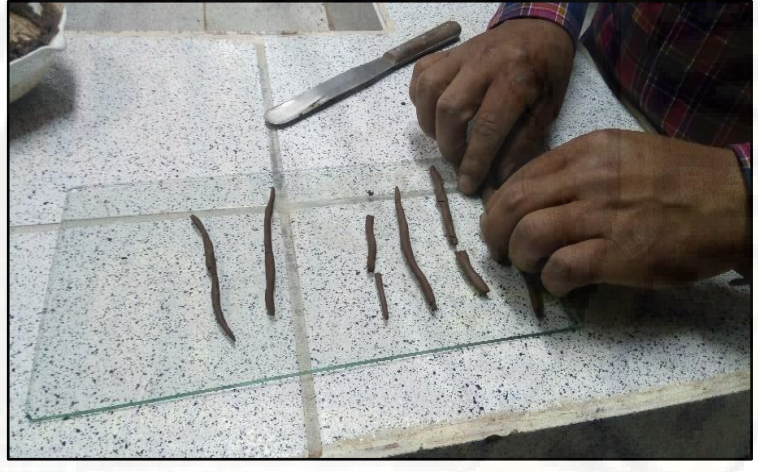

*Fuente: Propia.*

- La pasta debe ser adelgazado en cada movimiento hasta que su diámetro sea 3.2 mm. (1/8 pulgadas)
- Si antes de llegar el cilindro a un diámetro de unos 3.2 mm. (1/8pulg.) no se desmorona, se vuelve a hacer un elipsoide y se repite el proceso, cuantas veces sea

necesario, hasta que se desmorone alrededor de dicho diámetro.

Figura 25 Resultados de la pasta enrollado

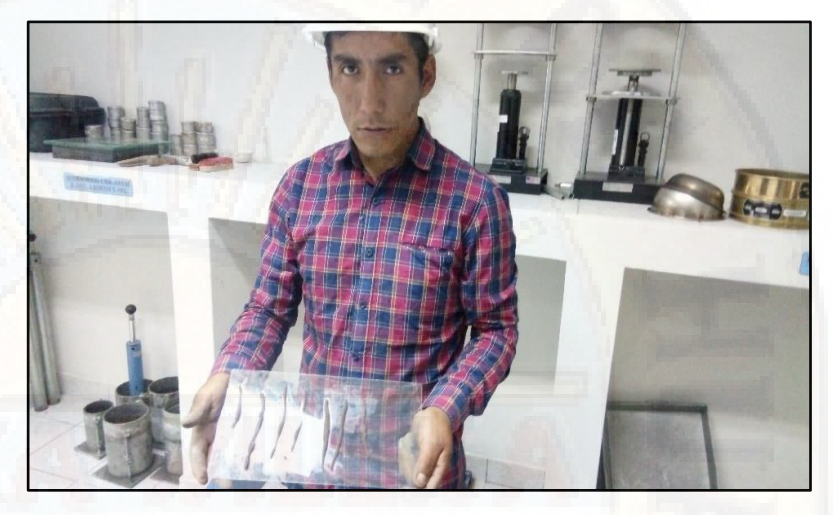

*Fuente: Propia.*

- La prueba extiende hasta que el rollito empieza rajarse y tiende a desmoronarse.
- Después que se haya producido el límite plástico se debe colocar la muestra en un recipiente de peso conocido y se pesa para obtener el contenido de humedad del suelo.
- De seguida se retorna a repetir la acción tomando con otra porción del suelo.
- Por lo tanto, el límite plástico es el promedio de ambas determinaciones.

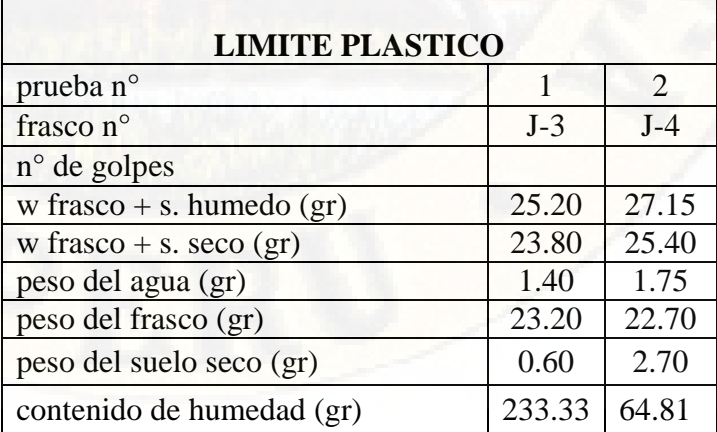

En este ensayo se obtienen los siguientes datos:

- **3.5.3.3.1. LÍMITE DE CONTRACCIÓN.** Es el contenido de humedad del suelo por debajo del cual no se produce reducción adicional del volumen o la contracción en el suelo.
- **3.5.3.4. ANALISIS GRANULUMETRICO.** Es la cantidad en porcientos de los diferentes tamaños de las partículas que forman los suelos.

#### **Fases del ensayo**

- Cuarteo de la muestra.
- Secado en el horno.
- Lavado por la malla Nº 200.
- Secado en el horno de la muestra lavada.
- Tamizado de la muestra.
- Pesado del material retenido en cada tamiz.
- Correcciones y cálculos.

#### **Aparatos**

- Una balanza. Con sensibilidad de 0.1 g para pesar material
- Tamices de malla cuadrada
- 75 mm (3"), 50,8 mm. (2"), 38,1 mm. (1½"), 25,4 mm.  $(1'')$ , 19,0 mm.  $(3/4'')$ , 9,5 mm.  $(3/8'')$ , 4,76 mm.  $(N^{\circ} 4)$ , 2,00 mm. (N° 10), 0,840 mm. (N° 20), 0,425 mm. (N° 40), 0,250 mm. (N° 60), 0,106 mm. (N° 140) y 0,075 mm. (N° 200).
- A la vez se puede usar, como alternativa, una serie de tamices que al dibujar la gradación, dé una separación uniforme entre los puntos de la gráfico; esta serie estará integrada de los siguientes tamices:
- 75 mm. (3"), 37.5 mm. (1-½"), 19.0 mm. (¾"), 9.5 mm.  $(3/8'')$ , 4.75 mm. (N° 4), 2.36 mm. (N° 8), 1.10 mm. (N° 16), 600 mm. (N° 30), 300 mm. (N° 50),150 mm. (N° 100), 75 mm. (N° 200).
	- Estufa, apto de mantener una temperatura uniforme y constante hasta de  $110 \pm 5$  °C (230  $\pm$  9 °F).
	- Envases, apropiados para el manejo y secado de las diferentes muestras.
	- Cepillo y brocha, para limpiar las mallas de los tamices.

### **Procedimiento**

- Procedemos a colocar el material en una bandeja para posteriormente cuartear la muestra de suelo.
- Realizado el cuarteo respectivo pesamos aproximadamente 5000 gr. del material para luego realizar tamizarlo.

*Figura 26 Ccuarteo de la muestra* 

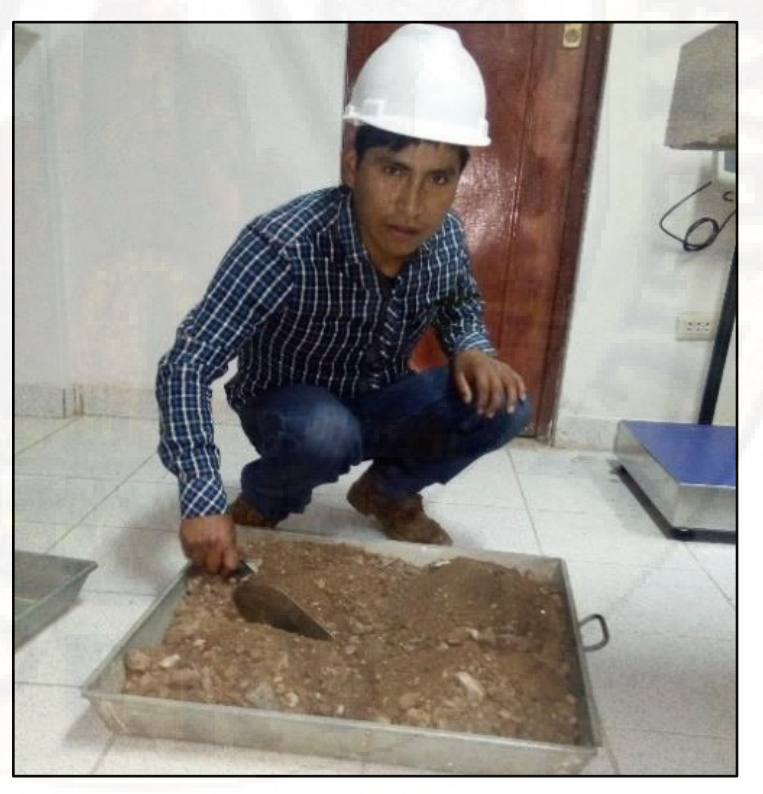

 *Fuente: Propia.*

 Tamizamos manualmente con la serie de tamices para agregado grueso, separando el agregado grueso del fino en el Tamiz No 4; obtenidos los retenidos en los respectivos tamices se procedió a pesarlos.

*Figura 27 Tamizando y pesando la muestra*

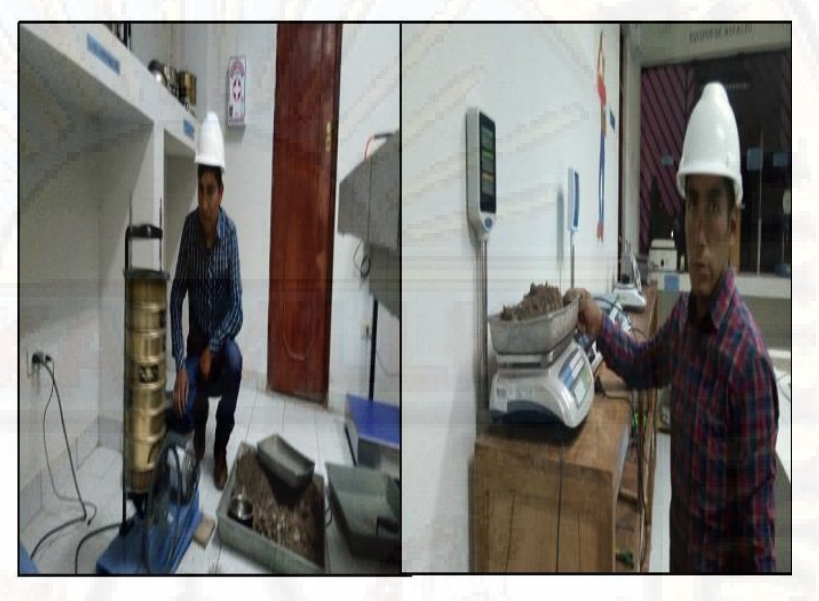

*Fuente: Propia.*

- De la porción que paso el tamiz No 4 sólo se tomaron 500 gramos para realizar la granulometría del agregado, tamizándolo con los tamices No 10, 40 y 200.
- Una vez terminado todo esto, se pesa una muestra de suelo para determinar la humedad higroscópica del suelo, la muestra que se seleccionó no era material que quedo retenido en uno de los tamices para hacer la granulometría.
- Obtenidos los pesos retenidos en los diferentes tamices, se procederá calcular los porcentajes retenidos en los diferentes tamices, los porcentajes retenidos acumulados, y el porcentaje que pasa a través de cada tamiz; como también determinar en base a la granulometría del suelo los coeficientes de uniformidad y curvatura. Por último, determinar la humedad higroscópica del suelo.

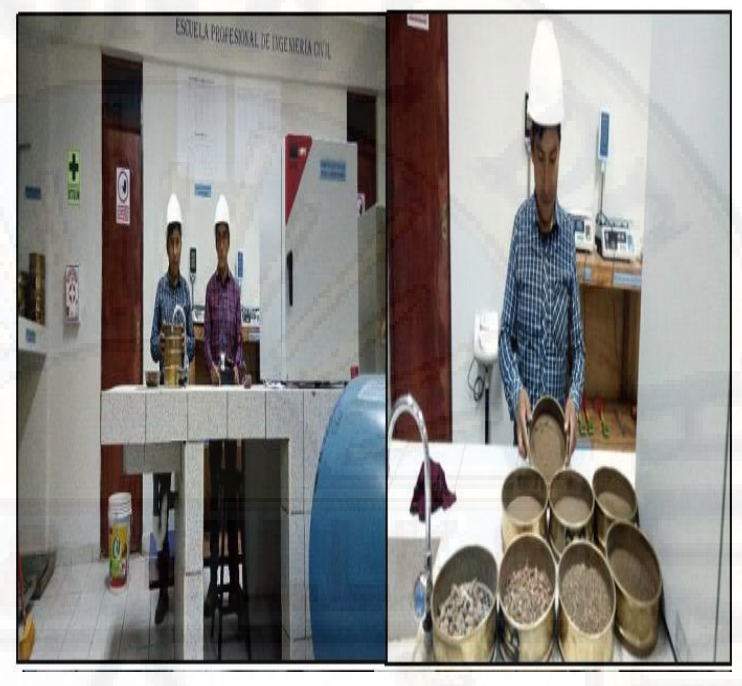

 *Figura 28 Resultados del tamizado de la muestra* 

 *Fuente: Propia.*

Después de haber determinada la curva granulométrica, constan dos coeficientes que se utilizan para una mejor descripción de la granulometría del suelo, son la siguiente:

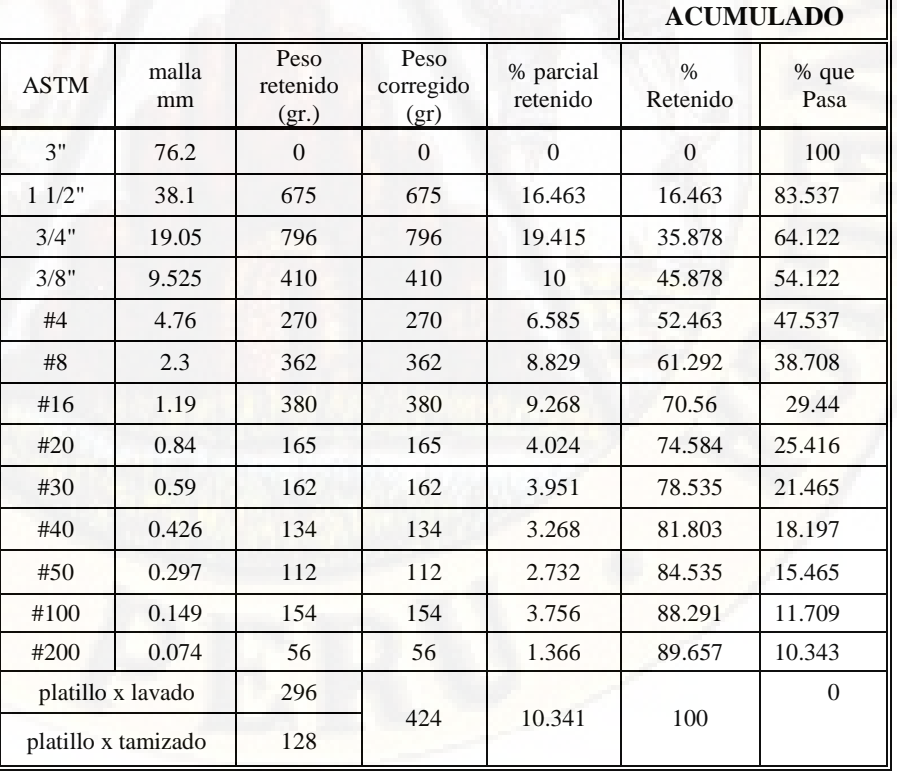

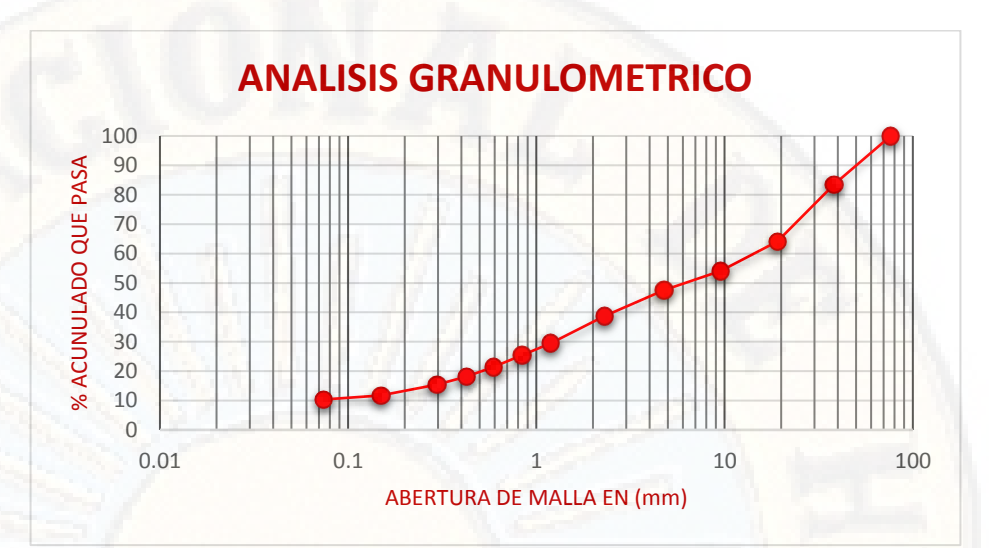

#### **Coeficiente de uniformidad (Cu)**

 $\frac{D_{60}}{D_{10}}$  $C_u =$ 

Representa la relación entre el diámetro correspondiente al tamiz por el que pasa un 60% de material y el diámetro correspondiente al tamiz por el que pasa un 10%. Si Cu es menor que 5, el suelo tiene una granulometría uniforme. Si 5<Cu<20, el suelo es poco uniforme; y si Cu>20, se considera bien graduado. Cuanto más uniforme es el suelo, más uniforme es el tamaño de sus huecos y más difícil es su compactación, al no existir una cierta variación de tamaños que rellenen adecuadamente los huecos.

**Coeficiente de curvatura (Cc)** 

$$
C_{\rm z}\text{=}\frac{D_{30}^{\rm 2}}{\left(D_{60}\right)\left(D_{10}\right)}
$$

también llamado de graduación, ha de adoptar valores entre 1 y 3 para considerar al suelo bien graduado. Se determina dividiendo el cuadrado del diámetro correspondiente al tamiz por el que pasa un 30% del material, entre el producto de los diámetros correspondientes a los tamices por los que pasa un 60% y un1 0% del material

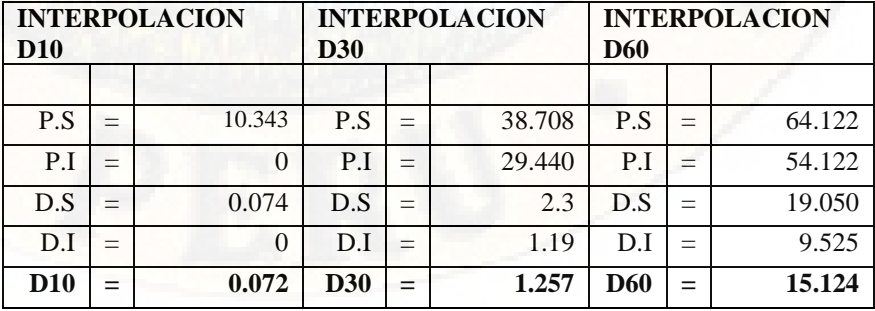

## **Coeficiente de Uniformidad**

Cu= 210.056 **Coeficiente de Curvatura:**

 $Cc = 1.451$ 

# **3.5.3.5. CLASIFICACION DE SUELOS SEGÚN S.U.C.S.-** de

acuerdo a los resultados anteriores se clasificaron según S.U.C.S.

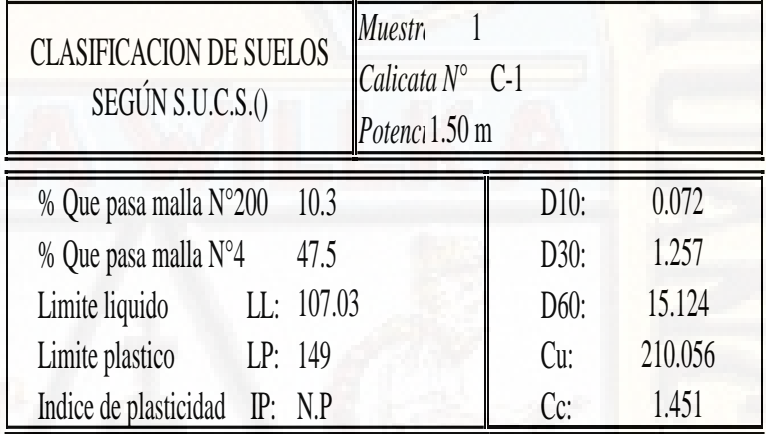

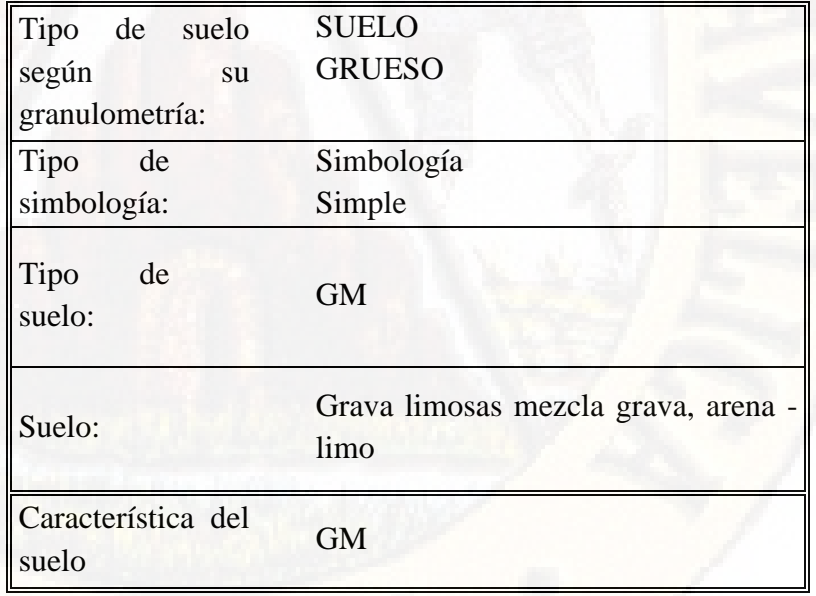

# **3.5.3.1. CALCULO DE LA CAPACIDAD PORTANTE DEL**

**SUELO. -** de acuerdo a los resultados anteriores se calculó la capacidad portante del suelo.

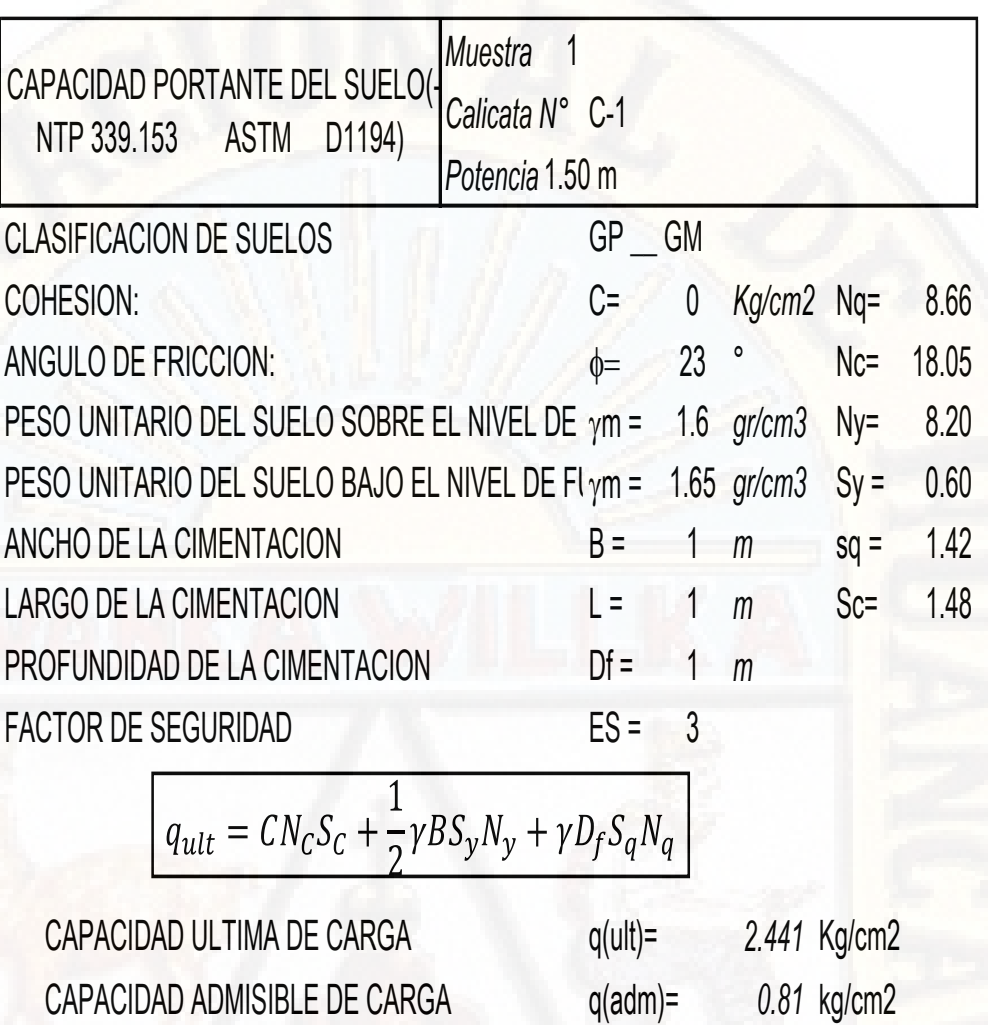

Se repitieron los mismos procedimientos de la calicata C-01 para los de más calicatas C-02, C-03, C-04, C-05 Y C-06

- **3.5.3.2.** MICROZONIFICACION. **-** Como primer resultado de la investigación se logró la microzonificación de suelos, se propone tres zonas para el Distrito de Secclla encontrándose una mutua relación de la mecánica de suelos que conforman cada zona geomorfológica, las cuales se describen a continuación plano de zonificación:
	- Zona I
	- Zona II
	- Zona III

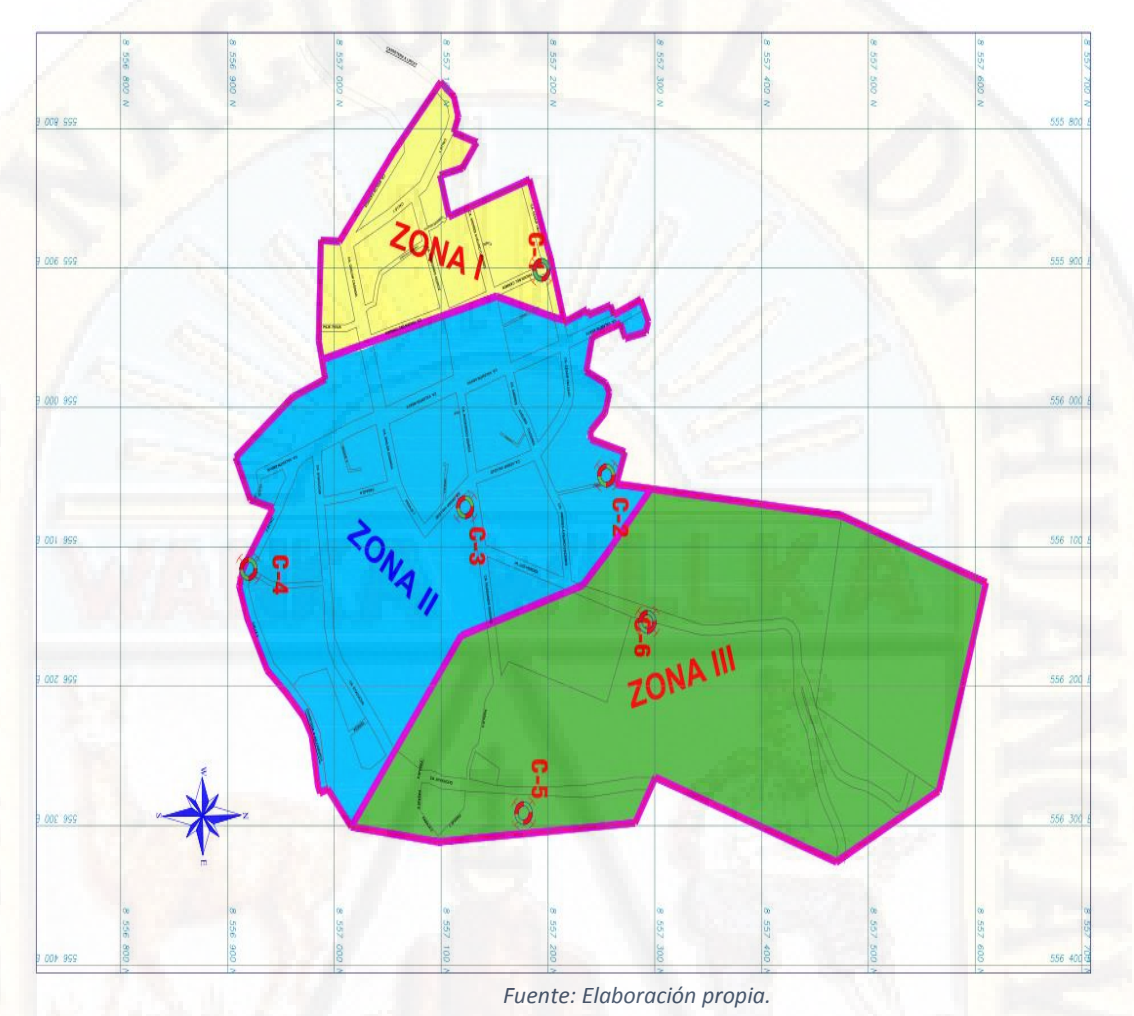

*Figura 29 Microzonificación del distrito de Secclla*

**a. ZONA I.** 

Delimitado por el Este con el Jr. Virgen del Carmen, al Oeste con el Odilon Casinga al Sur con terreno agrícolas. Por el norte con jr. Cesar vallejo. Está determinada por las Calicatas **C- 1,** con una profundidad promedio de exploración de **H=1.50 m**. Presenta un área de 21821.12 **m2**. Su Equipamiento Urbano dentro de esta zona está comprendida por las instituciones públicas como el municipio de secclla, el centro de salud, centros educativos, plaza de armas y otros cuyo perfil estratigráfico presenta un estrato homogéneo sin presencia de nivel freática, cuyas características se muestra en los ensayos de mecánica de suelos C-1.

## **b. ZONA II.**

Delimitado por el Sur con calle 02, por el Este con los jirones Ayacucho, Rudecindo Quiroz y jr. Los heroes, por el Oeste con jr. Virgen del carmen Está determinada por las Calicatas **C- 2, C-3 y C-4**, con una profundidad promedio de exploración de **H=1.50 m**. Presenta un área de 83397.53 **m2**. Su Equipamiento Urbano dentro de esta zona está comprendido por: institución educativa nivel segundaria, complejo deportivo, estadio, áreas de reforestación y otros, cuyas características y perfil estratigráfico presenta un estrato homogéneo sin presencia de nivel freática, cuyas características se muestra en los ensayos de mecánica de suelos C-2, C-3, C-4.

## **c. ZONA III**

Delimitado por el Norte con terrenos agrícolas por el sur con la carretera Lircay Julcamarca por el Oeste, con los jirones Ayacucho, Rudecindo Quiroz y jr. Los héroes por el este con terrenos agrícolas Está determinada por Calicatas **C-5 y C-6**, con una Profundidad Promedio de Exploración de **H=1.50 m**. Presenta un área de 102171.11 **m2.** Su Equipamiento Urbano dentro de esta zona está comprendido por: instituciones educativa primaria y segundaria Cuyas características se muestran en los ensayos de mecánica de suelos C-5 y C-5.

# **3.5.3.3. DISEÑO DE VIVIENDA UNIFAMILIAR ESTANDAR.**

Como Se ha considerado una vivienda estándar que contara con las siguientes dimensiones 8 metros de frente x 16 metros de fondo.

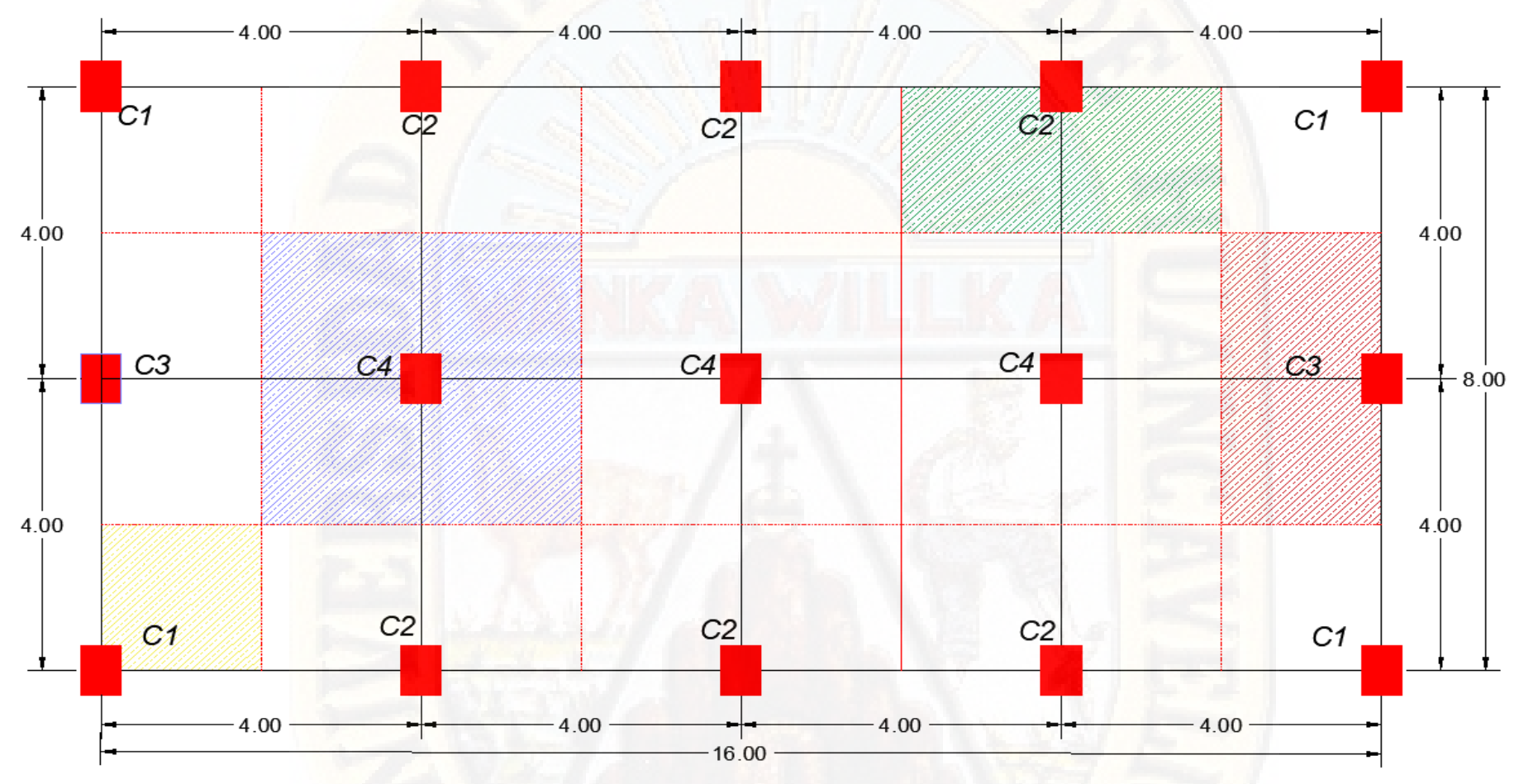

*Figura 30 Diseño del modelo de la vivienda estándar, dimensiones 8 metros de frente x 16 metros de fondo*

*Fuente: Elaboración Propia*

# **3.5.3.4. METRADO DE CARGAS Y PREDIMENCIONAMIENTO**

# **3.5.3.4.1. Metrado de cargas y cálculo de desplazamientos**

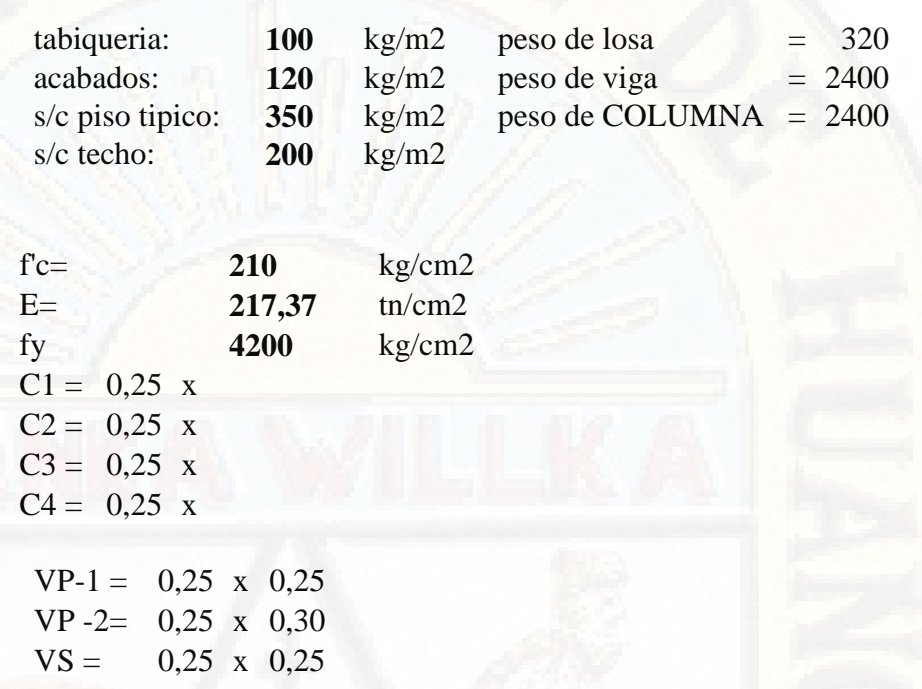

# **a) Predimencionamiento de Columnas**

# COLUMNA ESQUINADA (C1)

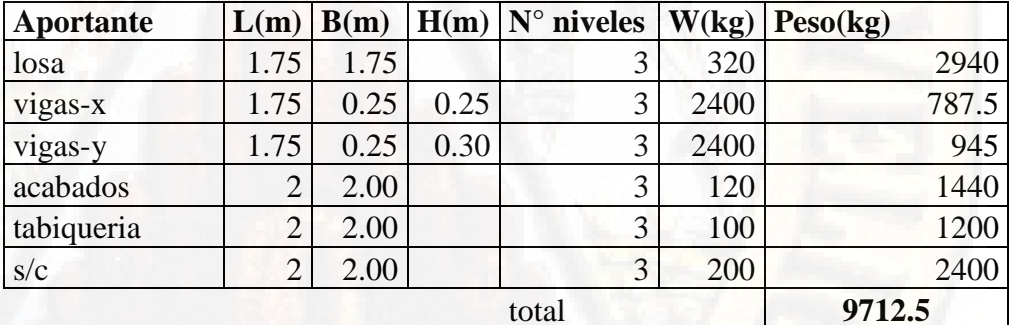

**346,8 8** cm2 usa 25 x 25

**425,00** cm2 usar 25 x 25

# COLUMNA LATERAL (C3)

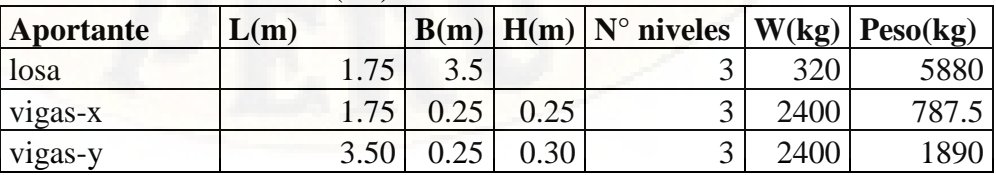

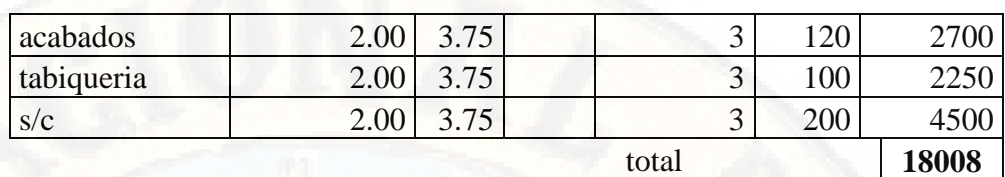

**428,75** cm2 usar 25 x 25

# COLUMNA LATERAL (C4)

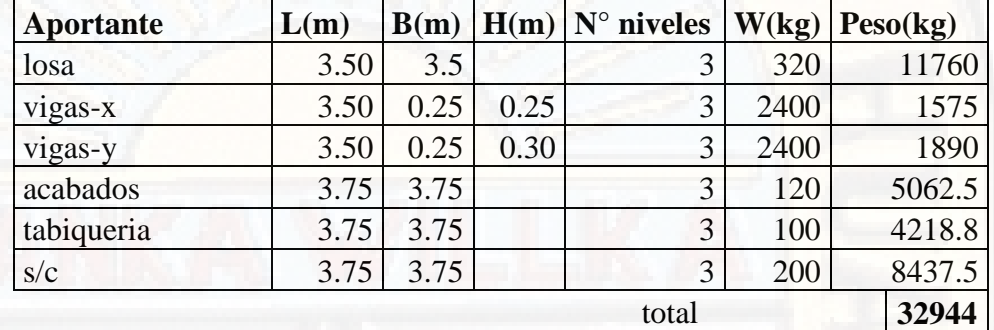

**575,21** cm2 usar 25 x 25

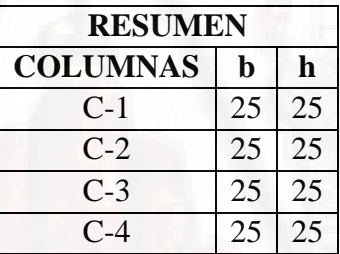

# **b) Metrado de Cargas**

# **METRADO DE CARGA TERCER NIVEL**

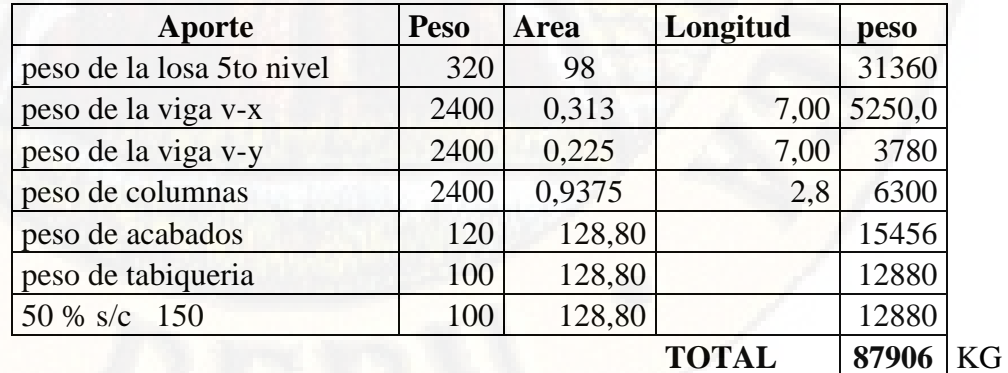

**87,906** Tn

# **METRADO DE CARGA SEGUNDO NIVEL**

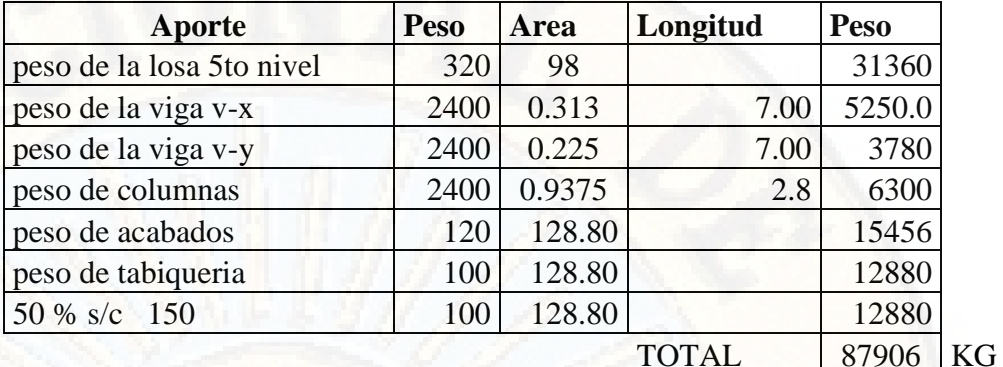

87.906 Tn

# **METRADO DE CARGA PRIMER NIVEL**

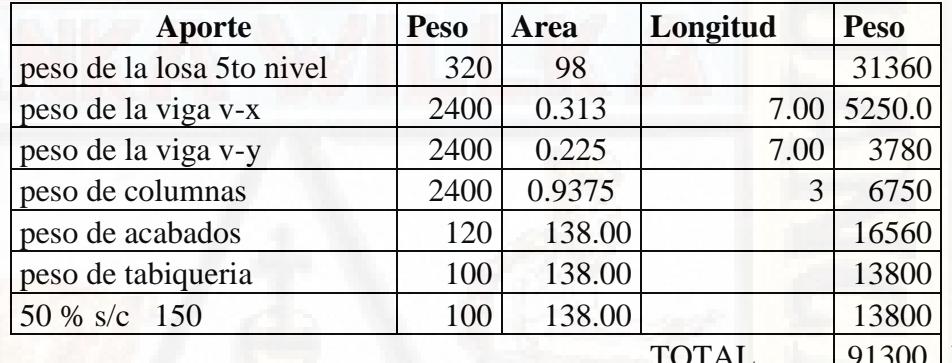

KG 91.3 Tn

# **PESO TOTAL DE EDIFICIO = 267.11 Tn.**

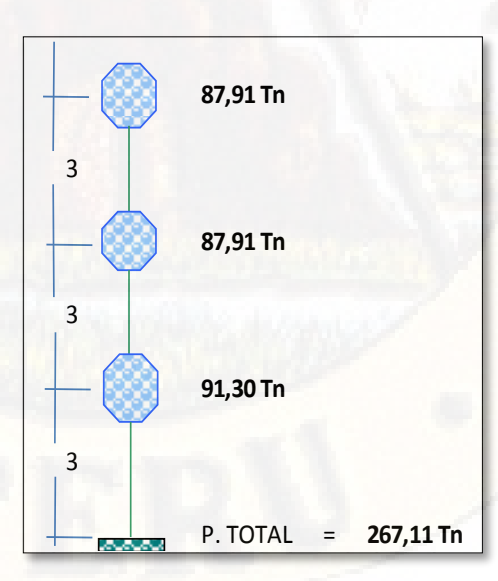

 *Figura 31 Peso total de la vivienda por pisos.*

*Fuente: Elaboración Propia* 

## **c) Calculo de Fuerzas Laterales**

# **Fuerza Lateral Por Portico (Ton) Direccion X-X**

# **FUERZAS LATERALES POR CARGAS ESTATICAS EQUIVALENTES**<br>Determinacion de cargas laterales (sismicas en X) Cargas estaticas equivalentes - NTE E.030

Determinacion de cargas laterales (sismicas en X)

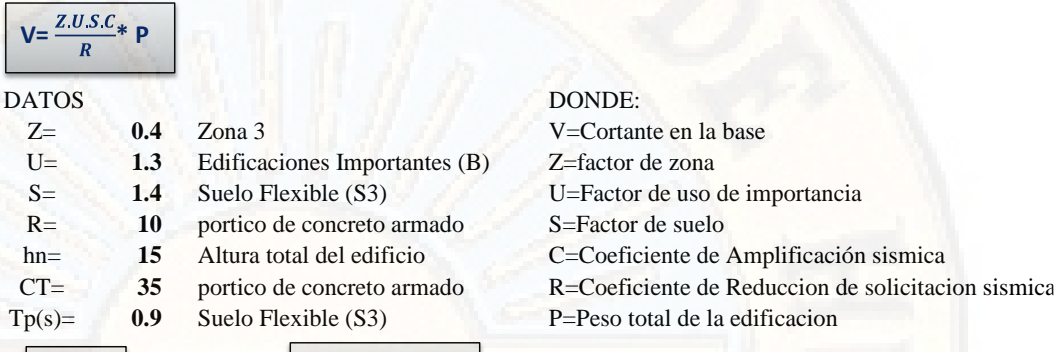

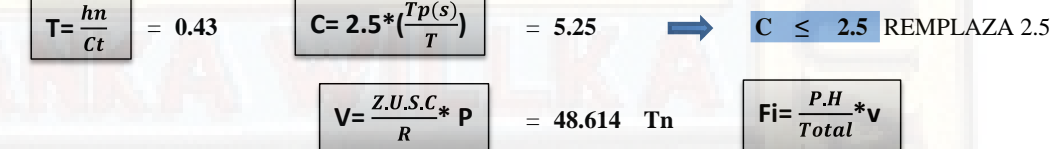

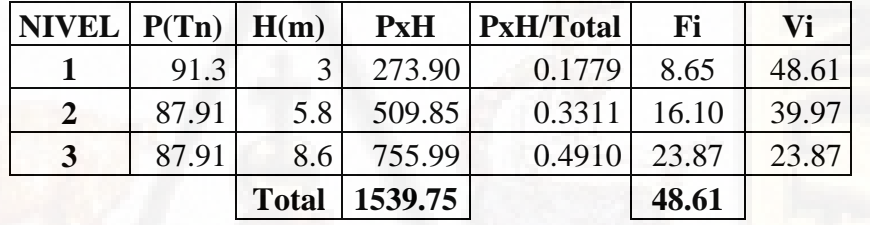

## **d) Predimencionamiento de losa**

DATO  $L= 3.50$  m. Losa Aligerada H= L/25 < L/20 h =  $0.14 \leq 0.175$ Usar 17 cm

*Figura 32 Predimencionamiento de losa aligerada para la vivienda*

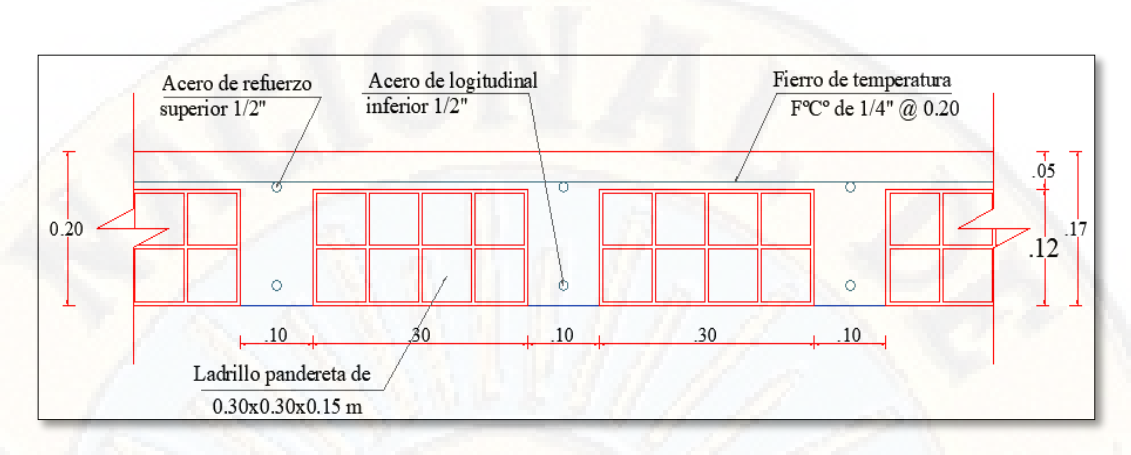

*Fuente: Elaboración Propia* 

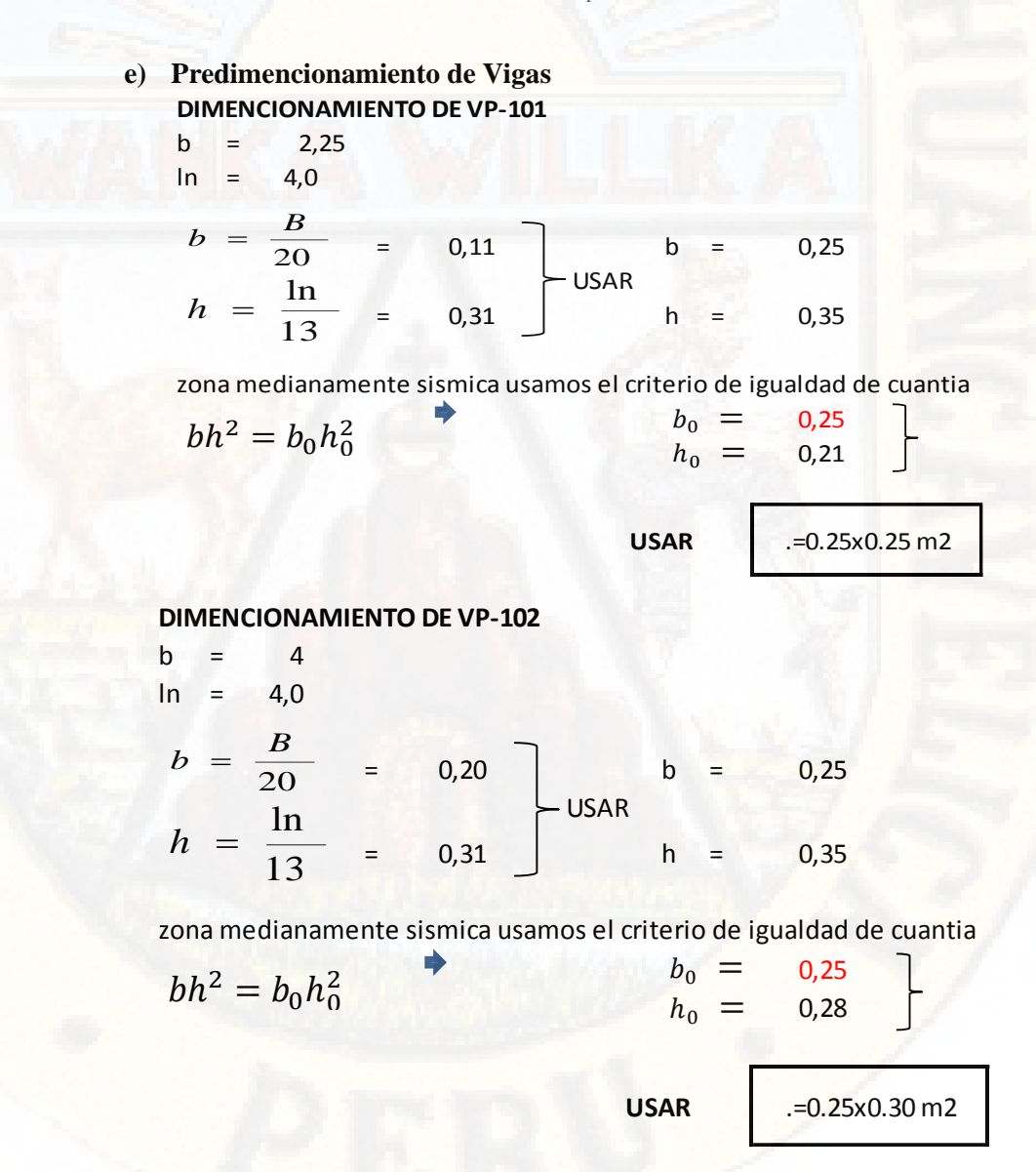

#### **DIMENCIONAMIENTO DE VS-101**

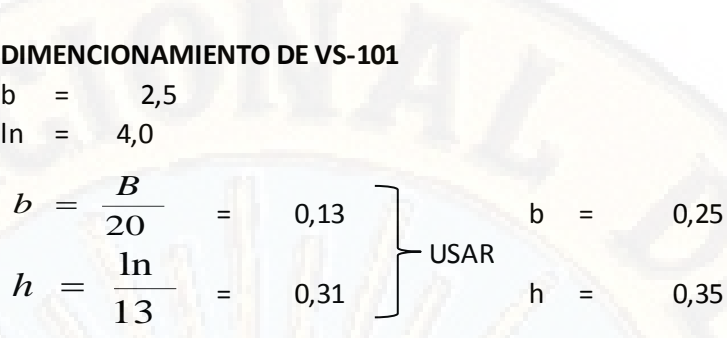

zona medianamente sismica usamos el criterio de igualdad de cuantia

$$
bh2 = b0h02
$$
  
\n
$$
b0 = 0,25
$$
  
\n
$$
h0 = 0,22
$$
  
\n
$$
b0 = 0,22
$$
  
\n
$$
b0 = 0.25x0.25 m2
$$
  
\n
$$
b0 = 1,50
$$
  
\n
$$
b = \frac{B}{20} = 0,08
$$
  
\n
$$
h = \frac{\ln}{13} = 0,31
$$
  
\n
$$
b0 = 0,25
$$
  
\n
$$
h0 = 0,35
$$
  
\n
$$
b0 = 0,25
$$
  
\n
$$
h0 = 0,25
$$
  
\n
$$
h0 = 0,17
$$
  
\n
$$
u0 = 0,17
$$
  
\n
$$
u0 = 0,17
$$
  
\n
$$
u0 = 0,17
$$
  
\n
$$
u0 = 0,17
$$
  
\n
$$
u0 = 0,17
$$
  
\n
$$
u0 = 0,17
$$

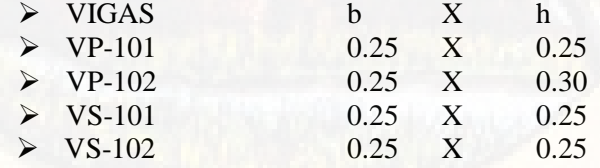

# **f) CALCULO DE CORTANTE BASAL**

$$
V = \frac{Z.U.S.C.}{R} * P \qquad \qquad C = 2.5 \cdot \left(\frac{T_p}{T}\right) C \le 2.5 \qquad \qquad T = \frac{h_n}{C_T}
$$

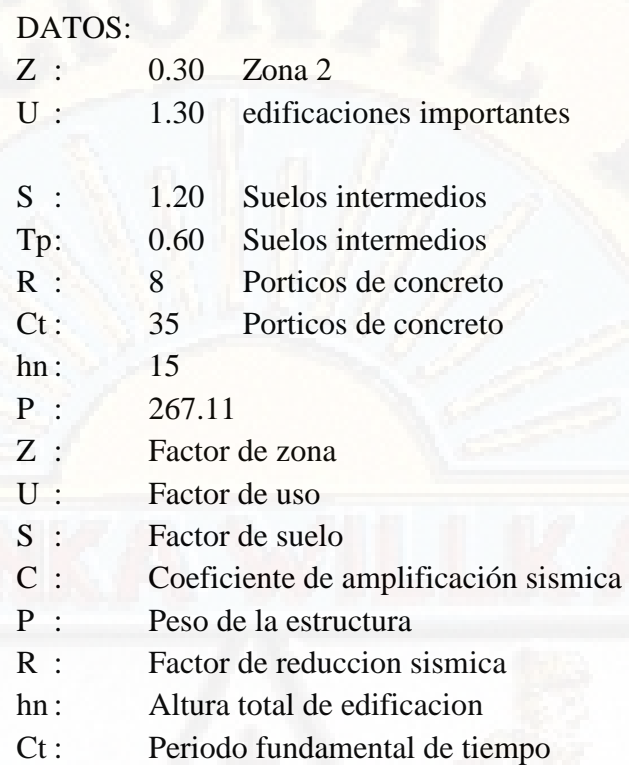

$$
T = \frac{h_n}{C_T} = 0.43
$$
 Seg.  
\n
$$
C = 2.5 \cdot \left(\frac{T_p}{T}\right) C \le 2.5 = 3.5 \rightarrow 3.5 \le 2.5
$$
 No cumple la  
\ncondición.

Por Tanto, Se Toma:  

$$
C = 2.5
$$

j

$$
V = \frac{Z.V.S.C.}{R} * P = 39.0651 \text{ Tn.} \qquad f i = \frac{Pixhi}{\Sigma Pixhi} V
$$

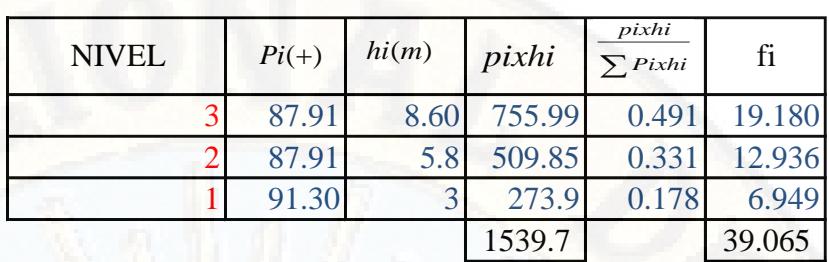

# **3.6. TECNICAS Y PROCESAMIENTO DE ANALISIS DE DATOS**

## **3.6.1. TECNICAS DEL PROCESAMIENTO DE DATOS**

En esta etapa se realiza el procesamiento de datos se utilizó formatos de laboratorios de Mecánica de Suelos de la Escuela Profesional de Ingeniería Civil – Lircay.

# **3.6.2. DISEÑO DE ZAPATAS.**

Se demostrará el procedimiento de cálculo de zapata para la calicata Columna I y Zona I ya que el procedimiento realizado es igual para todos los demás diseños.

# *DISEÑO DE ZAPATA - ZONA I*

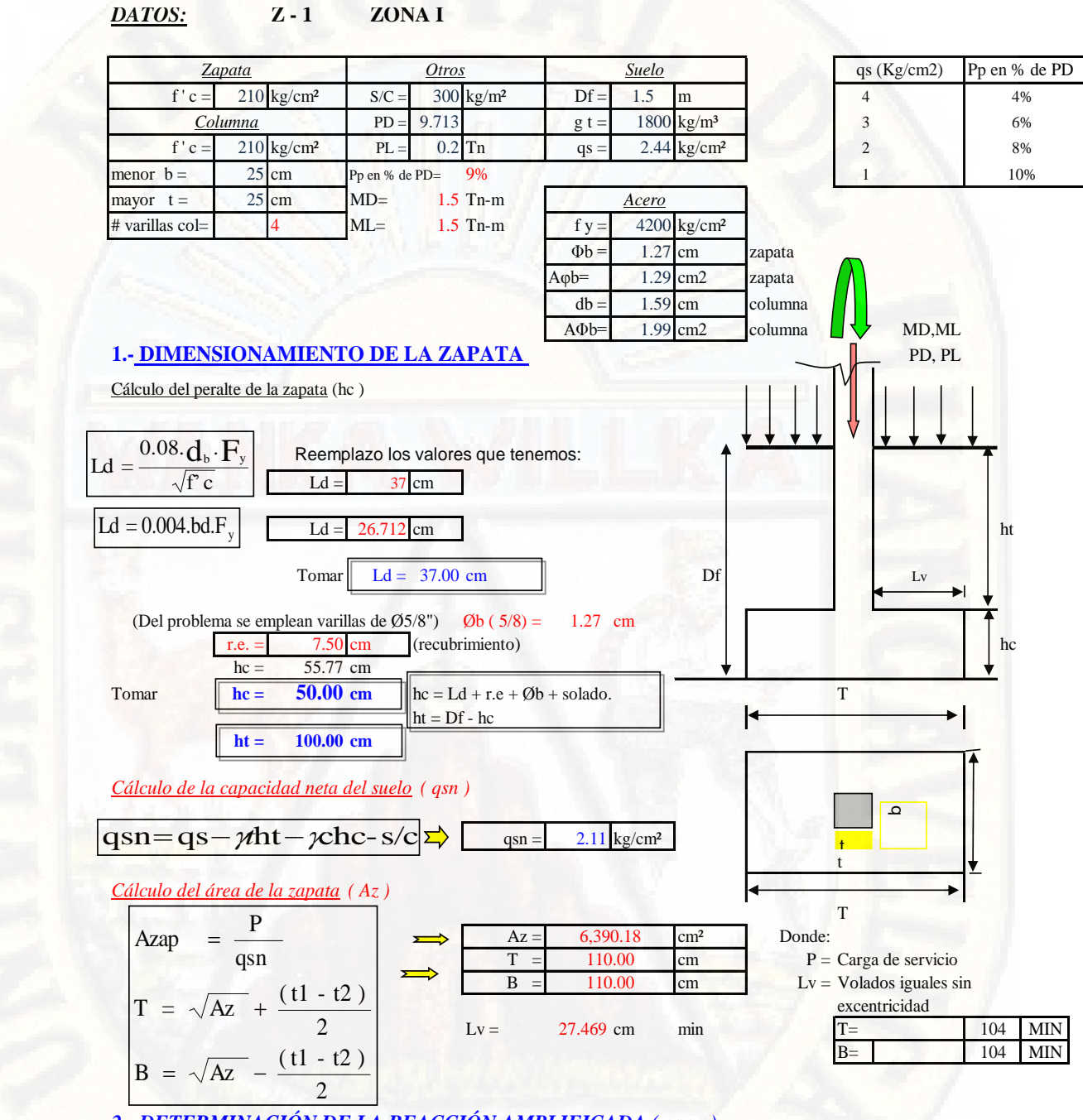

*2.- DETERMINACIÓN DE LA REACCIÓN AMPLIFICADA ( qsnu )*

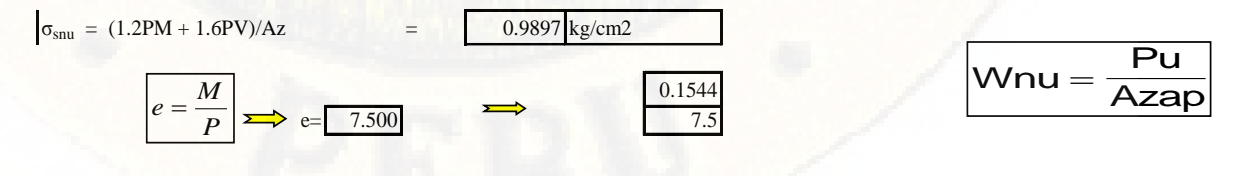

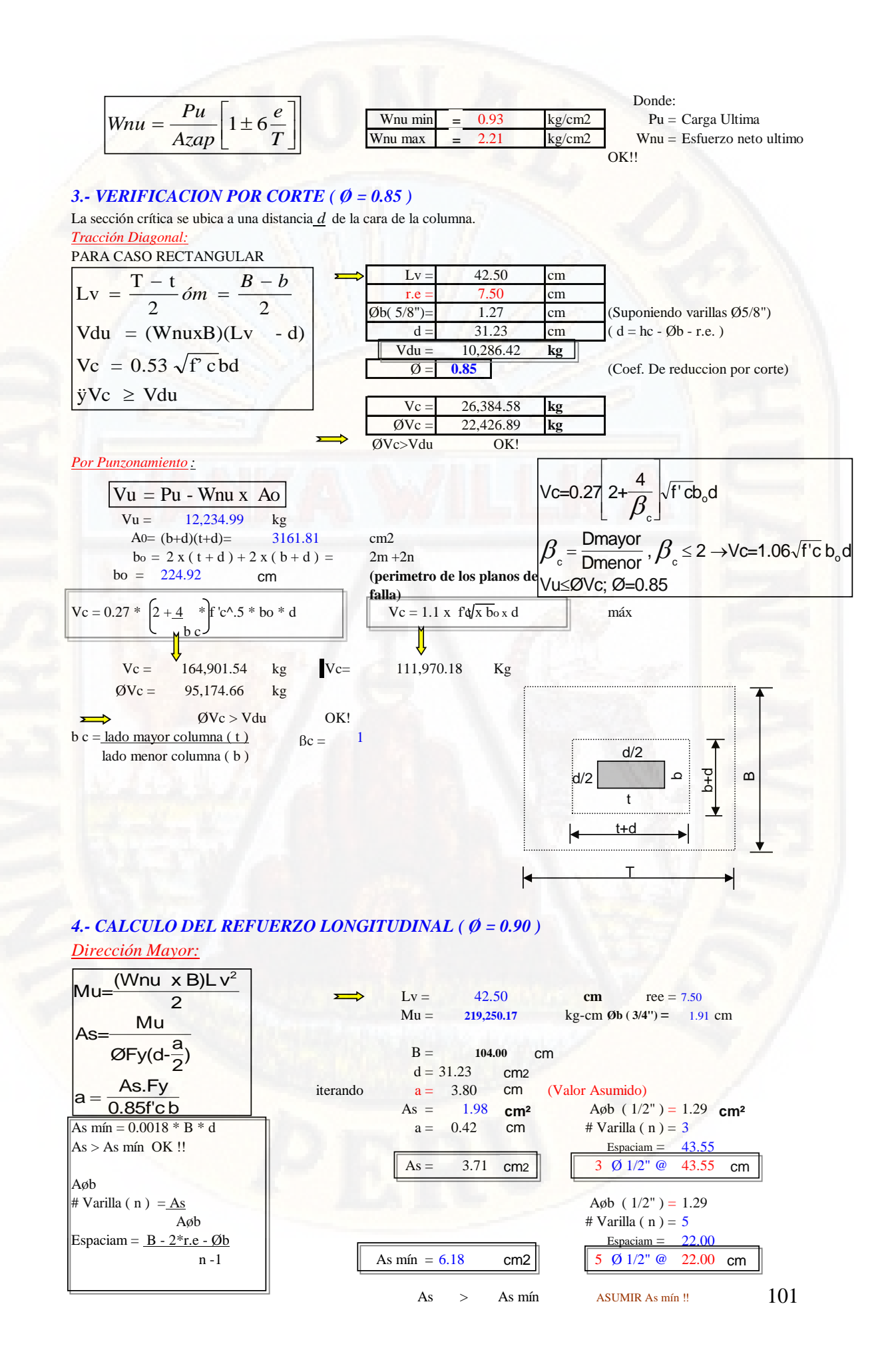

#### *Dirección Menor:*

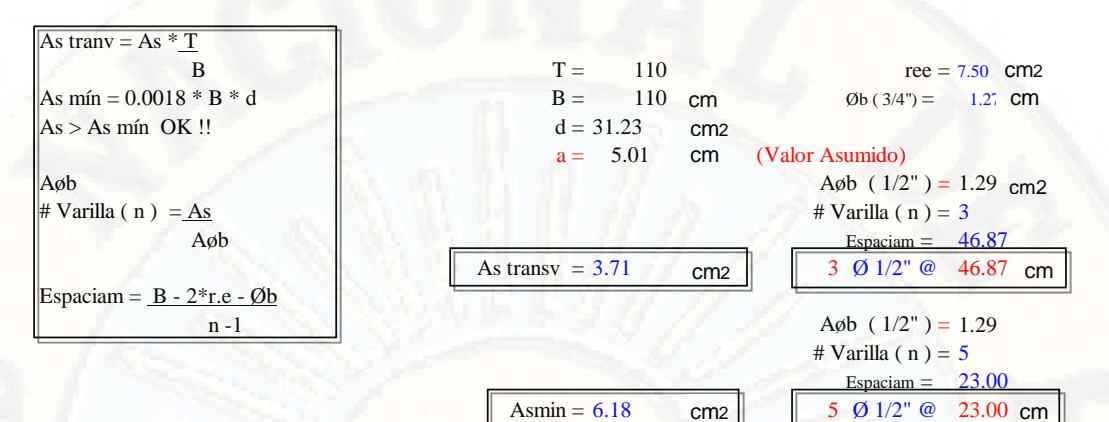

As transv  $>$  As mín ASUMIR As mín !! *Longitud de desarrollo en Traccion ó adherencia ( Ld )*

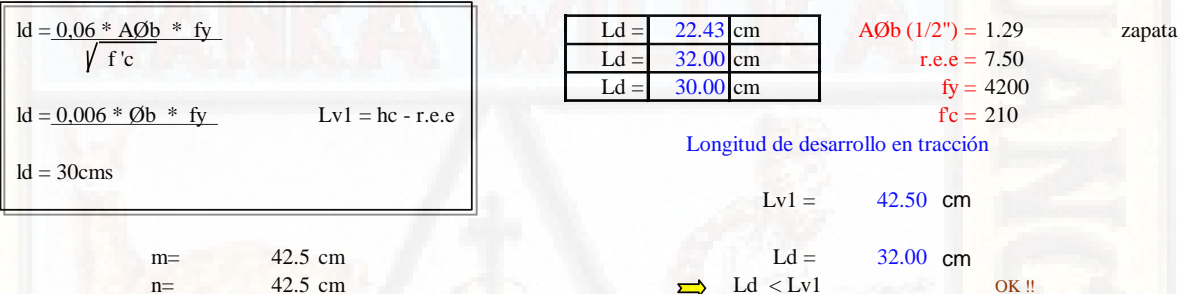

# *DISEÑO DE ZAPATA - ZANA I*

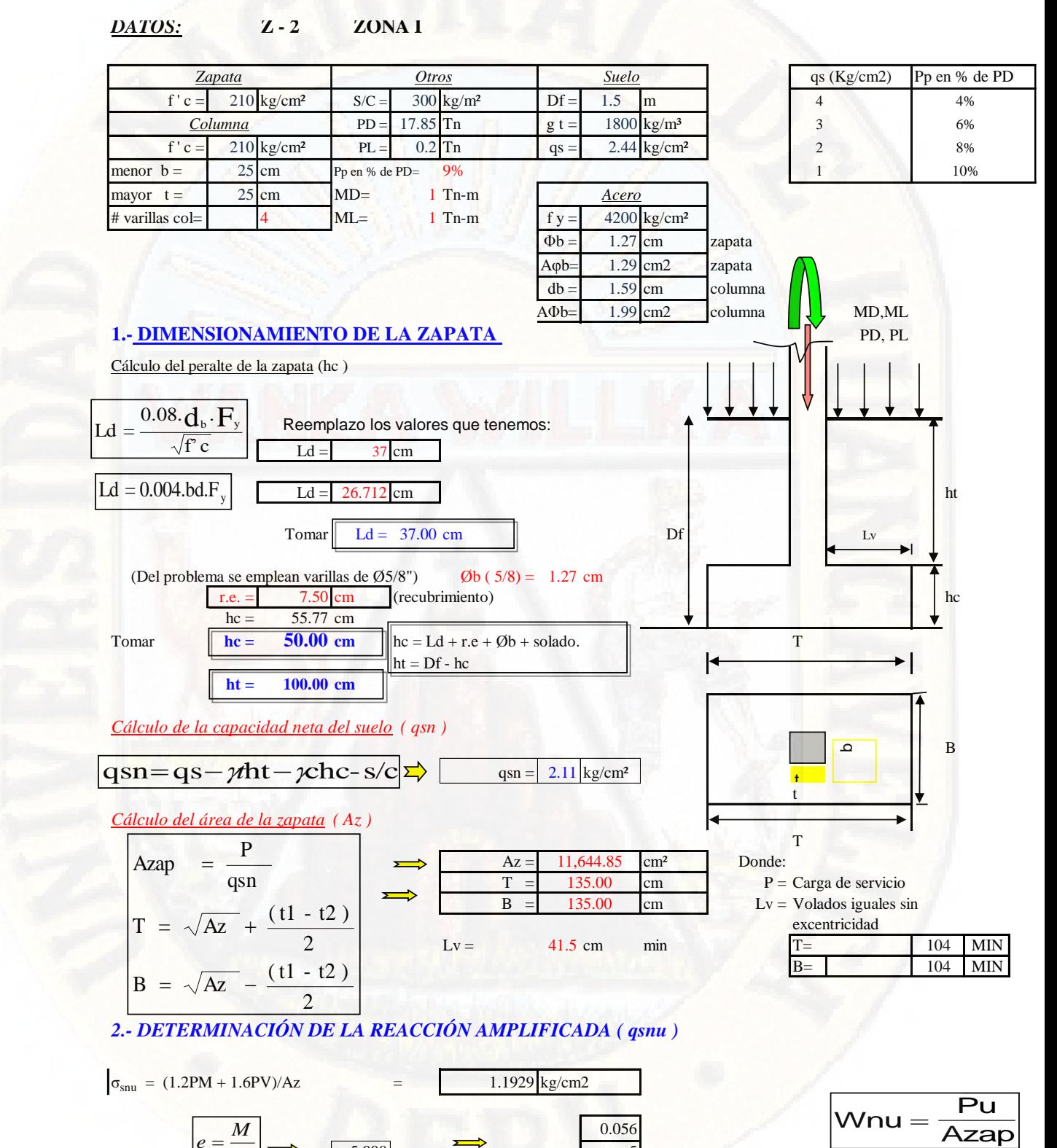

 $P \mid \Longrightarrow e = \; 5.000$  5

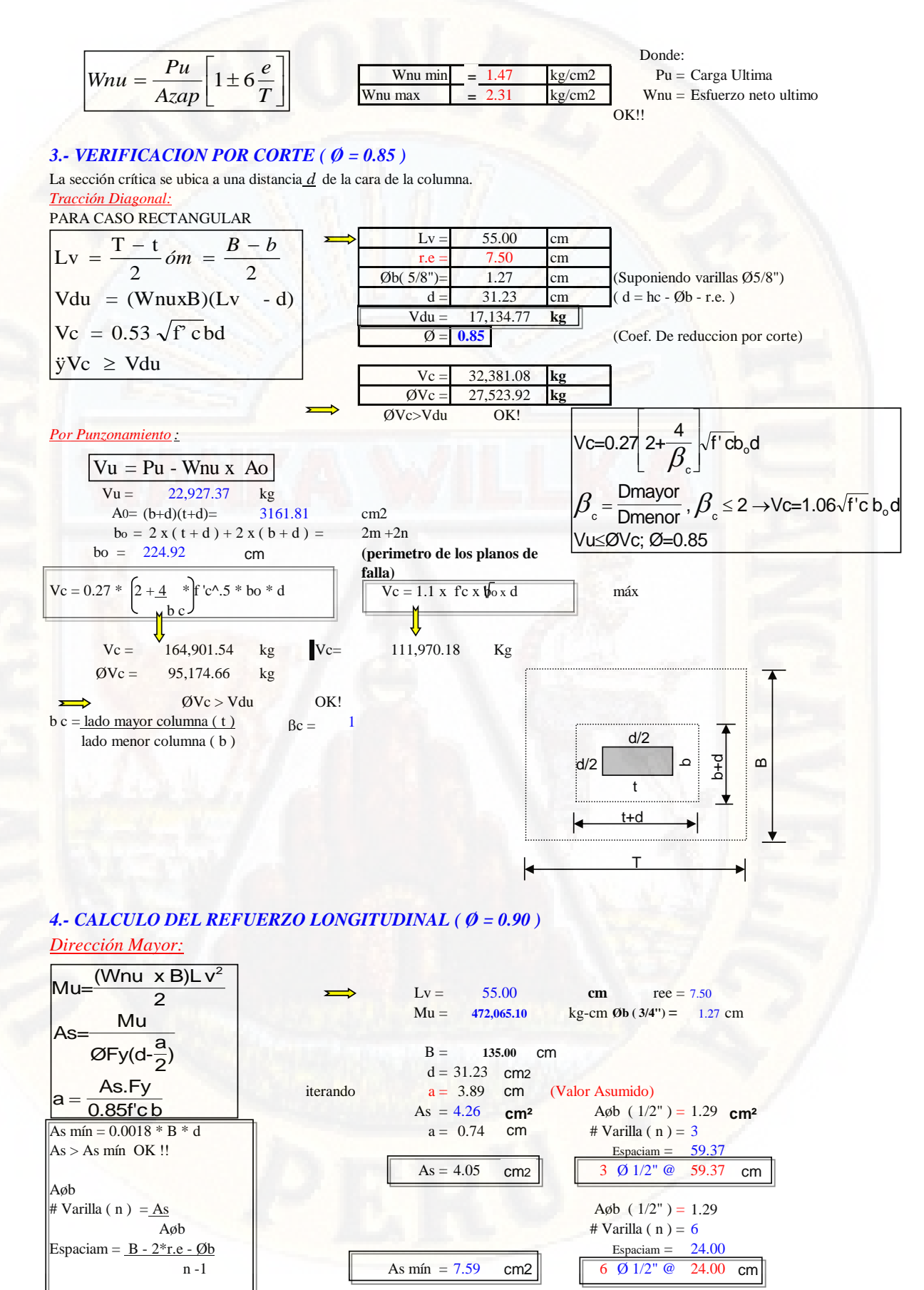

As > As mín ASUMIR As mín !!

#### *Dirección Menor:*

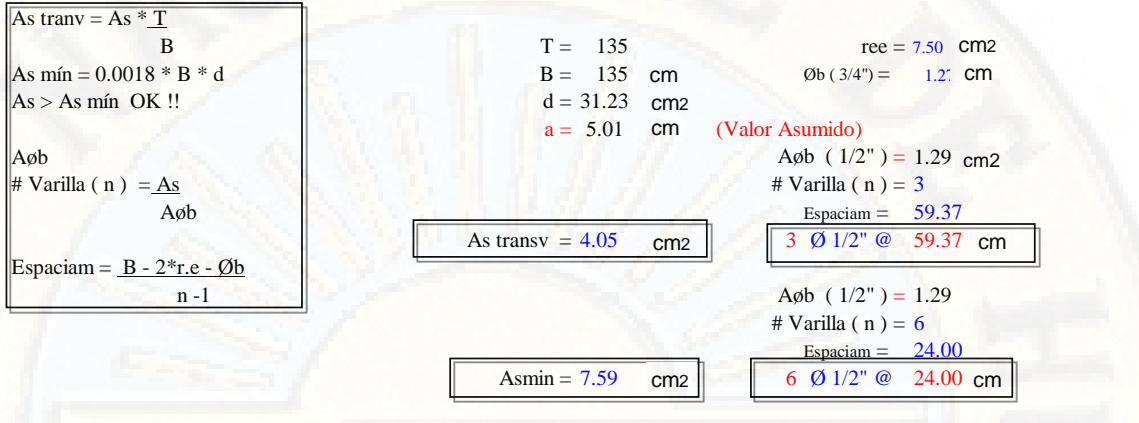

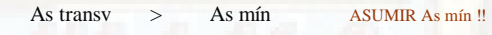

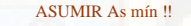

*Longitud de desarrollo en Traccion ó adherencia ( Ld )*

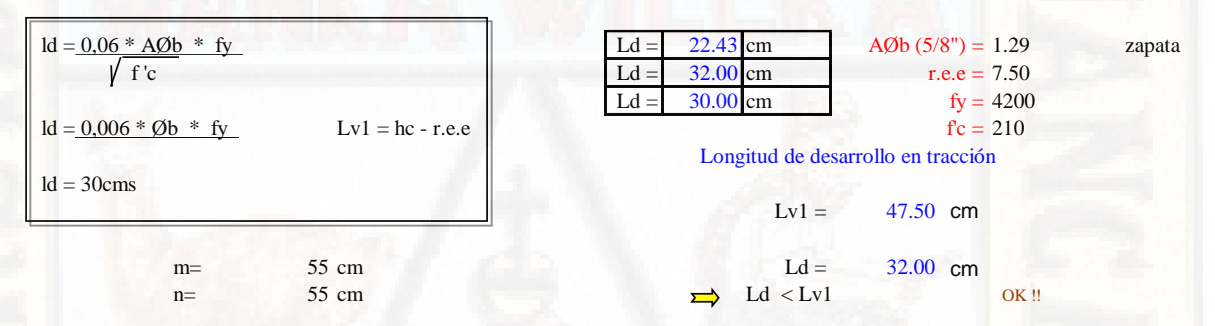

# *DISEÑO DE ZAPATA - ZANA I*

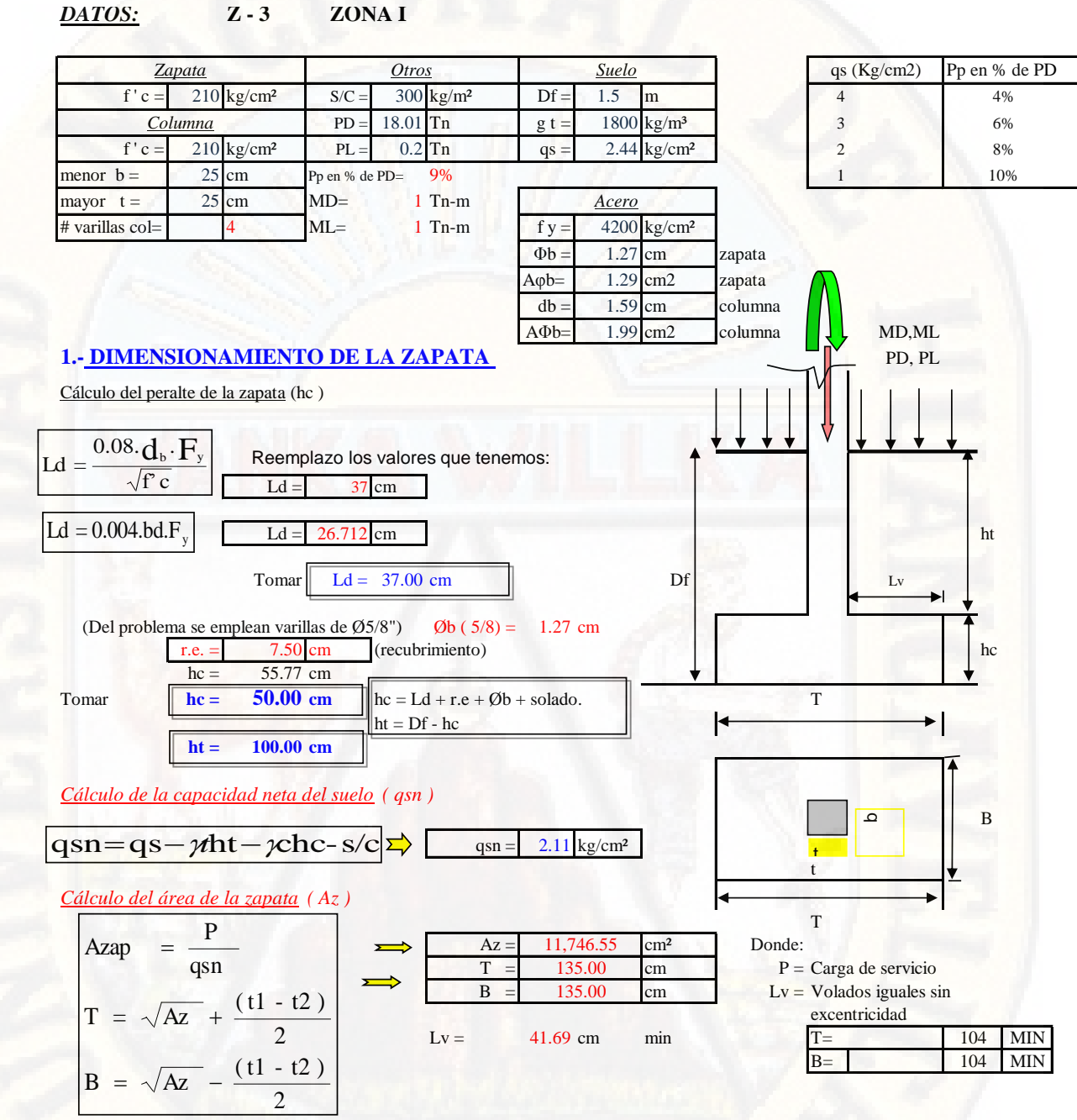

*2.- DETERMINACIÓN DE LA REACCIÓN AMPLIFICADA ( qsnu )*

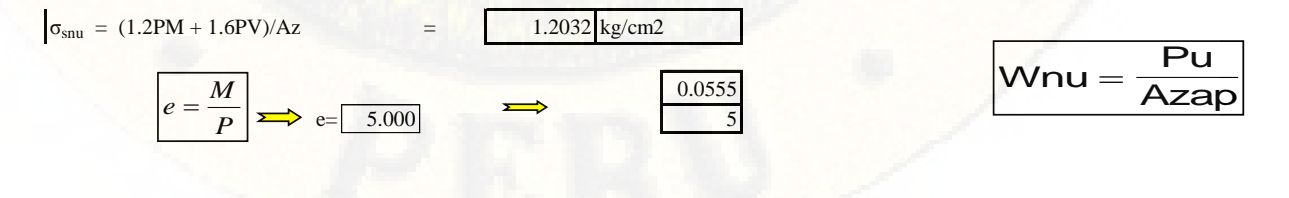

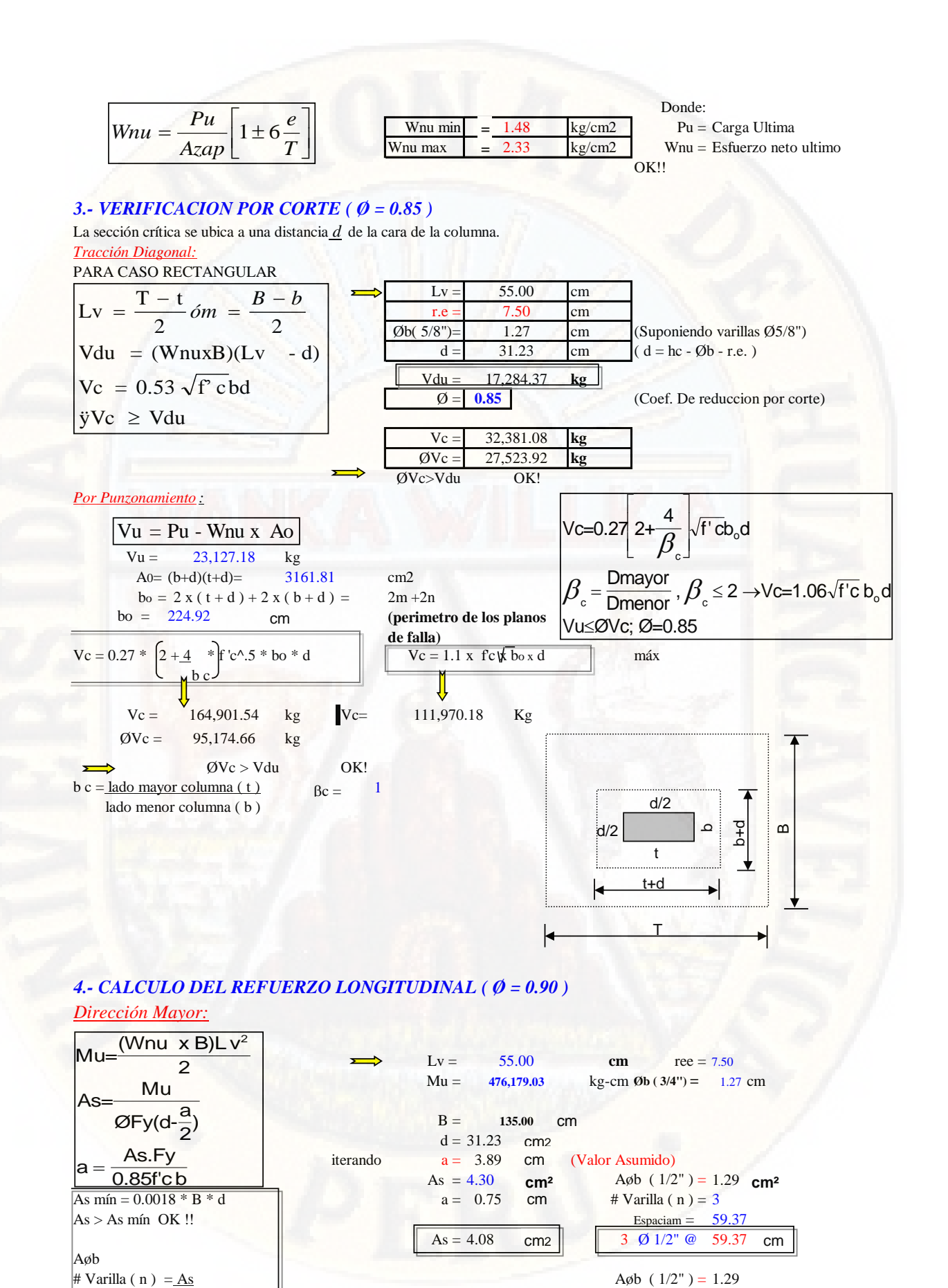

 $\mathbf{A}\phi\mathbf{b}$   $\qquad$   $\qquad$ 

cm2

n -1  $\|\cdot\|$  As min = 7.59 cm2  $\|\cdot\|$  6 Ø 1/2" @

Espaciam =  $B - 2*r.e - Øb$ 

As > As mín ASUMIR As mín !!

Espaciam  $= 24.00$ 

24.00

cm

107

# *Dirección Menor:*

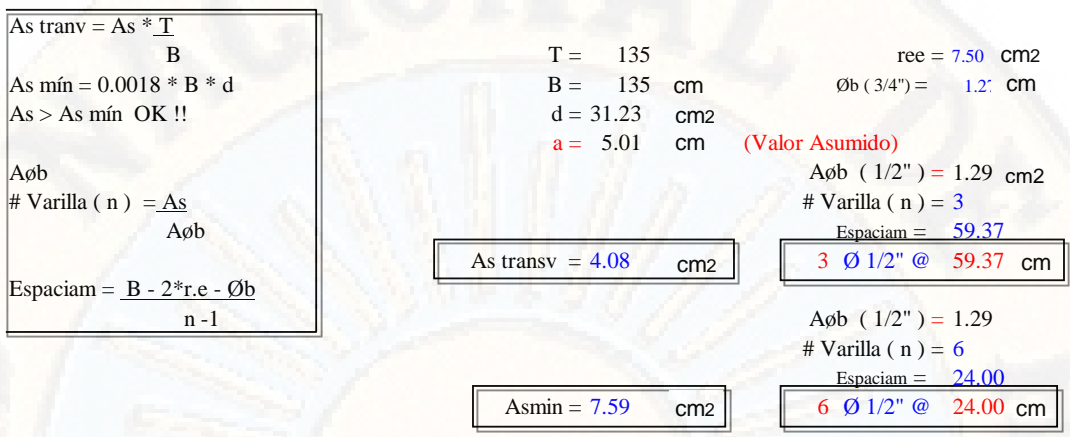

As transv > As mín ASUMIR As mín !!

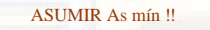

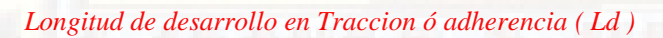

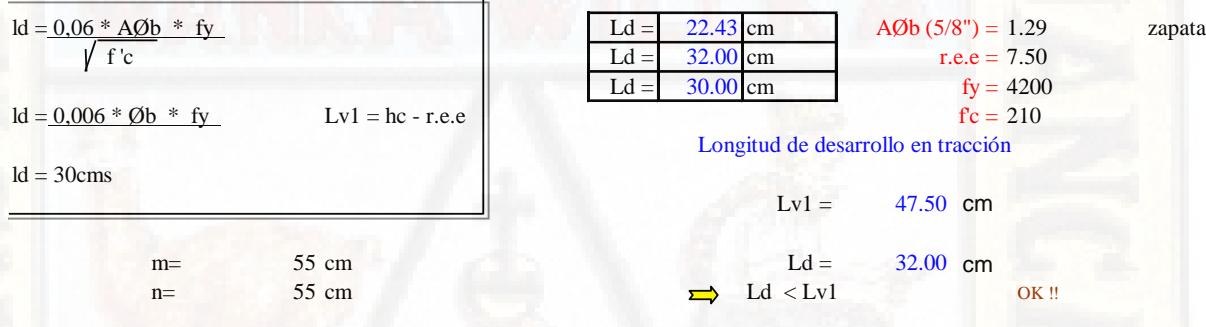
# *DISEÑO DE ZAPATA - ZONA I*

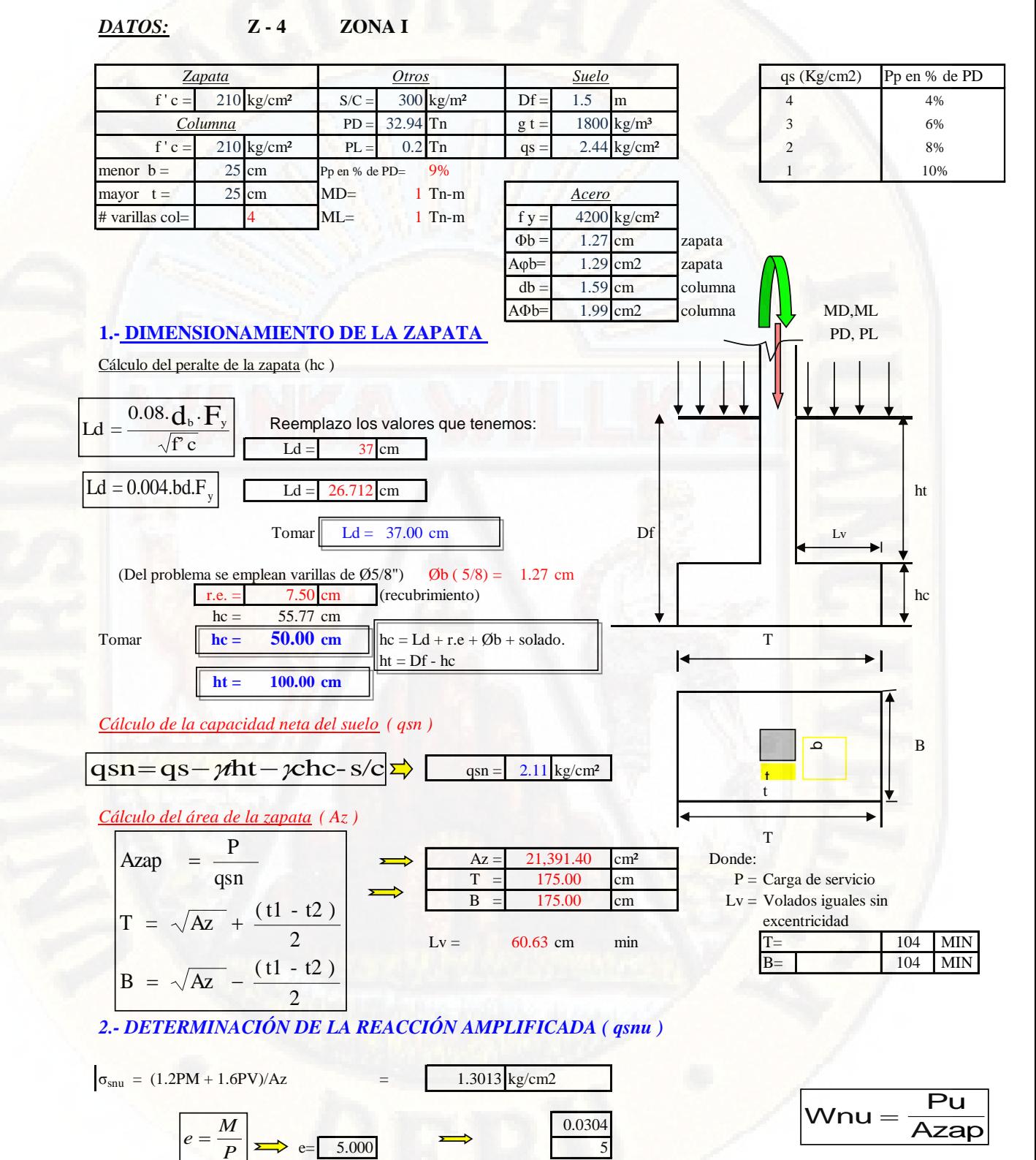

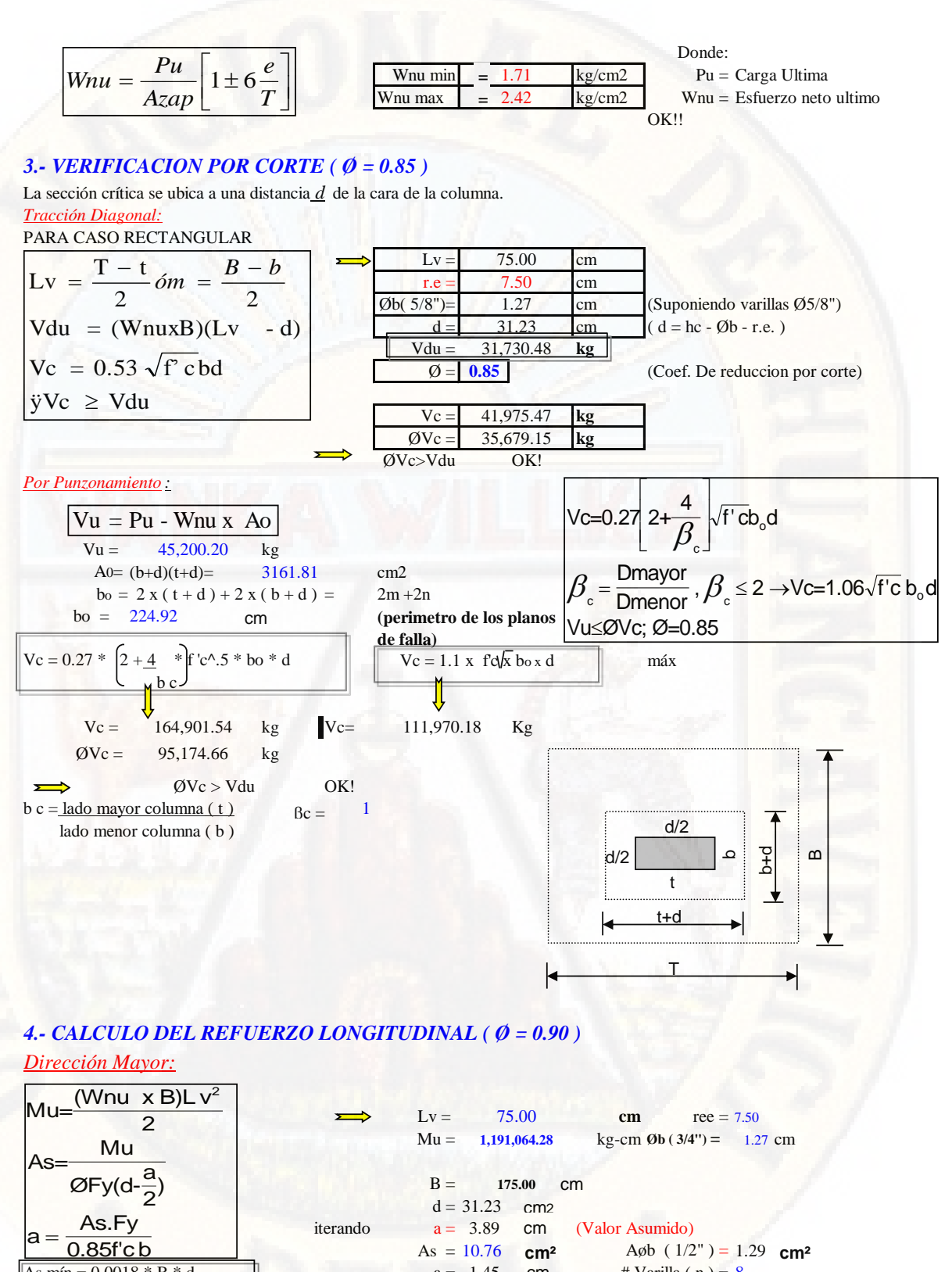

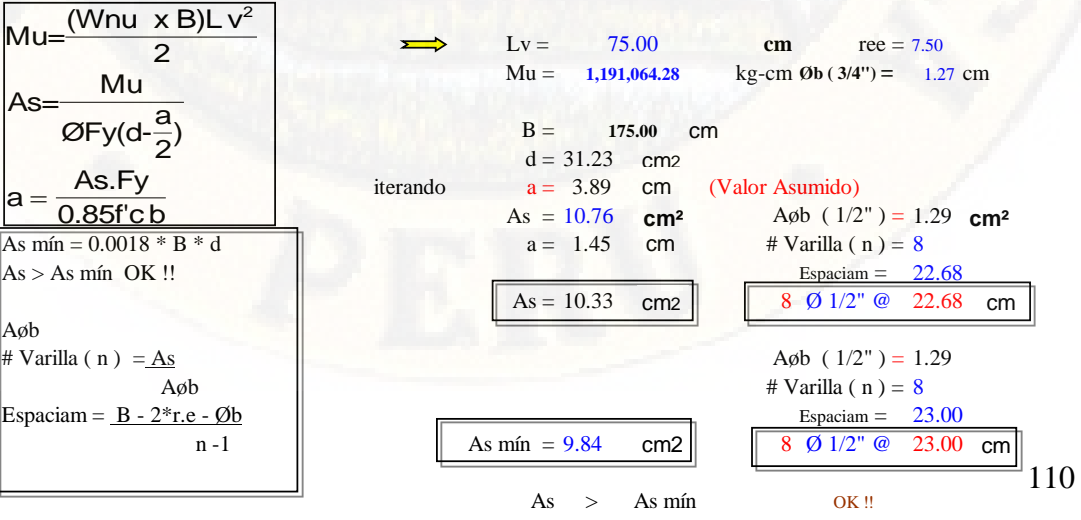

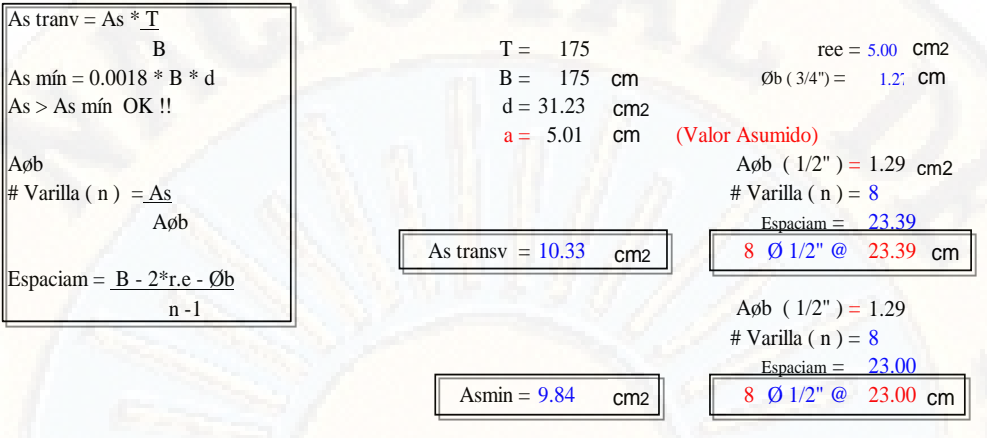

 $\text{As transv}$  > As mín OK !!

*Longitud de desarrollo en Traccion ó adherencia ( Ld )*

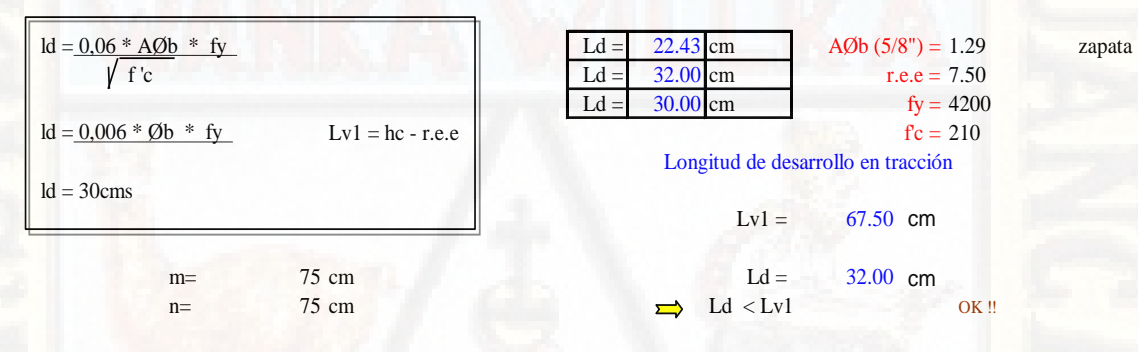

## *DISEÑO DE ZAPATA - ZONA II*

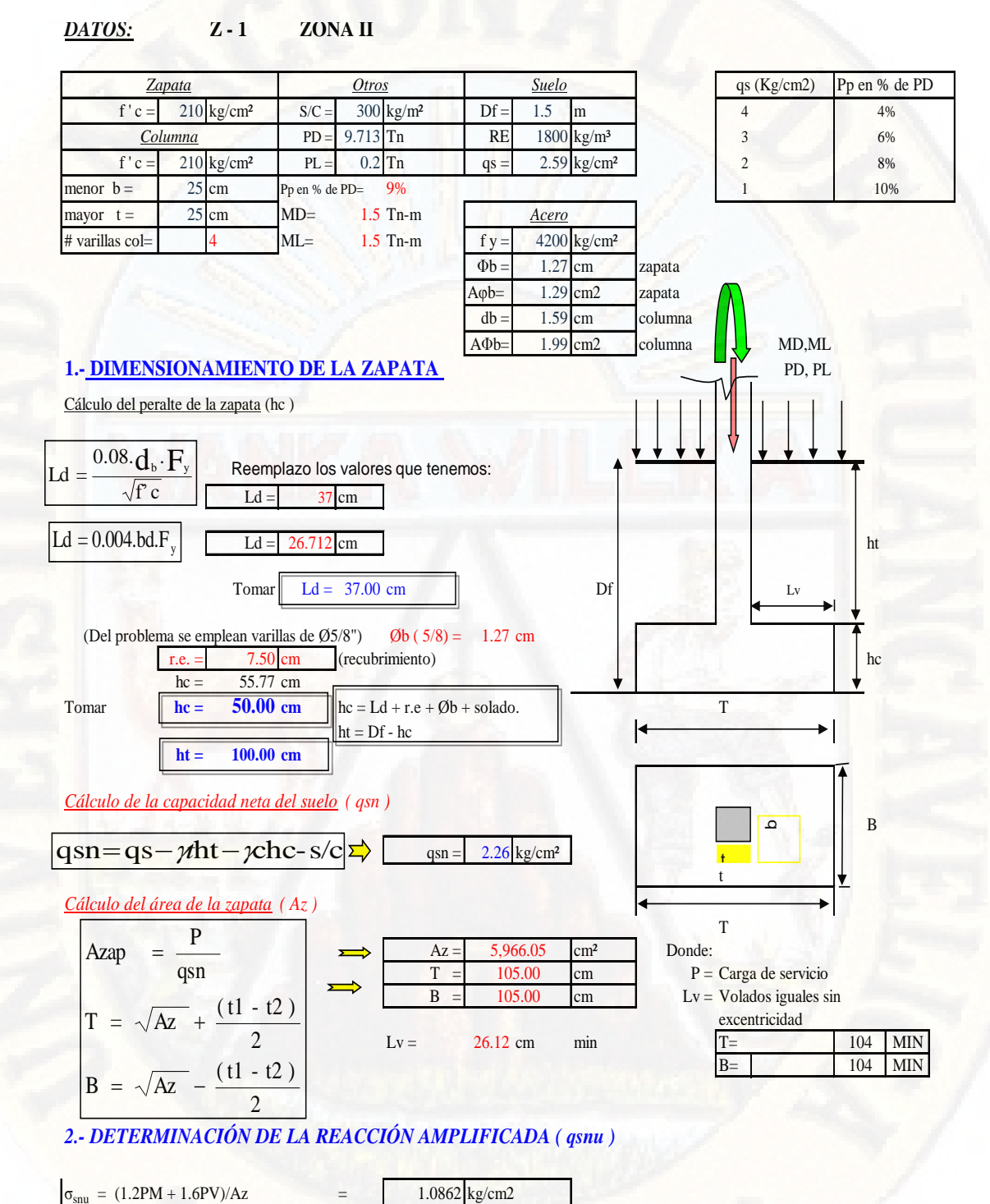

0.1544

=

 $e = \frac{M}{A}$ 

 $P \geq 2$  e= 7.500 7.5

 $Wnu = \frac{Pu}{\hbar}$ 

**Azar** 

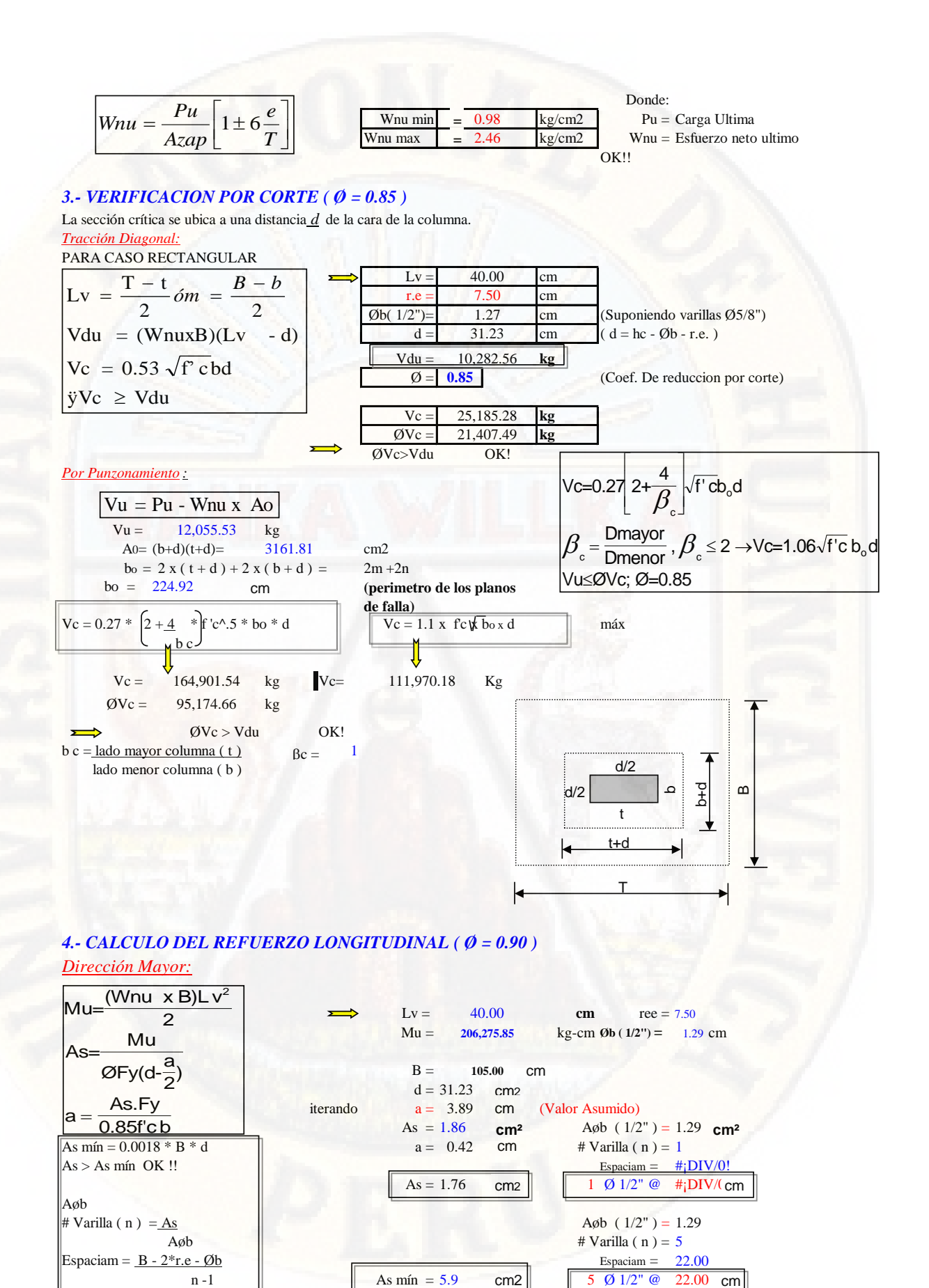

As > As mín ASUMIR As mín !!

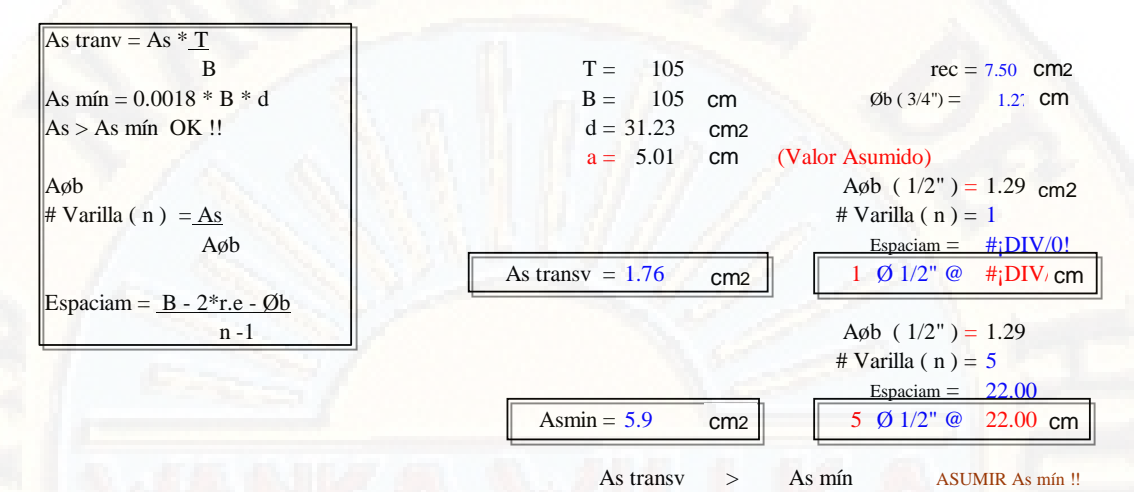

Longitud de desarrollo en Traccion ó adherencia (Ld)

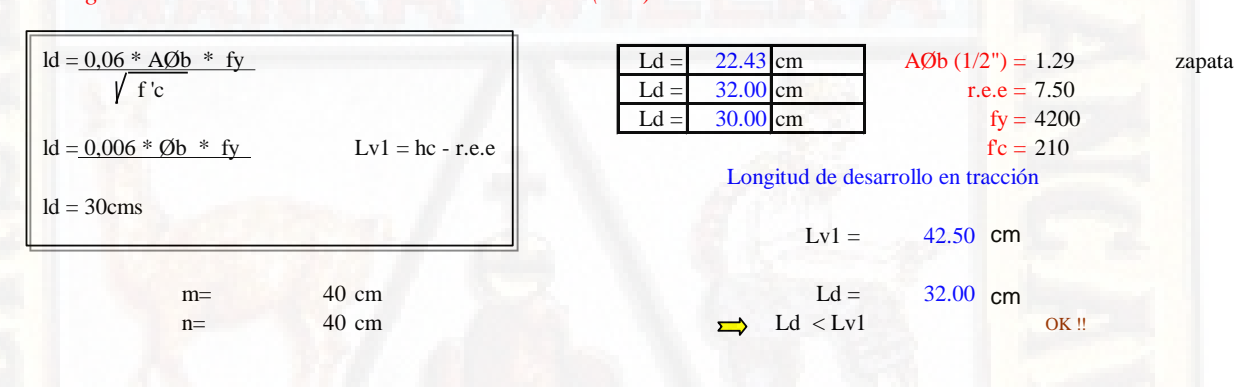

## *DISEÑO DE ZAPATA - ZONA II*

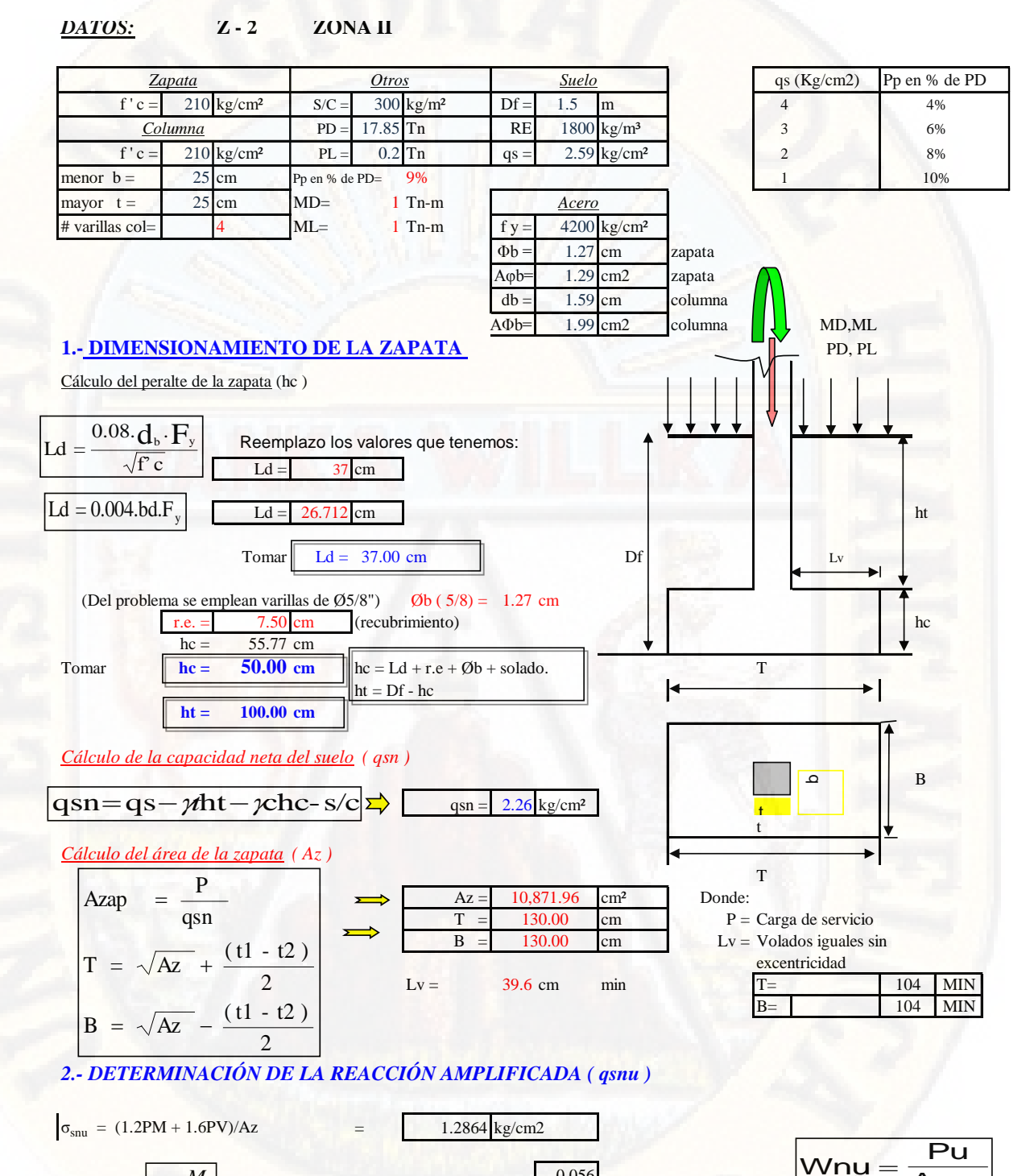

0.056

5.000

*P*  $e = \frac{M}{A}$  Azap

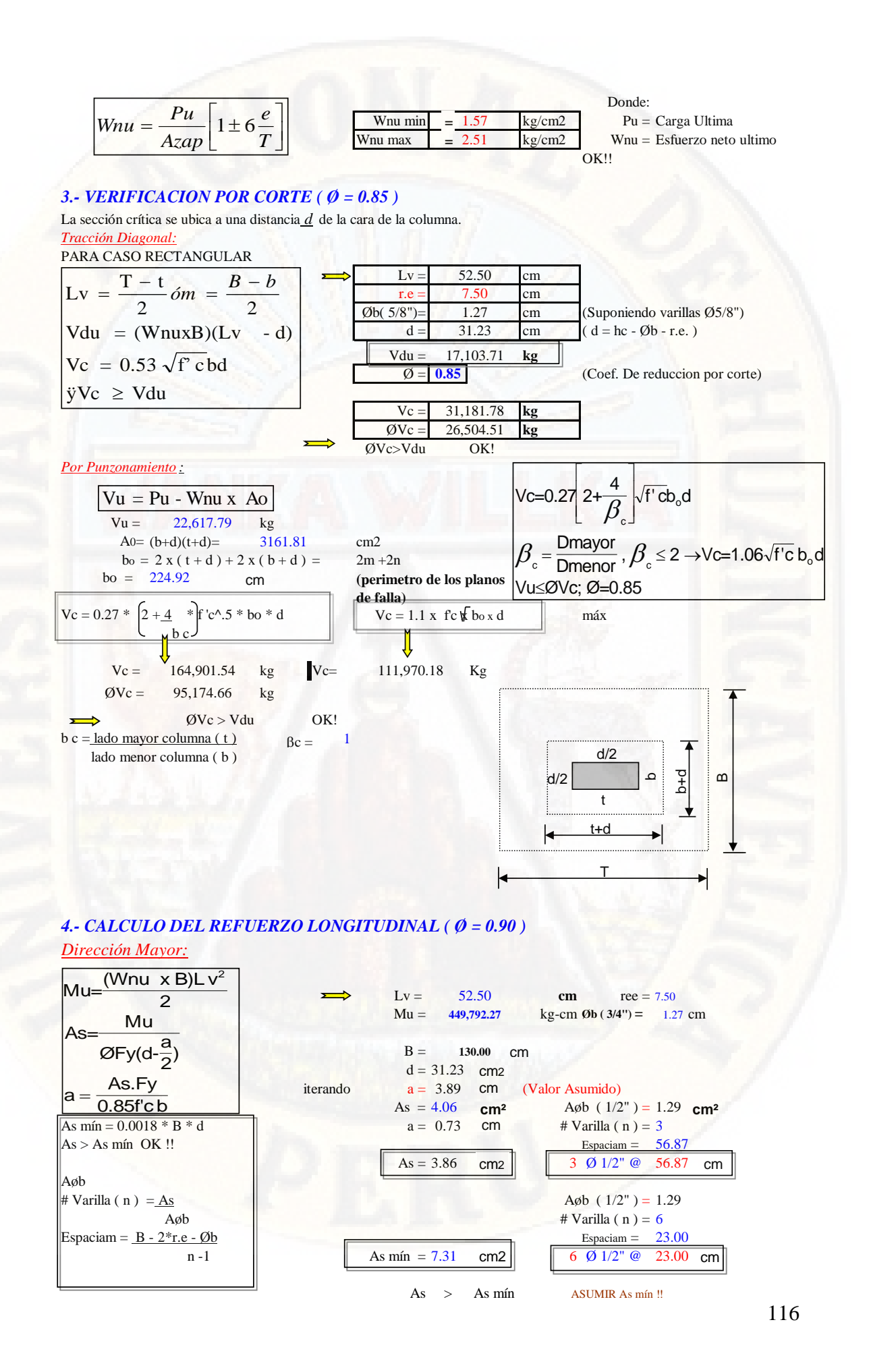

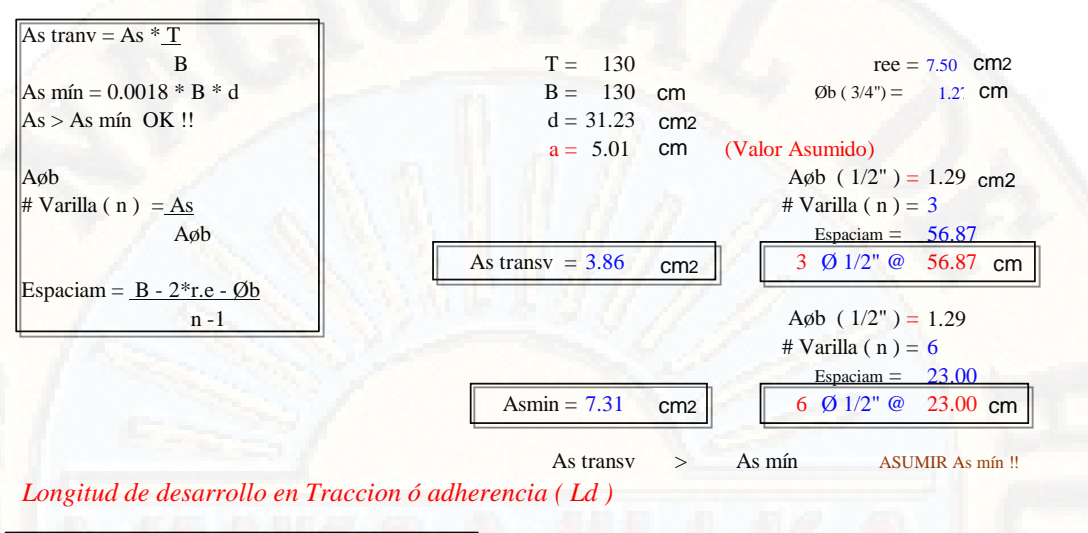

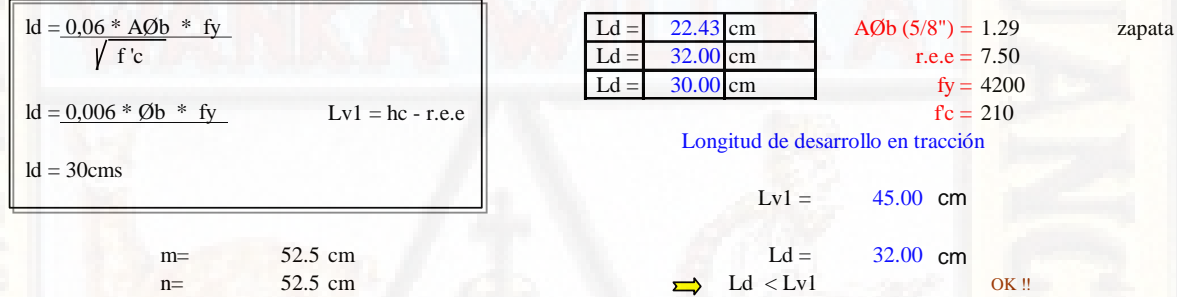

# *DISEÑO DE ZAPATA - ZONA II*

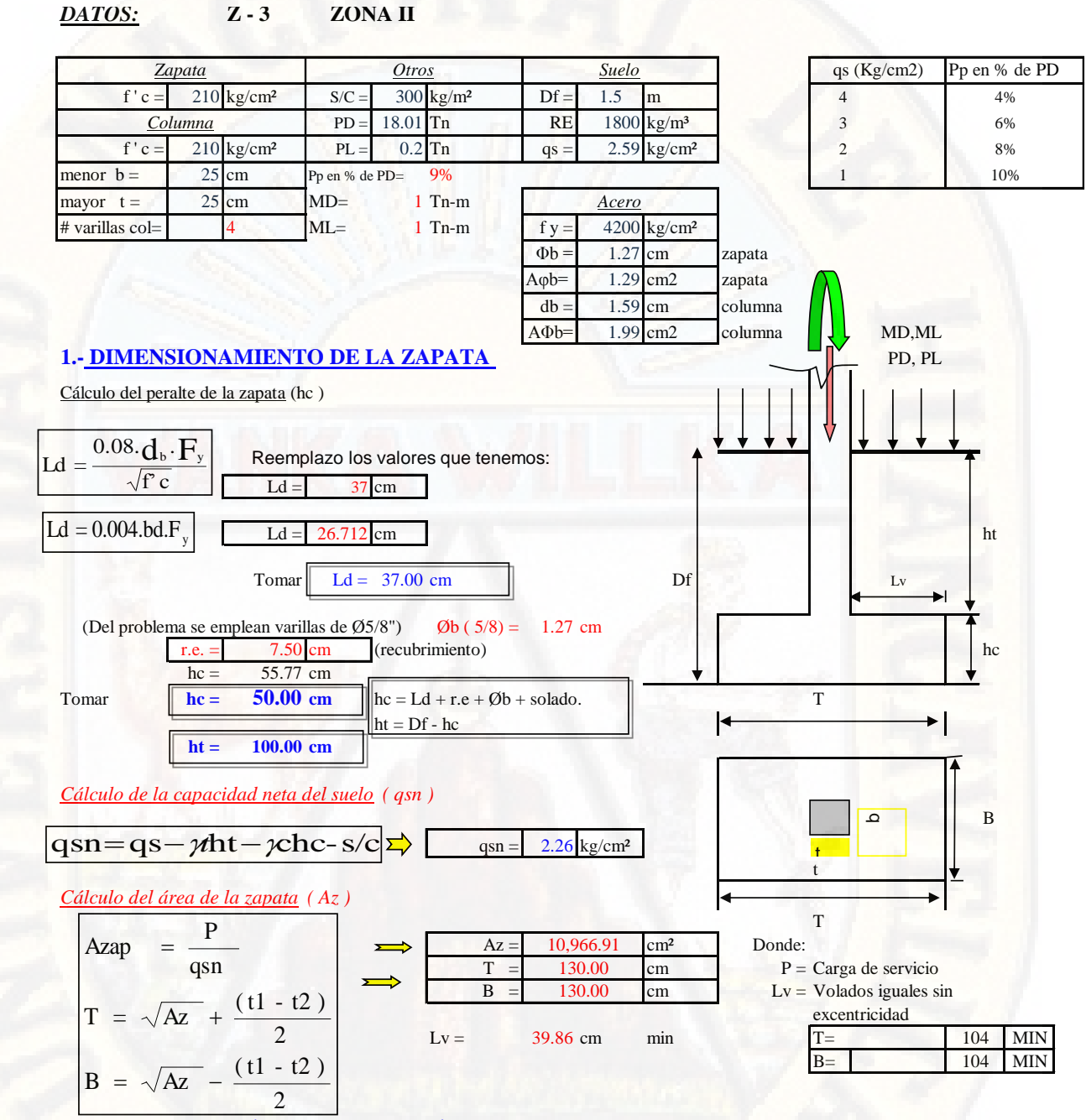

*2.- DETERMINACIÓN DE LA REACCIÓN AMPLIFICADA ( qsnu )*

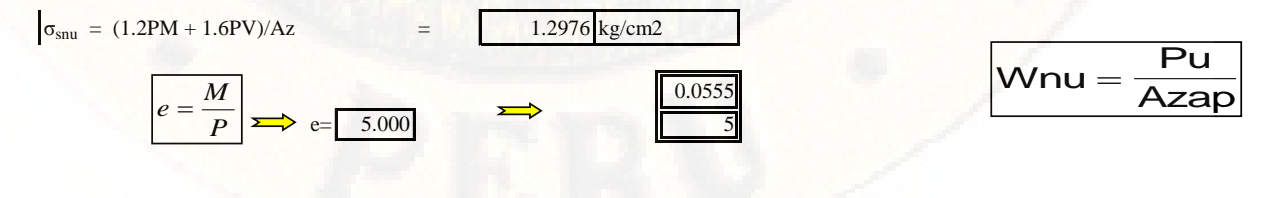

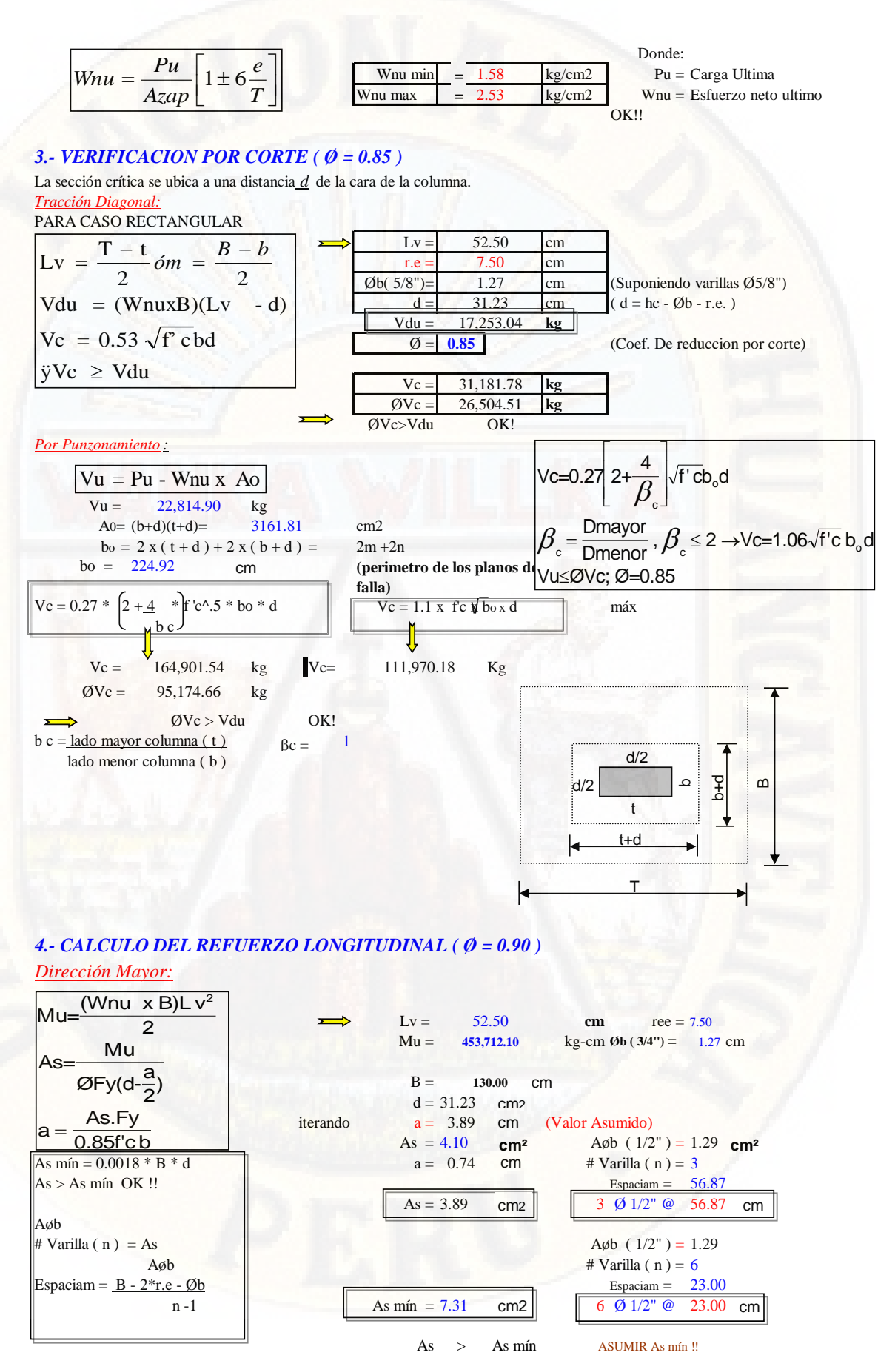

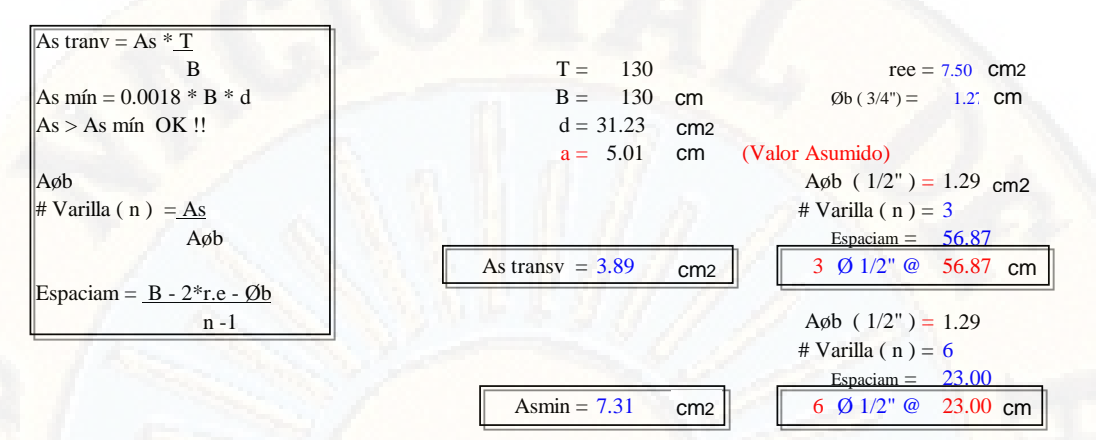

As transv  $\rightarrow$ As mín **ASUMIR** As mín!

Longitud de desarrollo en Traccion ó adherencia (Ld)

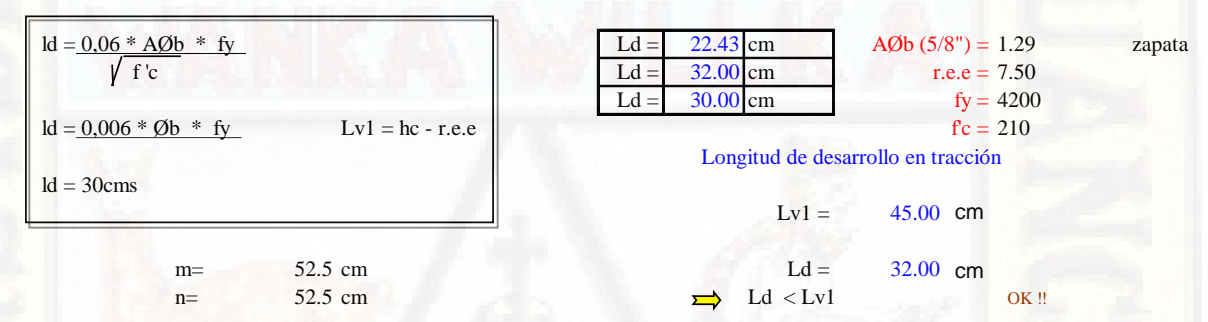

# *DISEÑO DE ZAPATA - ZONAII*

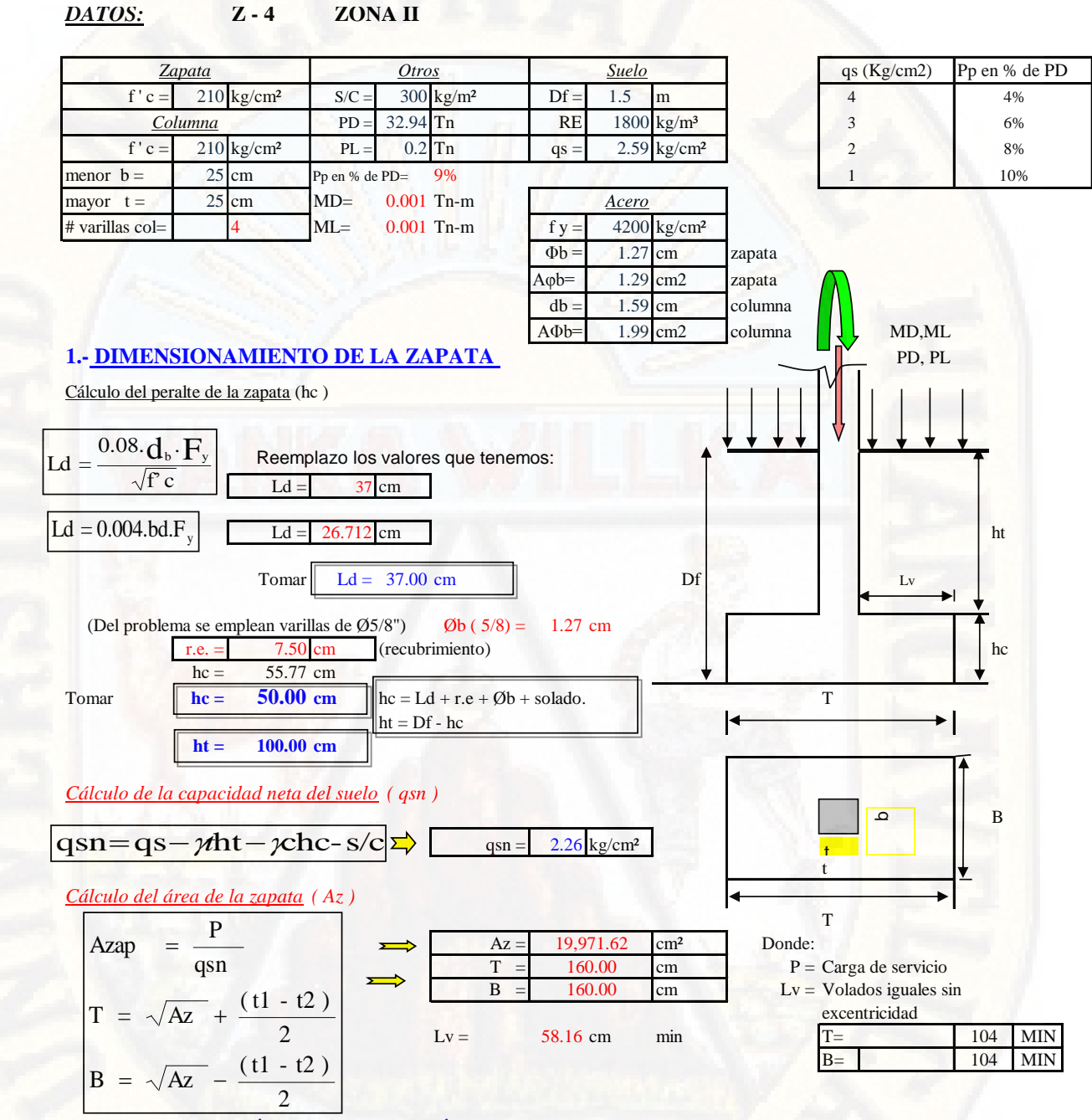

*2.- DETERMINACIÓN DE LA REACCIÓN AMPLIFICADA ( qsnu )*

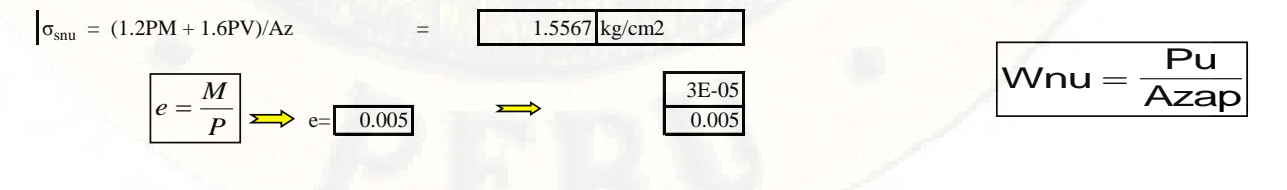

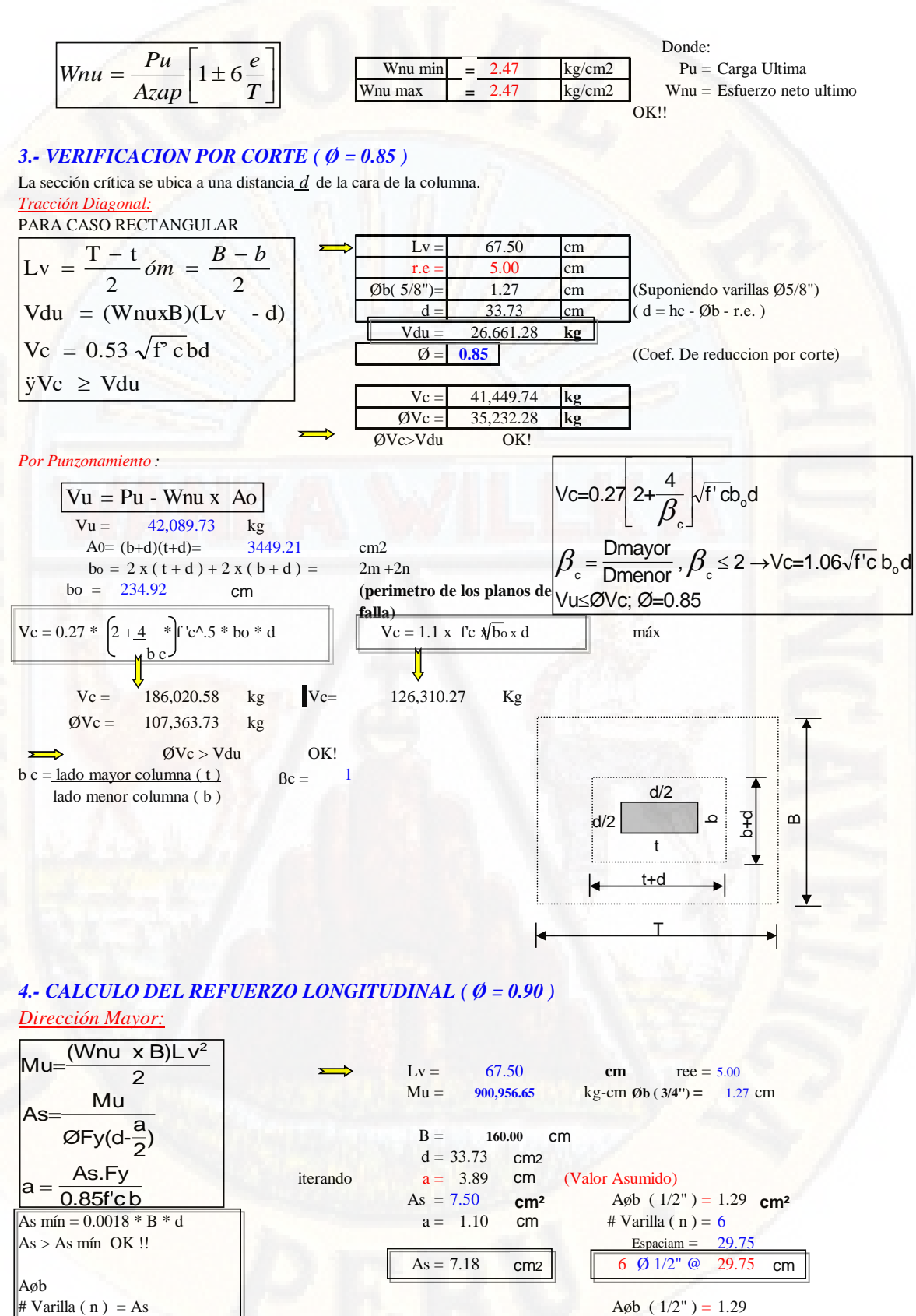

# Varilla (  $n$  ) = As  $\mathbf{A}\phi\mathbf{b}$  # Varilla (  $\mathbf{n}$  ) = 8 Espaciam =  $B - 2$ <sup>\*</sup>r.e - Øb n -1  $\parallel$  As min = 9.71 cm2  $\parallel$  8 Ø 1/2" @

As > As mín ASUMIR As mín !!

cm2

21.00

21.00 cm

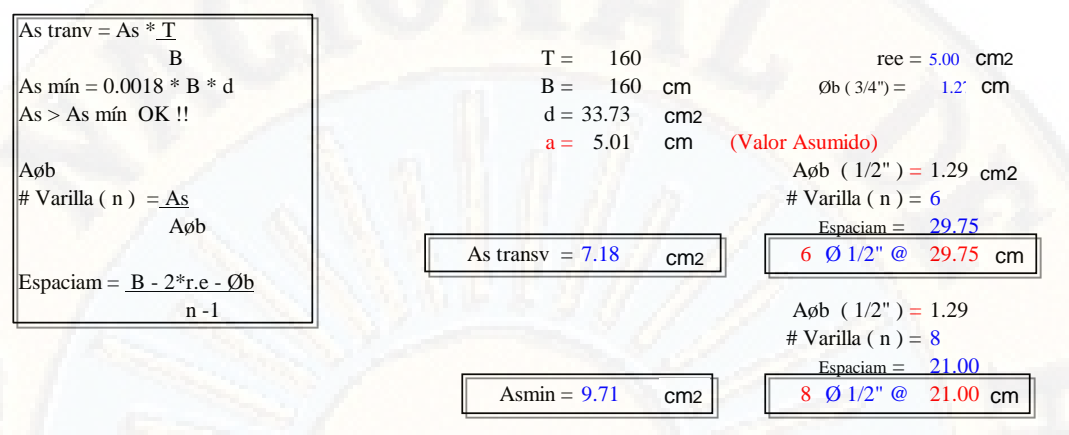

As transv  $\rightarrow$ As mín ASUMIR As mín!

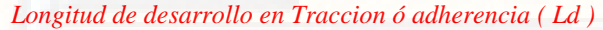

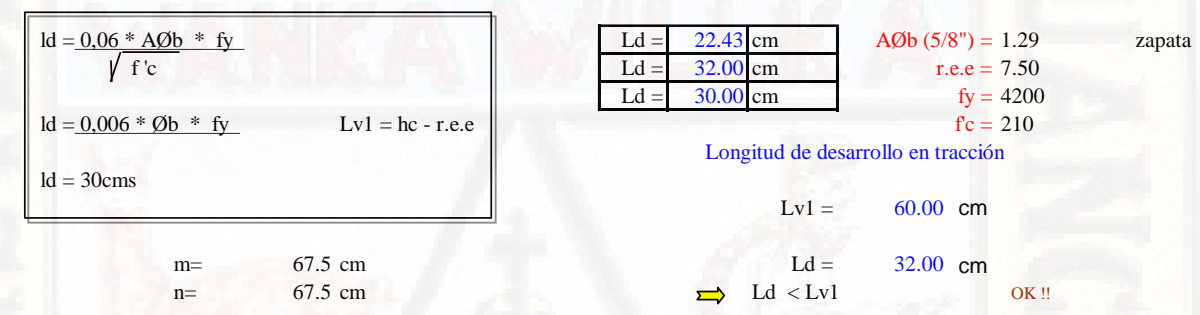

# *DISEÑO DE ZAPATA - ZONA III*

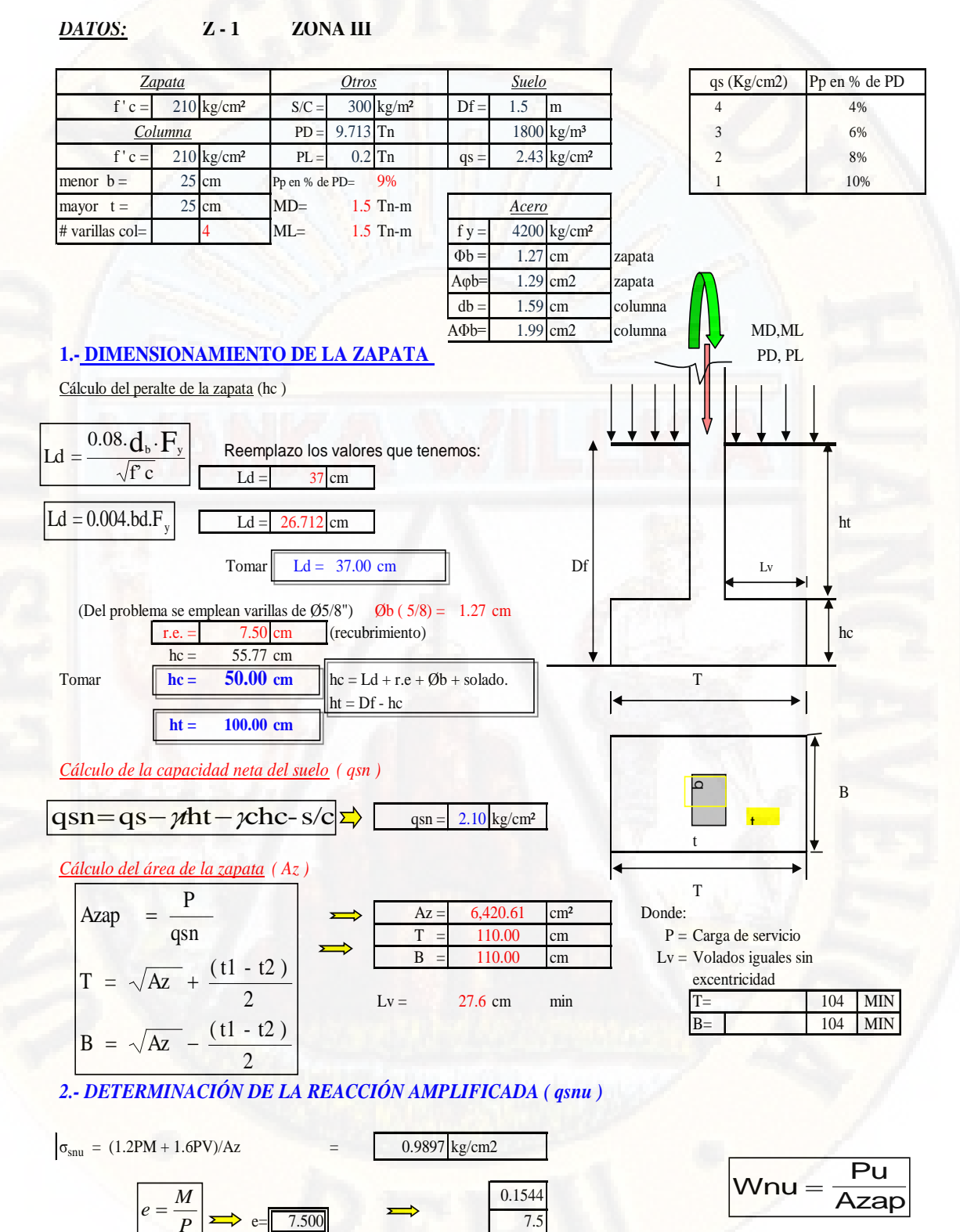

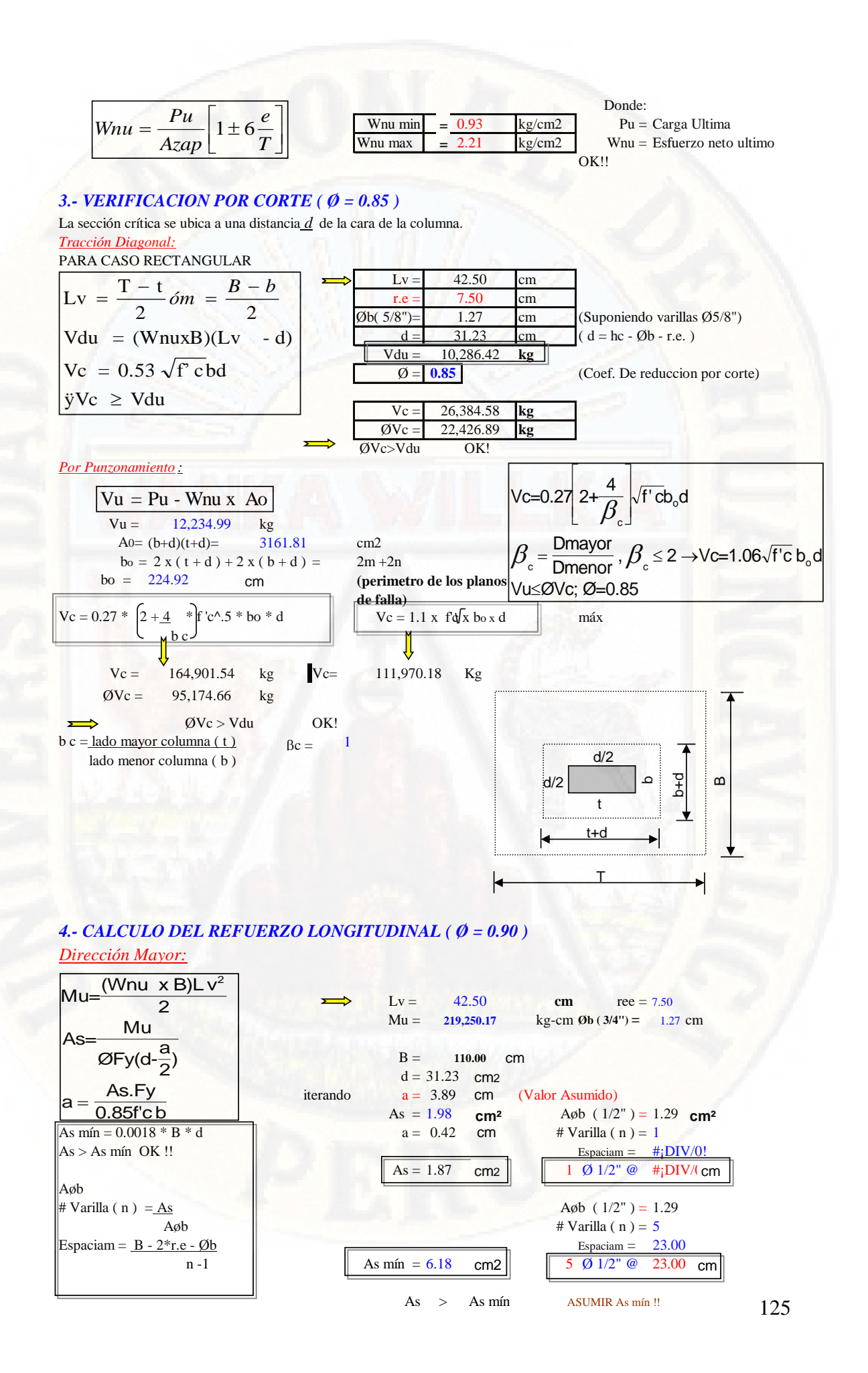

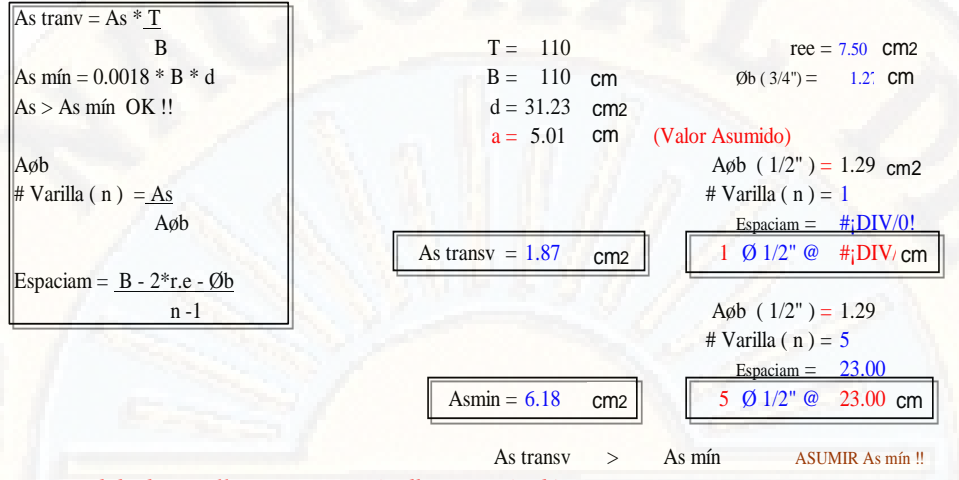

Longitud de desarrollo en Traccion ó adherencia (Ld)

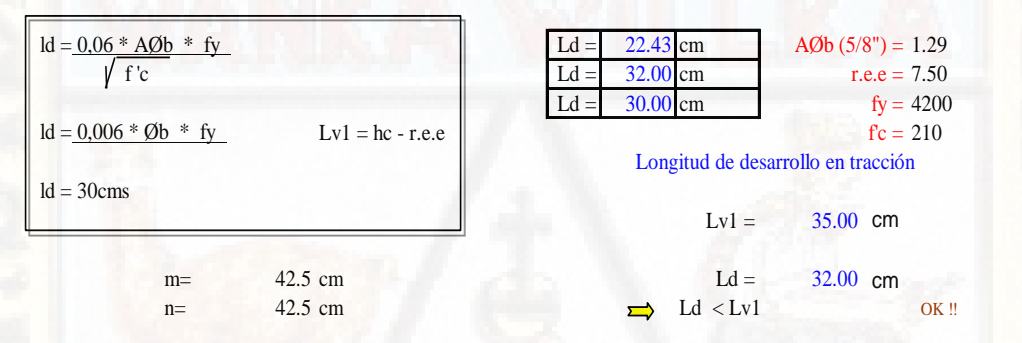

zapata

# *DISEÑO DE ZAPATA - ZONA III*

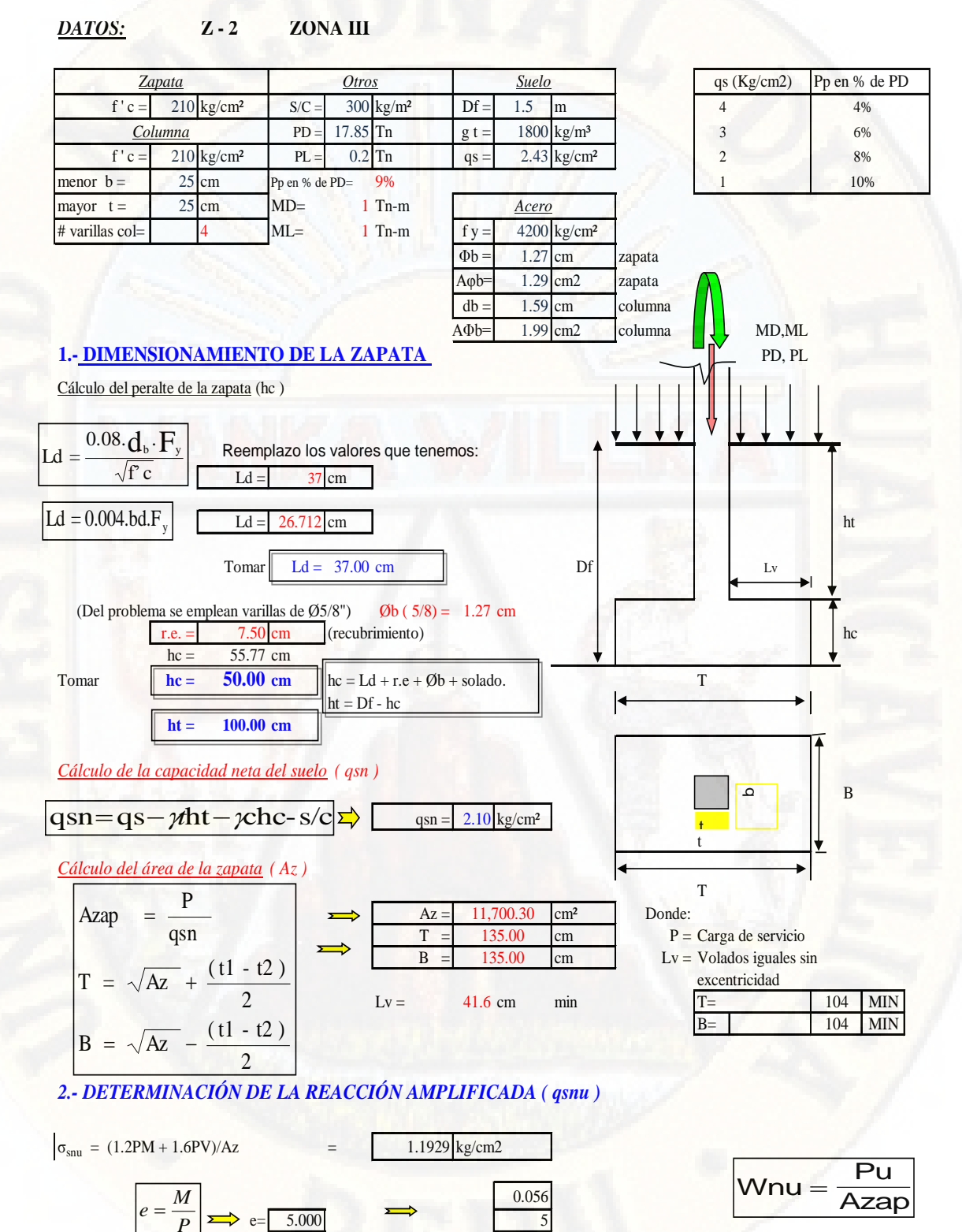

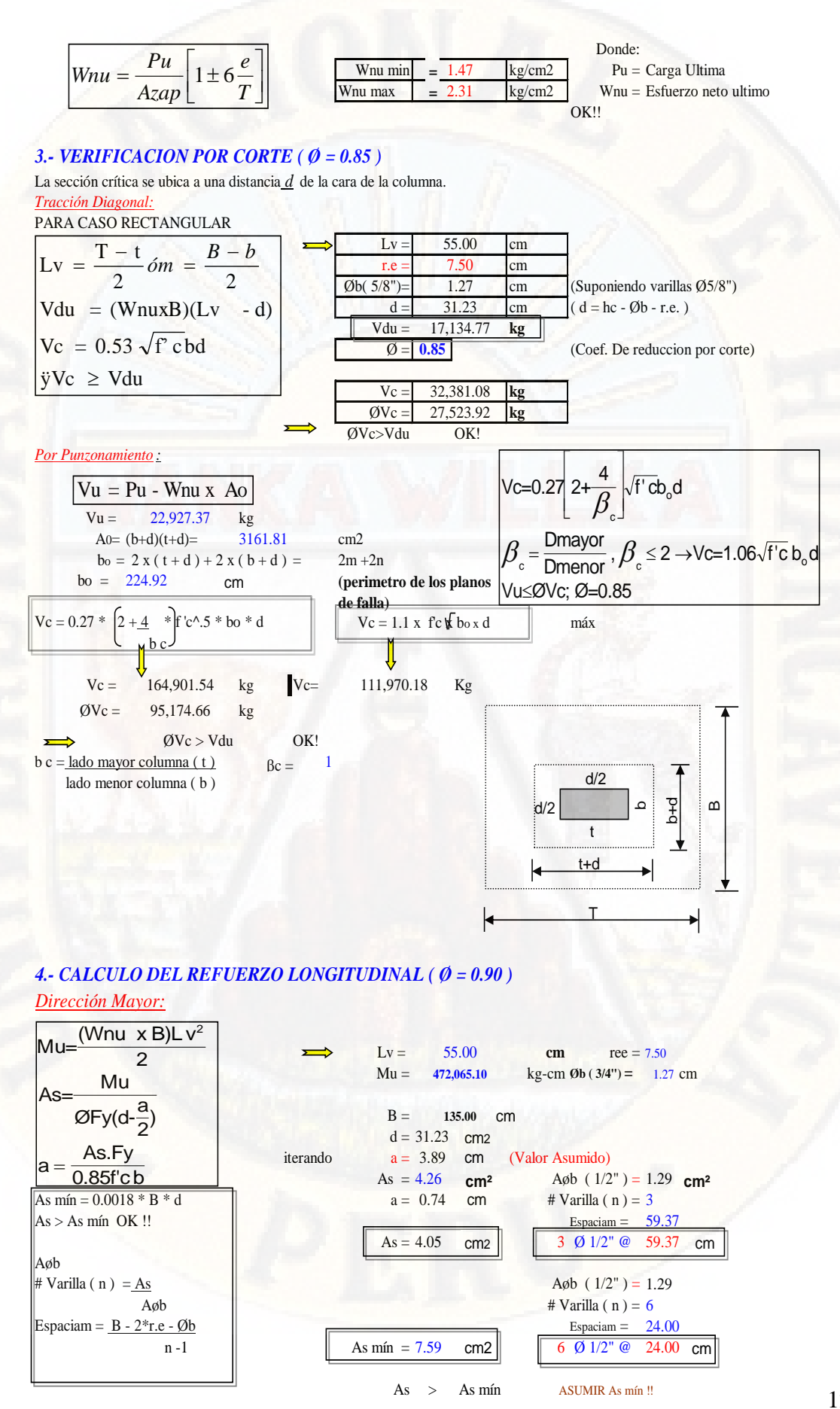

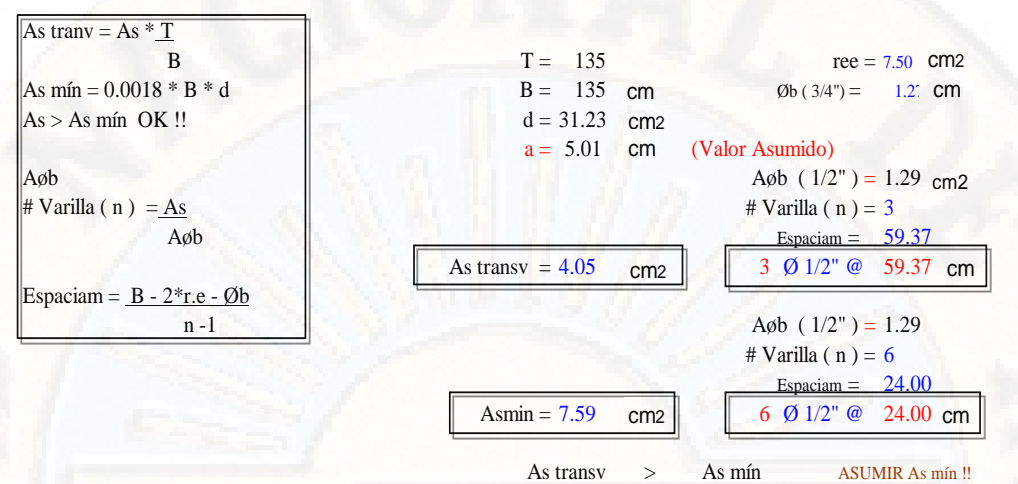

As mín  $\rightarrow$ 

Longitud de desarrollo en Traccion ó adherencia (Ld)

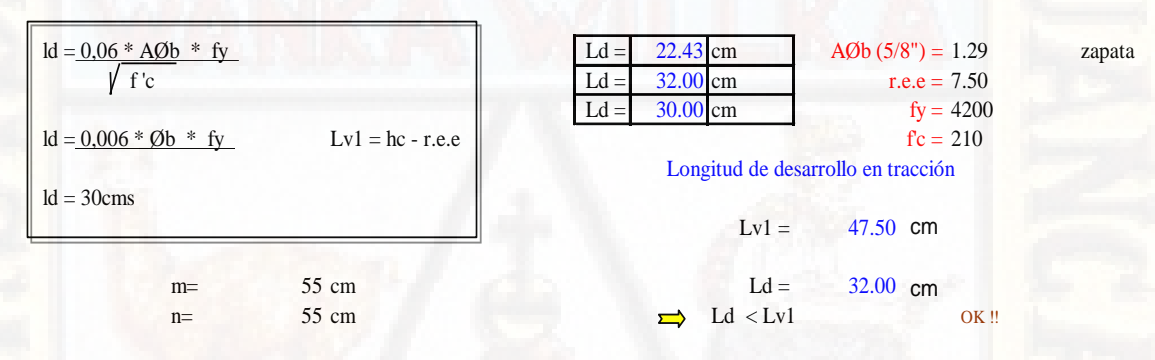

# *DISEÑO DE ZAPATA - ZONA III*

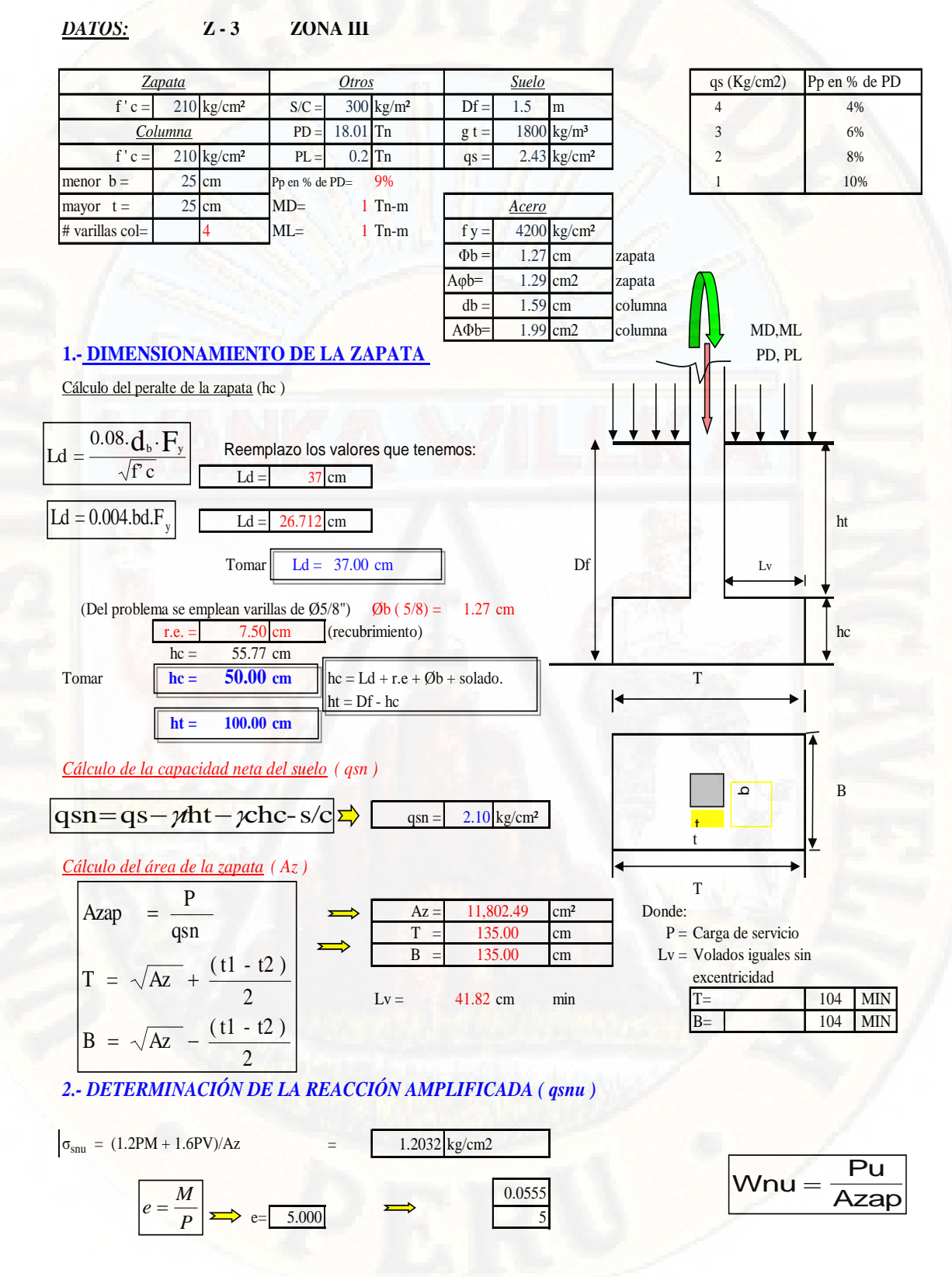

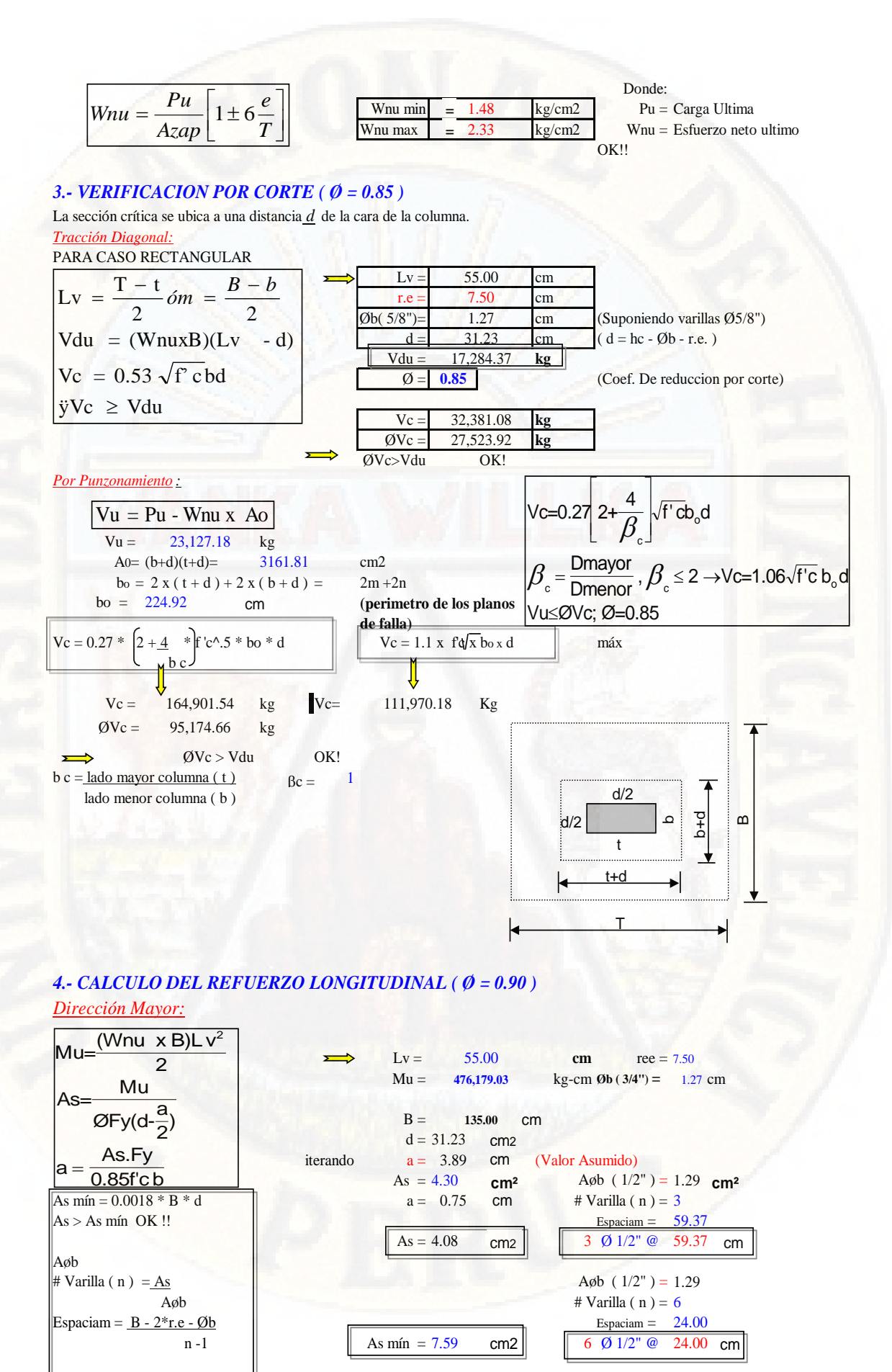

As > As mín ASUMIR As mín !!

#### 131

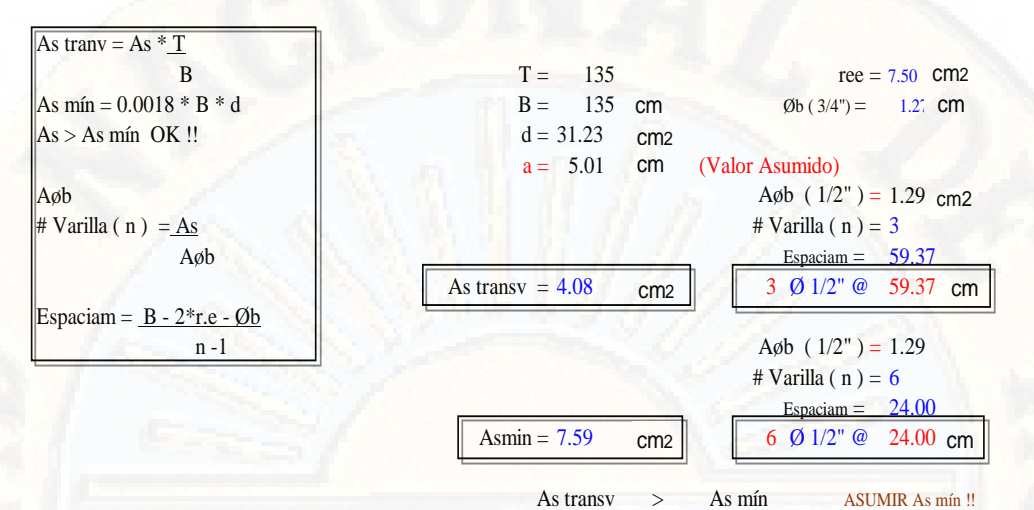

Longitud de desarrollo en Traccion ó adherencia (Ld)

 $1d = 0.06 * AØb * fy$  $22.43$ AØb  $(5/8") = 1.29$  $Ld =$ cm zapata  $\sqrt{f'c}$ r.e.e =  $7.50$  $Ld$ 32.00 cm  $fy = 4200$  $Ld =$ 30.00  $cm$  $\dot{\text{fc}} = 210$  $1d = 0,006 * 0b * fy$  $Lv1 = hc - r.e.e$ Longitud de desarrollo en tracción  $ld = 30 \text{cms}$ 47.50 cm  $Lv1 =$  $m=$ 55 cm  $Ld =$ 32.00 cm  $n=$ 55 cm  $\operatorname{Ld} < \operatorname{Lvl}$  $OK!!$ 

# *DISEÑO DE ZAPATA - ZONA III*

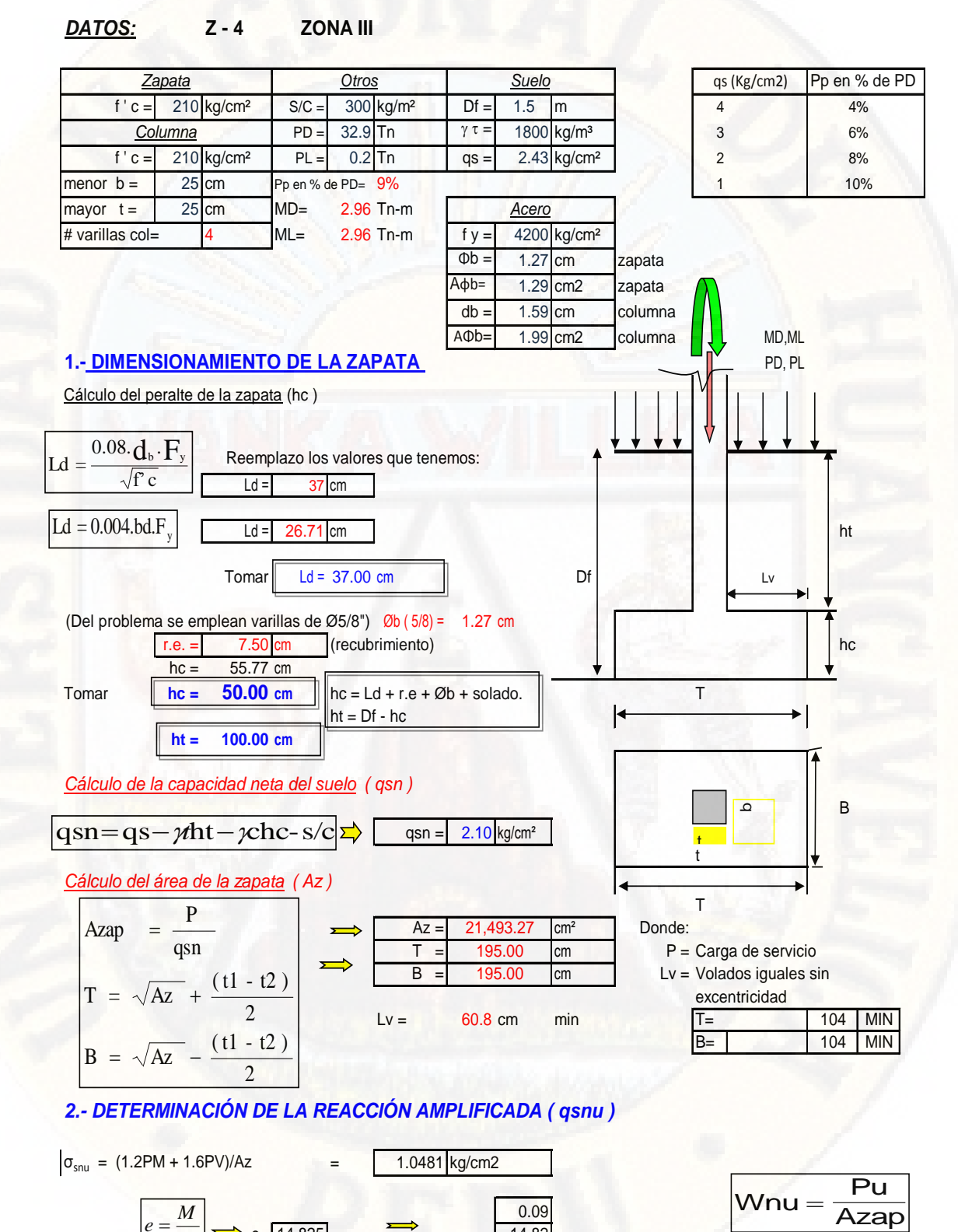

 $P \geq 0$  e= 14.825 14.82

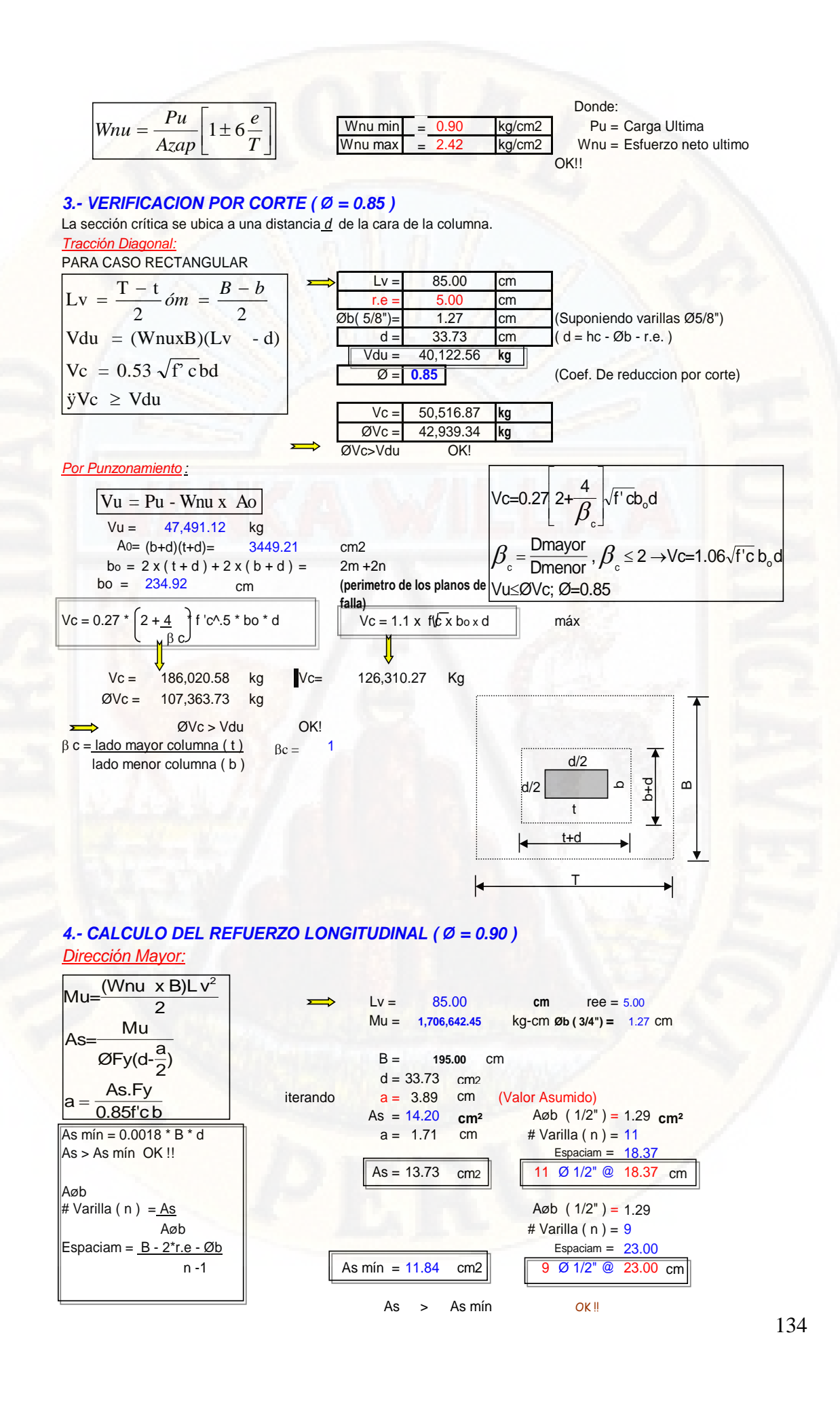

#### **Dirección Men**

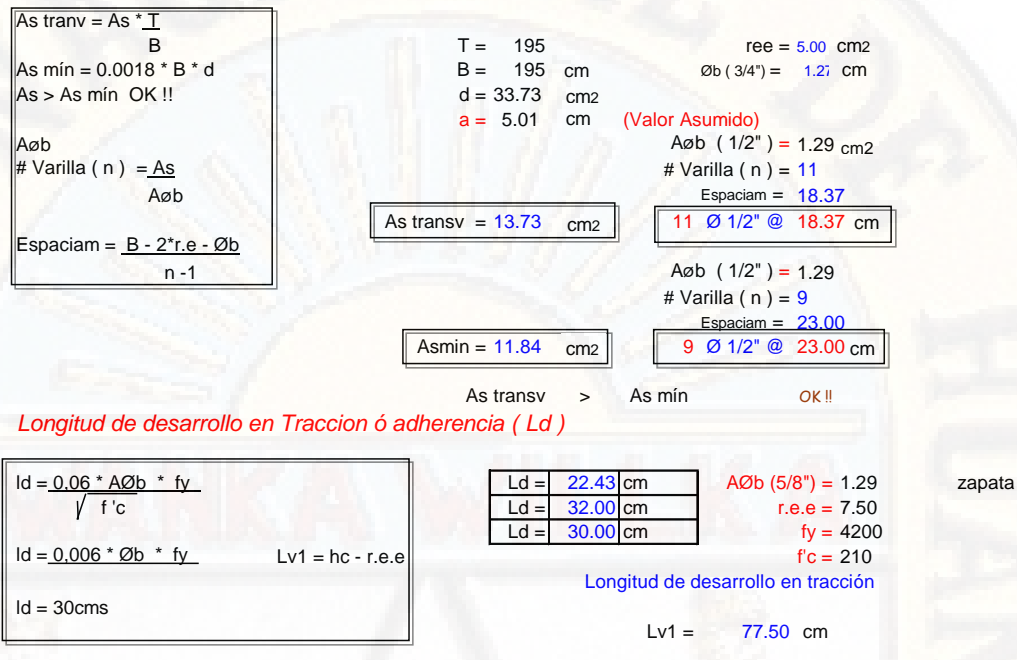

n= 85 cm <del>L</del>d < Lv1

m= 85 cm Ld = 32.00 OK !!  $32.00$  cm

## **3.6.3. ANALISIS DE DATOS**

 Los cálculos ejecutados de predimensionamiento y dimensionamiento de elementos estructurales como son sección de vigas VS -101 (0.25X0.25), VS -102 (0.25X0.25), VP-101(0.25X0.30), VP-102 (0.25X0.25), sección de columnas (C-1),  $(C-2)$ ,  $(C-3)$ ,  $(C-4)$ ,  $(0.25x0.25)$  m, espesor de losa aligerada e=0.20 m, se diseñaron respetando las normas vigentes de la industria de la construcción las cuales cumplen tales como reglamentos E.030, E.060, E.050, A.020, E.050, E.070. El diseño de cimentaciones planteadas por zonas es:

#### **Zona I**

- $\bullet$  Z-1, de la zona I sección (1.10x1.10) h=0.50, acero de refuerzo longitudinal 5Ø 1/2" @ 23 cm y transversal 5Ø 1/2" @ 23 cm.
- Z-2, de la zona I sección (1.35x1.35) h=0.50, acero de refuerzo longitudinal 6Ø 1/2" @ 24 cm y transversal 6Ø 1/2" @ 24 cm.
- Z-3, de la zona I sección (1.35x1.35) h=0.50, acero de refuerzo longitudinal 6Ø 1/2" @ 24 cm y transversal 6Ø 1/2" @ 24 cm.
- $\bullet$  Z-4, de la zona I sección (1.75x1.75) h=0.50, acero de refuerzo longitudinal 8Ø 1/2" @ 23 cm y transversal 8Ø 1/2" @ 23 cm.

## **Zona II**

- $\bullet$  Z-1, de la zona II sección (1.05x1.05) h=0.50, acero de refuerzo longitudinal 5Ø 1/2" @ 22 cm y transversal 5Ø 1/2" @ 22 cm.
- Z-2, de la zona II sección (1.30x1.30) h=0.50, acero de refuerzo longitudinal  $6\cancel{0}$  1/2"  $\cancel{0}$  23 cm y transversal  $6\cancel{0}$  1/2"  $\cancel{0}$  23 cm.
- $\bullet$  Z-3, de la zona II sección (1.30x1.30) h=0.50, acero de refuerzo longitudinal  $6\cancel{0}$  1/2"  $\cancel{0}$  23 cm y transversal  $6\cancel{0}$  1/2"  $\cancel{0}$  23 cm.
- $\bullet$  Z-4, de la zona II sección (1.60x1.60) h=0.50, acero de refuerzo longitudinal  $8\emptyset$  1/2"  $\omega$  21 cm y transversal  $8\emptyset$  1/2"  $\omega$  21 cm.

## **Zona III**

- Z-1, de la zona III sección (1.10x1.10) h=0.50, acero de refuerzo longitudinal 5Ø 1/2" @ 23 cm y transversal 5Ø 1/2" @ 23 cm.
- Z-2, de la zona III sección (1.35x1.35) h=0.50, acero de refuerzo longitudinal 6Ø 1/2" @ 24 cm y transversal 6Ø 1/2" @ 24 cm.
- $\bullet$  Z-3, de la zona III sección (1.35x1.35) h=0.50, acero de refuerzo longitudinal 6Ø 1/2" @ 24 cm y transversal 6Ø 1/2" @ 24 cm.
- $\bullet$  Z-4, de la zona III sección (1.95x1.95) h=0.50, acero de refuerzo longitudinal 9Ø 1/2" @ 23 cm y transversal 9Ø 1/2" @ 23 cm. Cumple con las normas vigentes de la industria de la construcción.
	- Se observa que las edificaciones existentes en la zona de intervención de la investigacion carecen de un estudio de mecánica de suelos y otros estudios también el diseño de cimiento adecuado según el uso de viviendas.
	- En algunas construcciones nuevas se observó el sobredimensionamiento de zapatas, ya que son hechas sin conocimiento previo más que la experiencia propia, pero sin un previo análisis estructural por parte de especialistas.
	- Para la microzonificación te tomo como base la capacidad admisible del suelo y la clasificación del suelo y la granulometría que se presenta en cada zona.

# **CAPITULO IV PRESENTACION DE RESULTADOS**

# **4.1. ANALISIS DE INFORMACION**

## **4.1.1.1. Contenido de Humedad ASTM D2216 .**

Contenido de humedad C – 01 W  $(\%)=17.738$ Contenido de humedad C – 02  $W(\%)=7.772$ Contenido de humedad  $C - 03$  $W(\%)=10.415$ Contenido de humedad  $C - 04$  $W(\%)=8.834$ Contenido de humedad  $C - 05$  $W(\%)=7.248$ Contenido de humedad C – 06  $W(\%)=5.343$ 

## **4.1.1.2. Limite Líquido ASTM D4318:**

Limite Liquido C – 01  $LL( $\%$ ) = 107.03$ Limite Liquido C – 02  $LL( $\%$ ) = 32.42$ Limite Liquido C – 03  $LL(%) = 27.94$ Limite Liquido C – 04  $LL( $\%$ ) = 61.06$ Limite Liquido  $C - 05$  $LL( $\%$ ) = 40.78$ Limite Liquido C – 06  $LL( $\%$ ) = 37.89$ 

## **4.1.1.3. Limite Plástico ASTM D4318:**

Limite Plastico C-01 LP  $(\%)=149.1$ Limite Plastico C-02 LP  $(\%)=30.1$ Limite Plastico C-03 LP  $(\%)=28.4$ Limite Plastico C-04 LP  $(\%)=207.9$ Limite Plastico C-05 LP  $(\%)=31.2$ Limite Plastico C-06 LP  $(\%)=30.3$ 

## **4.1.1.4. Índice Plástico:**

# $IP = LL - LP$

De los resultados obtenidos el límite líquido y plástico es: Índice Plástico C - 01  $(\% ) = N.P$  % Índice Plástico C - 02  $(\%)=2.30\%$ Índice Plástico C - 03  $(\% ) = N.P$  %

Índice Plástico C - 04  $(\% ) = N.P$  % Índice Plástico C - 05  $(\%)=9.60\%$ Índice Plástico C - 06  $(%)=7.60%$ 

## **4.1.1.5. Análisis Granulométrico por Tamizado ASTM D422:**

## **Análisis Granulométrico C – 01**

*Tabla 13 Análisis Granulométrico por Tamizado ASTM D422 – C-01*

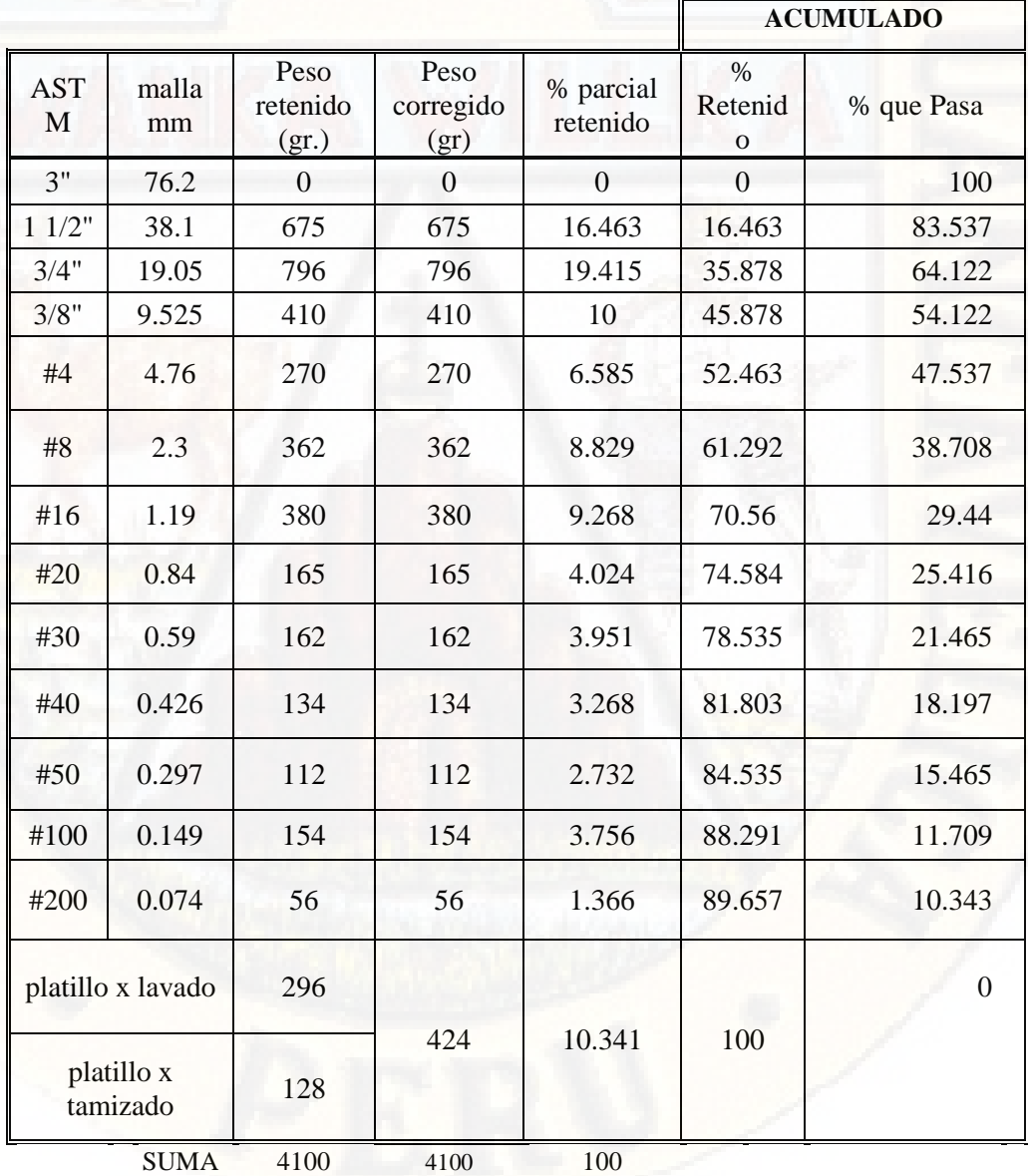

*Fuente: ficha de laboratorio*

# **Análisis Granulométrico C – 02**

*Tabla 14 Análisis Granulométrico por Tamizado ASTM D422 – C-02*

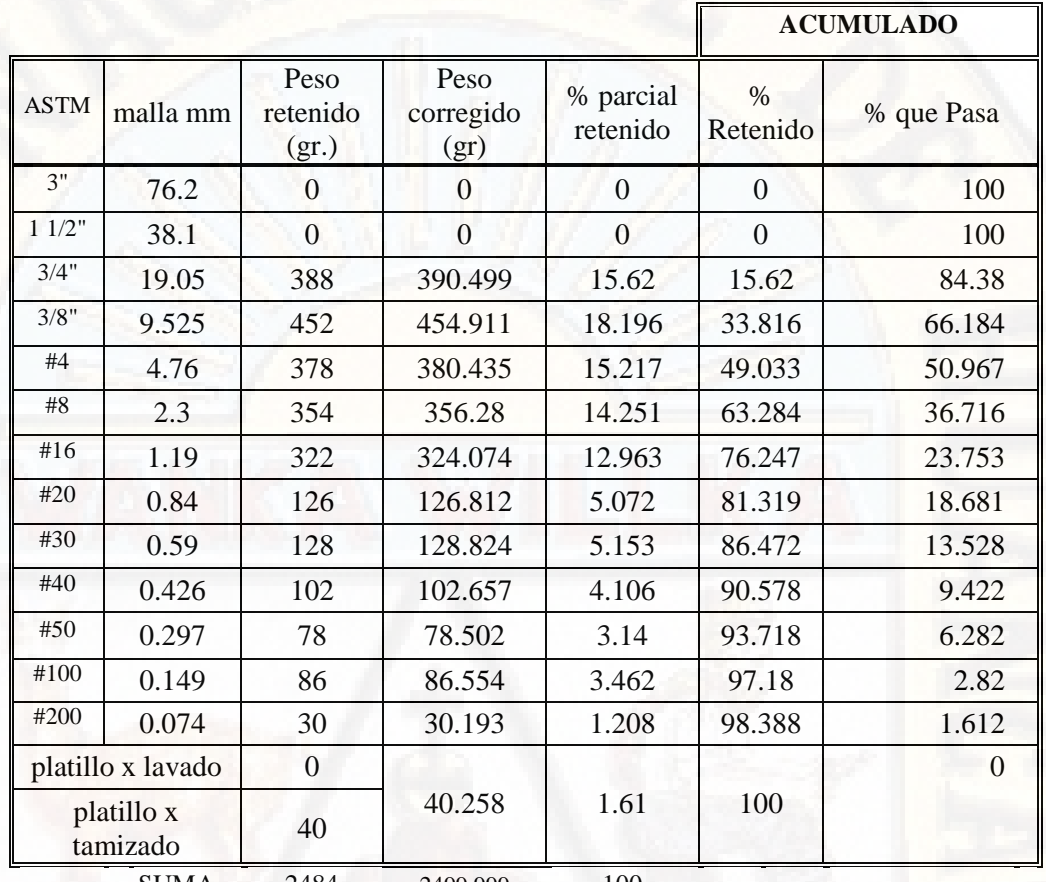

SUMA 2484 2499.999 100

*Fuente: ficha de laboratorio* 

#### **Análisis Granulométrico C – 03**

*Tabla 15 Análisis Granulométrico por Tamizado ASTM D422 – C-03*

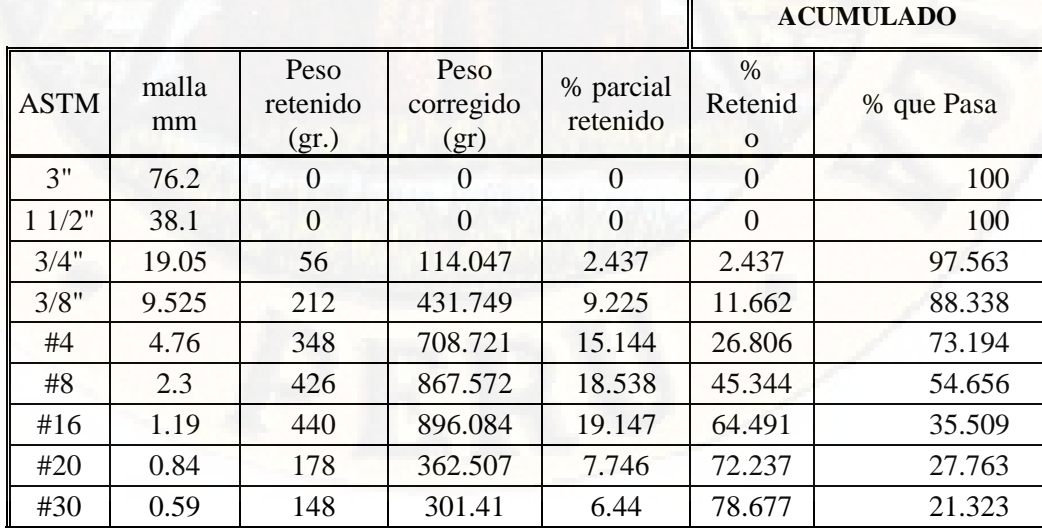

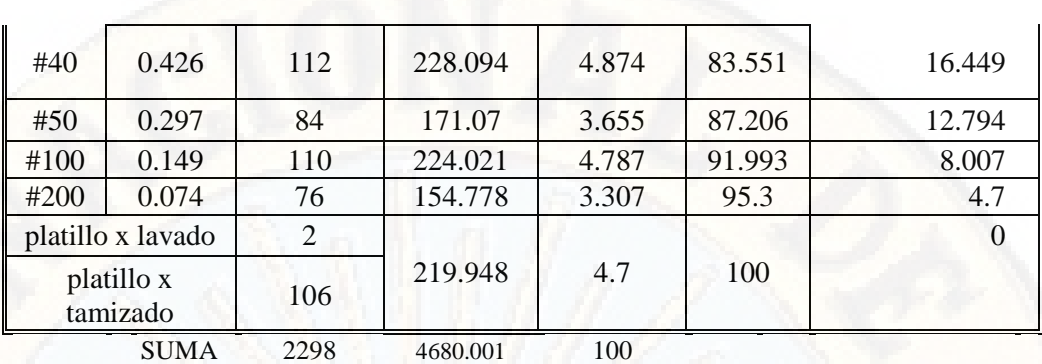

*Fuente: ficha de laboratorio* 

## **Análisis Granulométrico C – 04**

*Tabla 16 Análisis Granulométrico por Tamizado ASTM D422 – C-04*

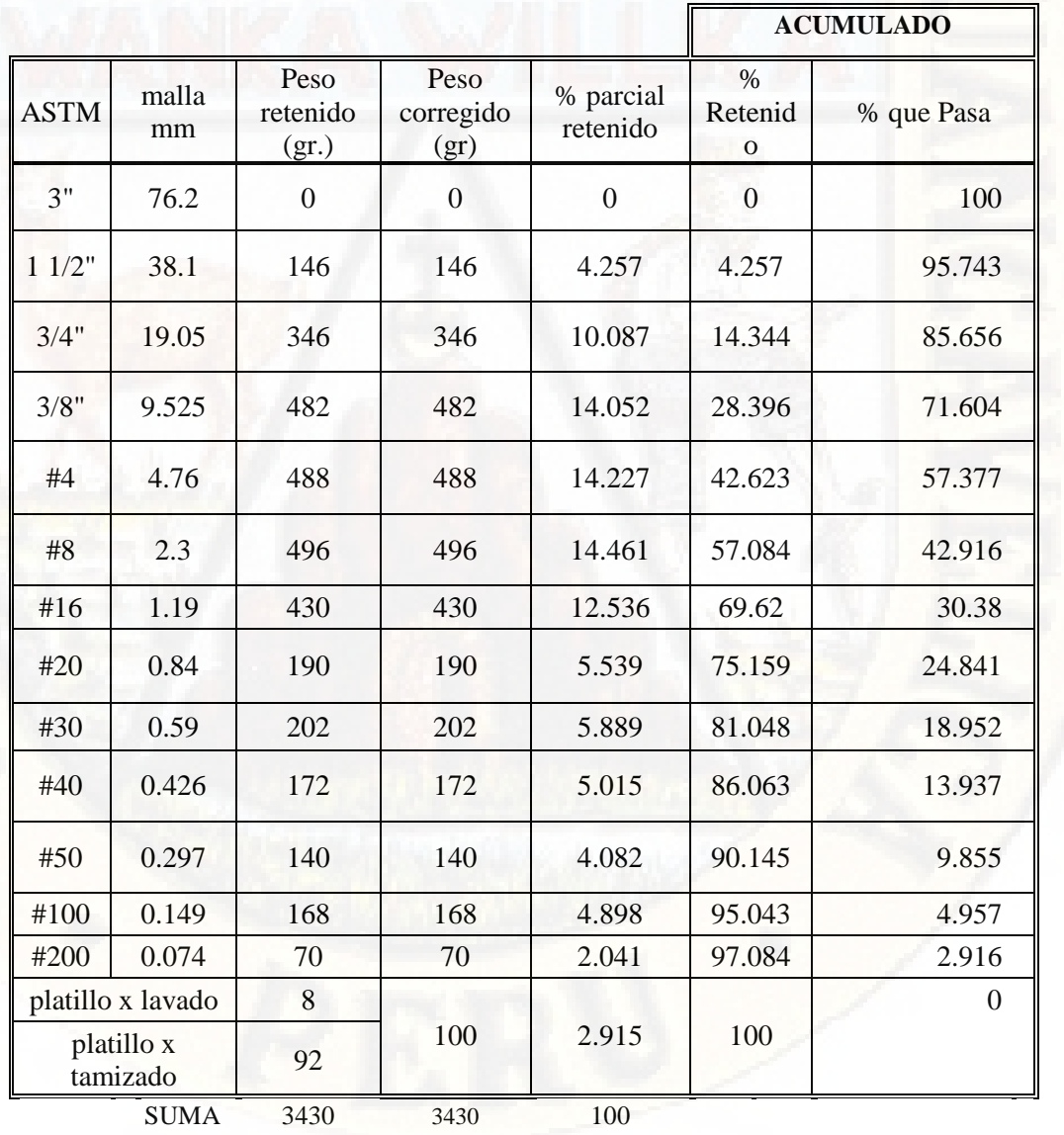

*Fuente: ficha de laboratorio* 

# **Análisis Granulometrico C – 05**

*Tabla 17 Análisis Granulométrico por Tamizado ASTM D422 – C-05*

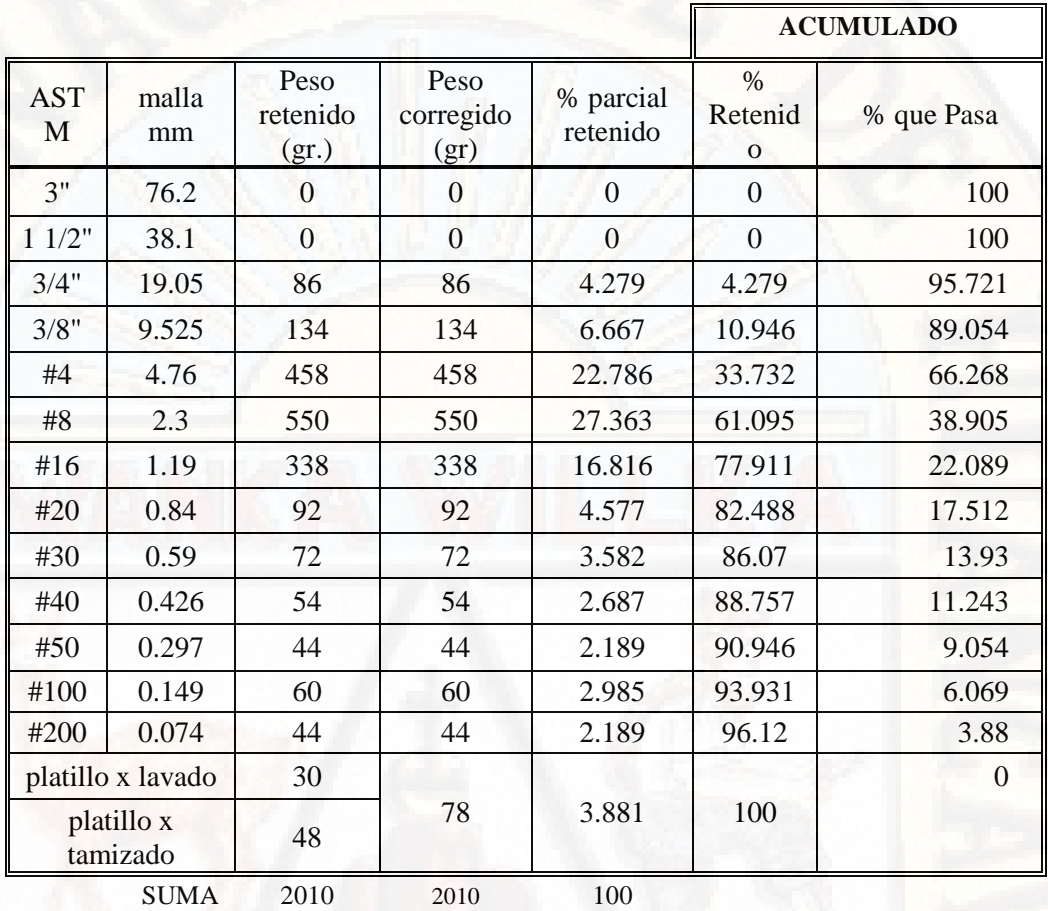

*Fuente: ficha de laboratorio* 

## **Análisis Granulométrico C – 06**

*Tabla 18 Análisis Granulométrico por Tamizado ASTM D422 – C-06*

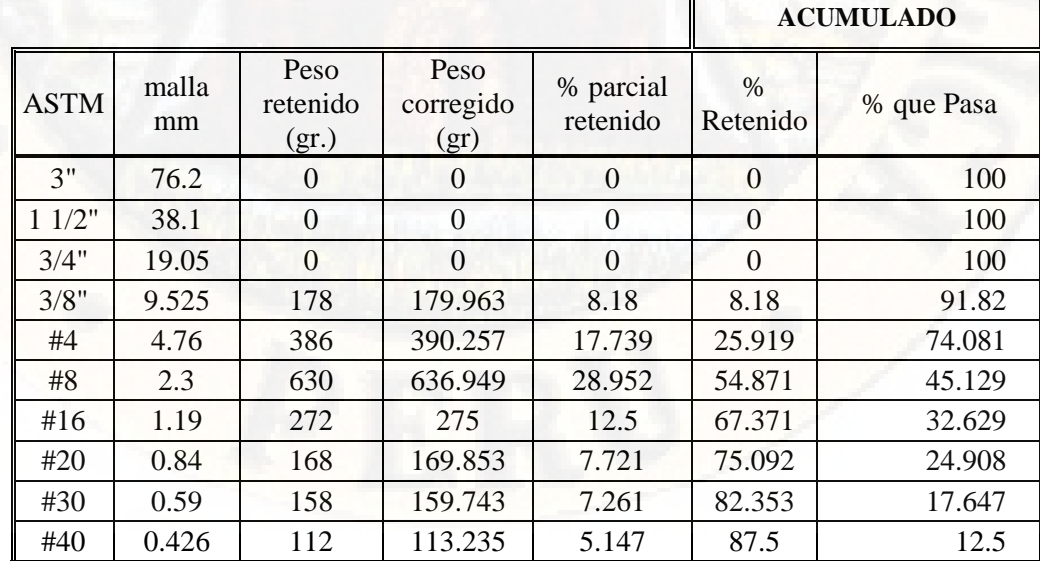

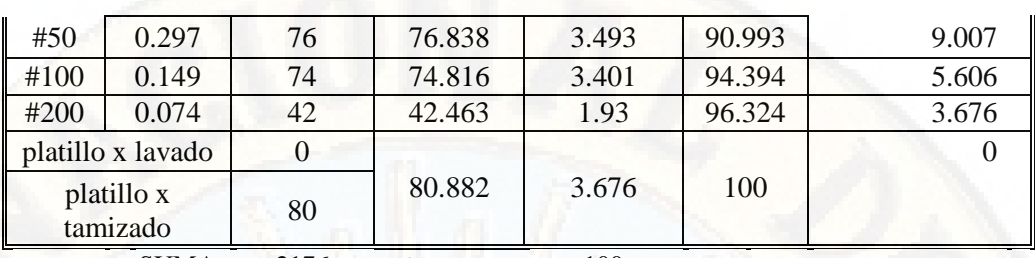

SUMA 2176 2199.999 100

*Fuente: ficha de laboratorio* 

## **4.1.1.6. Clasificación de Suelos según SUCS ASTM D2487:**

#### **Clasificación de suelo C – 01**

 *Tabla 19 Clasificación de Suelos según SUCS ASTM D2487, C-01*

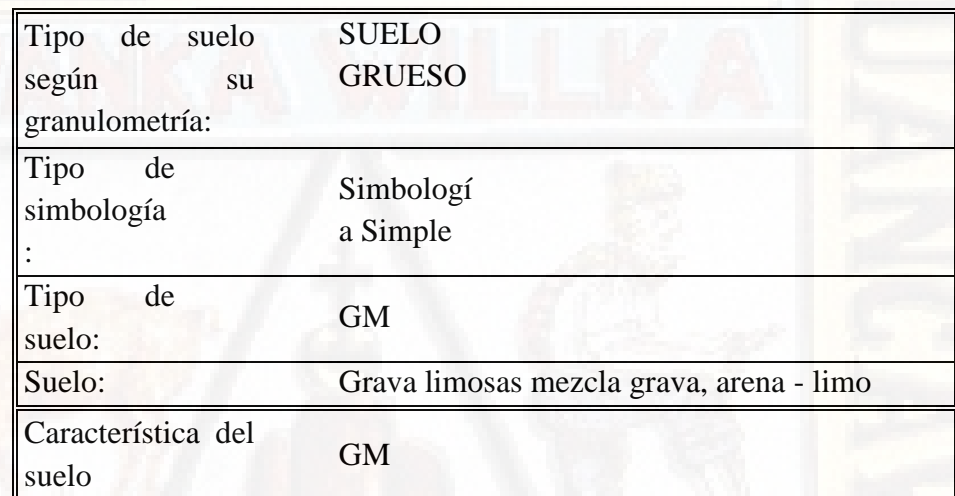

 *Fuente: ficha de laboratorio* 

#### **Clasificación de suelo C – 02**

 *Tabla 20 Clasificación de Suelos según SUCS ASTM D2487, C-02*

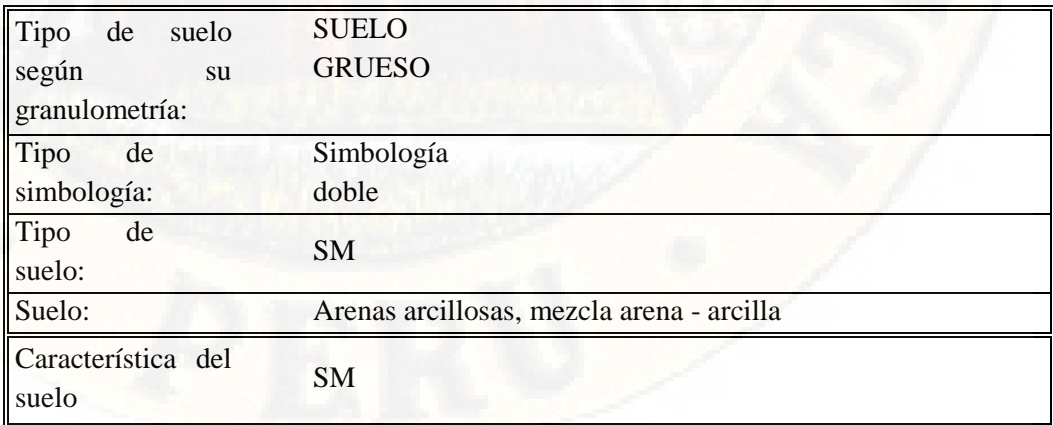

 *Fuente: ficha de laboratorio*
### **Clasificación de suelo C – 03**

*Tabla 21 Clasificación de Suelos según SUCS ASTM D2487, C-03*

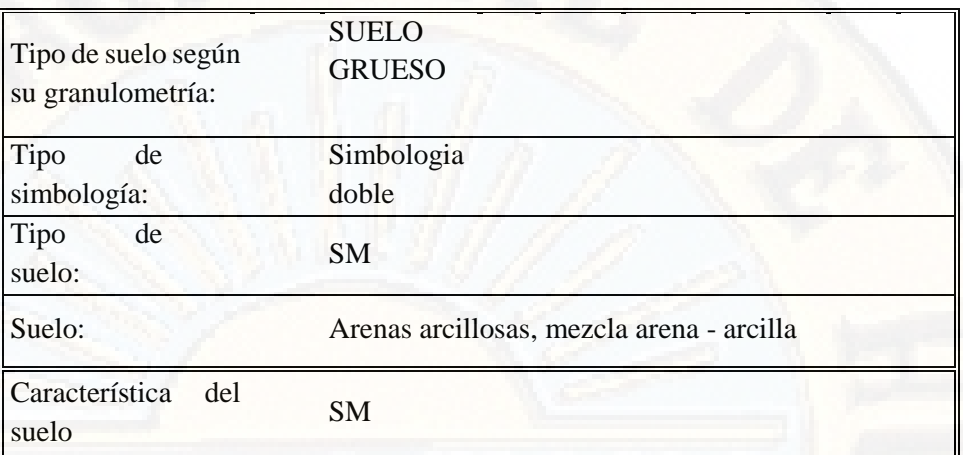

*Fuente: ficha de laboratorio* 

### **Clasificación de suelo C – 04**

*Tabla 22 Clasificación de Suelos según SUCS ASTM D2487, C-04*

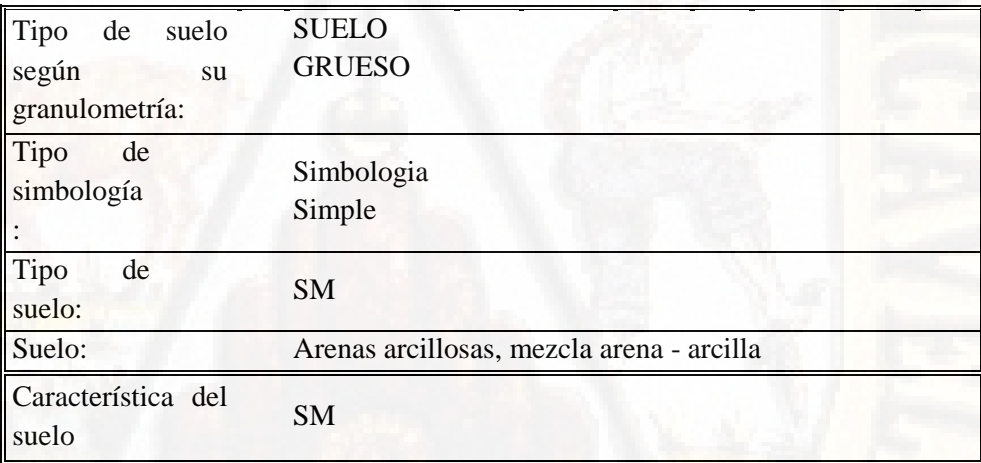

*Fuente: ficha de laboratorio* 

### **Clasificación de suelo C – 05**

*Tabla 23 Clasificación de Suelos según SUCS ASTM D2487, C-05*

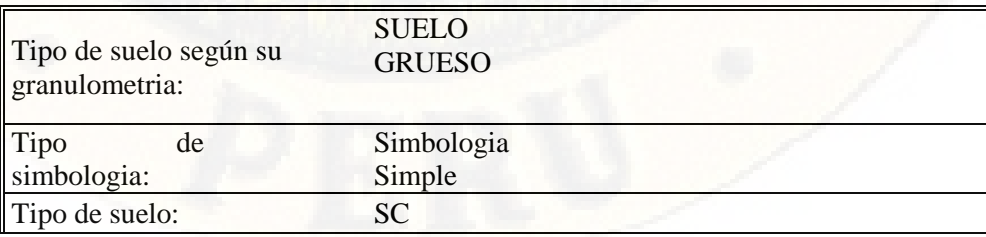

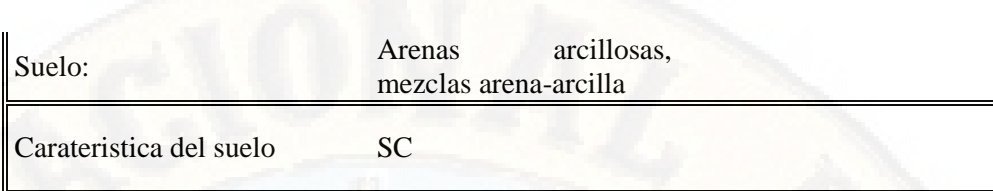

*Fuente: ficha de laboratorio* 

### **Clasificacion de suelo C – 06**

*Tabla 24 Clasificación de Suelos según SUCS ASTM D2487, C-06*

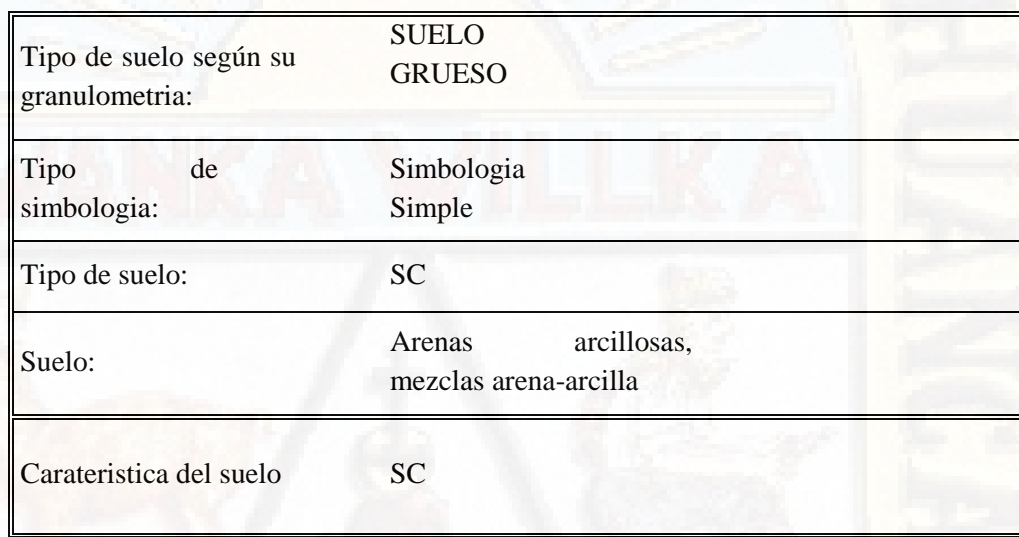

*Fuente: ficha de laboratorio* 

### **4.1.2. CAPACIDAD ADMISIBLE DE LOS EN SUELOS**

- Capacidad admisible del suelo C 01  $q (adm) = 0.81 \text{ kg/cm2}$
- Capacidad admisible del suelo C 02  $q$  (adm) = 0.86 kg/cm2
- Capacidad admisible del suelo C 03  $q$  (adm) = 1.30 kg/cm2
- Capacidad admisible del suelo C 04  $q (adm) = 1.30 \text{ kg/cm2}$
- Capacidad admisible del suelo C 05  $q$  (adm) = 0.86 kg/cm2
- Capacidad admisible del suelo C 06  $q (adm) = 0.81 \text{ kg/cm2}$

### **4.2. PRUEBA DE HIPOTESIS**

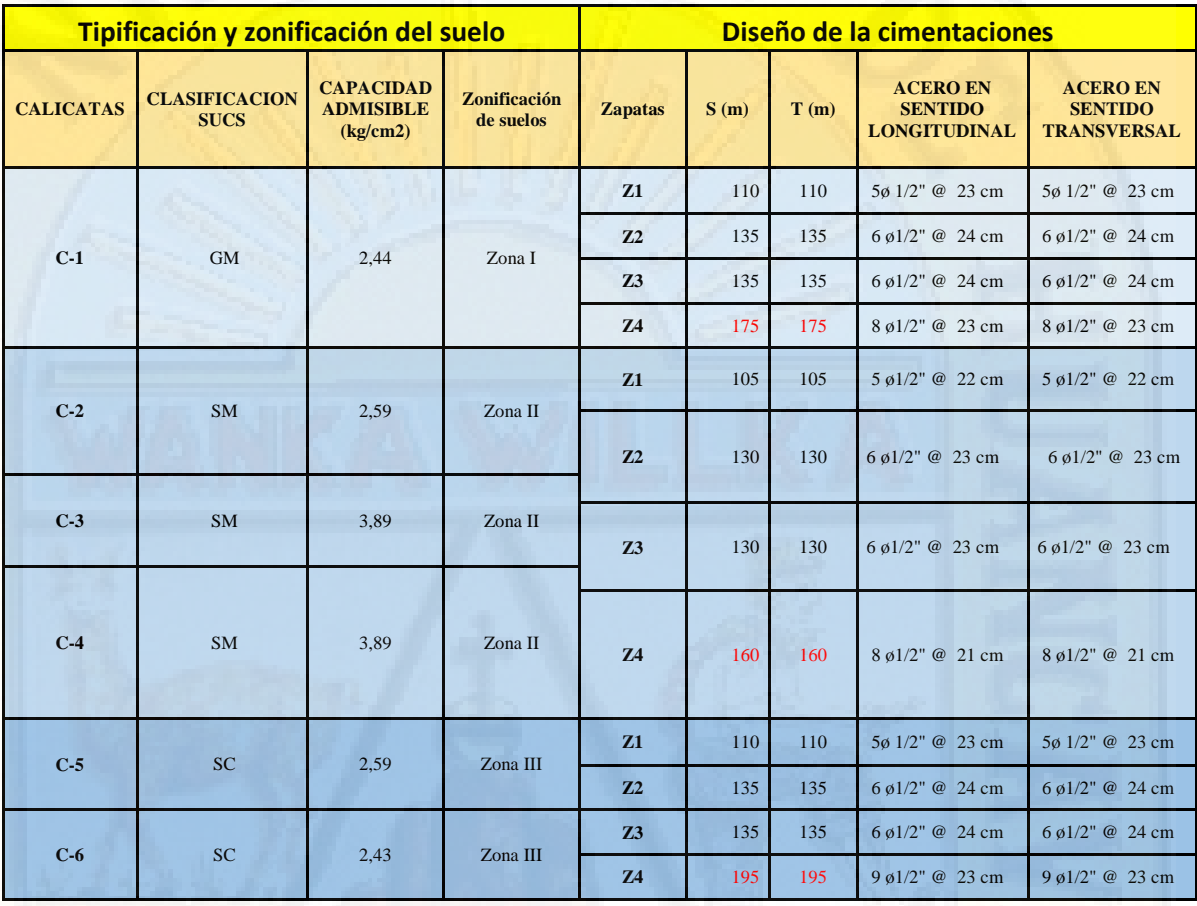

*Tabla 25*.*Resumen global de la investigación mostrando los resultados de ambas variables de estudio*

 *Fuente: Elaboración propia.*

Analizando el resumen global, donde se muestran las dos variables, como es la tipificación y zonificación del suelo y la otra variable que es el diseño de las cimentaciones.

El indicador par la variable de la tipificación y zonificación del suelo es la *capacidad admisible (kg/cm2)*, obtenidas para cada una de las calicatas y esto a su vez relacionada a la zonificación, en la cual se ha determinado la existencia de tres zonas.

Los indicadores en la variable de Diseño de cimentación son: la *cantidad de zapatas* propuestas para cada zona, la *sección de las zapatas*, en el ancho y largo y la *distribución de aceros en el sentido longitudinal y transversal*. Es decir para esta variable se tiene 3 indicadores.

Según las bibliografías de la metodología de la investigación, una variable es aquello como su nombre lo indica algo que puede Variar y sus indicadores así lo demuestran. En el caso de la segunda variable que es el diseño de cimentación con sus 3 indicadores, observamos que el indicador 1, que vendría a ser la cantidad de zapatas, ésta no varía, es decir para las tres zonas tipificadas se proponen 04 zapatas. Asimismo, analizando el indicador 3, respecto a la distribución de aceros en el sentido longitudinal y transversal, la variabilidad es mínima, excepto en la zapata 4 de cada una de ellas que va depender del indicador 2 que es la sección de la zapata. Por lo expuesto, del análisis realizado se puede aseverar que para el diseño de cimentación, el principal indicador es la sección de las zapatas que esta determinado por el ancho (m), largo en metros(m) y el peralte que para nuestro caso es constante y equivale a 0.50 m.

Realizado el análisis, para la prueba de hipótesis se utilizarán los indicadores más representativos de cada una de las variables, obteniéndose la siguiente tabla.

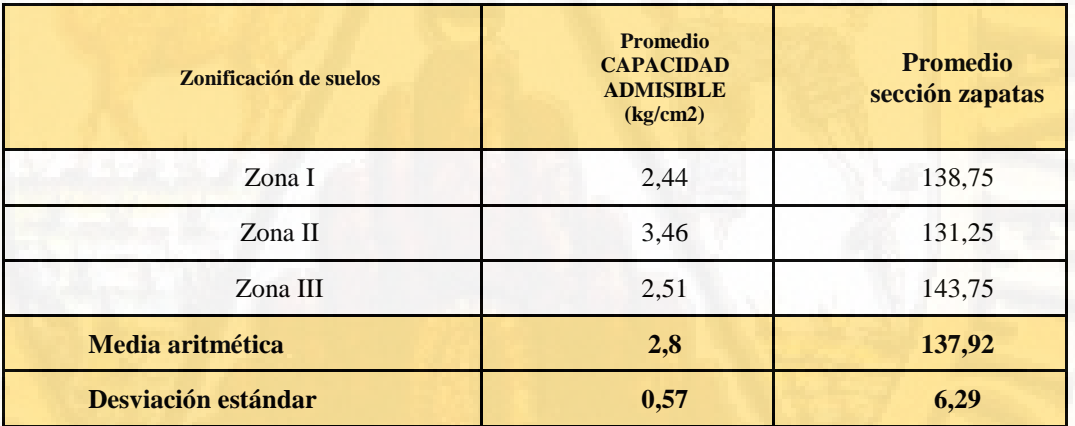

*Tabla 26*. *Indicadores más representativos*

*Fuente: Elaboración propia.*

Para la prueba de hipótesis se ha utilizado el diagrama de dispersión para determinar la relación de dos variables y se ha calculado el coeficiente de correlación r de Pearson, para determinar si existe relación positiva, relación negativa o relación nula.

*Figura 33Relación entre la capacidad admisible del suelo vs el diseño de la sección de las zapatas* 

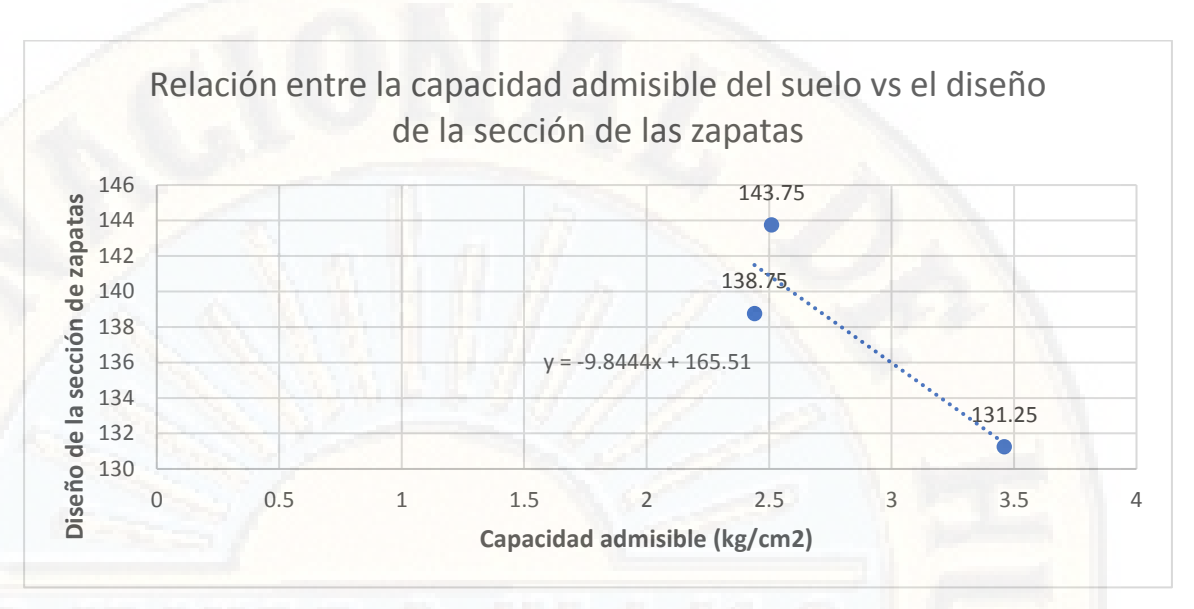

*Fuente: Elaboración propia.*

Cálculo del coeficiente de correlación

La correlación se ha realizado con los datos del promedio de cpacidad admisible y el promedio de sección de zapatas.

$$
r_{xy} = \frac{\frac{1}{n}\Sigma(x-\bar{x})(y-\bar{y})}{\sigma_x \sigma_y} = -0.89
$$

Donde:

 $x =$ cada valor del grupo 1

y = cada valor del grupo 2

 $\bar{x}$  = valor promedio del grupo 1.

 $\overline{y}$  = valor promedio del grupo 2.

σx = desviación estándar del grupo 1.

σy = desviación estándar del grupo 2.

n = tamaño de la muestra para la prueba de hipótesis

Se ha utilizado la r de Pearson para verificar la relación de las dos variables o la relación de dos grupos, para calcular la estadística, debemos calcular las medias de los grupos y desviaciones estándar de los grupos.

### **Decisión Prueba de hipótesis**

Si le r de Pearson Calculado > 0.95 (existe relación positiva) y la relación es significativa.

Si le r de Pearson Calculado < -0.95 (existe relación negativa) y la relación es significativa

Si le r de Pearson Calculado esta entre  $> = 0.50 < 0.95$  (existe relación positiva) y la relación no es significativa.

Si le r de Pearson Calculado  $>= -0.50 = -0.95$  (existe relación negativa) y la relación no es significativa.

Si le r de Pearson Calculado tiende a 0 (no existe relación, ni negativa ni positiva)

### Entones se plantean la hipótesis nula y la hipótesis alterna

- Ho: Los tipos de suelo (tipificación y zonificación) NO influyen significativamente en el adecuado diseño de cimentación para viviendas unifamiliares en la zona urbana del Distrito de Secclla - Angaraes.
- HA: Los tipos de suelo (tipificación y zonificación) influyen significativamente en el adecuado diseño de cimentación para viviendas unifamiliares en la zona urbana del Distrito de Secclla - Angaraes.

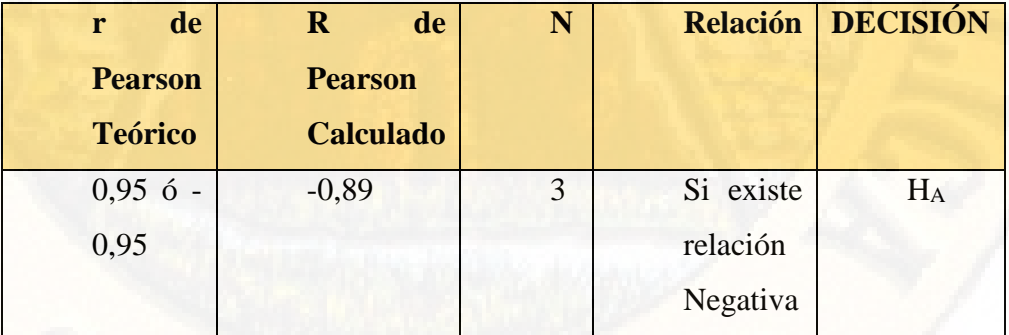

*Tabla 27*. *Datos y resultados para la obtención de la r de Pearson*

*Fuente: Elaboración propia.*

### Decisión:

Dado que: **r Pearson Calculado > r Pearson Teórico** 

```
-0,89 > -0,95
```
Por lo tanto, se concluye, que a 95% de confianza: si existe relación entre la variable 1 y la variable 2, entonces rechazamos la hipótesis nula y aceptamos la hipótesis alterna.

Es decir, existe relación negativa *pero no significativa*.

Esto se interpreta que, a mayor capacidad admisible, menor será la sección de las zapatas

### **4.3. DISCUSION DE RESULTADO**

La presente tesis de investigación, ha podido demostrar que si existe relación negativa entre la variable que es tipo de suelos (tipificación y zonificación) y la variable diseño de cimentación, esto según el coeficiente de correlación r = -0,89 y el diagrama de dispersión presentado en la prueba de hipótesis. Por lo que sí existe influencia entre la capacidad admisible y la sección de las zapatas, es decir a mayor capacidad admisible menor será la sección de las zapatas. Cumpliendo con esto el objetivo genera planteado por los investigadores.

Si bien es cierto que existe relación entre las dos variables  $(r = 0.89)$  lo ideal hubiera sido que la relación fuera menor o igual a -0,95 para considerarla como significativa estadísticamente.

### **RESUMEN DE RESULTADOS DE ESTUDIO DE SUELOS:**

### **Resumen de Ensayos de Laboratorio De la Escuela profesional de ingeniería Civil – lircay**

Calicatas planteadas realizadas

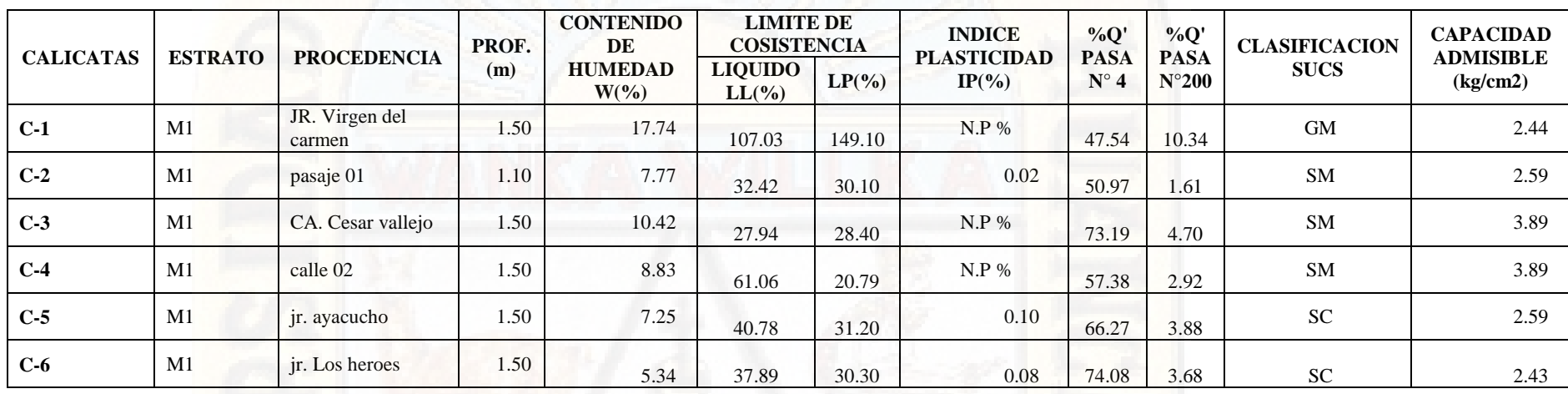

*Tabla 28 Resumen de Ensayos de Laboratorio De la Escuela profesional de ingeniería Civil – Lircay* 

*Fuente: Elaboración propia* 

### **4.1.3.2. Resumen de las Dimensiones de la Zapata Por Zonas:**

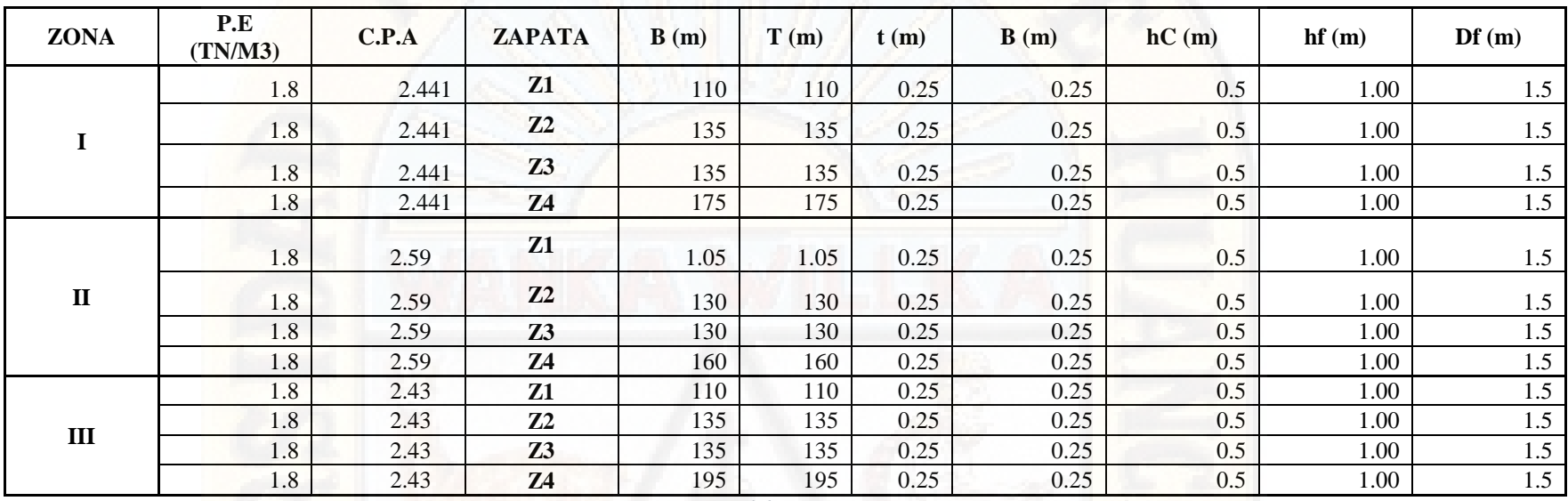

*Tabla 29 Resumen de las dimensiones de zapatas por zonas* 

*Fuente: Elaboración Propia*

### **4.1.3.3. RESUMEN DE LA DISTRIBUCION DE ACEROS DE LAS ZAPATAS POR ZONAS:**

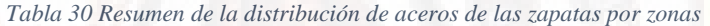

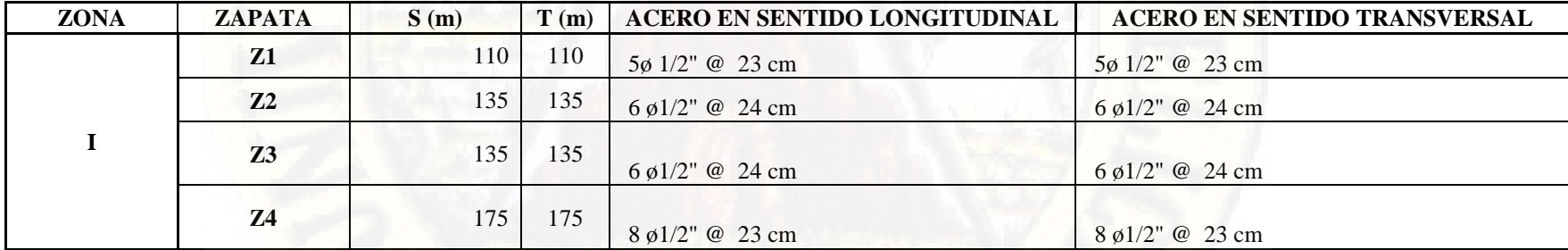

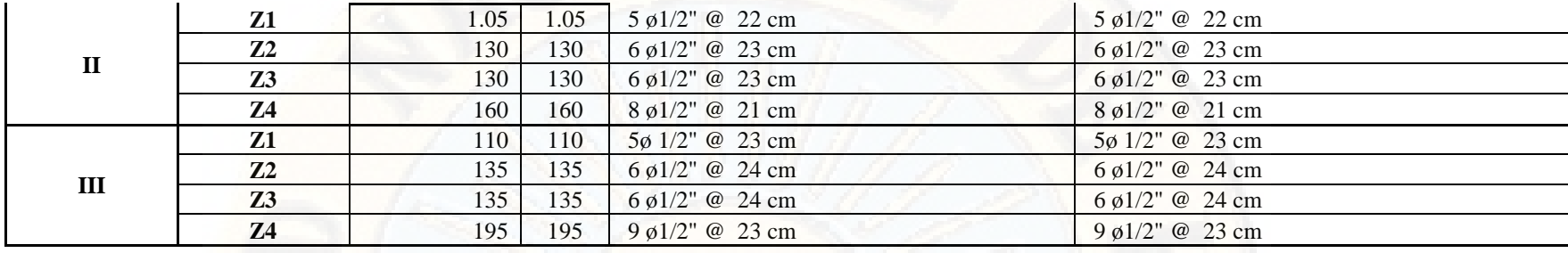

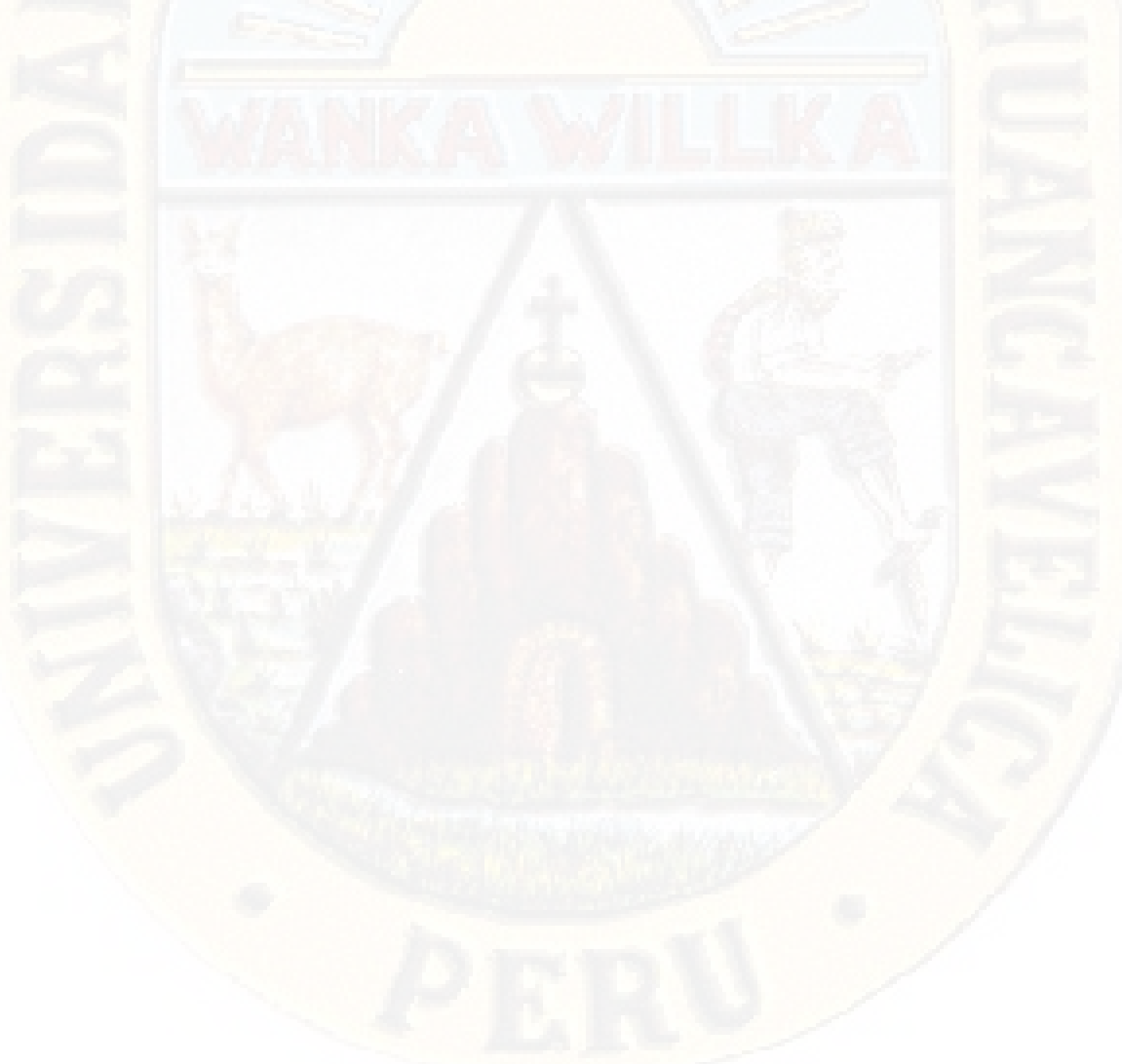

### **CONCLUSIONES**

- Se ha logrado definir la estratigrafía del suelo, con sus respectivas propiedades básicas, describir las características y propiedades de los suelos, delimitar zonas de condición crítica y habitable, presentar un mapa de zonificación geotécnica del Sector en estudio, y contar con información para una adecuada gestión territorial que tienda a mitigar problemas que se presenten a futuro en las diversas obras civiles, principalmente los autoconstrucciones.
- Se determinó el estudio de mecánica de suelos en el Distrito de Secclla Angaraes - Huancavelica las cuales tienen las siguientes clasificaciones:
	- En el JR. Virgen del Carmen C-1 la clasificación según S.U.C.S. es GP-GM (Grava mal graduado arenoso con poco fino y Grava limosas mezcla grava, arena y limo), la cual tiene una capacidad portante de suelo de 2.44 (kg/cm2).
	- Pasaje 01 C-2 la clasificación según S.U.C.S. es SM-SC (Arenas limosas mezclas mal graduadas de arenas y limo, arenas arcillosas mezclas mal graduadas de arena y arcilla) la cual tiene una capacidad portante de suelo de 2.59 (kg/cm2).
	- Jr. Cesar vallejo C-3 la clasificación según S.U.C.S. es SM-SC (Arenas limosas mezclas mal graduadas de arenas y limo, arenas arcillosas mezclas mal graduadas de arena y arcilla) la cual tiene una capacidad portante de suelo de 3.89 (kg/cm2).
	- calle 02 C-4 la clasificación según S.U.C.S. es SM-SC (Arenas limosas mezclas mal graduadas de arenas y limo, arenas arcillosas mezclas mal graduadas de arena y arcilla) la cual tiene una capacidad portante de suelo de 3.89 (kg/cm2).
	- jr. Ayacucho C-5 la clasificación según S.U.C.S. es SC (Arenas arcillosas, mezclas arena-arcilla) la cual tiene una capacidad portante de suelo de 2.59 (kg/cm2).
	- jr. Los héroes C-5 la clasificación según S.U.C.S. es SC (Arenas arcillosas,

mezclas arena-arcilla) la cual tiene una capacidad portante de suelo de 2.43 (kg/cm2).

- Para este sector se logró diseñar las zapatas aisladas las cuales son cimentaciones superficiales frecuentemente usadas en las construcciones, si estas no tienen un buen diseño sufren un conjunto de daños generados por diferentes factores. Estos factores modifican la geomorfología de los suelos causando rajaduras, fisuras, grietas, oxidaciones, desprendimientos, degradaciones, etc. Etc. debilitando poco a poco los elementos estructurales de la vivienda en contacto con el terreno, como son las cimentaciones.
- Se Determinó el diseño de cimentaciones de viviendas por tipos de suelos en la zona urbana del Distrito de Secclla – Angaraes las cuales son:

### **En la Zona I**

La zapata Z-1, que corresponde a la columna C-1 de la zona I, largo =  $1.10 \text{ m}$ ancho =1.10 m peralte = 0.50 m, acero de refuerzo longitudinal  $5\emptyset$  1/2"  $\omega$ 23 cm y transversal 5Ø 1/2" @ 23 cm.

La zapata Z-2, que corresponde a la columna C-2 de la zona I, largo = 1.35 m ancho = 1.35 m peralte = 0.50 m, acero de refuerzo longitudinal 6  $\emptyset$ 1/2" @ 24 cm y transversal 6 Ø1/2" @ 24 cm.

La zapata Z-3, que corresponde a la columna C-3 de la zona I, largo = 1.35 m ancho = 1.35 m peralte = 0.50 m, acero de refuerzo longitudinal 6  $\emptyset$ 1/2" @ 24 cm y transversal 6 Ø1/2" @ 24 cm.

La zapata Z-4, que corresponde a la columna C-4 de la zona I, largo  $= 1.35$  m ancho = 1.35 m peralte = 0.50 m, acero de refuerzo longitudinal  $8 \varnothing 1/2$ " @ 23 cm y transversal 8 Ø1/2" @ 23 cm.

### **En la zona II**

La zapata Z-1, que corresponde a la columna C-1 de la zona II, largo = 1.05 m ancho = 1.05 m peralte = 0.50 m, acero de refuerzo longitudinal  $5\varnothing$  1/2" @ 22 cm y transversal 5Ø 1/2" @ 22 cm.

La zapata Z-2, que corresponde a la columna C-2 de la zona II, largo = 1.30 m ancho = 1.30 m peralte = 0.50 m, acero de refuerzo longitudinal 6  $\varnothing$ 1/2"  $\varnothing$ 23 cm y transversal 6 Ø1/2" @ 23 cm.

La zapata Z-3, que corresponde a la columna C-3 de la zona II, largo = 1.30 m ancho = 1.30 m peralte = 0.50 m, acero de refuerzo longitudinal 6  $\varnothing$ 1/2" @ 23 cm y transversal 6 Ø1/2" @ 23 cm.

La zapata Z-4, que corresponde a la columna C-4 de la zona II, largo = 1.60 m ancho = 1.60 m peralte = 0.50 m, acero de refuerzo longitudinal  $8 \varnothing 1/2$ "  $@ 21 cm y transversal 8 Ø1/2" @ 21 cm.$ 

### **En la zona III**

La zapata  $Z-1$ , que corresponde a la columna  $C-1$  de la zona III, largo = 1.10 m ancho = 1.10 m peralte = 0.50 m, acero de refuerzo longitudinal  $5\%$ 1/2" @ 23 cm y transversal 5Ø 1/2" @ 23 cm.

La zapata Z-2, que corresponde a la columna C-2 de la zona III, largo  $= 1.35$ m ancho =1.35 m peralte =  $0.50$  m, acero de refuerzo longitudinal 6  $\emptyset$ 1/2" @ 24 cm y transversal 6  $\emptyset$ 1/2" @ 24 cm.

La zapata Z-3, que corresponde a la columna  $C$ -3 de la zona III, largo = 1.35 m ancho  $=1.35$  m peralte  $= 0.50$  m, acero de refuerzo longitudinal 6  $\varnothing$ 1/2" @ 24 cm v transversal 6  $\varnothing$ 1/2" @ 24 cm.

La zapata Z-4, que corresponde a la columna C-4 de la zona III, largo  $= 1.95$ m ancho =1.95 m peralte =  $0.50$  m, acero de refuerzo longitudinal 9  $\emptyset$ 1/2" @ 23 cm y transversal 9  $\emptyset$ 1/2" @ 23 cm.

- Los resultados obtenidos en el presente estudio, así como las conclusiones y recomendaciones establecidas serán válidas para el área de la zona de estudio del distrito de Secclla.
- Hacer de conocimiento y concientizar a la población del sector se Secclla para que tomen las consideraciones, que se menciona en el presente trabajo de investigación para que no tengan problemas más adelante con la estructura de sus viviendas, así como poder economizar a la hora de hacer el diseño de sus viviendas al no sobredimensionar algunas estructuras.

### **RECOMENDACIONES**

- Tomar estos diseños de cimentación de zapatas para las viviendas en las diferentes zonas del distrito de Secclla ya que las construcciones existentes en las zonas carecen de un estudio en cuanto al análisis de suelos, así como el de un diseño de cimiento inadecuado según sus viviendas por la cual es recomendable utilizar este diseño.
- Para el diseño de cimentaciones superficiales de viviendas o de estructuras de concreto armado; se debe tomar en cuenta la capacidad de carga admisible para cada zona realizada y ello determinar las dimensiones de las cimentaciones.
- $\triangleright$  En algunas construcciones nuevas se observó el sobredimensionamiento de zapatas, ya que son hechas sin conocimiento previo más que la experiencia propia, pero sin un previo análisis estructural por parte de especialistas.
- A pesar de contar con algunos estudios de suelos en este sector, se pudo observar que estos estudios de mecánica de suelos que se realizan en Huancavelica, tienen bastante deficiencia, como la falencia en cuanto al desarrollo y análisis de las muestras, obteniendo datos que no se reflejan con la realidad.
- $\triangleright$  Se pudo observar que las edificaciones existentes en la zona carecen de un estudio en cuanto al análisis de suelos, así como el de un diseño de cimiento adecuado según sus viviendas para ello se determinó un diseño para casa zona de estudio.
- Se recomienda a la población de Secclla para que tomen las consideraciones, que se menciona en el presente estudio para que no tengan problemas más adelante con la estructura de sus viviendas, así como poder economizar a la hora de hacer el diseño de cimentaciones de sus viviendas al no sobredimensionar algunas estructuras.

### **REFERENCIA BIBLIOGRAFICA**

- 1) Rubina A, Barrera J. Atlas Del Departamento De Huancavelica Perú. 30pp
- 2) Dirección Regional de Vivienda Construcción y Saneamiento. Lineamientos Básicos Orientadores para el Acondicionamiento Territorial - Caracterización del Departamento de Huancavelica. Perú. 13, 47:48pp.
- 3) Edmundo David Pajares C. y Jorge Víctor León V.(2010) "Diseño De Un Edificio De Concreto Armado De 6 Niveles"- Tesis de grado Facultad de Ingeniería Civil Pontificia Universidad Católica Del Perú
- 4) Karelia María Martínez Z. y Verania Itzmara L.C .(2010) "Diseño y Análisis de Cimentaciones para Torre de Telefonía Celular" – Tesina
- 5) Crespo C. (2007) Mecánica De Suelos y Cimentaciones. Noriega Ed. LIMUSA, México.
- 6) Juárez E. (2005) Mecánica de Suelos, Teoría y Aplicaciones de la Mecánica de Suelos, Ed. LIMUSA, Noriega.
- 7) Braja M. (1985) Fundamentos de Ingeniería Geotecnia, Ed. LIMUSA, California
- 8) Norma Técnica de Edificación E.050 Suelos y Cimentaciones
- 9) Norma Técnica de Edificación E.020 Cargas

# **APENDICE**

# **MATRIZA DE CONSISTENCIA**

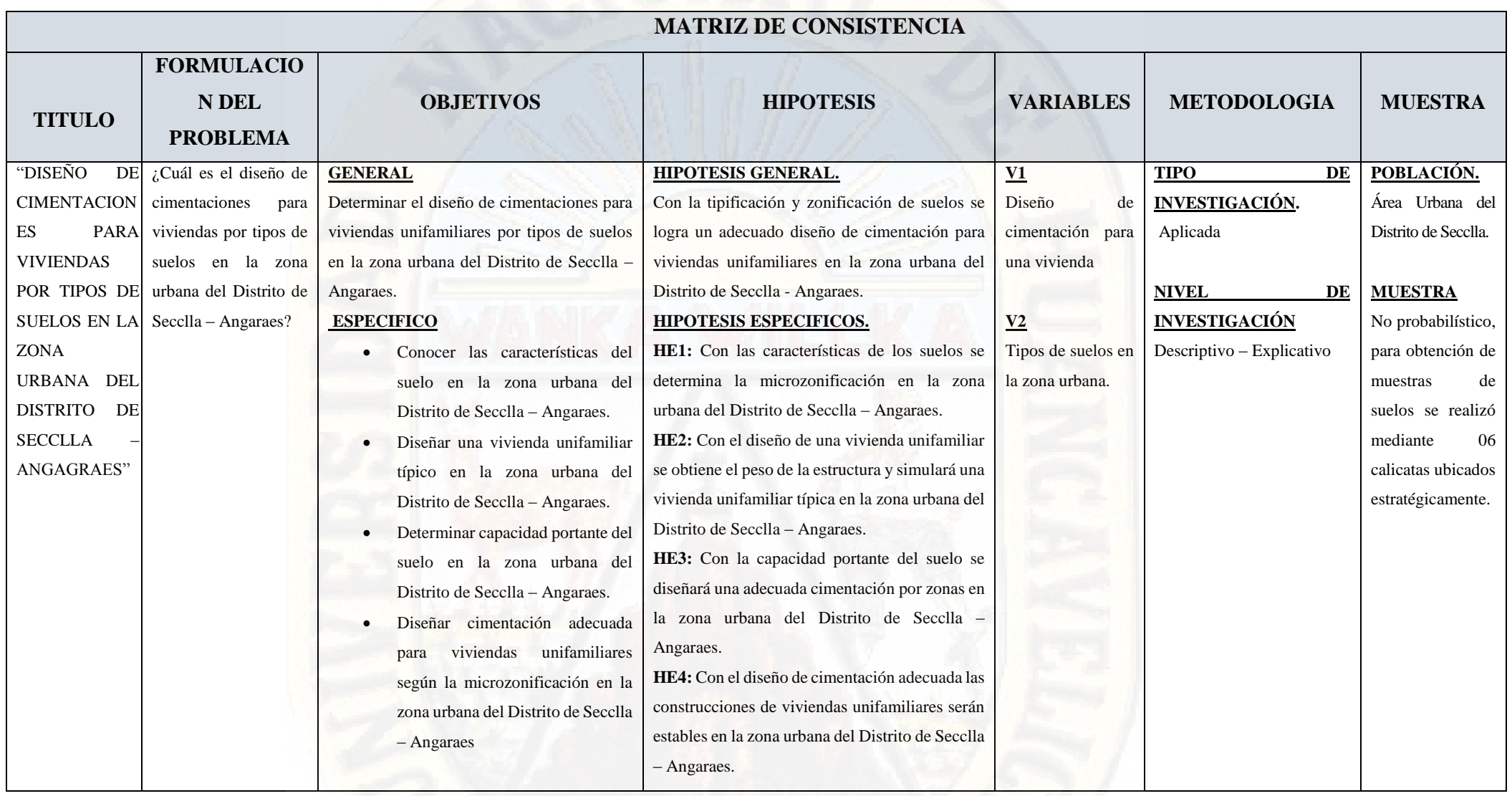

# **INSTUMENTOS DE RECOLECCION DE DATOS**

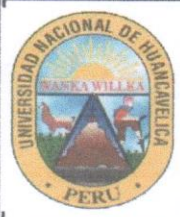

FACULTAD DE INGENIERIA MINAS CIVIL AMBIENTAL

ESCUELA PROFESIONAL DE INGENIERIA CIVIL - LIRCAY

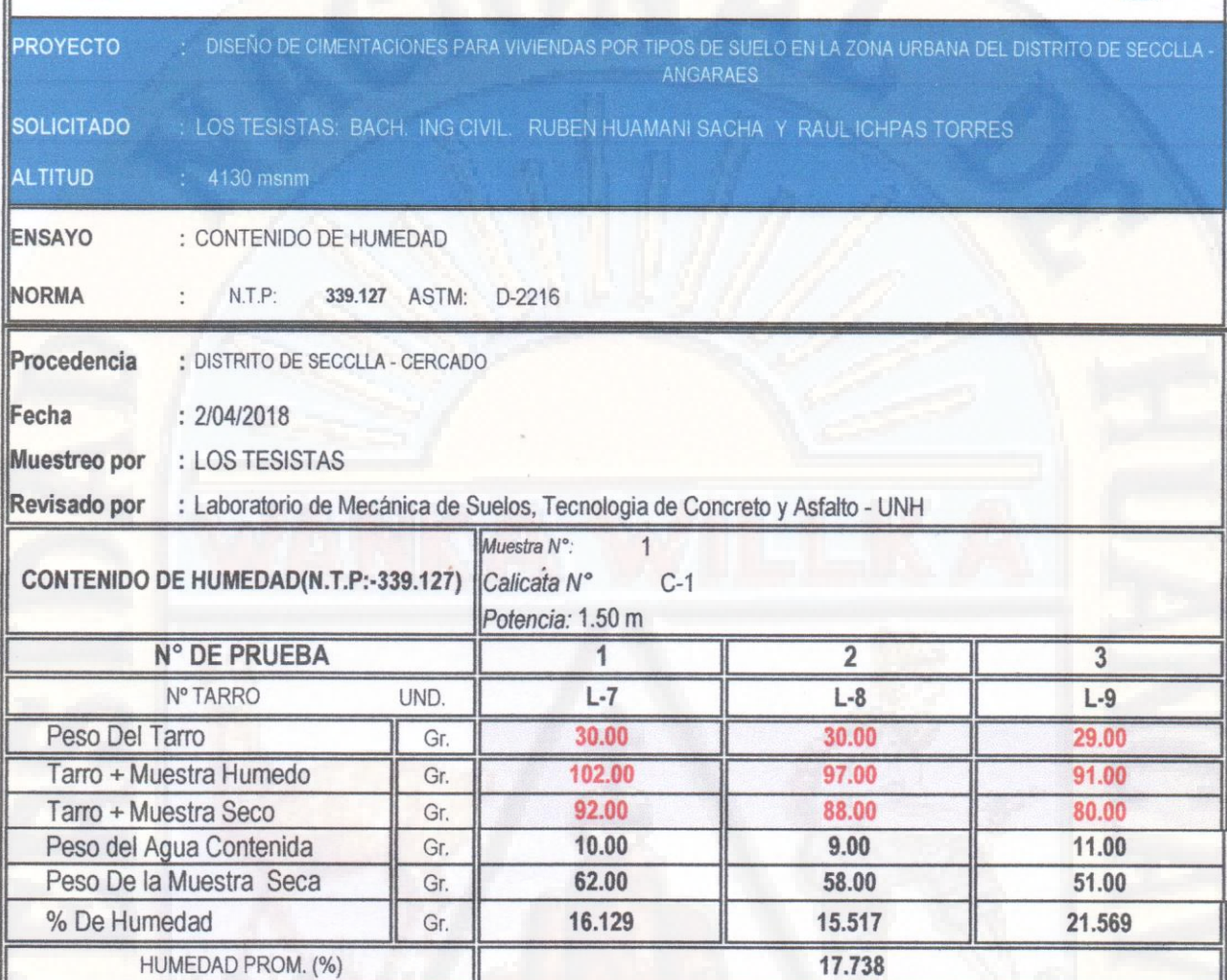

OBSERVACIONES:

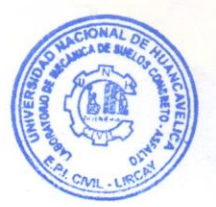

Felipe Humani Arango<br>Tec. Laboratorio de Mecánica<br>de Suelos Concreto y Asfalto

**Ing.** Uriel Neira Calsin CIP. Nº 76935

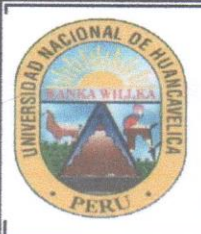

FACULTAD DE INGENIERIA MINAS CIVIL AMBIENTAL

ESCUELA PROFESIONAL DE INGENIERIA CIVIL - LIRCAY

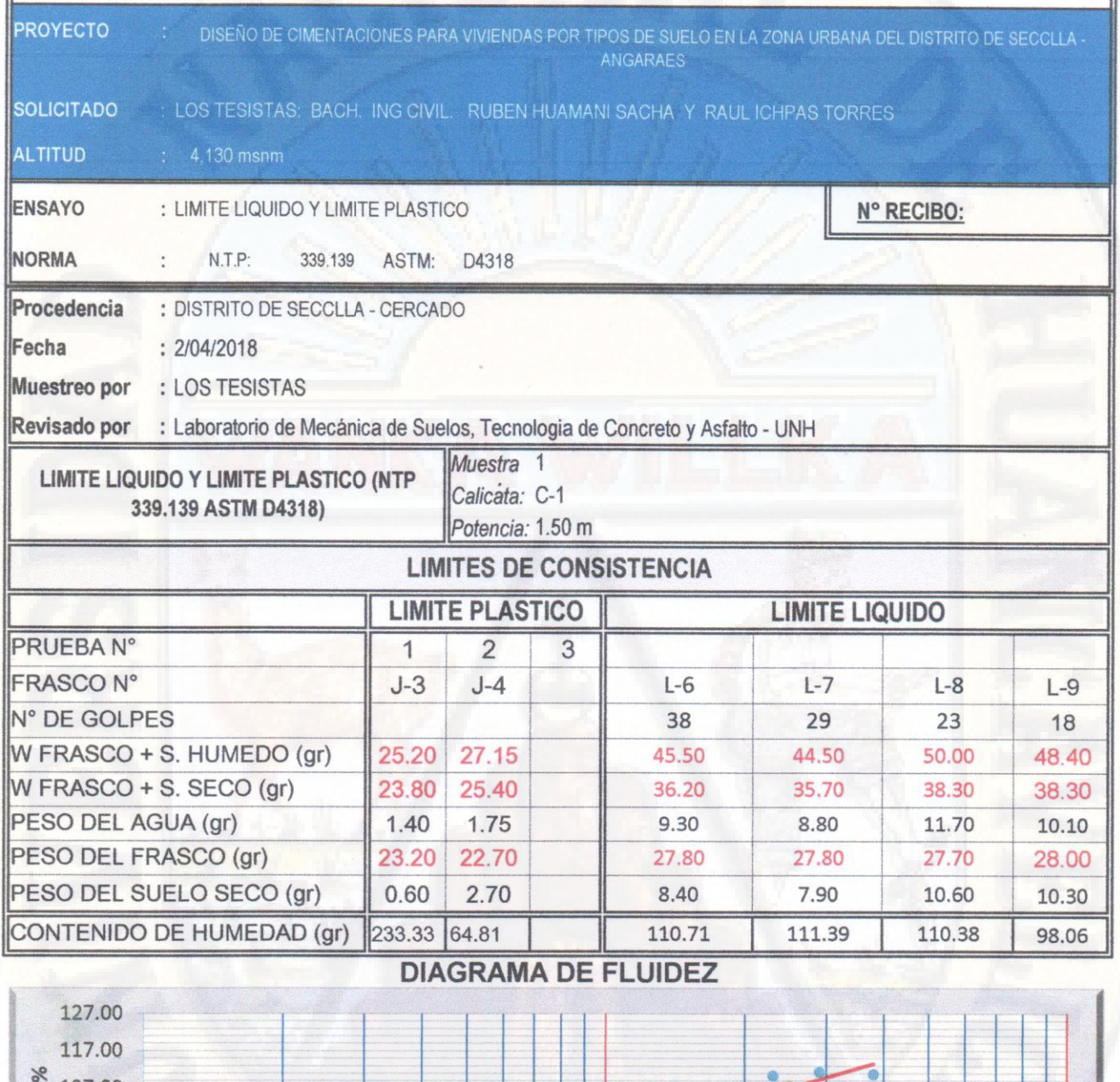

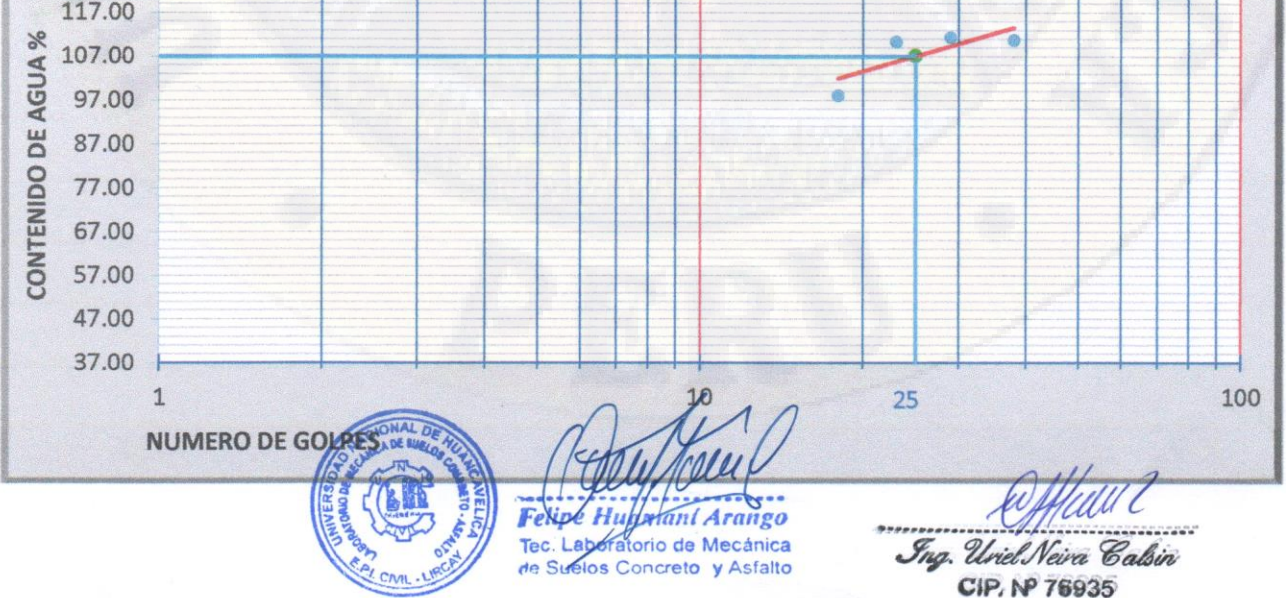

**PAG. 1 DE 2** 

### **RESULTADOS**

L.

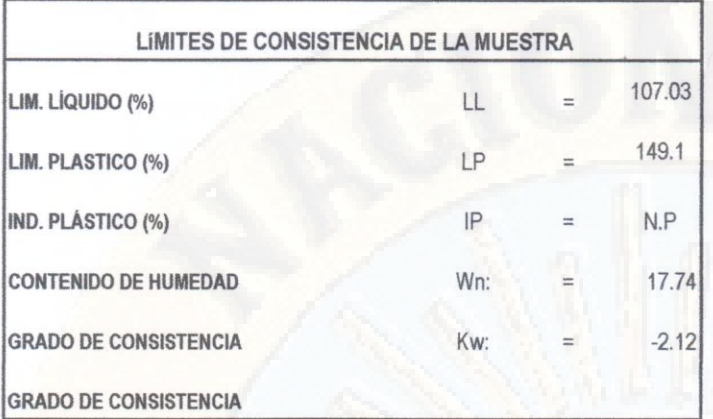

OBSERVACIONES:

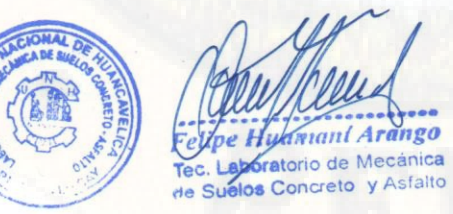

laut

**Exp.** Uriel Neira Calsin<br>EIP. Nº 76935

PAG.2 DE 2

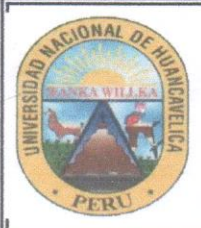

FACULTAD DE INGENIERIA MINAS CIVIL AMBIENTAL

ESCUELA PROFESIONAL DE INGENIERIA CIVIL - LIRCAY

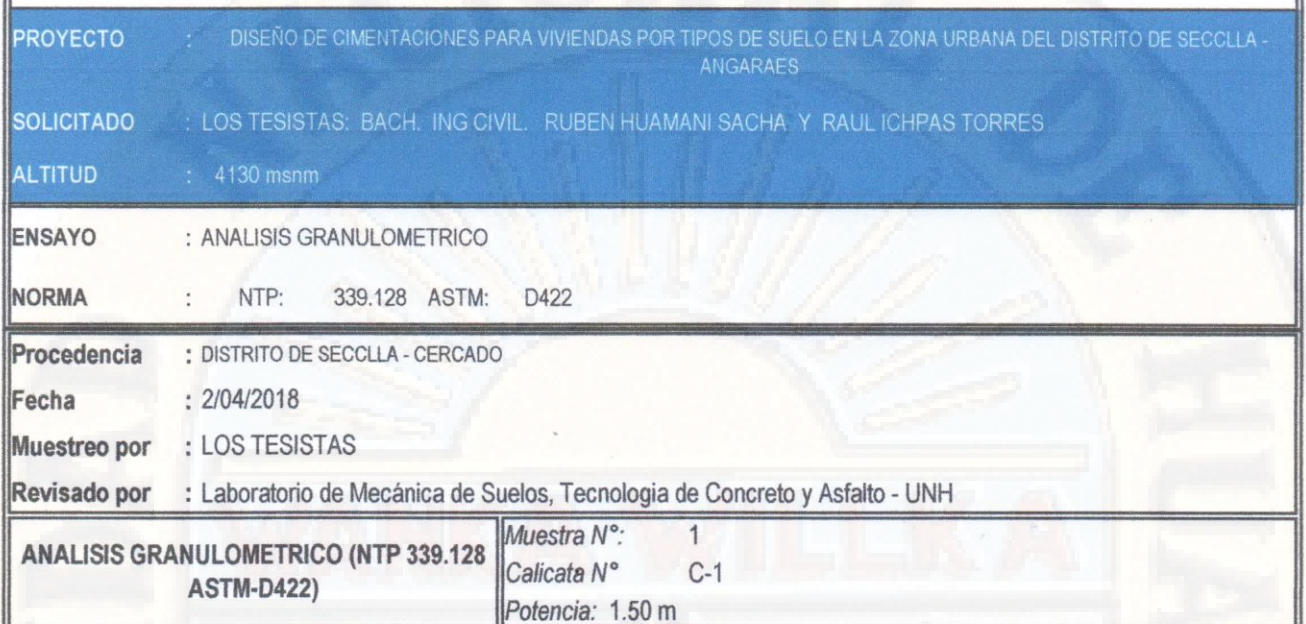

Humedad de la muestra (%) PESO SECO+TARA(gr) 4100 PESO TARA-1 (gr)  $\mathbf{0}$ PESO SECO DESPUES DE LAVADO (gr 3804 PESO TARA-2 (gr)  $\overline{0}$ 

Peso Seco de muestra Usada: 4100 Peso para el tamizado: 3804 Fondo: 296

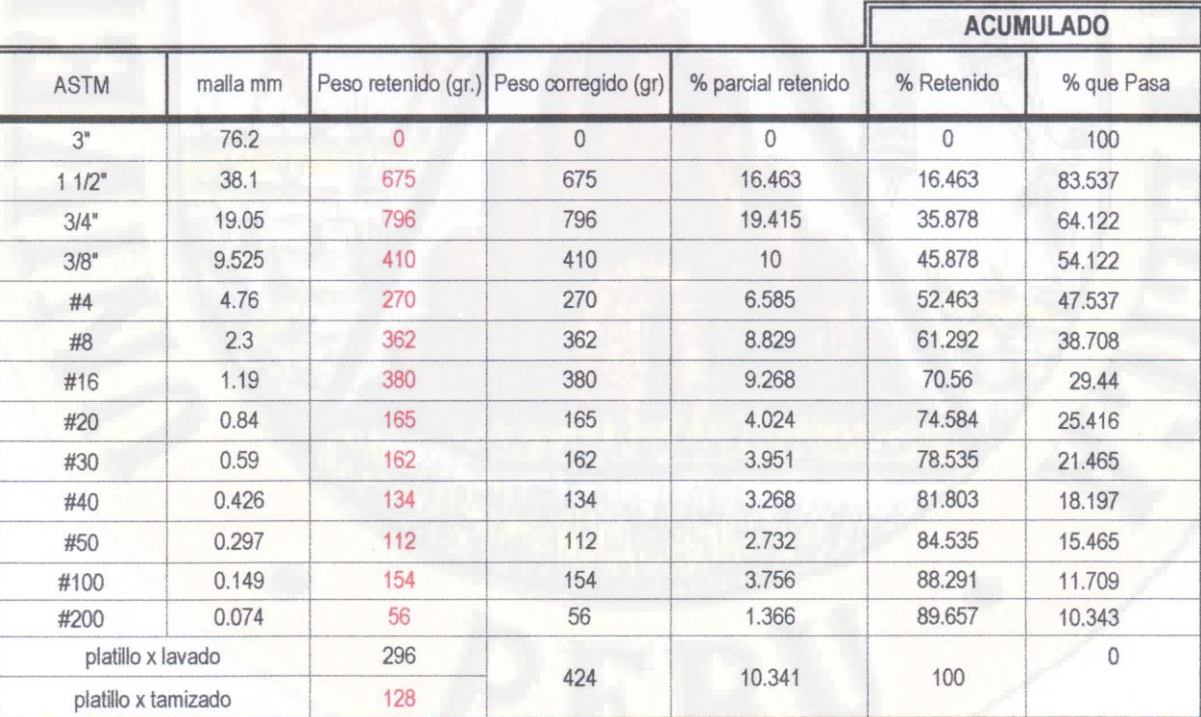

**SUMA** 

4100

100

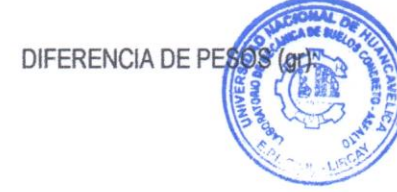

**Kamani Arango** Tec. Laboratorio de Mecánica<br>de Suelos Concreto y Asfalto

4100

@fflew? Ing. Uriel Neira Calsin CIP. Nº 76935

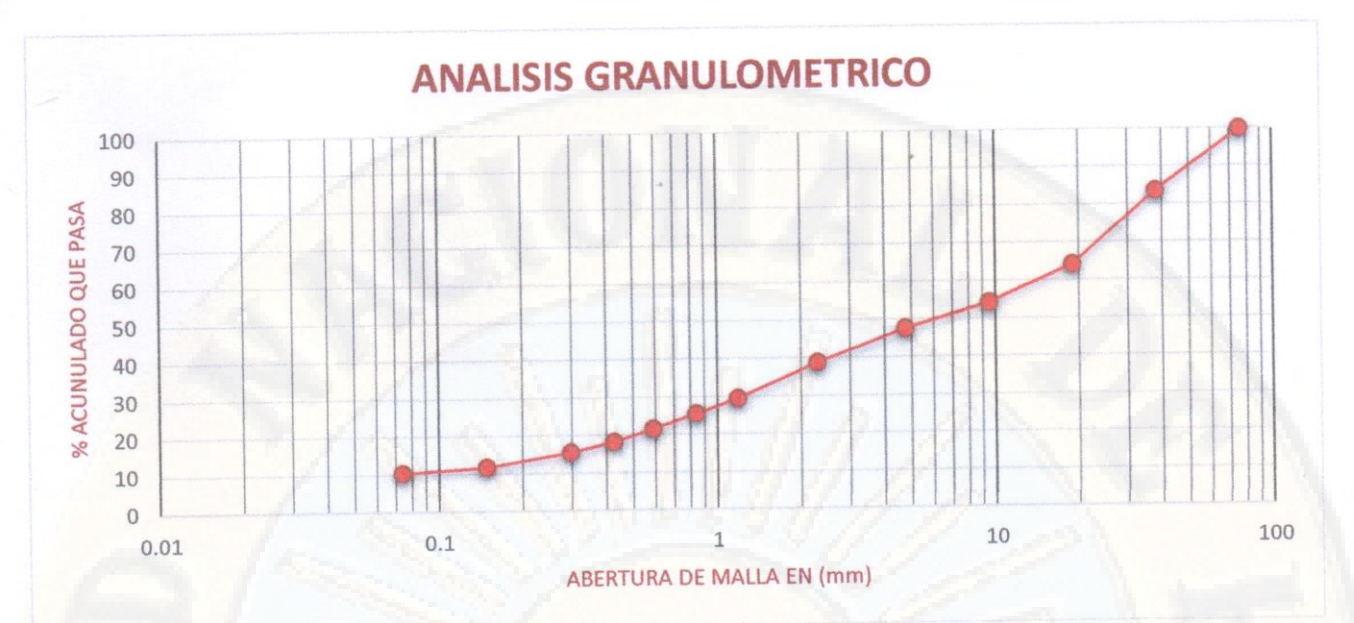

### **INTERPOLACION D10**

#### **INTERPOLACION D30**

### **INTERPOLACION D60**

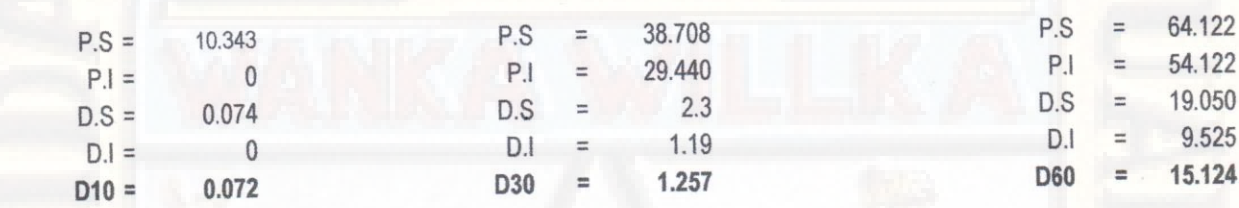

Coeficiente de Uniformidad

 $Cu = 210.056$ Coeficiente de Curvatura:

 $Cc = 1.451$ 

Huamani Arango Tec. Laboratorio de Mecánica<br>de Suglos Concreto y Asfalto

Ing. Uriel Neira Calsin CIP. Nº 76935

OBSERVACIONES:

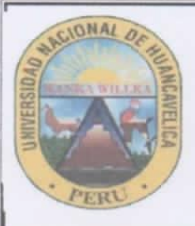

FACULTAD DE INGENIERIA MINAS CIVIL AMBIENTAL ESCUELA PROFESIONAL DE INGENIERIA CIVIL - LIRCAY

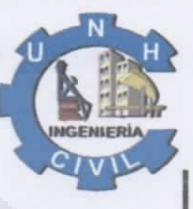

**PROYECTO** DISEÑO DE CIMENTACIONES PARA VIVIENDAS POR TIPOS DE SUELO EN LA ZONA URBANA DEL DISTRITO DE SECCLLA **SOLICITADO** LOS TESISTAS: BACH. ING CIVIL. RUBEN HUAMANI SACHA Y RAUL ICHPAS TORRES **ALTITUD** Procedencia DISTRITO DE SECCLLA - CERCADO Ŧ Fecha 02/04/18 ċ  $C-1$ Calicata  $\cdot$ Revisado por Laboratorio de Mecánica de Suelos, Tecnologia de Concreto y Asfalto - UNH

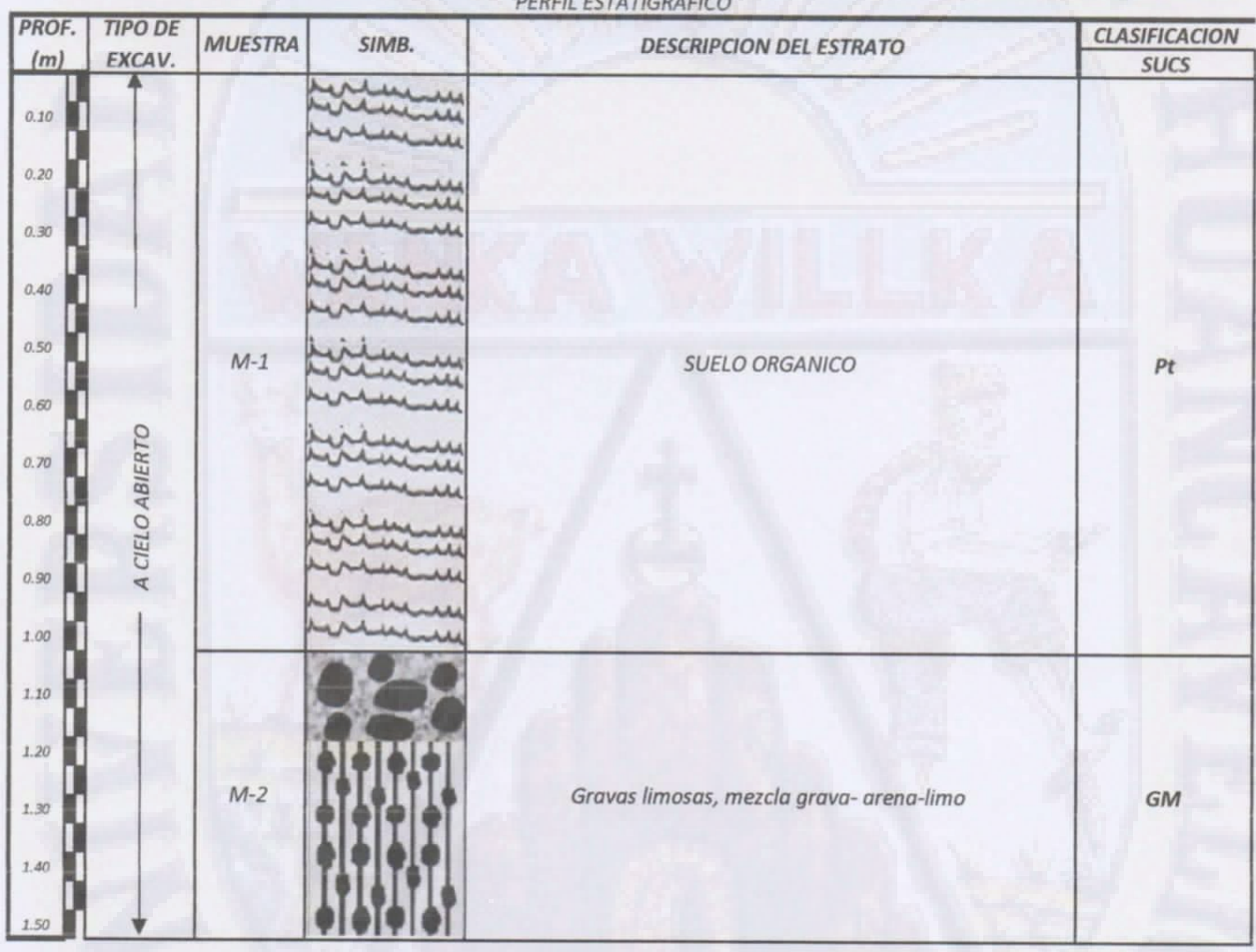

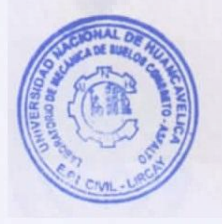

Felipe Huramani Arango Tec. Laboratorio de Mecánica<br>de Strelos Concreto y Asfalto

Ing. Uniel Neira Calsin

CIP. Nº 76935

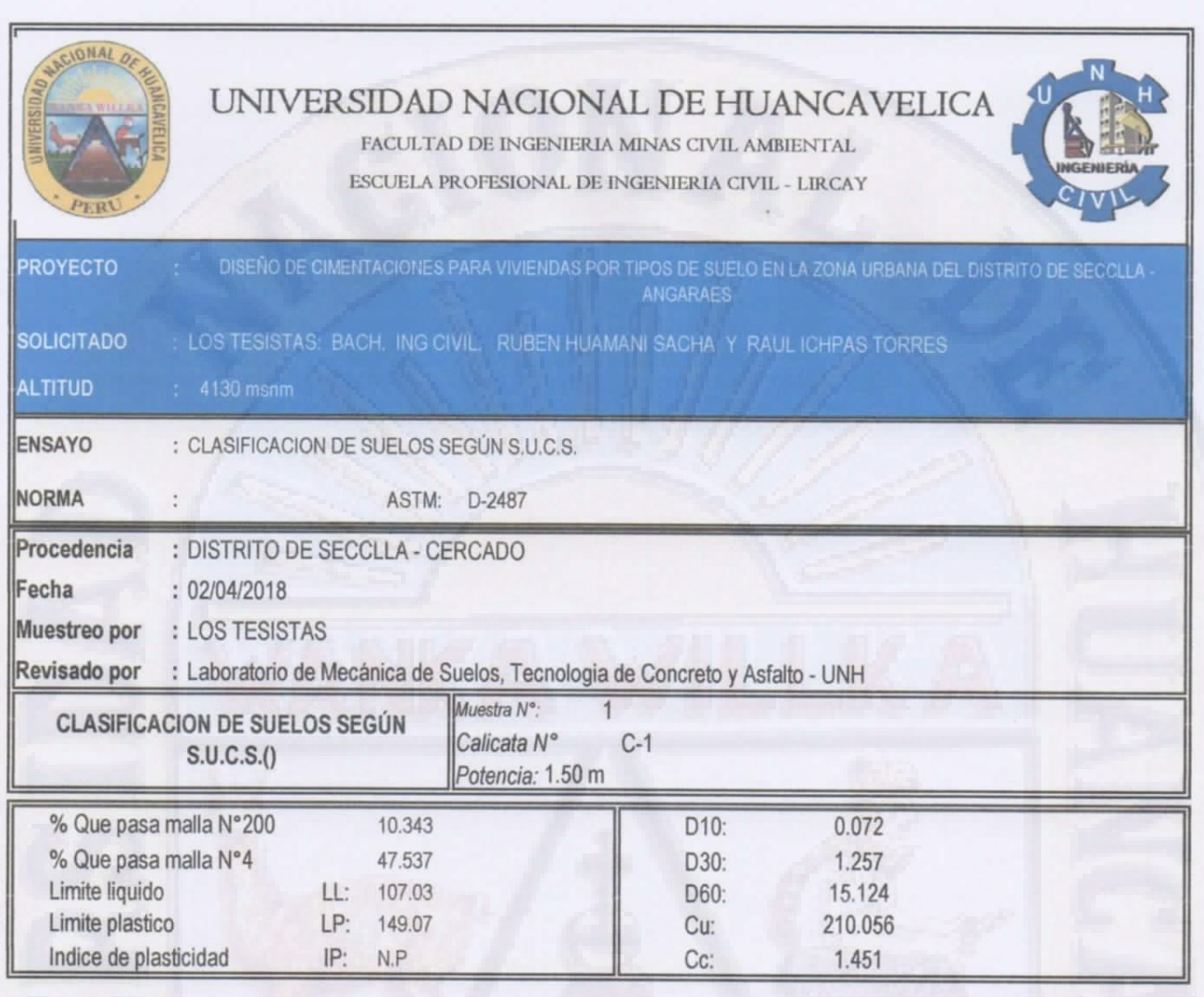

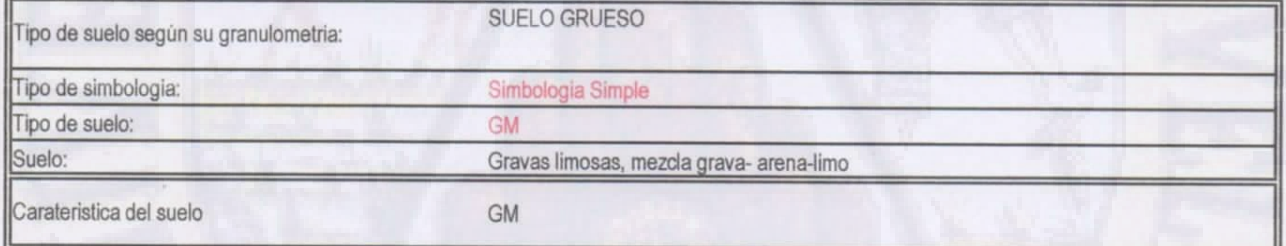

OBSERVACIONES:

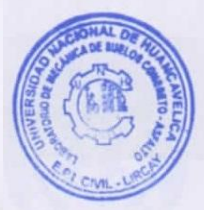

Felipe Humani Archigo<br>Tec. Laboratorio de Mecánica<br>de Svelos Concreto y Astalto

Elfluull<br>Tng. Uriel Neira Caltin<br>CIP. Nº 76935

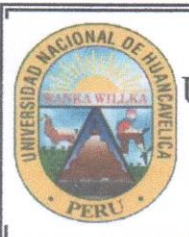

FACULTAD DE INGENIERIA MINAS CIVIL AMBIENTAL

ESCUELA PROFESIONAL DE INGENIERIA CIVIL - LIRCAY

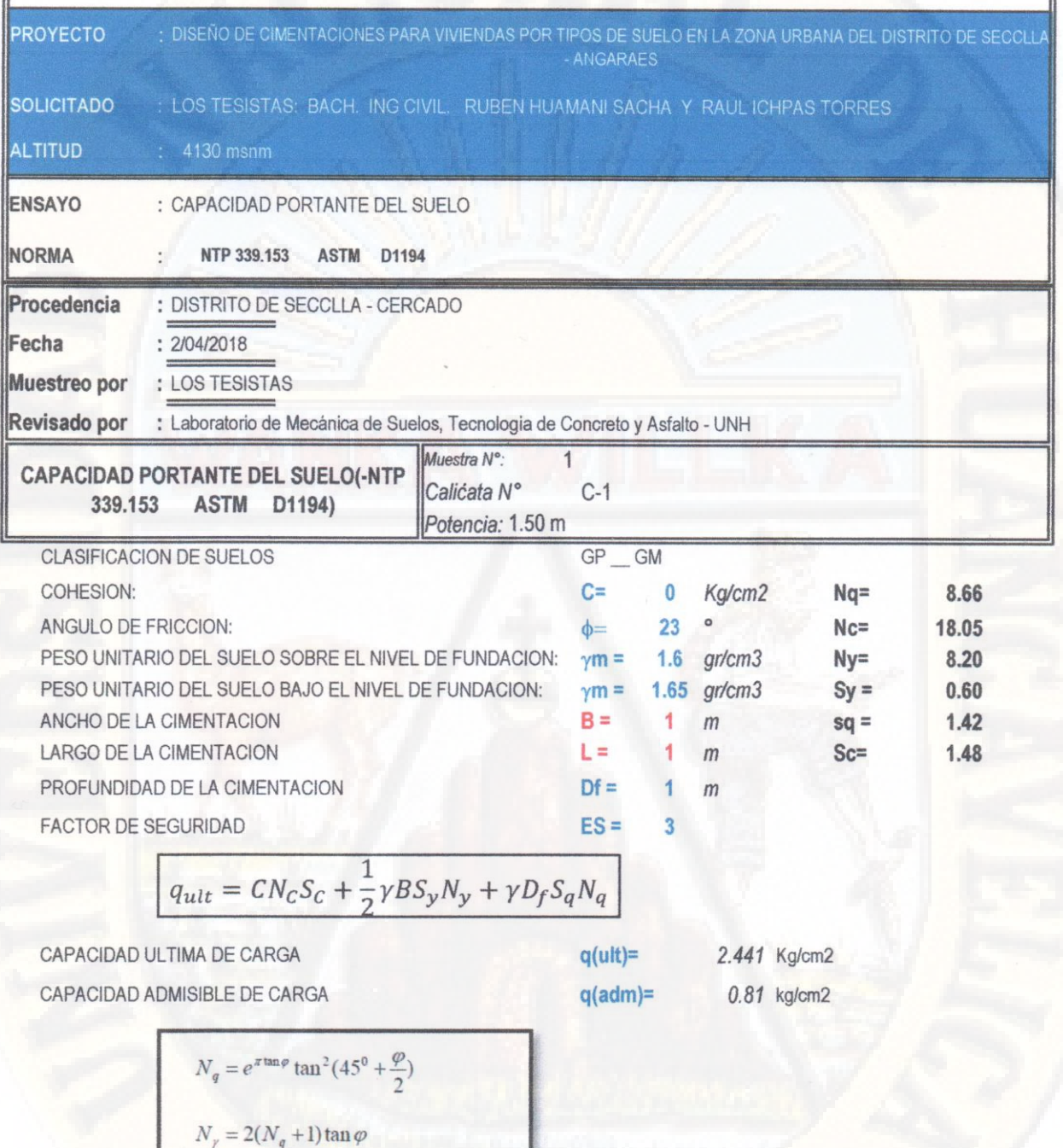

OBSERVACIONES:

 $N_c = (N_q - 1) / \tan \varphi$ 

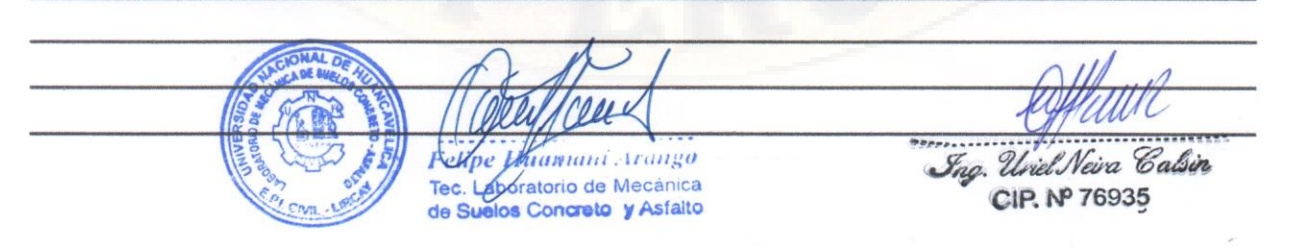

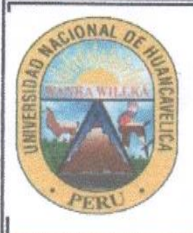

FACULTAD DE INGENIERIA MINAS CIVIL AMBIENTAL

ESCUELA PROFESIONAL DE INGENIERIA CIVIL - LIRCAY

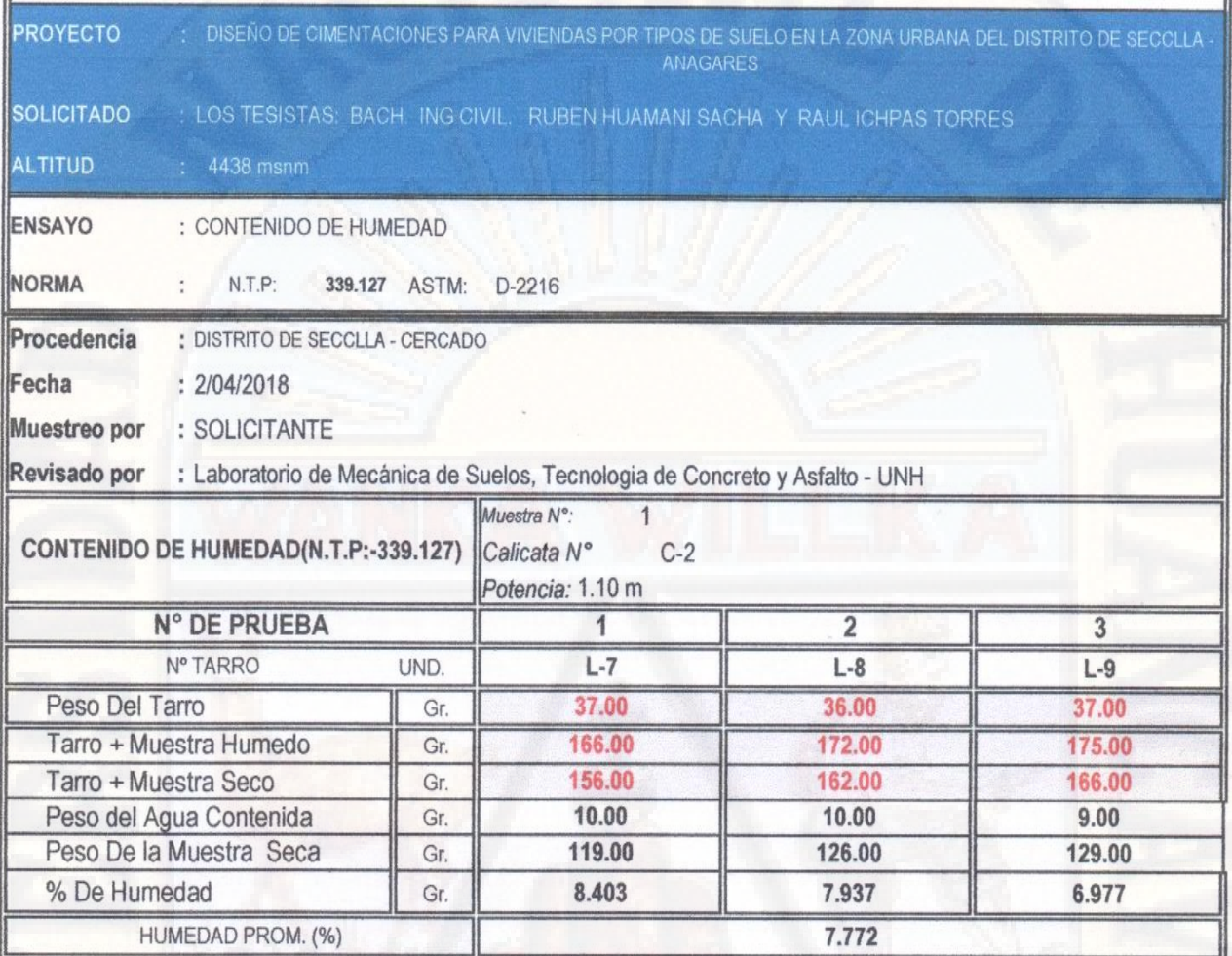

OBSERVACIONES:

Ing. Uriel Neira Calsin

CIP. Nº 76935

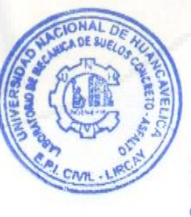

Felipe Auamant Arango Tec. Laporatorio de Mecánica<br>de Suelos Concreto y Asfalto

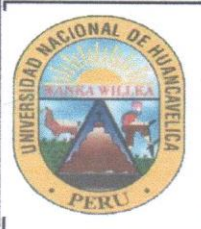

FACULTAD DE INGENIERIA MINAS CIVIL AMBIENTAL

ESCUELA PROFESIONAL DE INGENIERIA CIVIL - LIRCAY

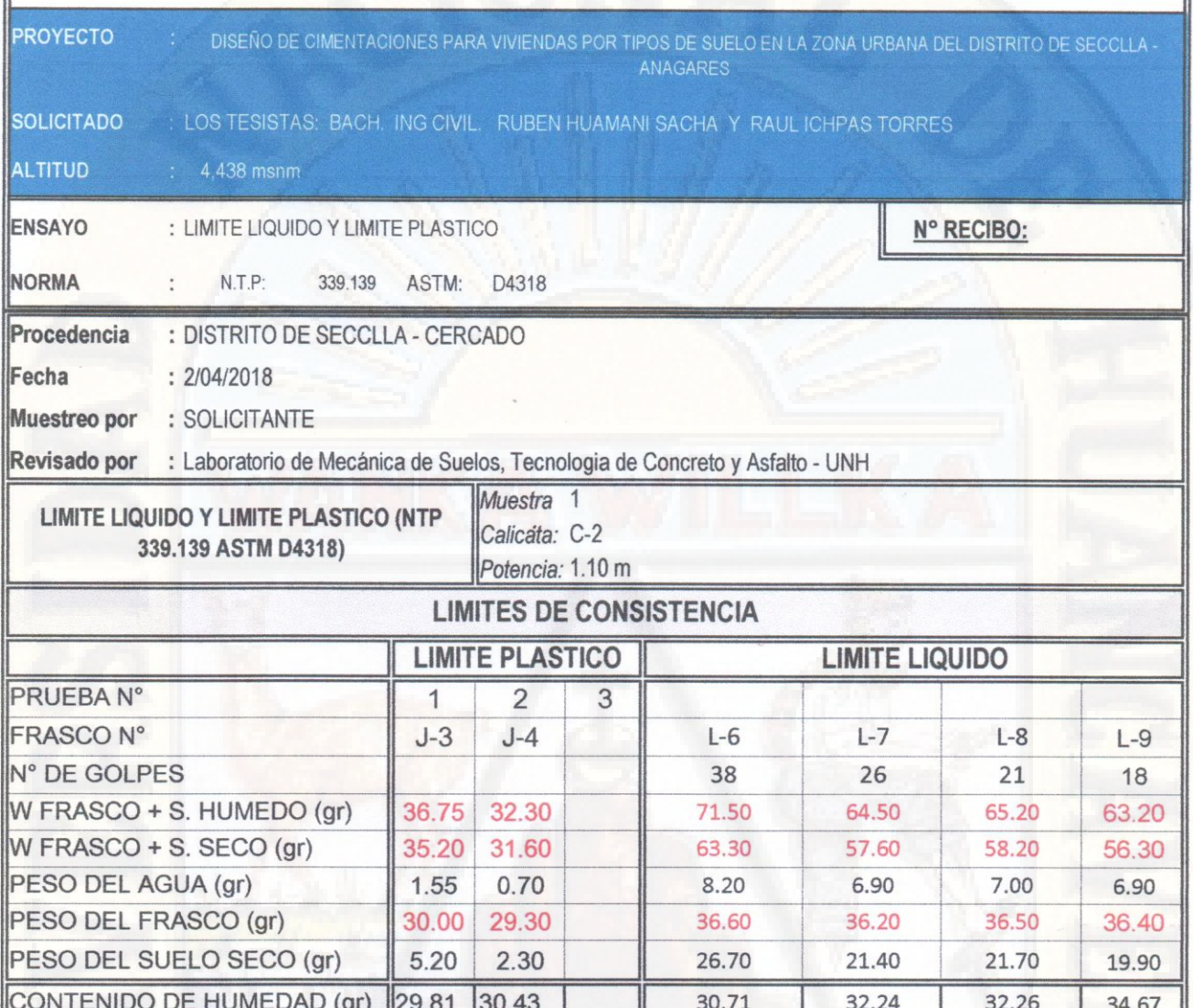

### **DIAGRAMA DE FLUIDEZ**

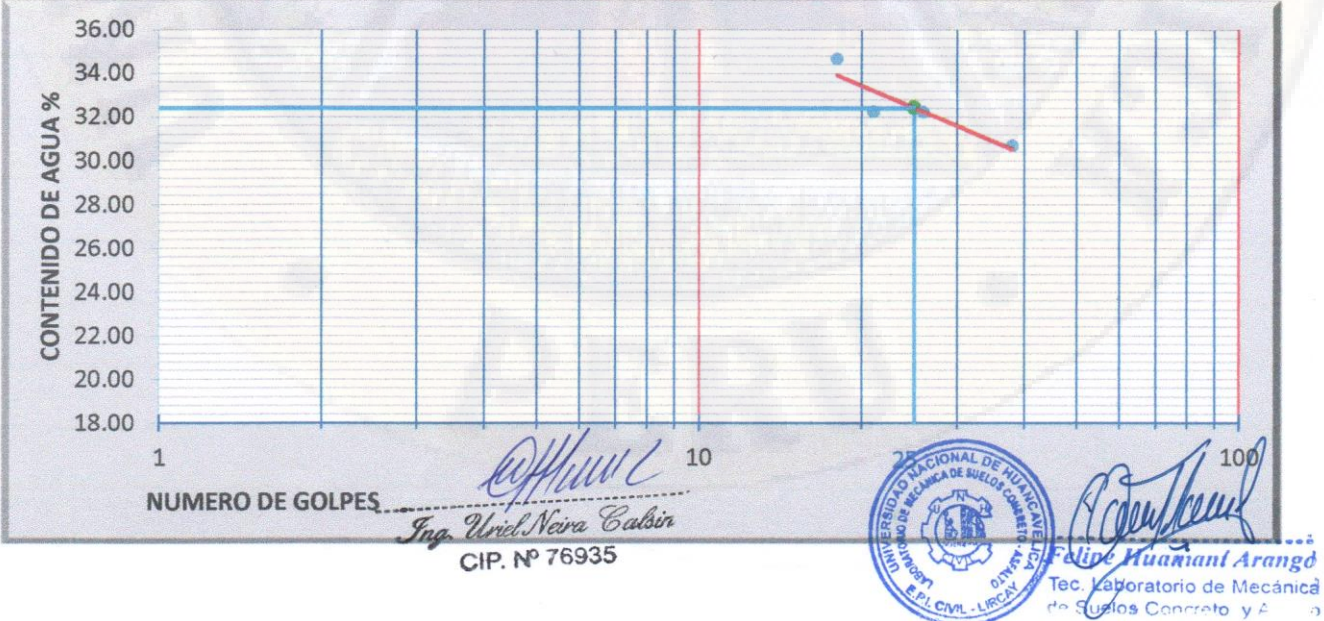

### **RESULTADOS**

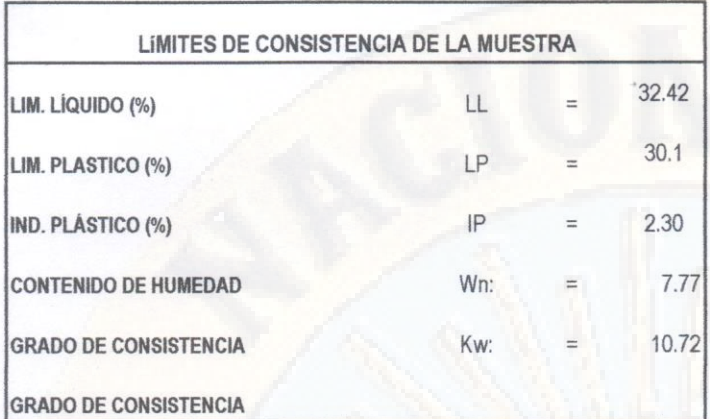

OBSERVACIONES:

uul Frg. Uriel Neira Calsin<br>CIP. Nº 76935

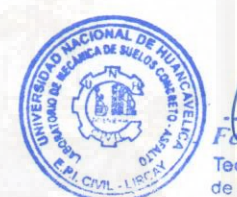

 $e \neq$ rango uant Tec. Láboratorio de Mecánica<br>de Súelos Concreto y Asfalto

PAG.2 DE 2

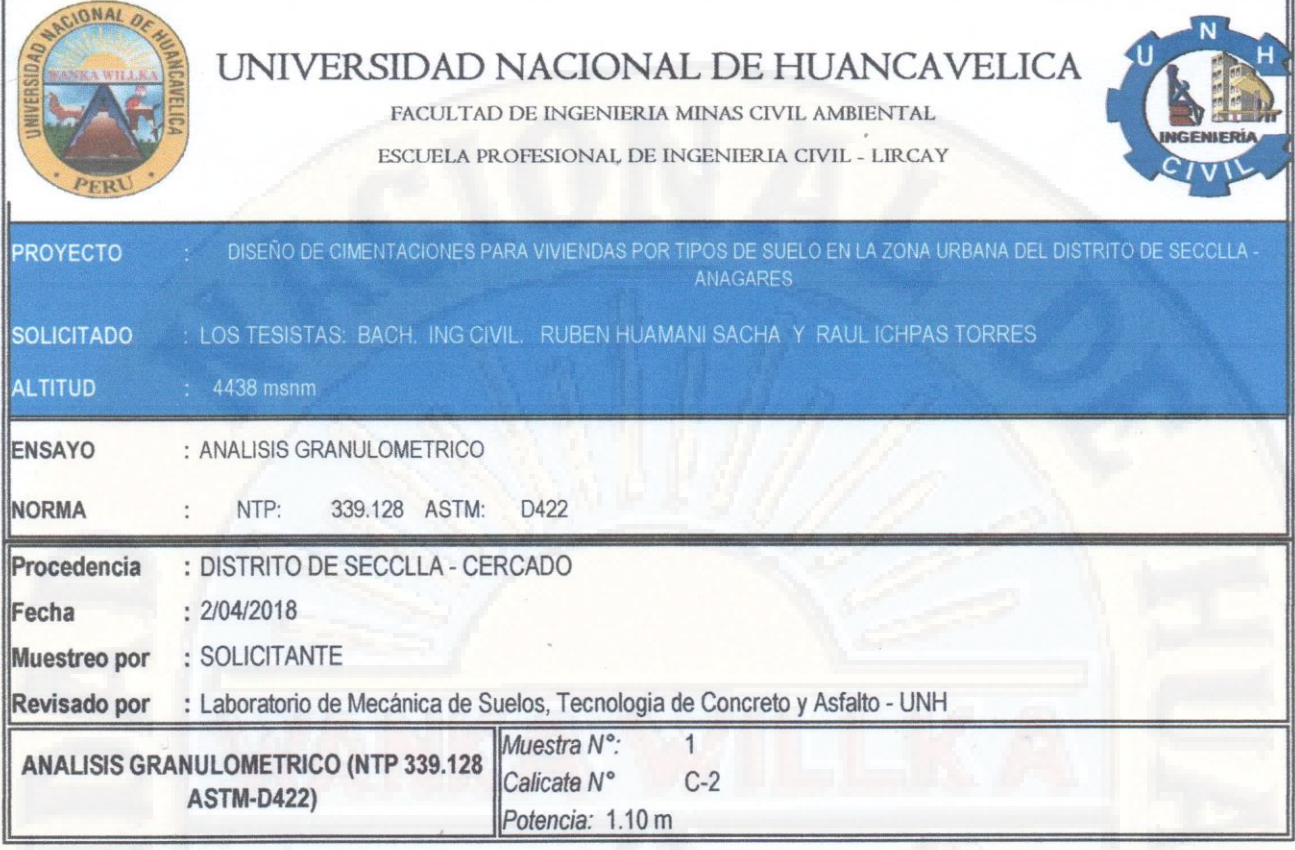

Humedad de la muestra (%) PESO SECO+TARA(gr) 2500 PESO TARA-1 (gr)  $\mathbf{0}$ PESO SECO DESPUES DE LAVADO (gr 2500  $\overline{0}$ 

Peso Seco de muestra Usada: 2500 Peso para el tamizado: 2500 Fondo:  $\mathbf{0}$ 

PESO TARA-2 (gr) **ACUMULADO** % Retenido % que Pasa Peso retenido (gr.) Peso corregido (gr) % parcial retenido **ASTM** malla mm  $\mathbb O$  $\mathbf 0$  $\mathbb O$ 100  $3"$ 76.2  $\pmb{0}$  $\overline{0}$  $\circ$  $\mathbf{0}$  $\mathbf 0$ 100 38.1  $11/2$ 15.62 388 390.499 15.62 84.38 19.05  $3/4"$ 452 454.911 18.196 33.816 66.184 9.525  $3/8"$ 4.76 378 380.435 15.217 49.033 50.967  $#4$ 14.251 63.284 354 356.28 36.716  $2.3$  $\#8$ 322 324.074 12.963 76.247 23.753 1.19 #16 81.319 0.84 126 126.812 5.072 18.681 #20 128 5.153 86.472 0.59 128.824 13.528 #30 102 102.657 4.106 90.578 9.422 0.426 #40 93.718 0.297 78 78.502  $3.14$ 6.282 #50 86 86.554 3.462 97.18  $2.82$  $0.149$ #100 0.074 30 30.193 1.208 98.388 1.612 #200  $\,0\,$  $\circ$ platillo x lavado

40.258

**SUMA** 

2484 2499.999

40

DIFERENCIA DE PESOS (gr):

platillo x tamizado

Neigen Galsin Frig. Unid CIP. Nº 76935

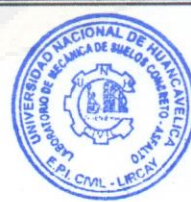

100

1.61

.100

uaxani Arango Tec Caboratorio de Mecánica de Suelos Concreto y Asfalto

╗

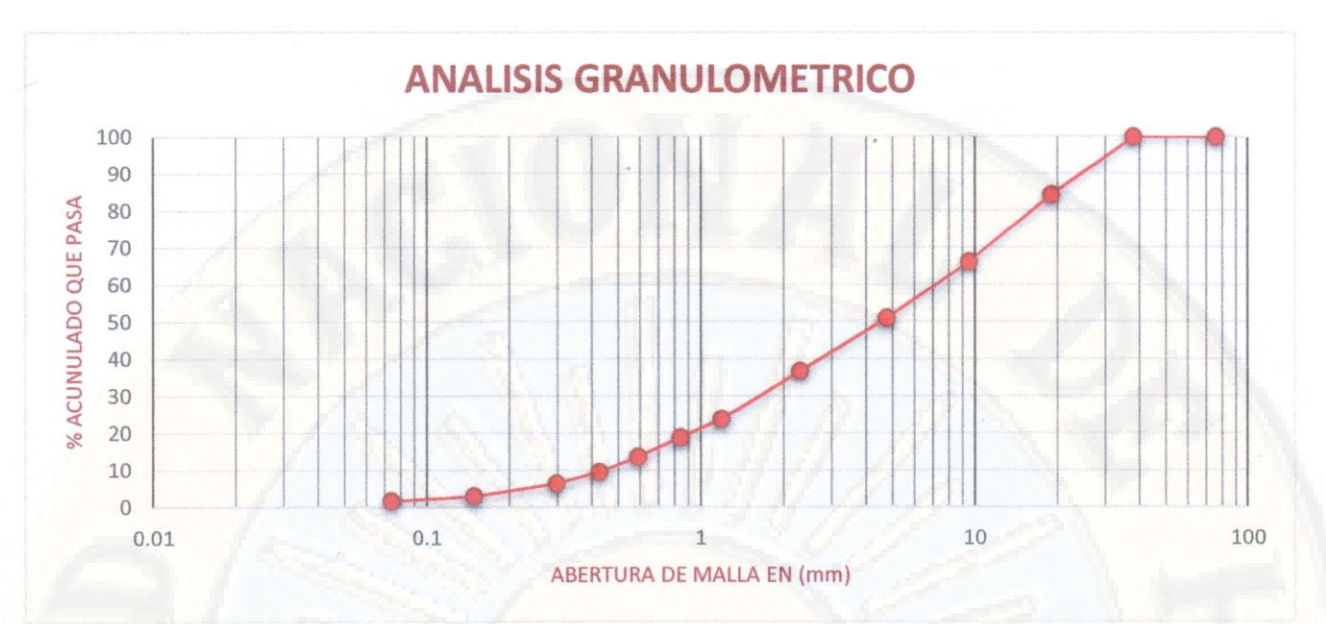

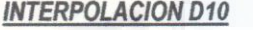

### **INTERPOLACION D30**

**INTERPOLACION D60** 

| $PS =$  | 13.528 | P.S | $=$      | 36.716               | P.S        | $=$ $\,$                    | 66.184 |
|---------|--------|-----|----------|----------------------|------------|-----------------------------|--------|
| $P_i =$ | 9.422  | P.I | $\equiv$ | 23.753               | $P_{1}$    | $=$ $\,$                    | 50.967 |
| $DS =$  | 0.590  | D.S | $\equiv$ | 2.3<br>and the state | D.S        | $\mathbf{A}$ = $\mathbf{A}$ | 9.525  |
| $D_i =$ | 0.426  | D.I | $=$      | 1.19                 | D.I        | $=$                         | 4.760  |
| $D10 =$ | 0.449  | D30 | $\equiv$ | 1.725                | <b>D60</b> | $=$                         | 7.589  |
|         |        |     |          |                      |            |                             |        |

Coeficiente de Uniformidad

Cu= 16.902 Coeficiente de Curvatura:

 $Cc = 0.873$ 

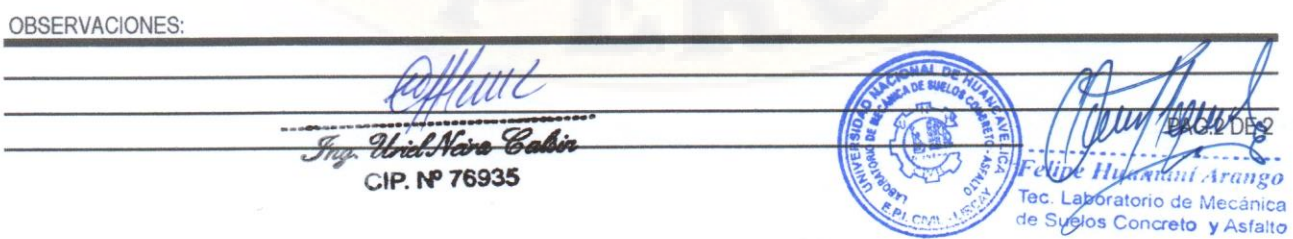

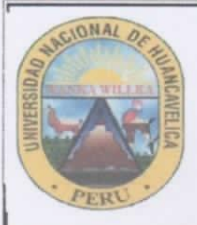

FACULTAD DE INGENIERIA MINAS CIVIL AMBIENTAL ESCUELA PROFESIONAL DE INGENIERIA CIVIL - LIRCAY

**PROYECTO** 

DISEÑO DE CIMENTACIONES PARA VIVIENDAS POR TIPOS DE SUELO EN LA ZONA URBANA DEL DISTRITO DE SECCLLA -

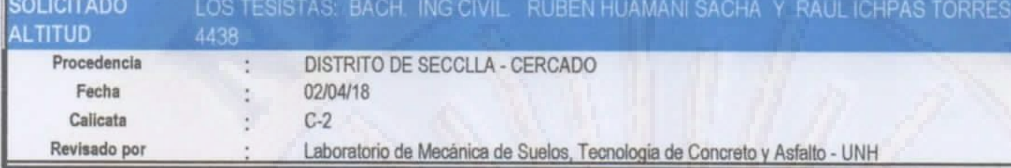

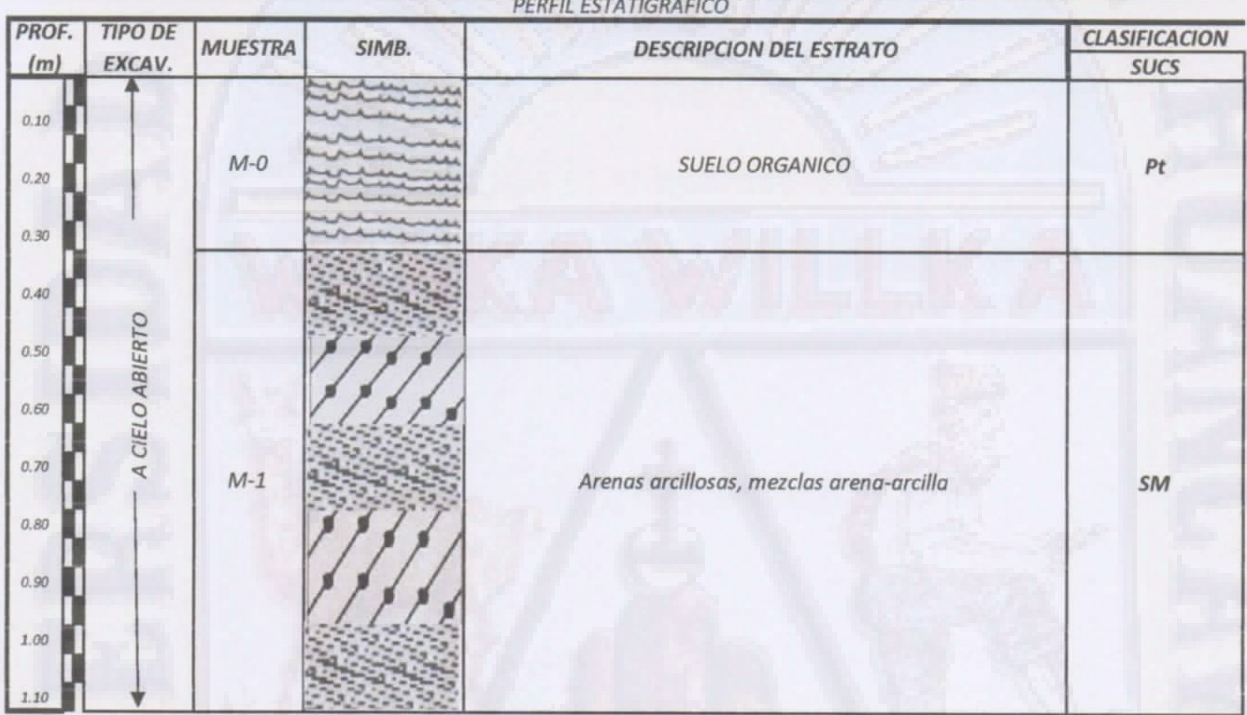

Felipe Huamani Arango Tec. Laboratorio de Mecánica<br>de Strelos Concreto y Asfalto

Ing. Uriel Neira Calsin CIP. Nº 76935

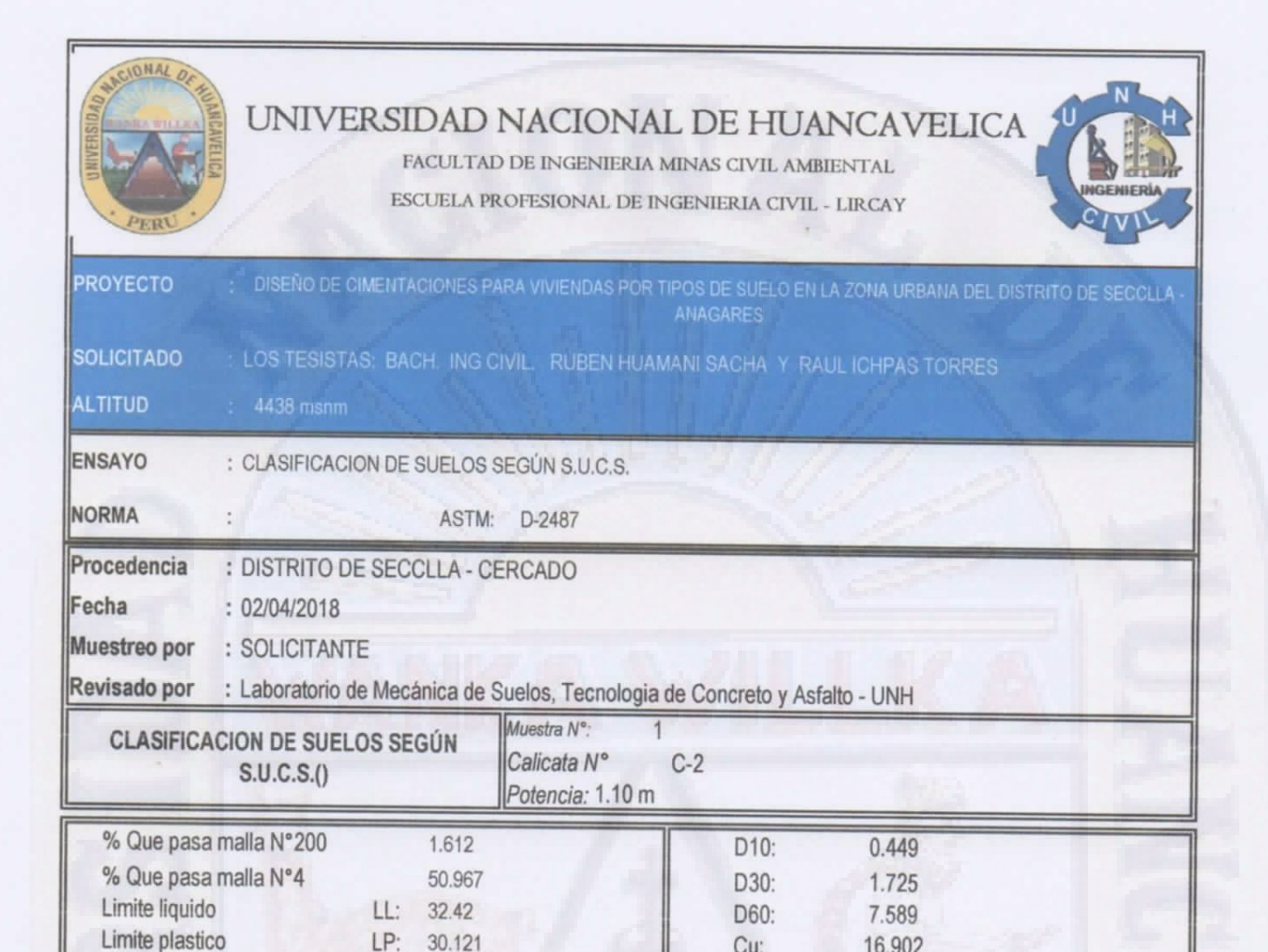

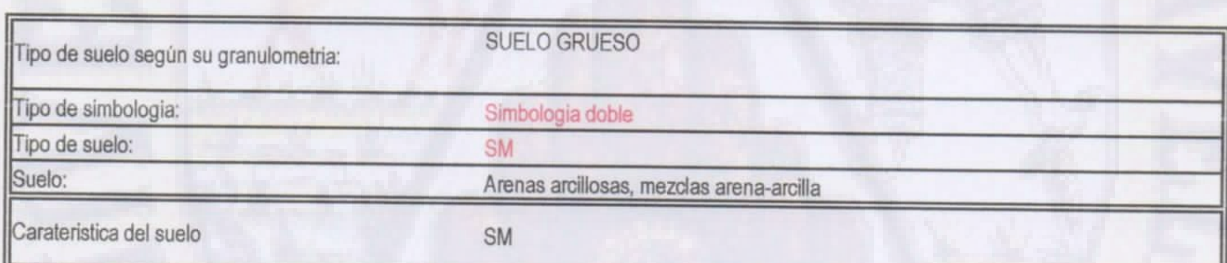

Cu:

Cc:

16.902

0.873

OBSERVACIONES:

Indice de plasticidad

IP:

2.30

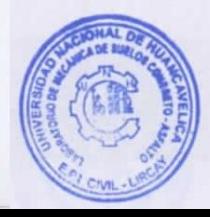

e Hutamani Ardhgo aporatorio de Mecánica Tec de Stelos Concreto y Asfalto

Ing. Uriel Neira Calsin CIP, Nº 76935

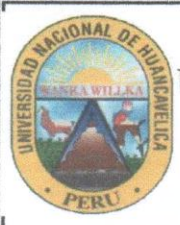

UNIVERSIDAD NACIONAL DE HUANCAVELICA <sup>10</sup>

FACULTAD DE INGENIERIA MINAS CIVIL AMBIENTAL

ESCUELA PROFESIONAL DE INGENIERIA CIVIL - LIRCAY

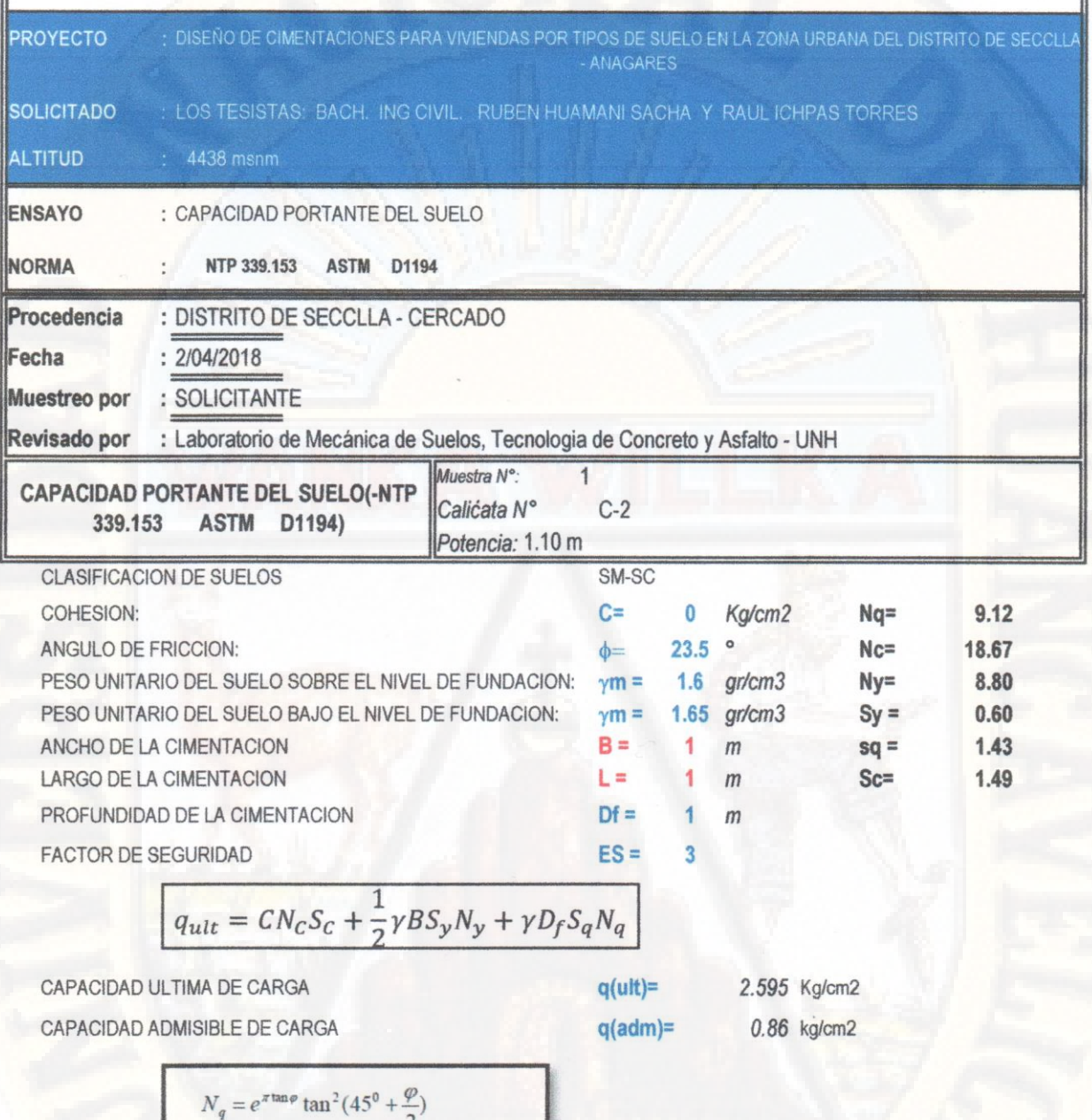

$$
N_q = e^{\pi \tan \varphi} \tan^2(45^\circ + \frac{\varphi}{2})
$$
  

$$
N_\gamma = 2(N_q + 1) \tan \varphi
$$
  

$$
N_c = (N_q - 1) / \tan \varphi
$$

CIP. Nº 76935

OBSERVACIONES:

Uriel Neira Calsin be Hylamani Arango Tec. Laboratorio de Mecánica<br>de Suelos Concreto y Asialto

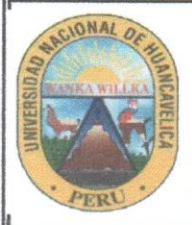

FACULTAD DE INGENIERIA MINAS CIVIL AMBIENTAL

ESCUELA PROFESIONAL DE INGENIERIA CIVIL - LIRCAY

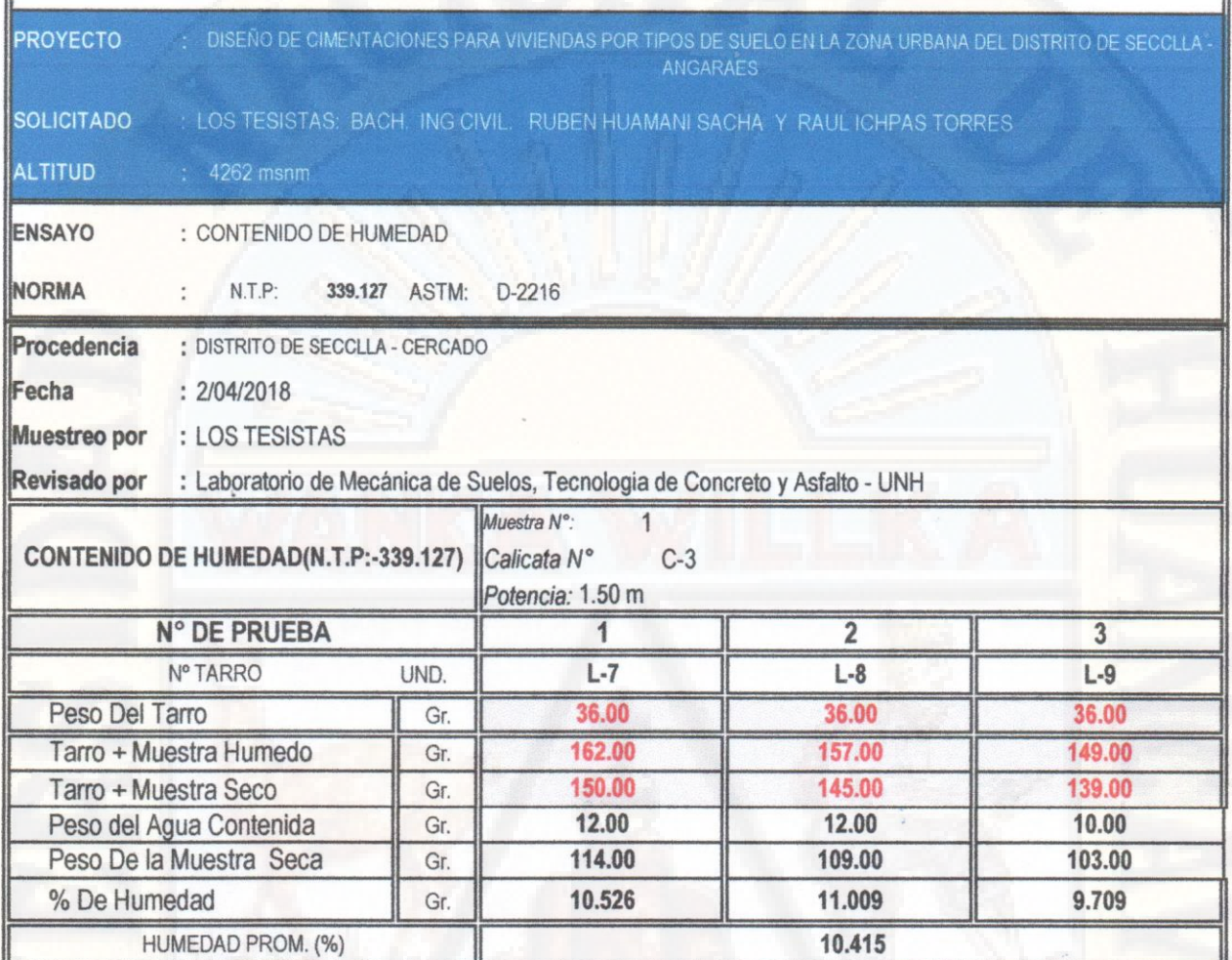

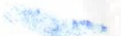

OBSERVACIONES:

Ing. Urid Neira Calsin CIP. Nº 76935

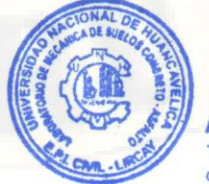

12. **Huamant** Arango Tec Laboratorio de Mecánica Laboratorio de Mecánica
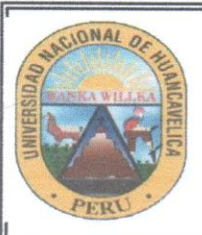

FACULTAD DE INGENIERIA MINAS CIVIL AMBIENTAL

ESCUELA PROFESIONAL DE INGENIERIA CIVIL - LIRCAY

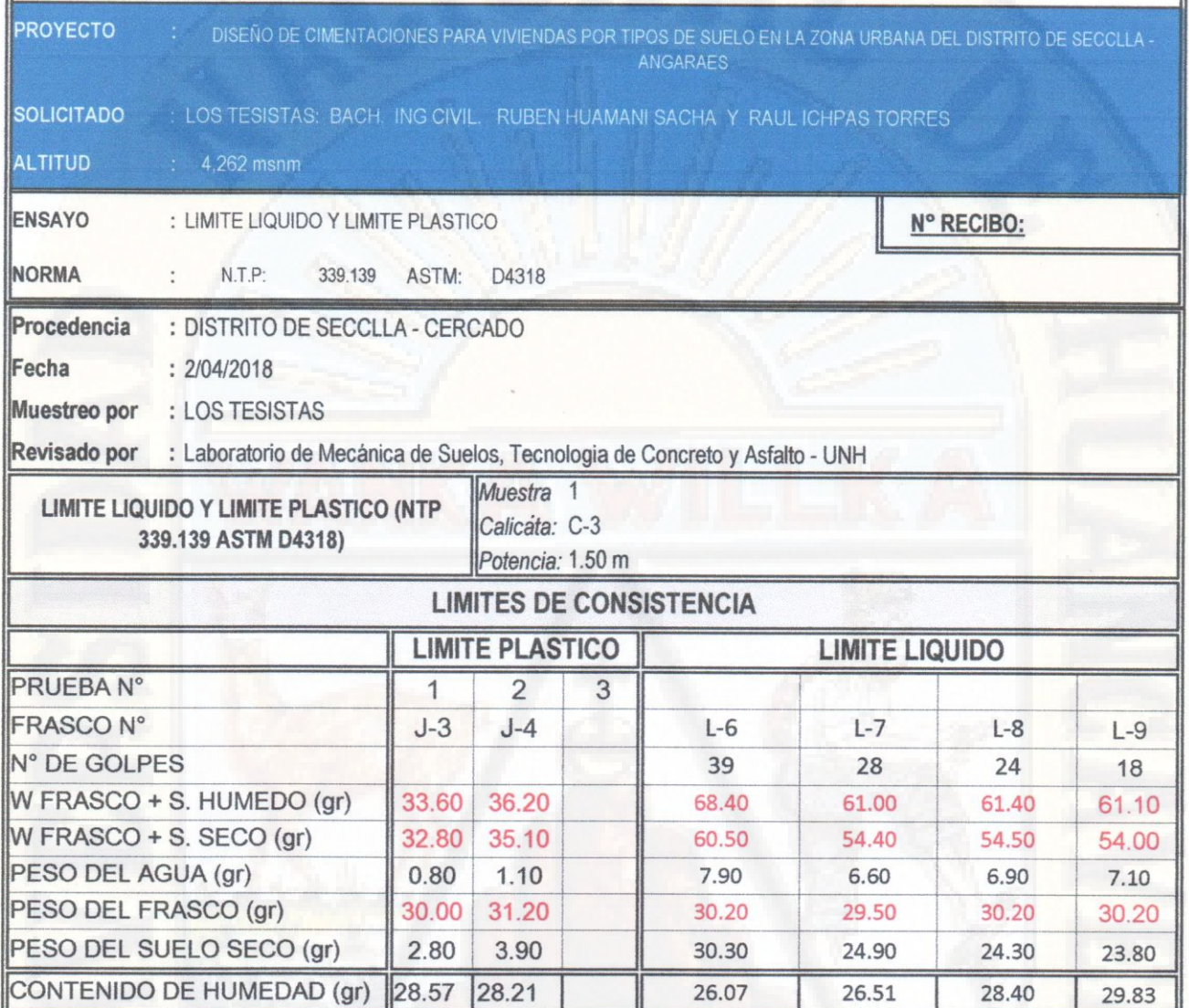

#### **DIAGRAMA DE FLUIDEZ**

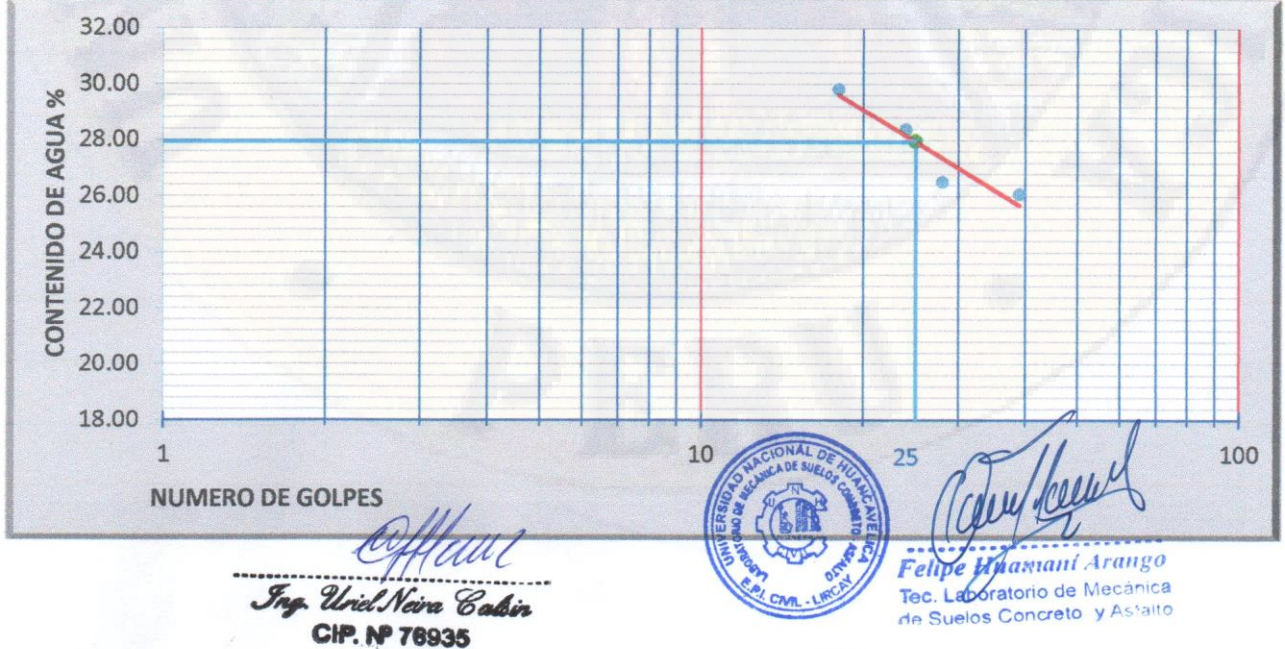

**PAG. 1 DE 2** 

#### **RESULTADOS**

 $\blacksquare$ 

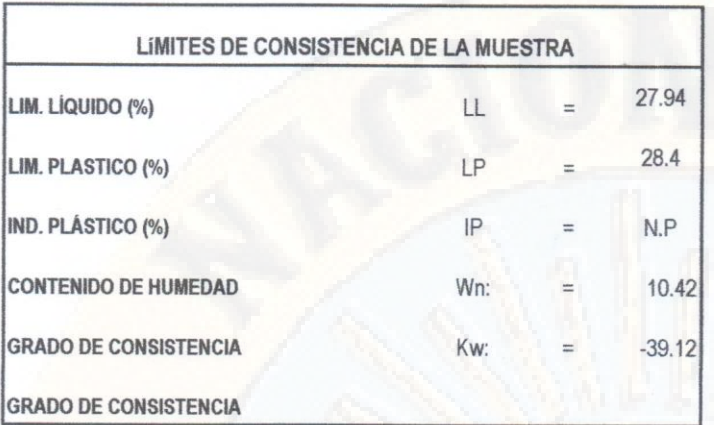

WU Ing. Uriel Neira Calsin<br>CIP. Nº 78935

Pettpe Miamani Arango<br>Tec. Laboratorio de Mecánica<br>de Suelos Concreto y Asfalto

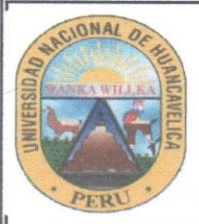

FACULTAD DE INGENIERIA MINAS CIVIL AMBIENTAL

ESCUELA PROFESIONAL DE INGENIERIA CIVIL - LIRCAY

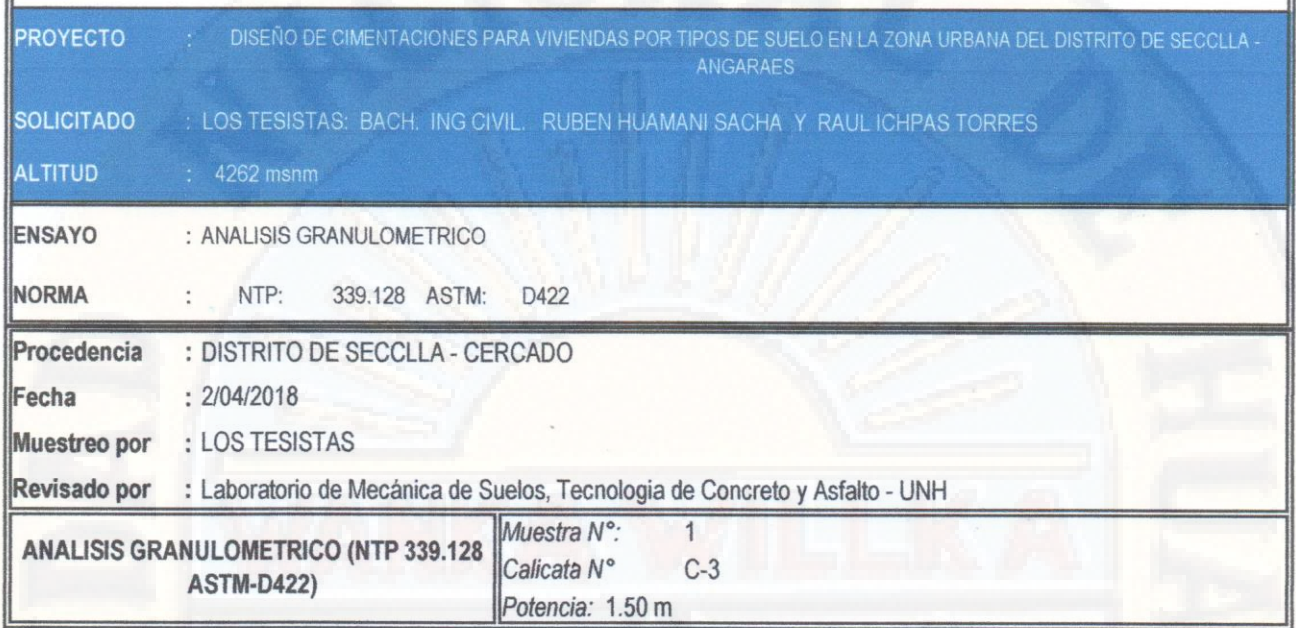

Humedad de la muestra (%) PESO SECO+TARA(gr) 4680 PESO TARA-1 (gr)  $\overline{0}$ PESO SECO DESPUES DE LAVADO (gr 4678 PESO TARA-2 (gr)  $\mathbf{0}$ 

Peso Seco de muestra Usada: 4680 Peso para el tamizado: 4678 Fondo:  $\overline{2}$ 

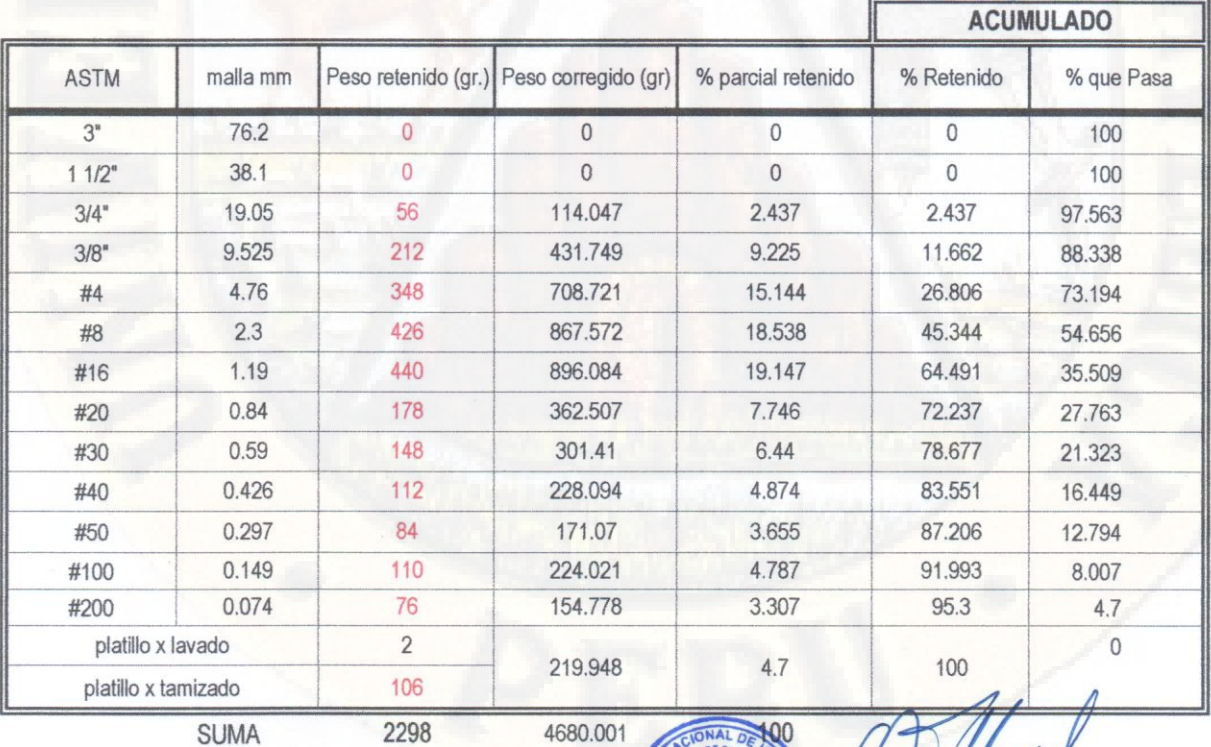

2298

CIP. Nº 78935

DIFERENCIA DE PESOS (gr):

4680.00 Jng. Uriel Neira Calsin

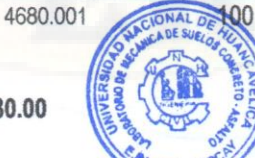

axiani Arango aboratorio de Mecánica de Suelos Concreto y Astalto

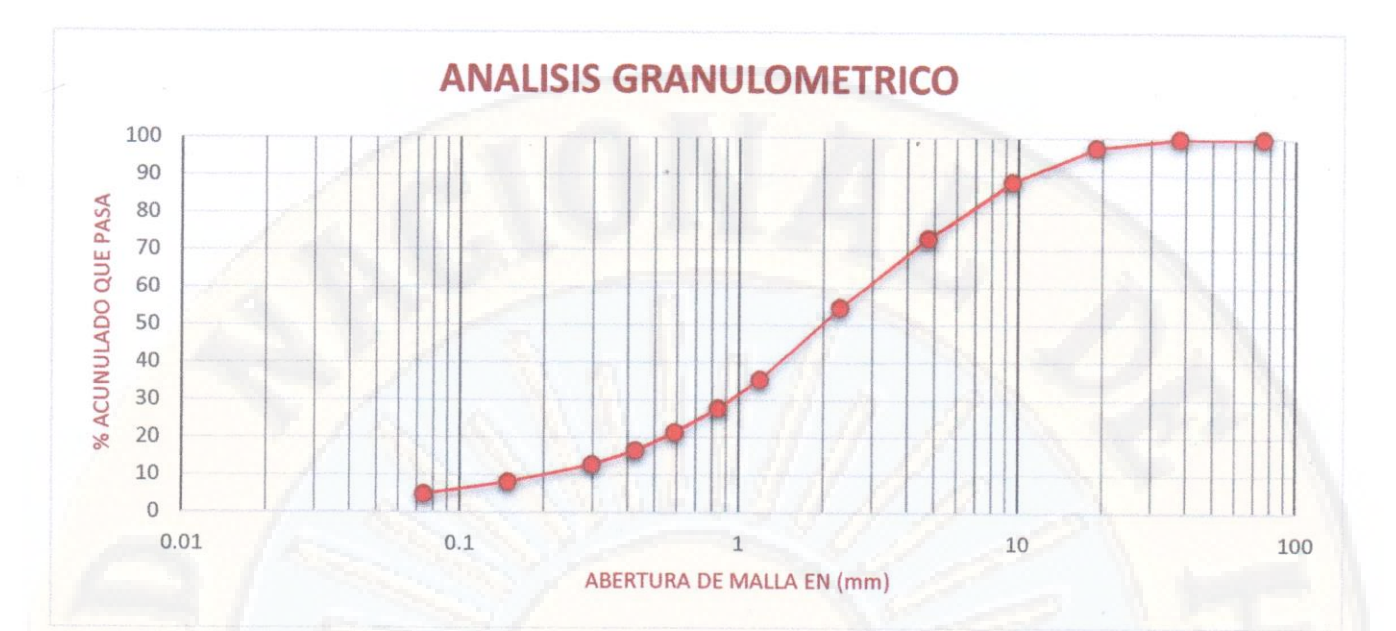

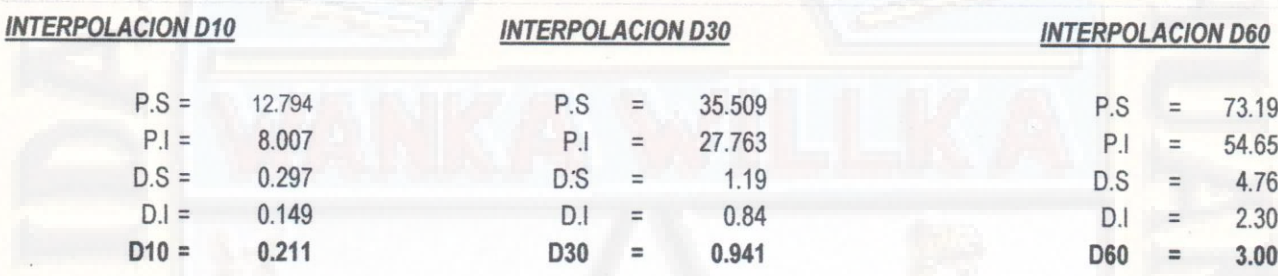

73.194 54.656 4.760 2.300 3.009

Coeficiente de Uniformidad

 $Cu= 14.261$ Coeficiente de Curvatura:

 $Cc = 1.395$ 

OBSERVACIONES: Hummani Arango Text. Laboratorio de Mecánica<br>de Suelos Concreto y Asialto **CIP. Nº 78935** 

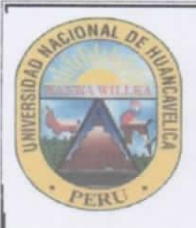

FACULTAD DE INGENIERIA MINAS CIVIL AMBIENTAL ESCUELA PROFESIONAL DE INGENIERIA CIVIL - LIRCAY

**PROYECTO** 

DISEÑO DE CIMENTACIONES PARA VIVIENDAS POR TIPOS DE SUELO EN LA ZONA URBANA DEL DISTRITO DE SECCLLA

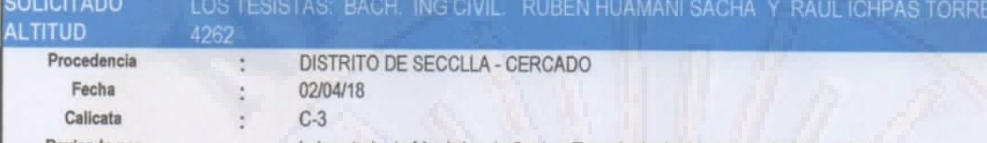

Revisado por Laboratorio de Mecánica de Suelos, Tecnologia de Concreto y Asfalto - UNH

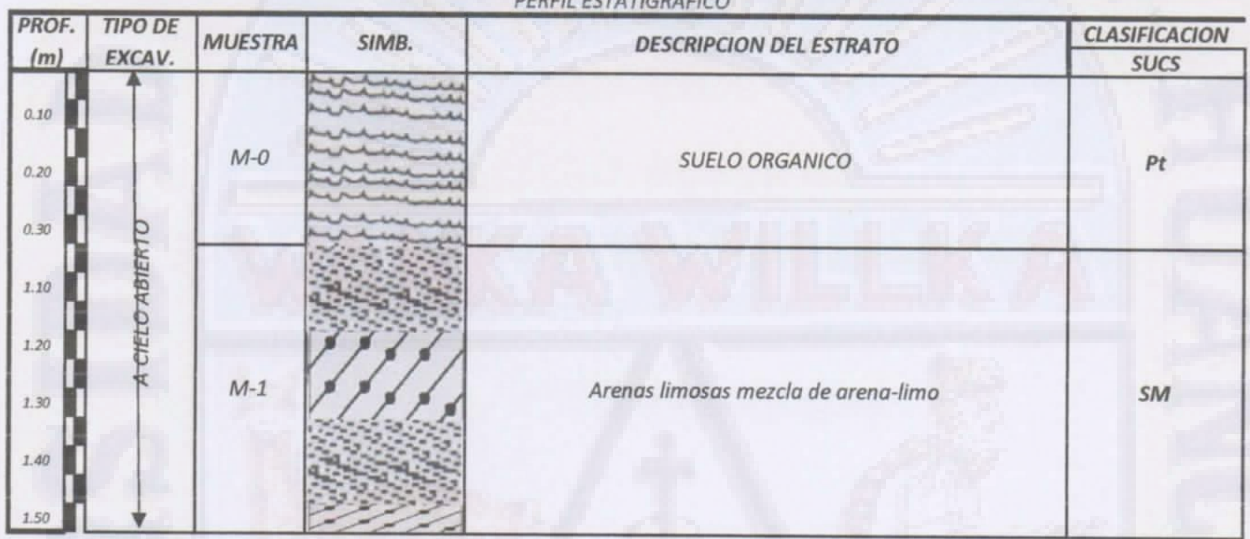

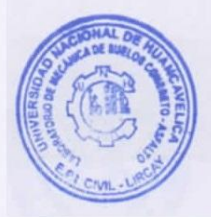

Felipe Huamani Arango

Tec. La provatorio de Mecánica<br>de Stelos Concreto y Asfalto

Deffull

Ing. Uriel Neira Calsin CIP. Nº 76935

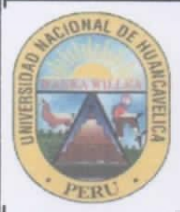

FACULTAD DE INGENIERIA MINAS CIVIL AMBIENTAL

ESCUELA PROFESIONAL DE INGENIERIA CIVIL - LIRCAY

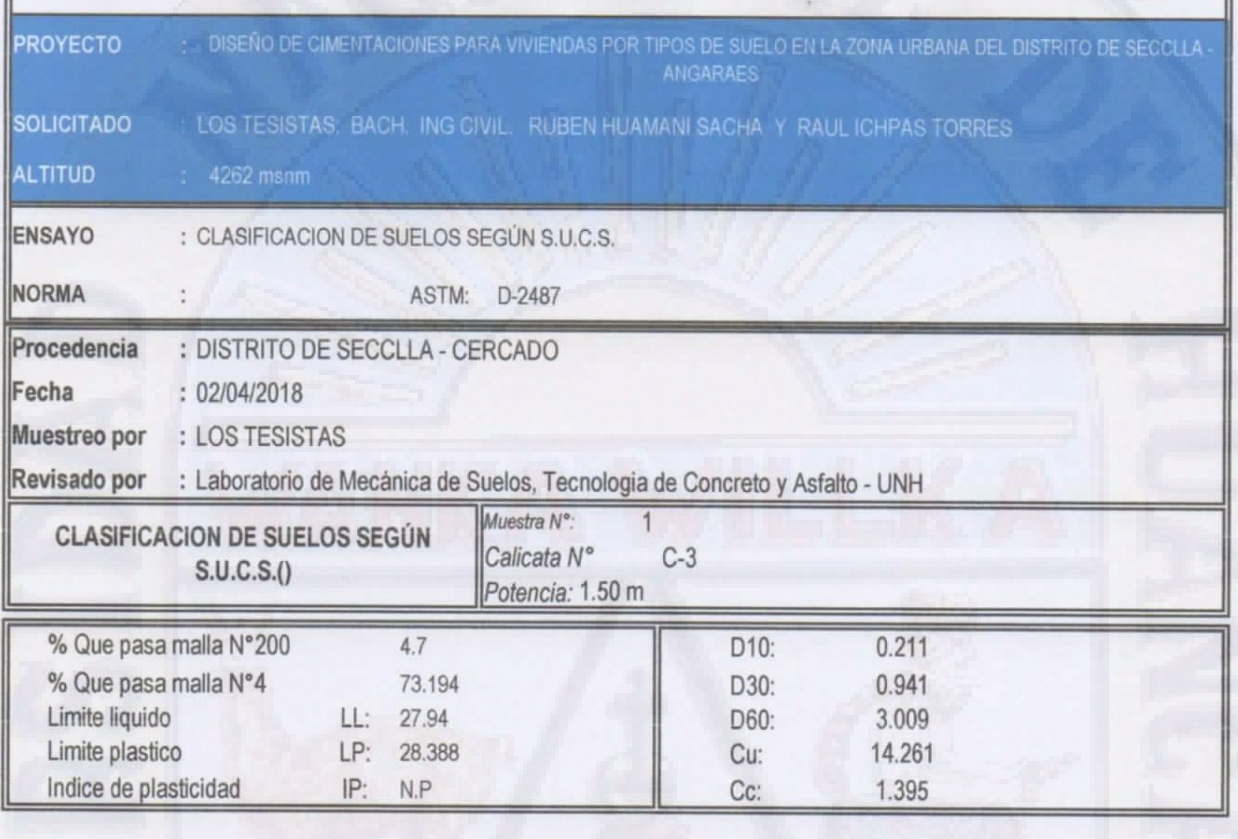

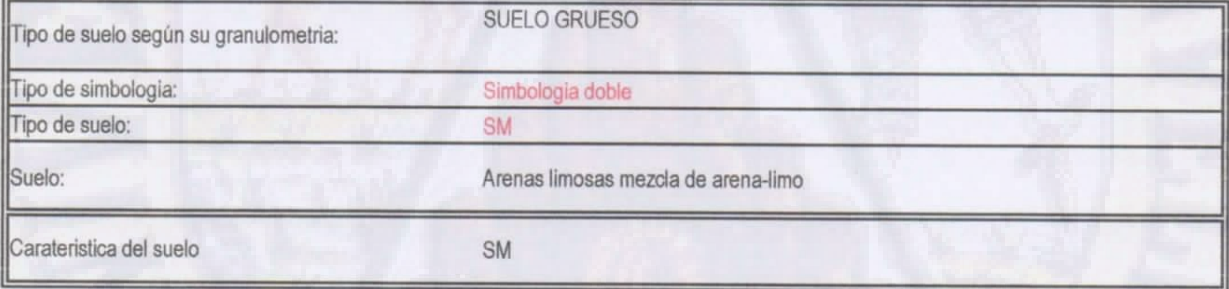

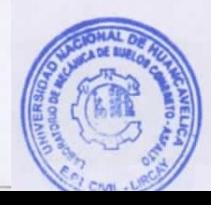

be Huamani Arango Fel Tec. Laboratorio de Mecánica<br>de Strelos Concreto y Asfalto

Lifluul<br>Sng. UrielNeira Calsin

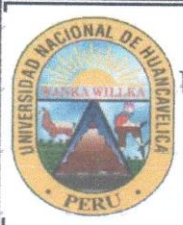

UNIVERSIDAD NACIONAL DE HUANCAVELICA <sup>1</sup>

FACULTAD DE INGENIERIA MINAS CIVIL AMBIENTAL

ESCUELA PROFESIONAL DE INGENIERIA CIVIL - LIRCAY

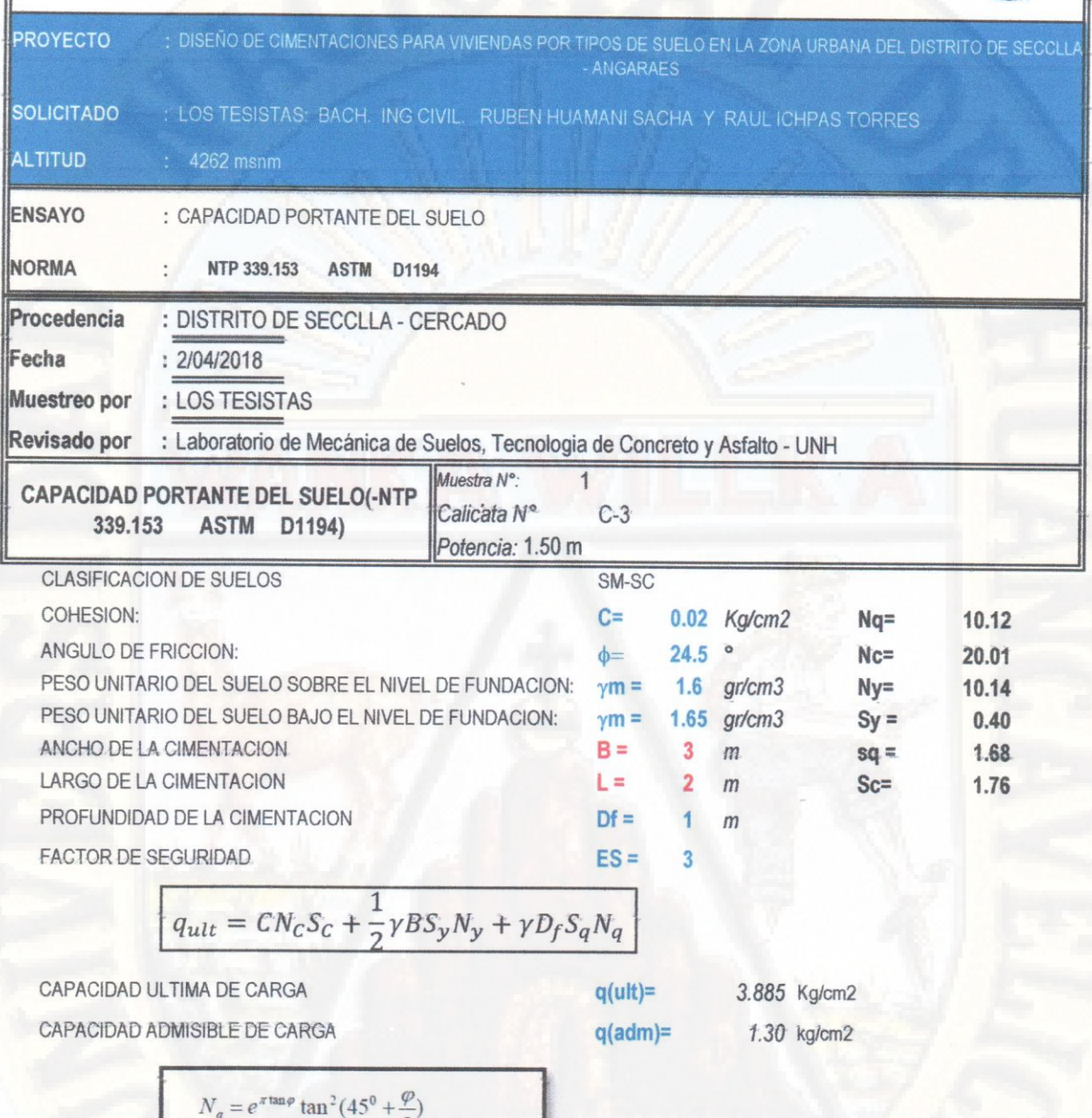

$$
N_q = e^{\pi \tan \varphi} \tan^2(45^\circ + \frac{\varphi}{2})
$$
  

$$
N_\gamma = 2(N_q + 1) \tan \varphi
$$
  

$$
N_c = (N_q - 1) / \tan \varphi
$$

 $\overline{F}$ Nipe Hu amani Arango Tec. Laboratorio de Mecánica<br>de Suelos Concreto y Asfalto

Ing. Uriel Neira Calin CIP. Nº 76935

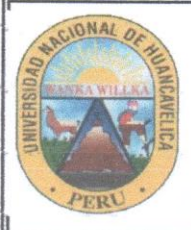

FACULTAD DE INGENIERIA MINAS CIVIL AMBIENTAL

ESCUELA PROFESIONAL DE INGENIERIA CIVIL - LIRCAY

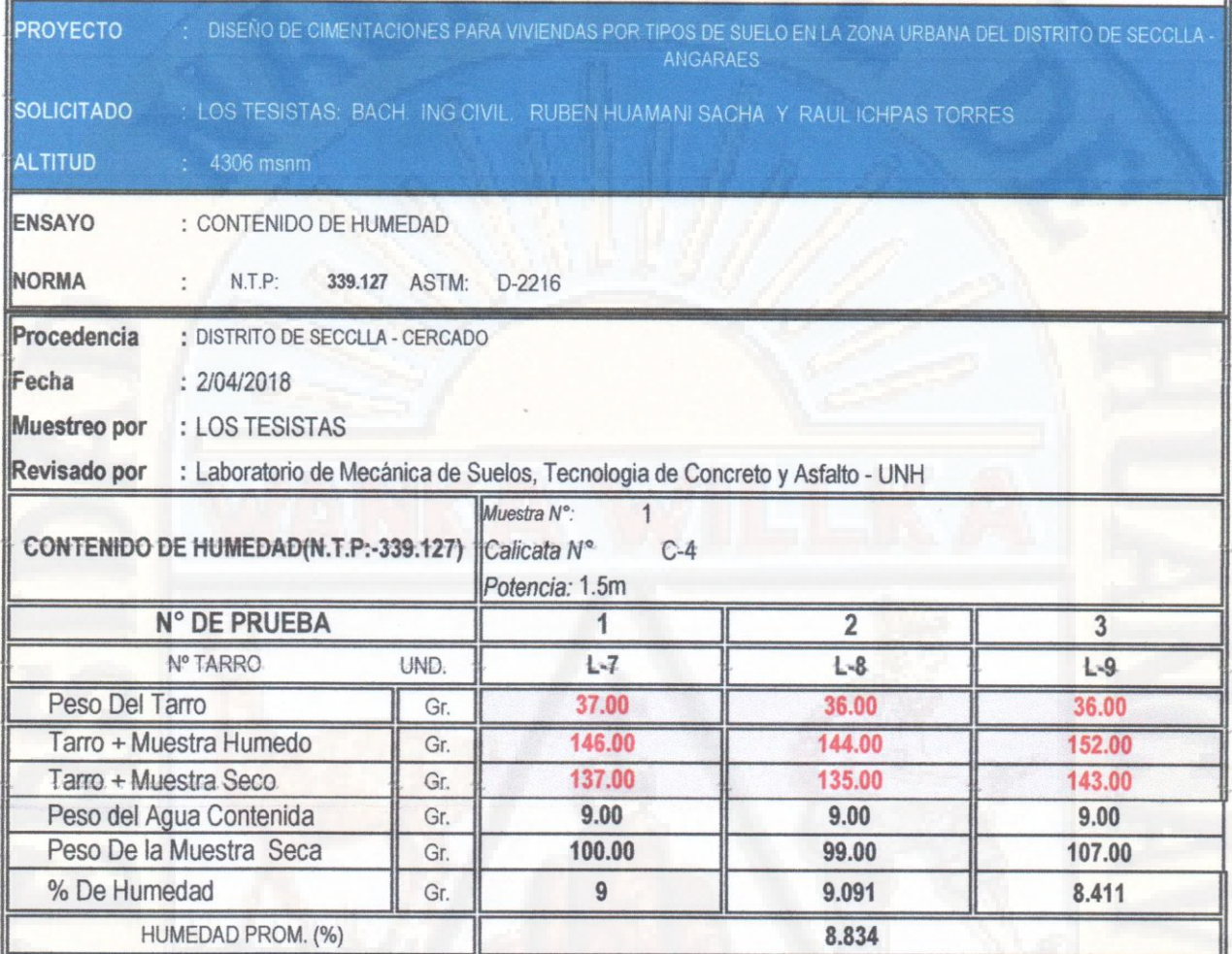

OBSERVACIONES:

Ing. Uriel Neira Calsin

CIP. Nº 76935

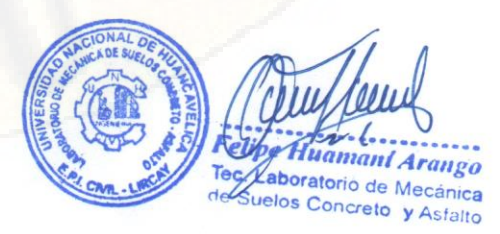

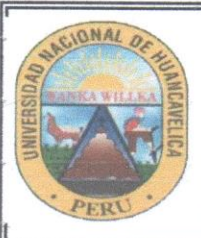

FACULTAD DE INGENIERIA MINAS CIVIL AMBIENTAL

ESCUELA PROFESIONAL DE INGENIERIA CIVIL - LIRCAY

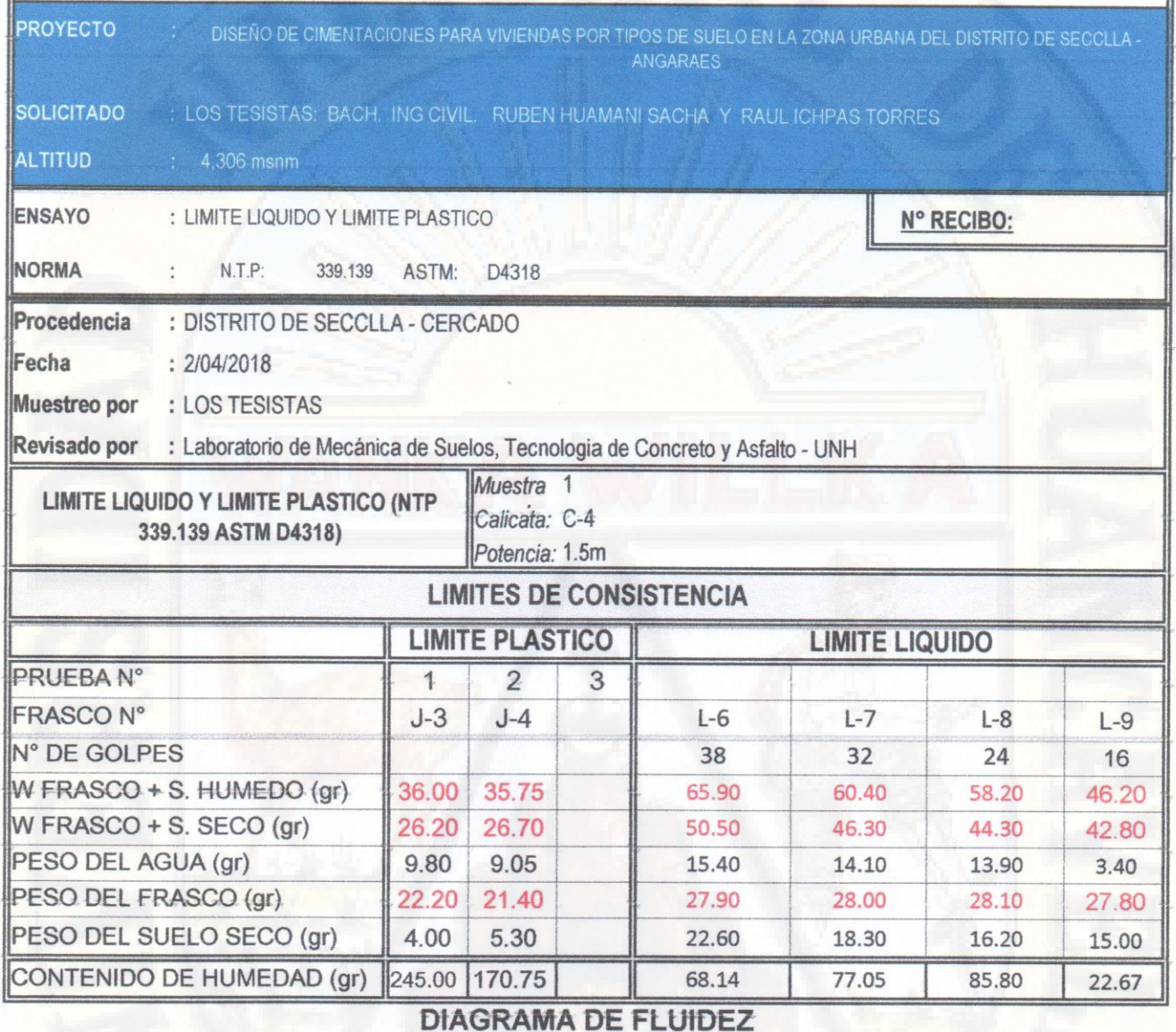

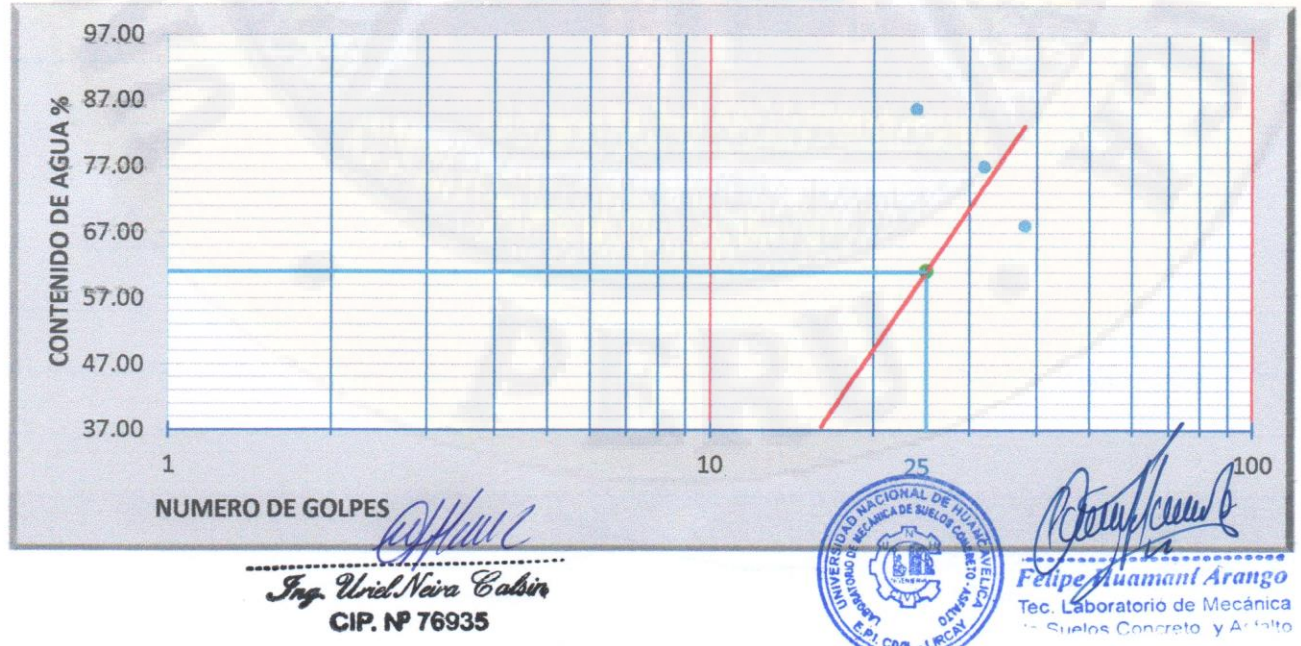

PAG. 1 DE 2

#### **RESULTADOS**

 $\overline{\phantom{a}}$ 

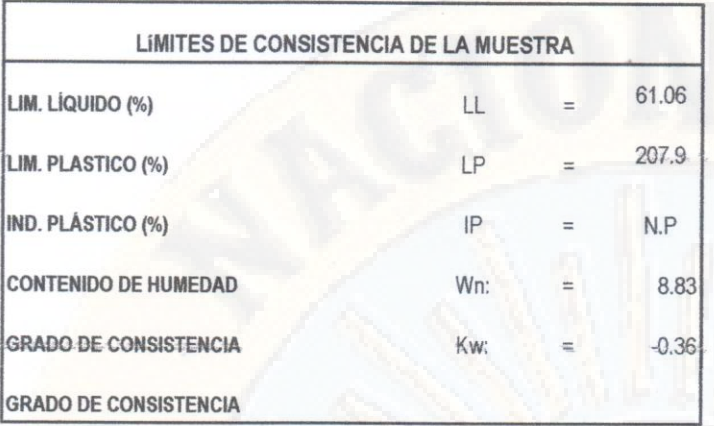

OBSERVACIONES:

 $\pm$ 

LOY/WW C<br>Ing. Uriel Neira Calsin CIP. Nº 76935

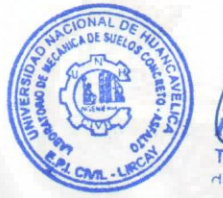

D Technol Huamani Arango<br>Technological de Mecânica<br>de Suelos Concreto y Asfalto

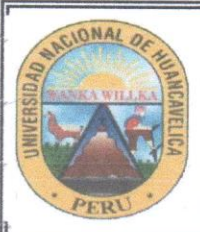

FACULTAD DE INGENIERIA MINAS CIVIL AMBIENTAL

ESCUELA PROFESIONAL DE INGENIERIA CIVIL - LIRCAY

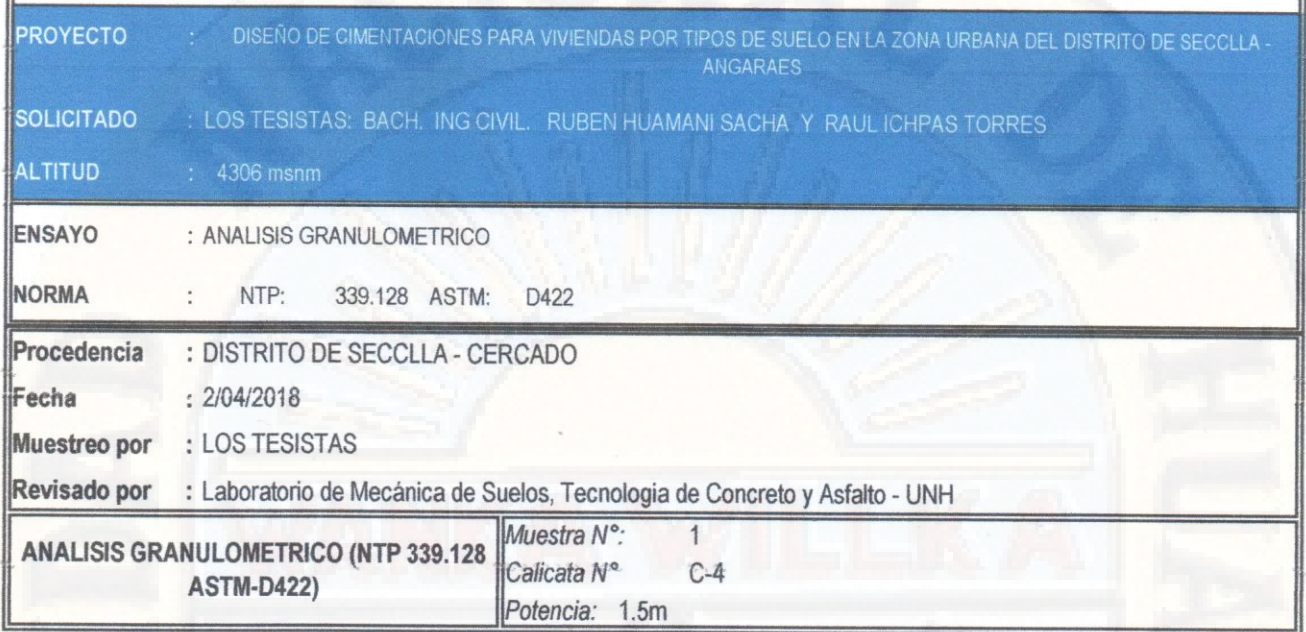

Humedad de la muestra (%) PESO SECO+TARA(gr) 3430 PESO TARA-1 (gr)  $\mathbf{0}$ PESO SECO DESPUES DE LAVADO (gr 3422 PESO TARA-2 (gr)  $\overline{0}$ 

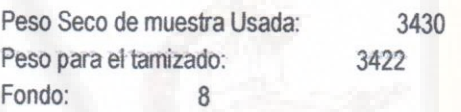

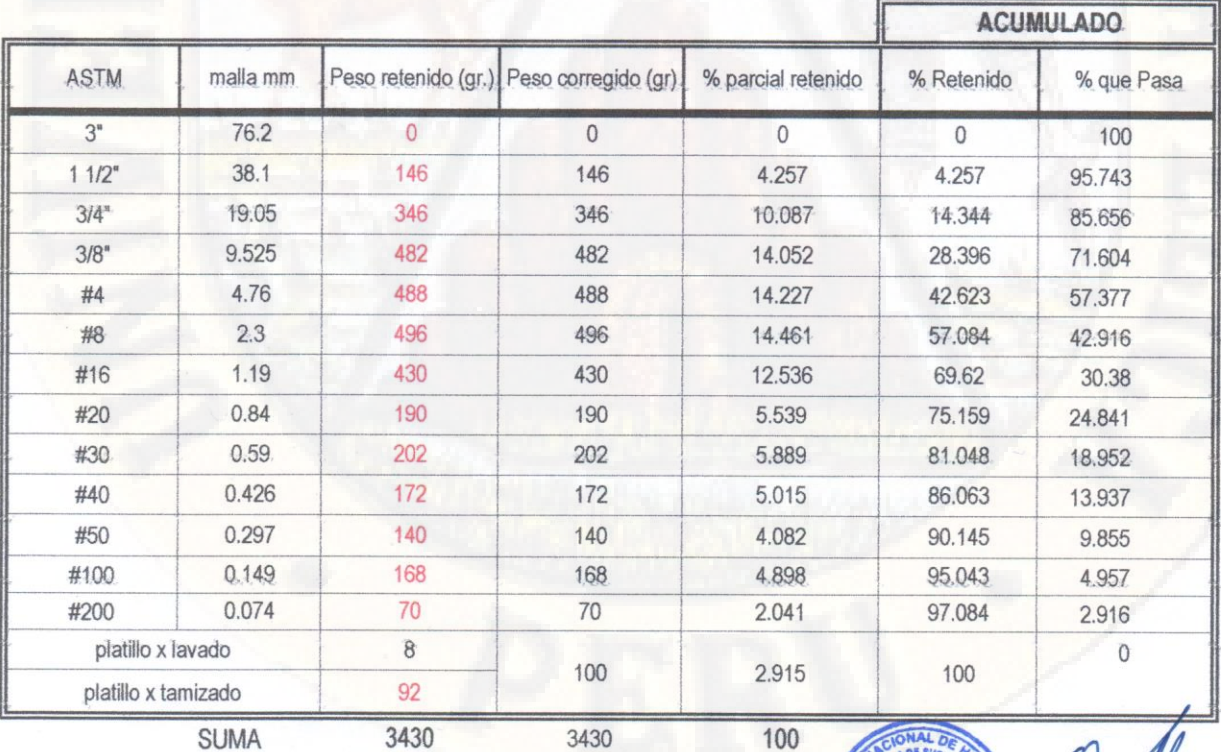

DIFERENCIA DE PESOS (gr):  $0$  DE 3430.00

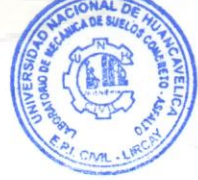

Felipe Mamani Arango de Suelos Concreto y Asfalto

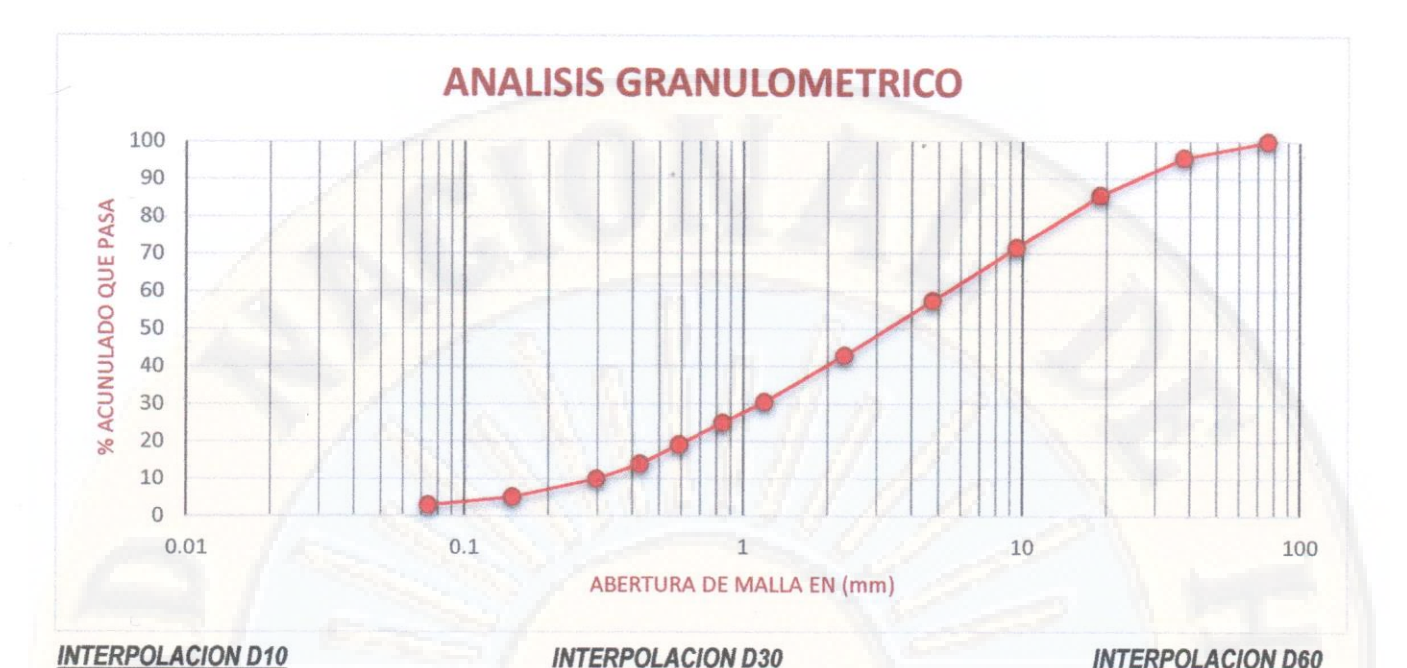

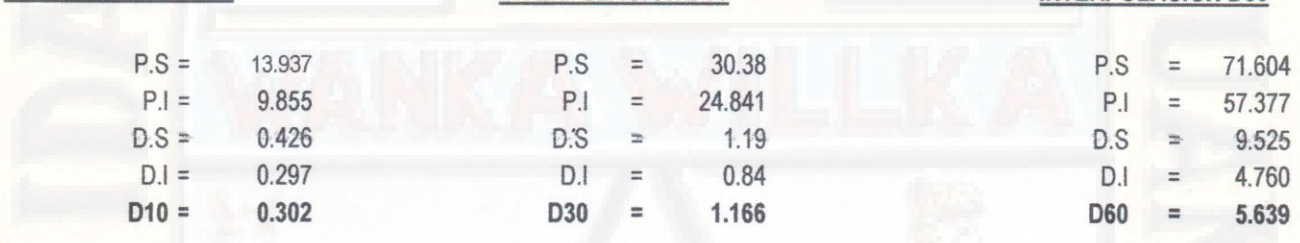

Coeficiente de Uniformidad

 $Cu= 18.672$ Coeficiente de Curvatura:

 $Cc = 0.798$ 

Ing. Uriel Neira Calsin CIP. Nº 76935

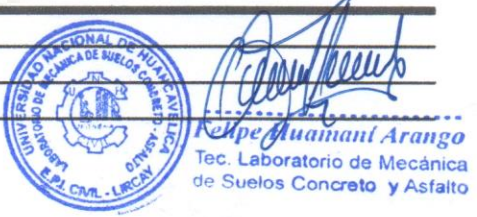

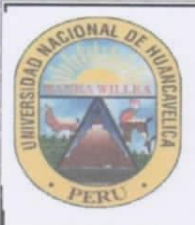

FACULTAD DE INGENIERIA MINAS CIVIL AMBIENTAL ESCUELA PROFESIONAL DE INGENIERIA CIVIL - LIRCAY

**PROYECTO** 

DISEÑO DE CIMENTACIONES PARA VIVIENDAS POR TIPOS DE SUELO EN LA ZONA URBANA DEL DISTRITO DE SECCLLA **SOLICITADO** LOS TESISTAS: BACH. ING CIVIL. RUBEN HUAMANI SACHA Y RAUL ICHPAS TORRES

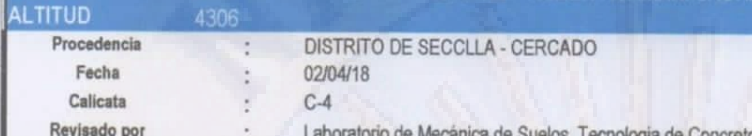

rio de Mecánica de Suelos, Tecnologia de Concreto y Asfalto - UNH<br>PERFIL ESTATIGRAFICO

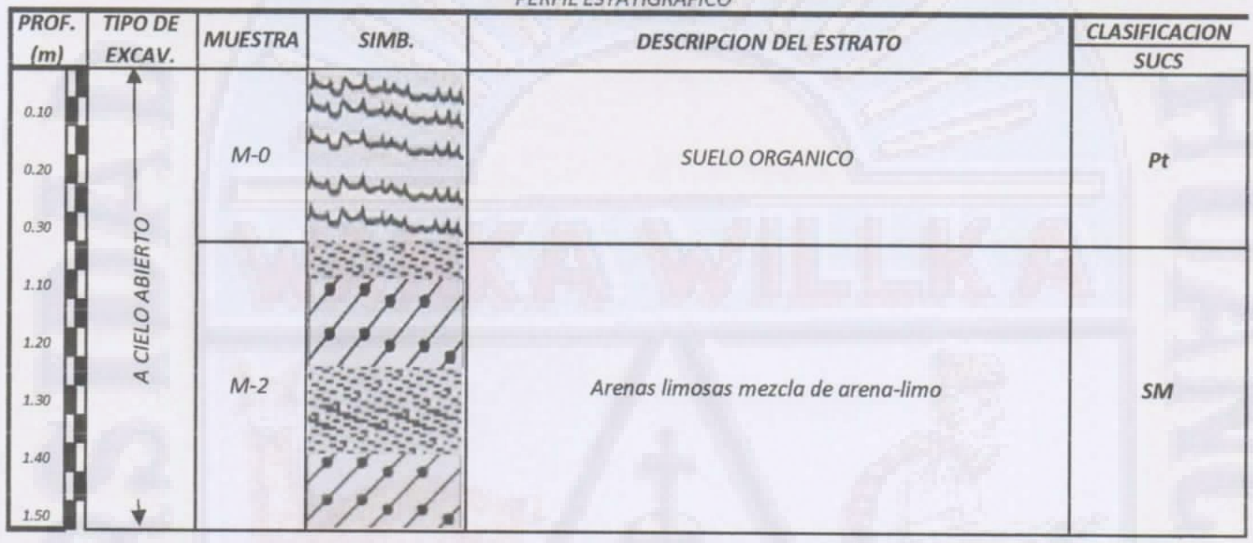

Felipe Huramani Arango

Tec. La poratorio de Mecánica<br>de Stelos Concreto y Astalto

Puwil

Ing. Uniel Neira Calsin CIP. Nº 76935

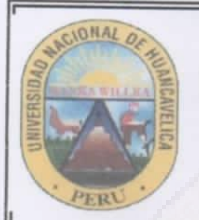

FACULTAD DE INGENIERIA MINAS CIVIL AMBIENTAL

ESCUELA PROFESIONAL DE INGENIERIA CIVIL - LIRCAY

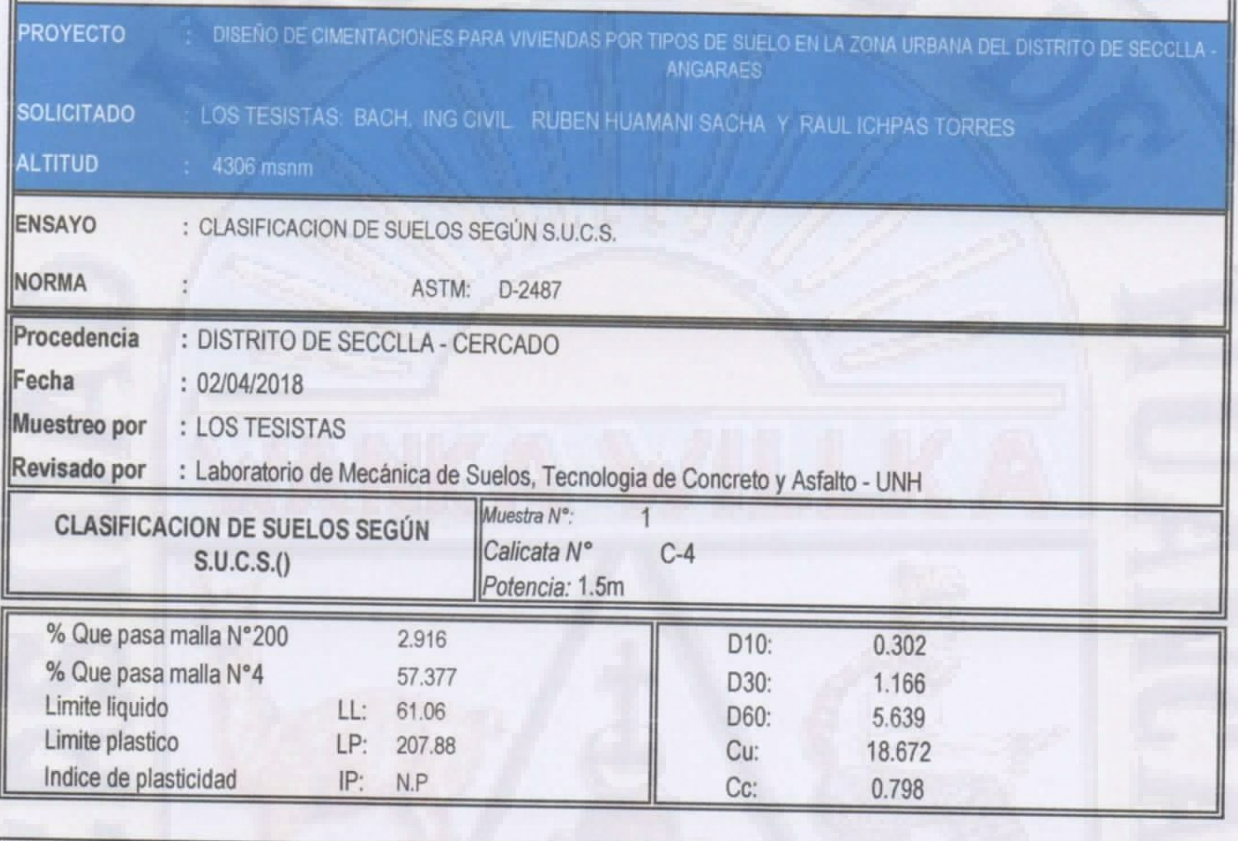

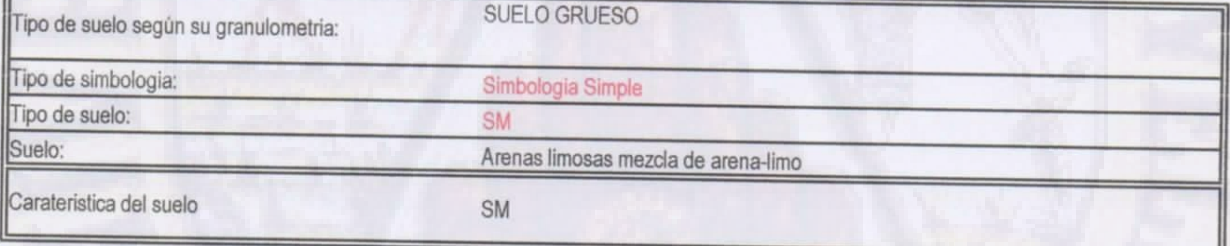

OBSERVACIONES:

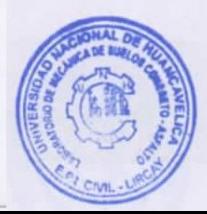

e Huamani Ardugo Tec. Laboratorio de Mecánica<br>de Strelos Concreto y Asfalto

Ing. Uriel Neira Calsin CIP. Nº 76935

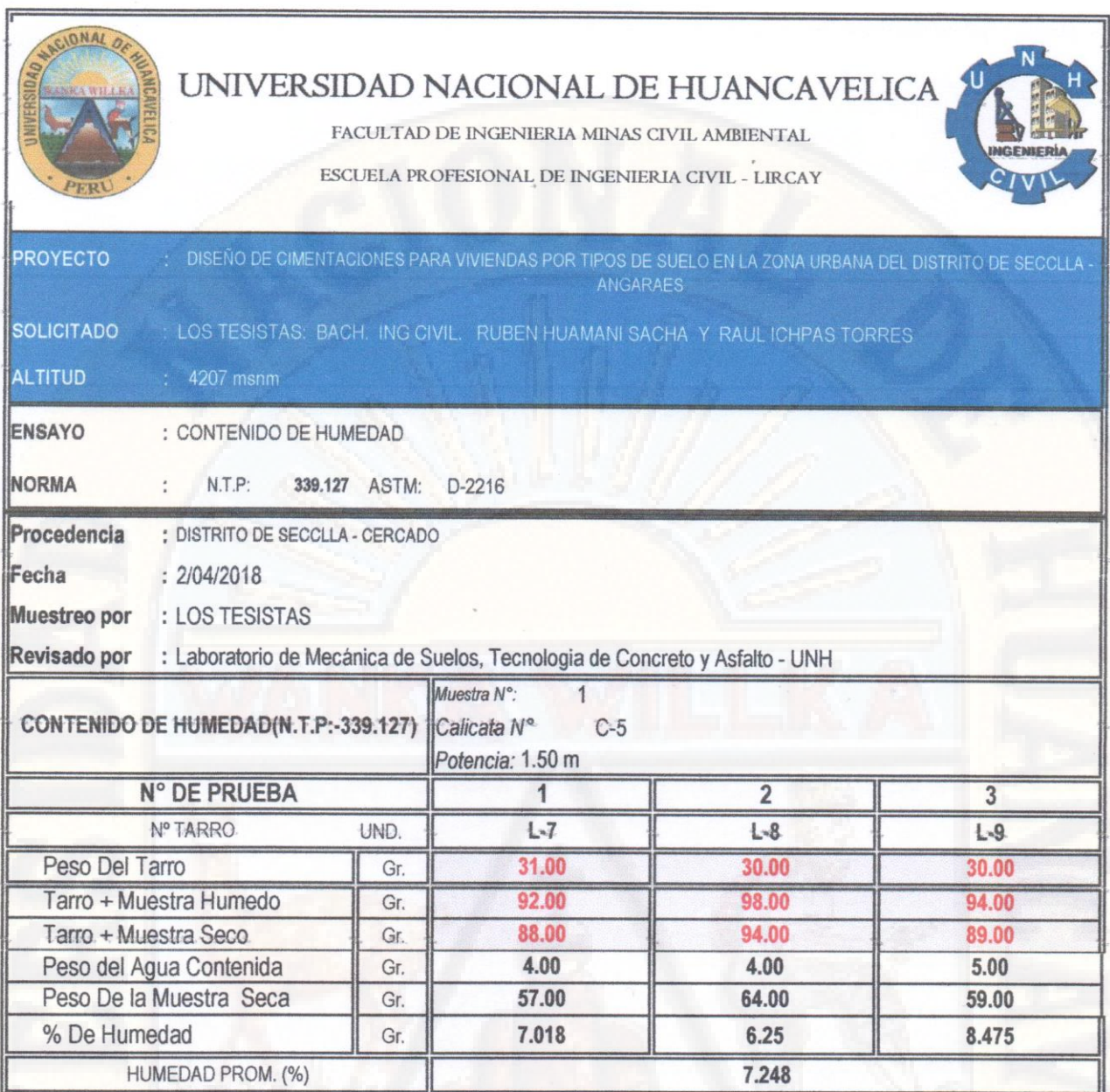

 $\ell$ Nuw Jng. Uriel Neira Calsin.<br>CIP. N<sup>o</sup> 76935

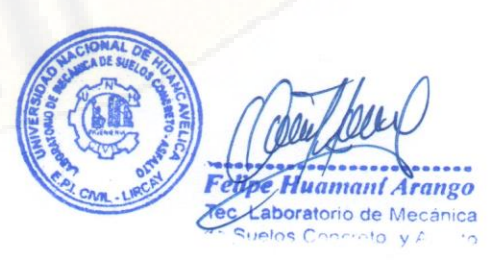

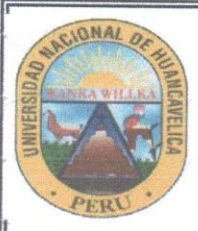

FACULTAD DE INGENIERIA MINAS CIVIL AMBIENTAL

ESCUELA PROFESIONAL DE INGENIERIA CIVIL - LIRCAY

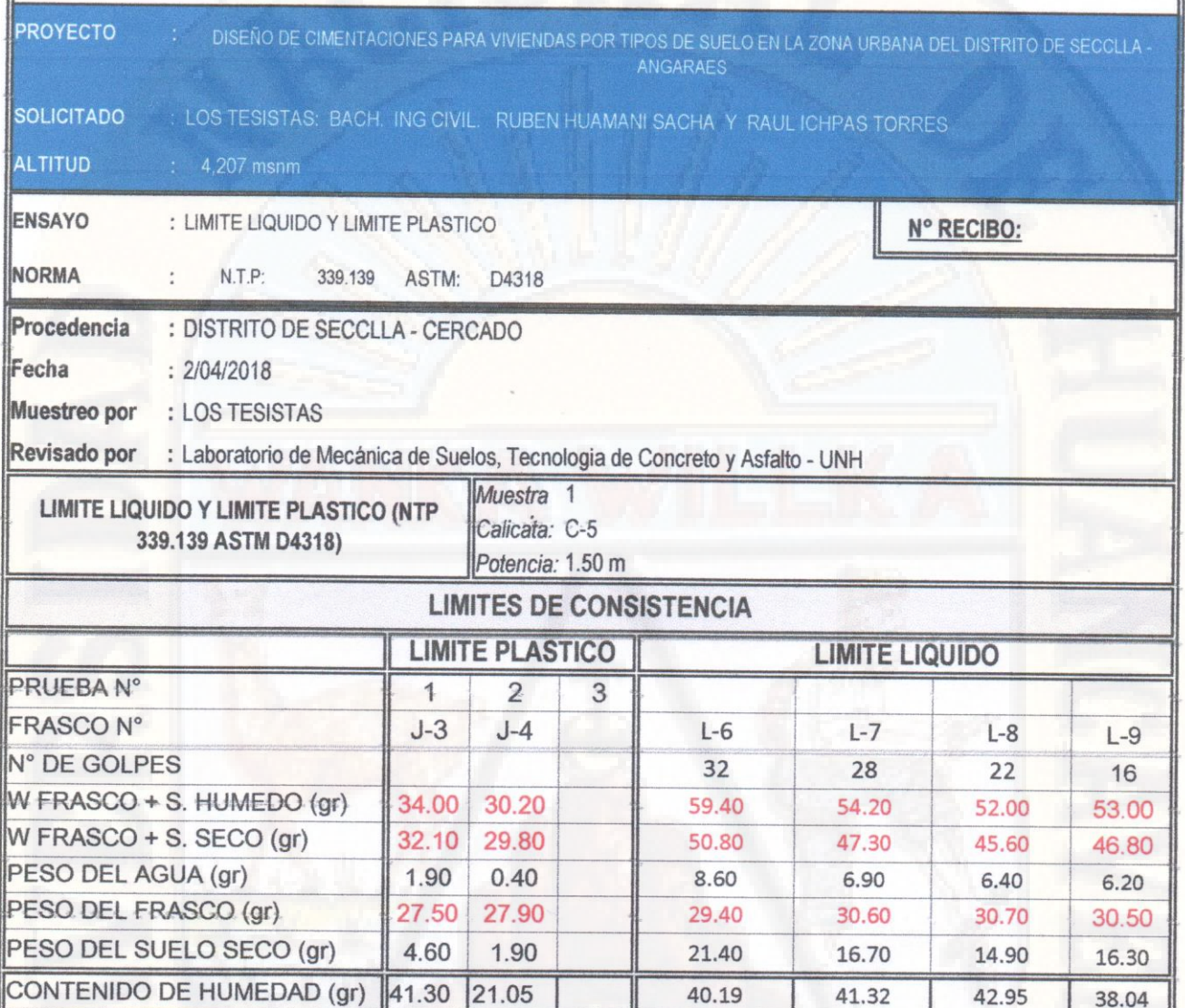

#### **DIAGRAMA DE FLUIDEZ**

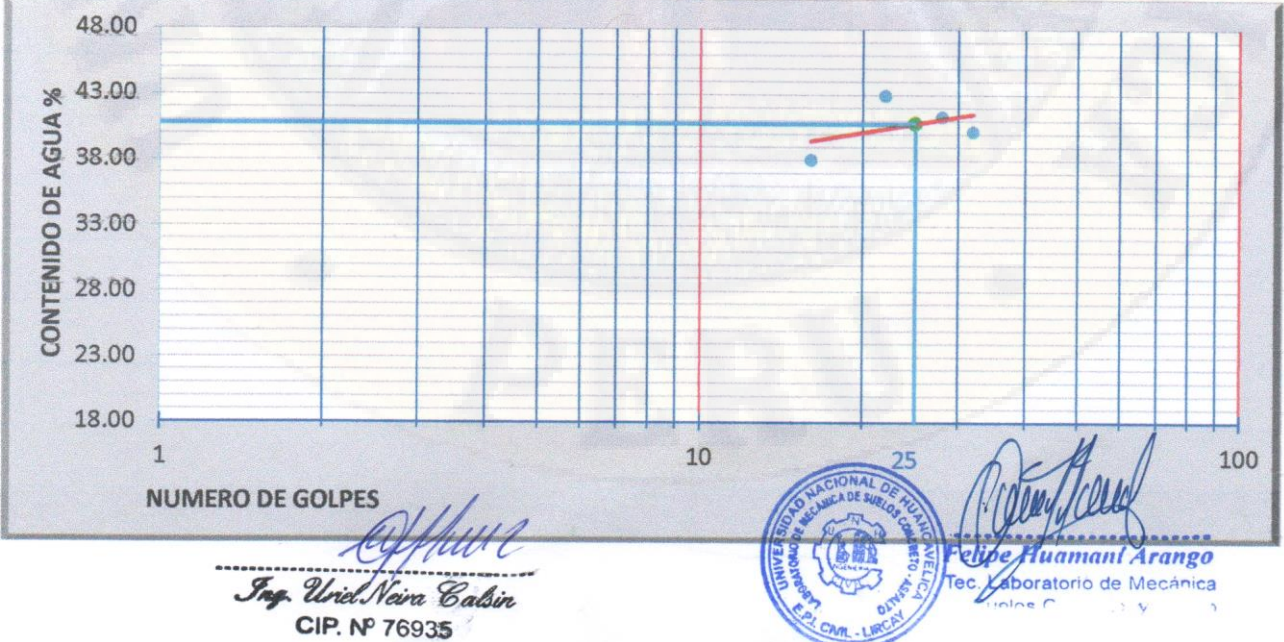

**PAG: 1 DE 2** 

#### **RESULTADOS**

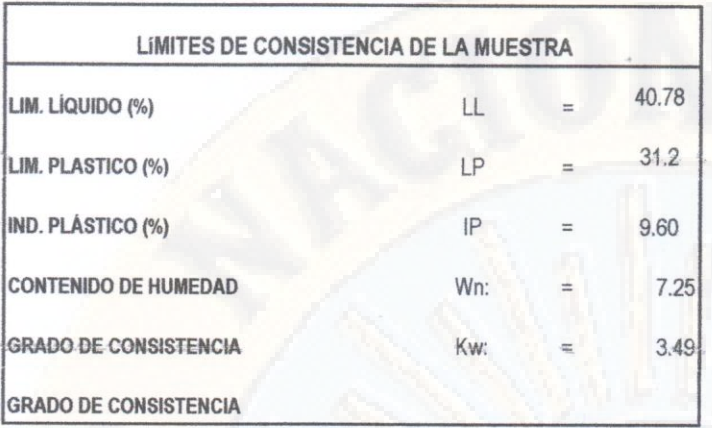

Jng. Uriel Neira Calsin<br>CIP. Nº 76935

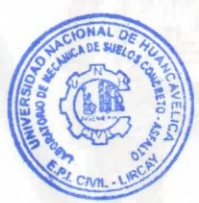

Vell Felipe Huamant Arango<br>Tec Aaboratorio de Mecánica<br>de Suelos Concreto y Asfalto

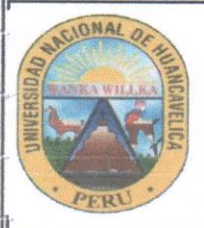

FACULTAD DE INGENIERIA MINAS CIVIL AMBIENTAL

ESCUELA PROFESIONAL DE INGENIERIA CIVIL - LIRCAY

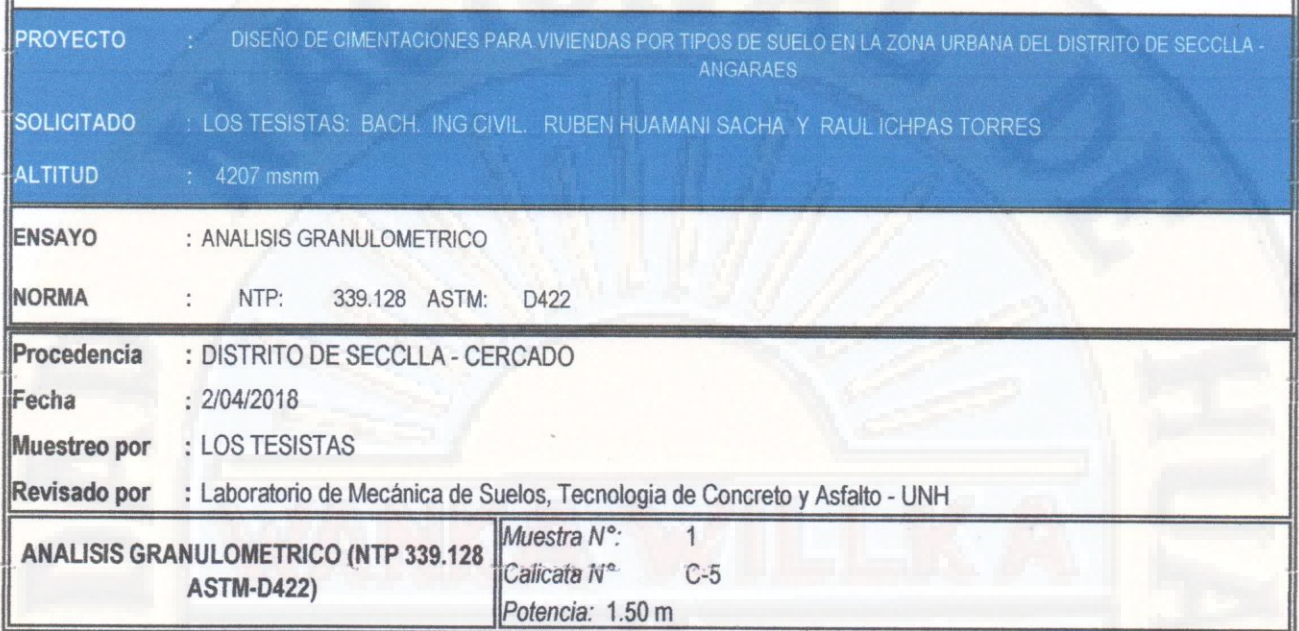

Humedad de la muestra (%) PESO SECO+TARA(gr) 2010 PESO TARA-1 (gr)  $\mathbf{0}$ PESO SECO DESPUES DE LAVADO (gr 1980 PESO TARA-2 (gr)  $\sqrt{2}$ 

Peso Seco de muestra Usada: 2010 Peso para el tamizado: 1980 Fondo: 30

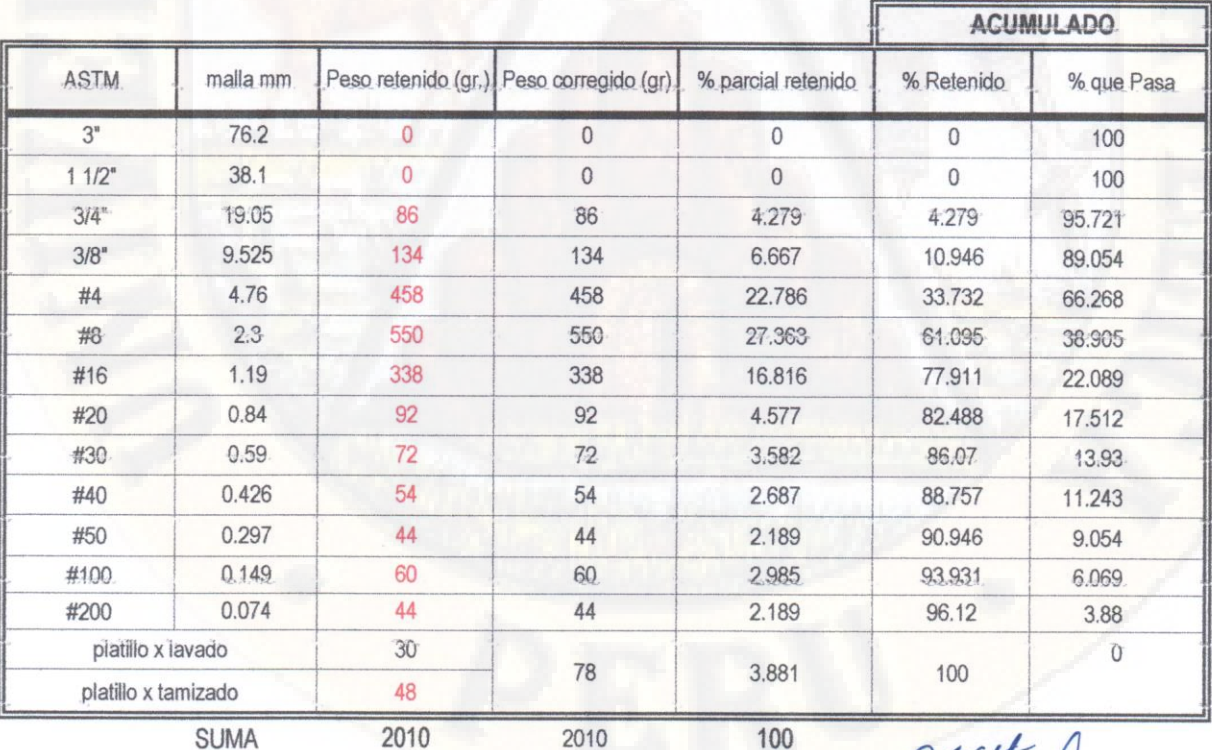

**SUMA** 

Ing. Und Neira Calsin

CIP. Nº 76935

DIFERENCIA DE PESOS

2010

2010.00 DE

100

amani Arango Tec. Zaboratorio de Mecánica de Suelos Concreto y Asfalto

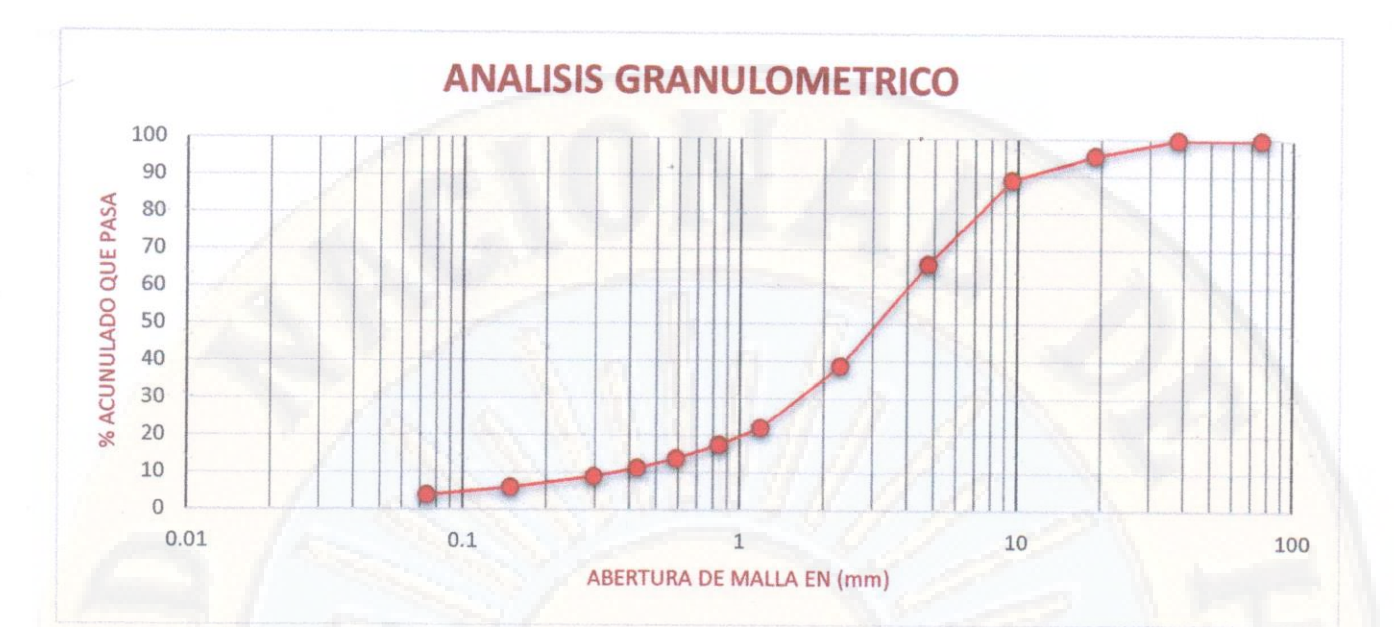

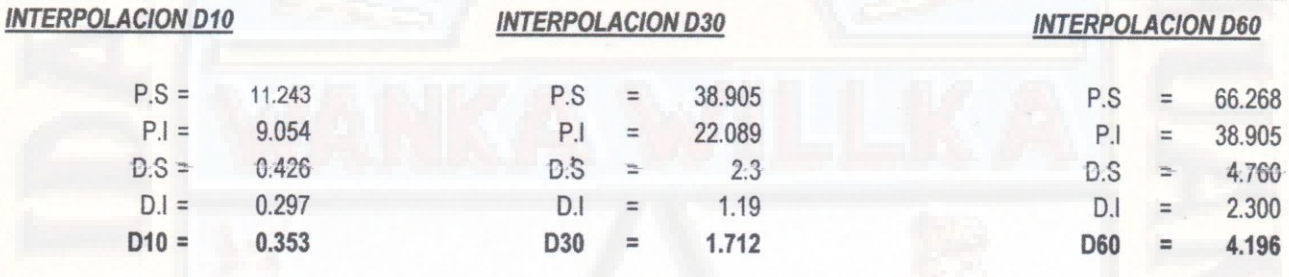

Coeficiente de Uniformidad

Cu= 11.887 Coeficiente de Curvatura:

 $Cc = 1.979$ 

Ing. Uriel Neira Calsin CIP. Nº 76935

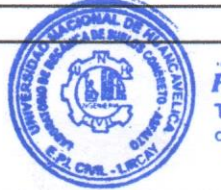

e Hugmant Adingo Tec. Vaboratorio de Mecánica<br>de Svélos Concreto y Astallo

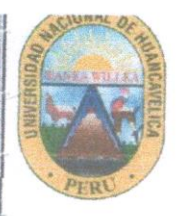

FACULTAD DE INGENIERIA MINAS CIVIL AMBIENTAL ESCUELA PROFESIONAL DE INGENIERIA CIVIL - LIRCAY

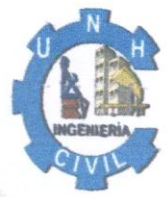

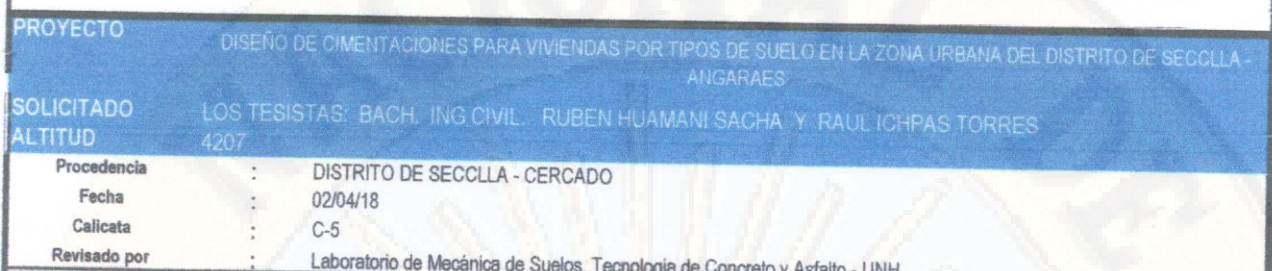

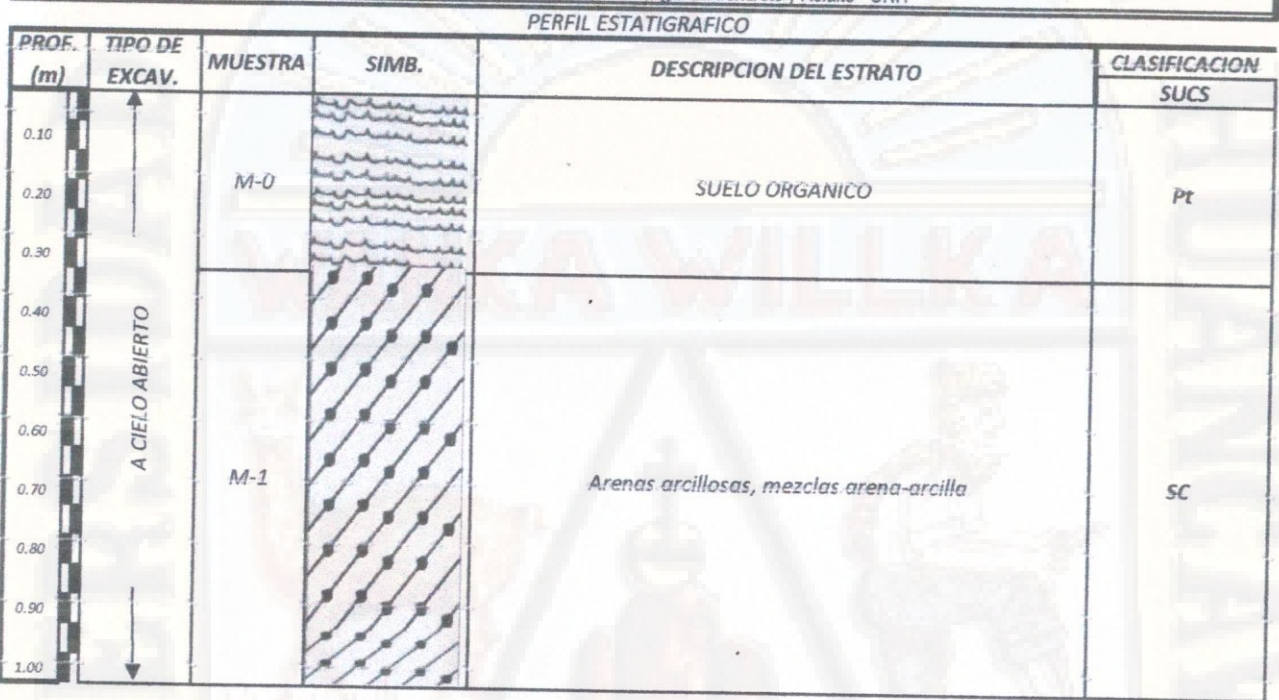

Ing. Uriel Neira Calsin CIP. Nº 76935

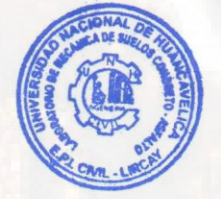

e Huamant Arango Feli Tec. Laporator

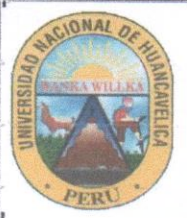

FACULTAD DE INGENIERIA MINAS CIVIL AMBIÉNTAL

ESCUELA PROFESIONAL DE INGENIERIA CIVIL - LIRCAY

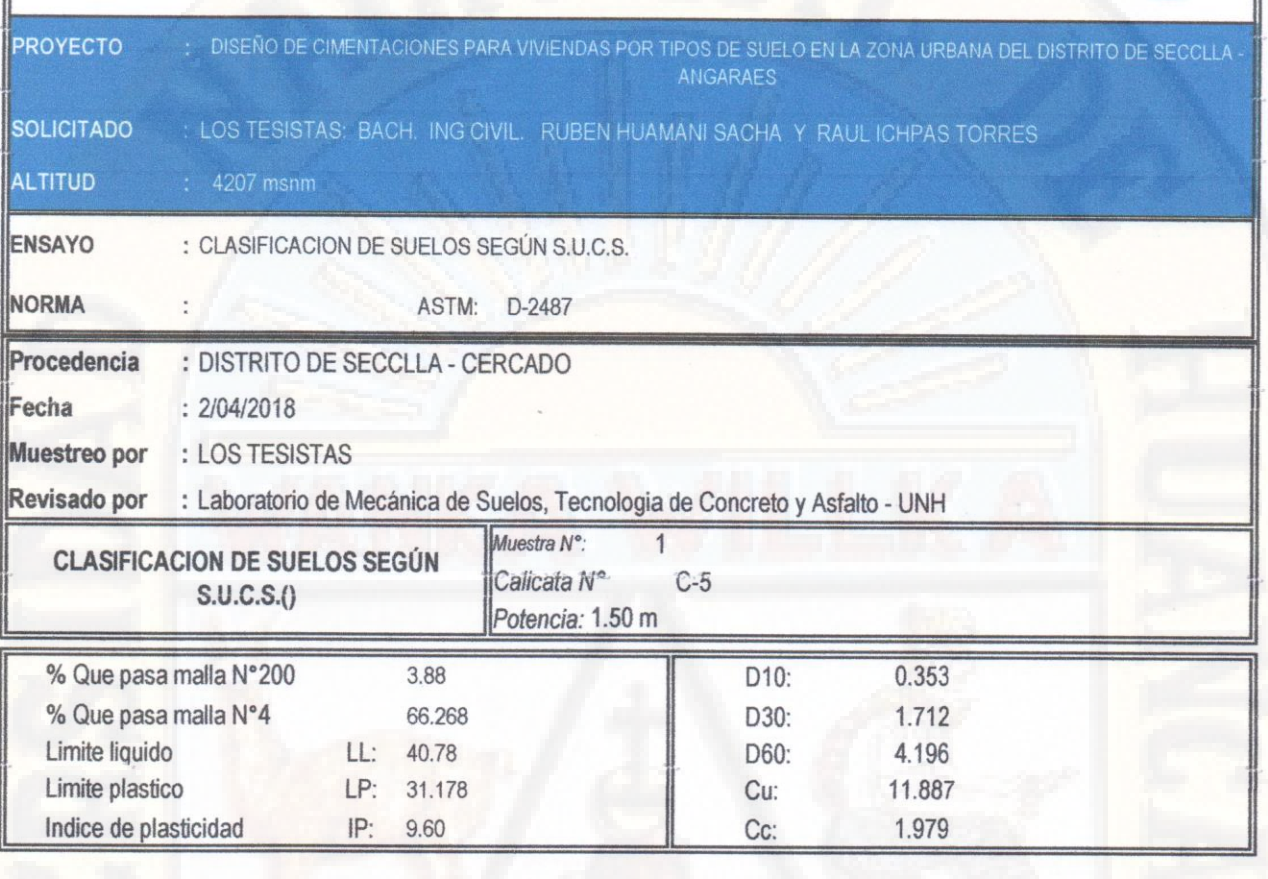

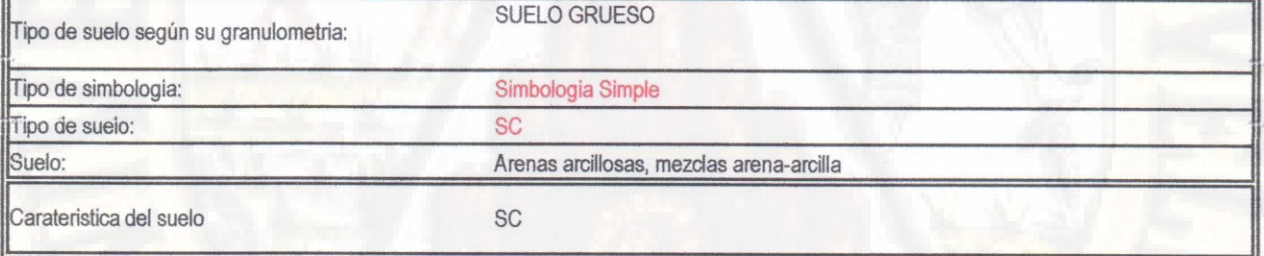

OBSERVACIONES:

Ing. Uriel Neira Calsin CIP. Nº 76935

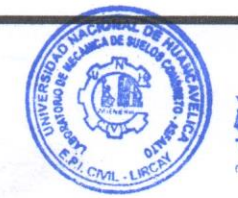

Juamani Arango Tec. La poratorio de Mecánica<br>de Suelos Concreto y Asfalto

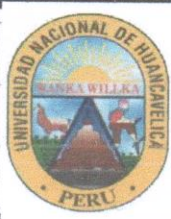

UNIVERSIDAD NACIONAL DE HUANCAVELICA <sup>10</sup>

FACULTAD DE INGENIERIA MINAS CIVIL AMBIENTAL

ESCUELA PROFESIONAL DE INGENIERIA CIVIL - LIRCAY

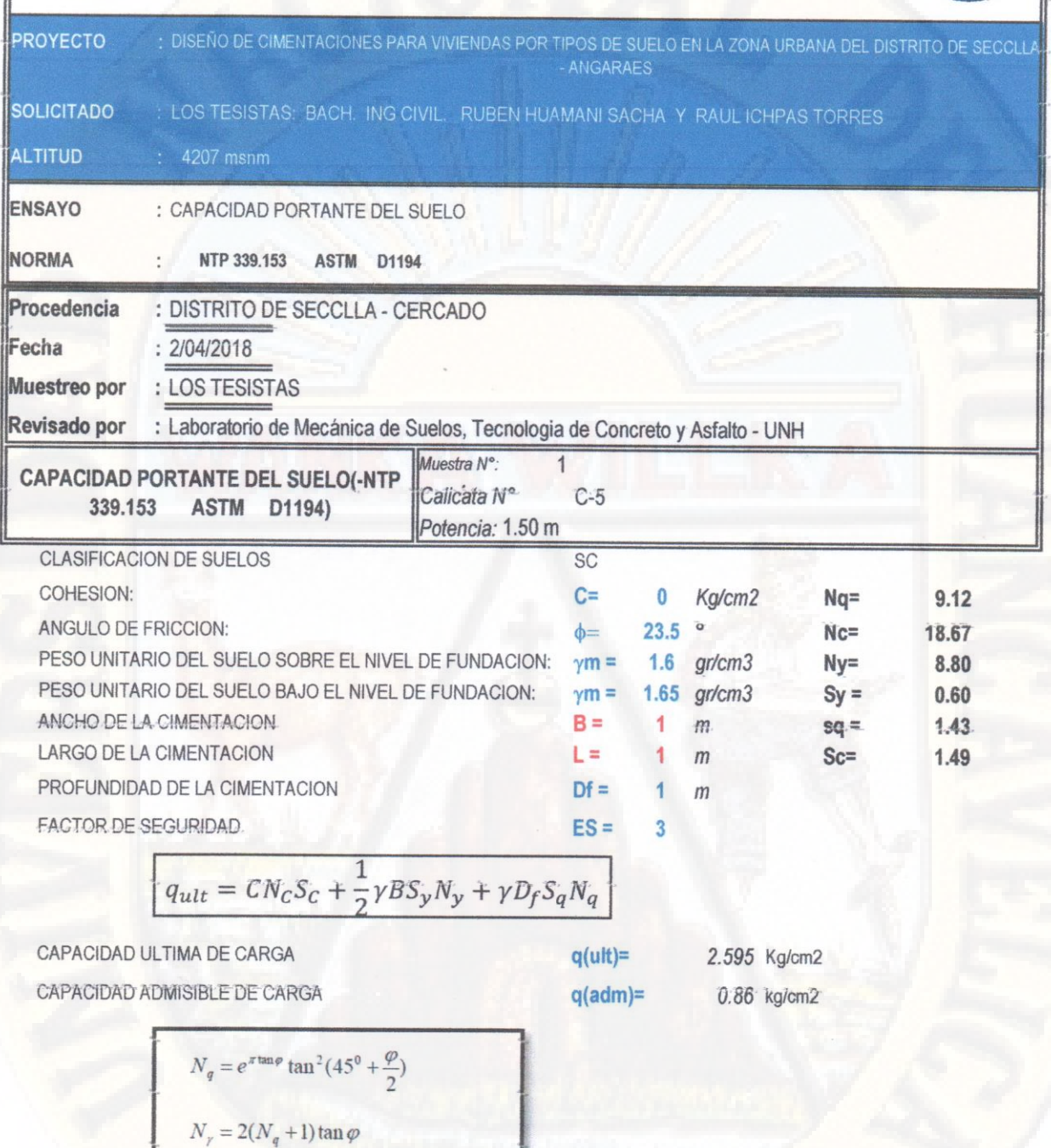

OBSERVACIONES:

Ing. Uriel Neira Calsin CIP. Nº 76935

 $N_c = (N_q - 1) / \tan \varphi$ 

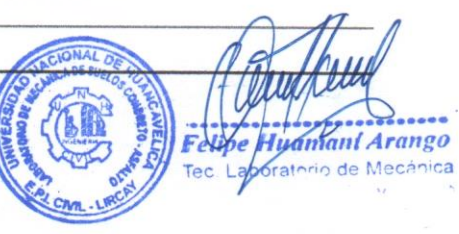

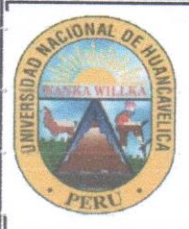

FACULTAD DE INGENIERIA MINAS CIVIL AMBIENTAL

ESCUELA PROFESIONAL·DE INGENIERIA CIVIL - LIRCAY

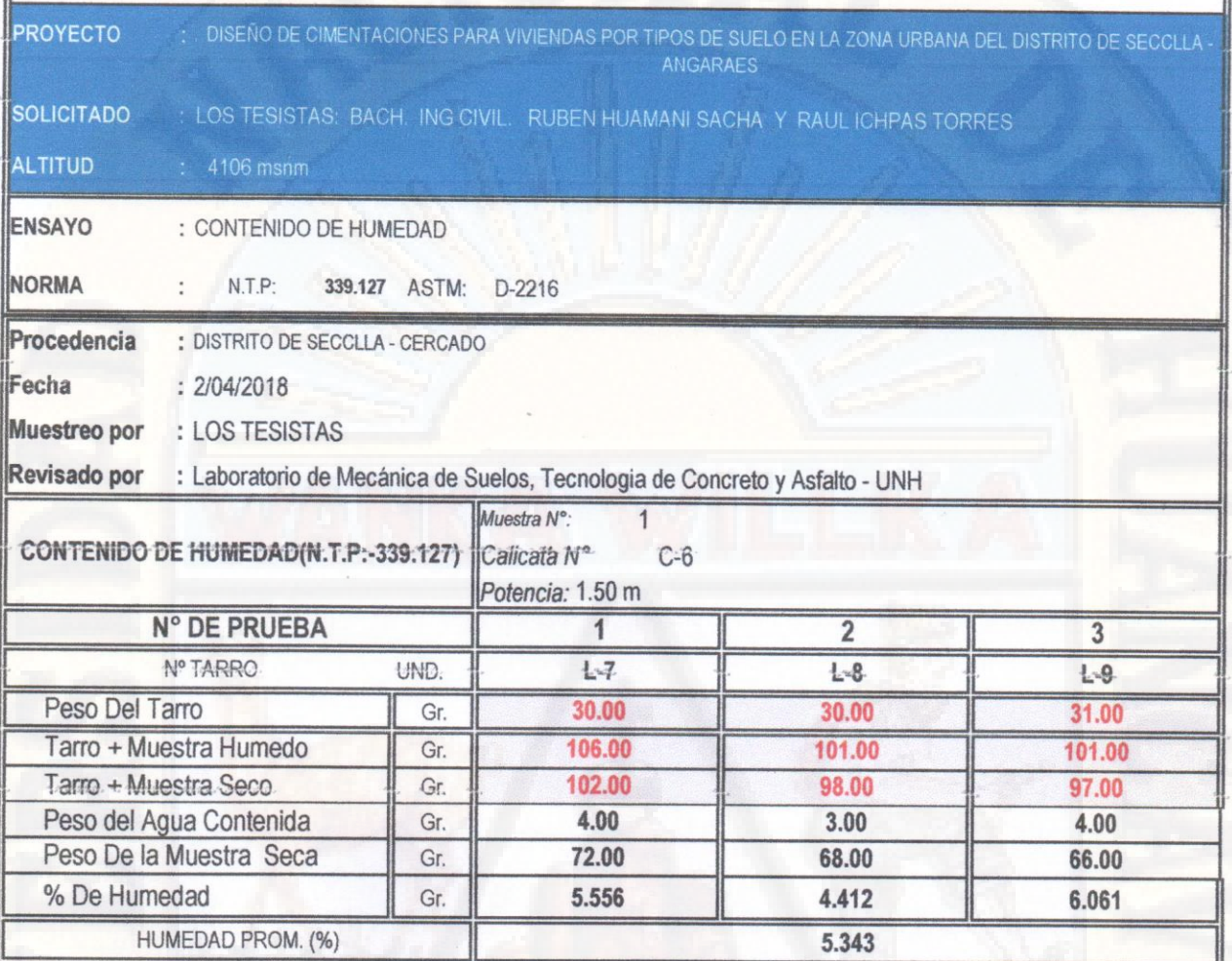

OBSERVACIONES:

Ing. Uriel Neira Calsin CIP. Nº 76935

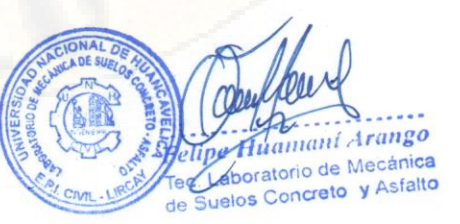

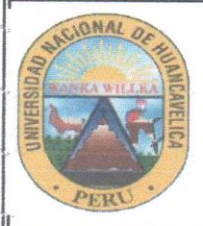

FACULTAD DE INGENIERIA MINAS CIVIL AMBIENTAL

ESCUELA PROFESIONAL DE INGENIERIA CIVIL - LIRCAY

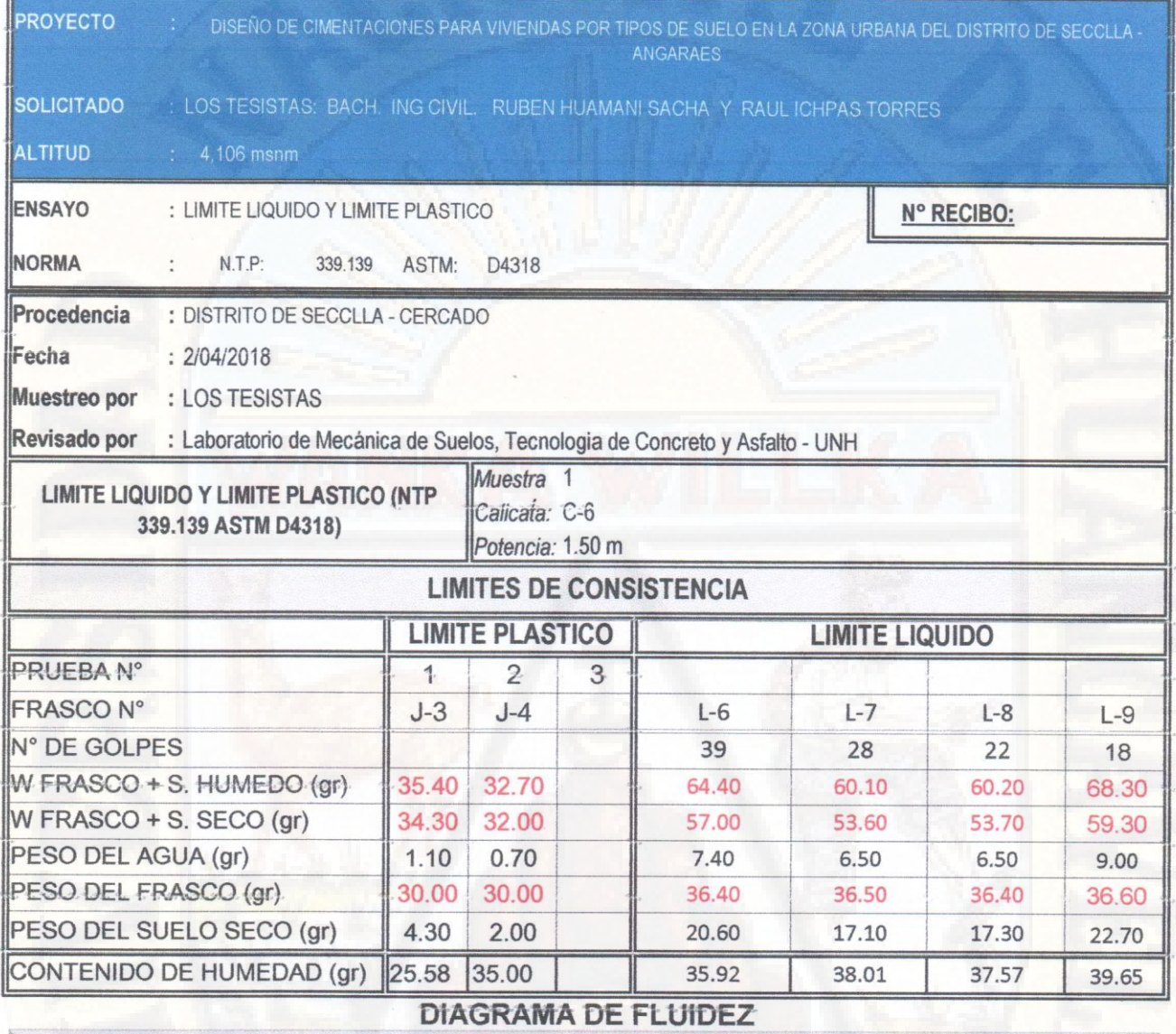

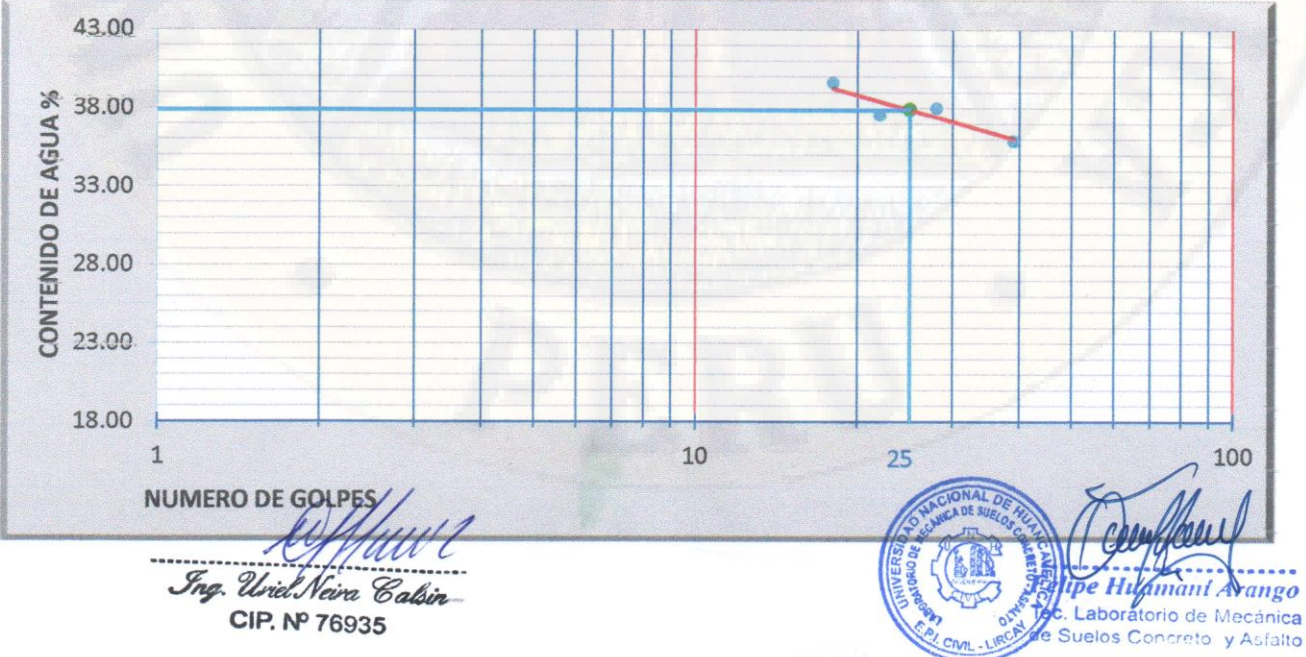

PAG: 1 DE 2

#### **RESULTADOS**

 $\overline{\phantom{a}}$ 

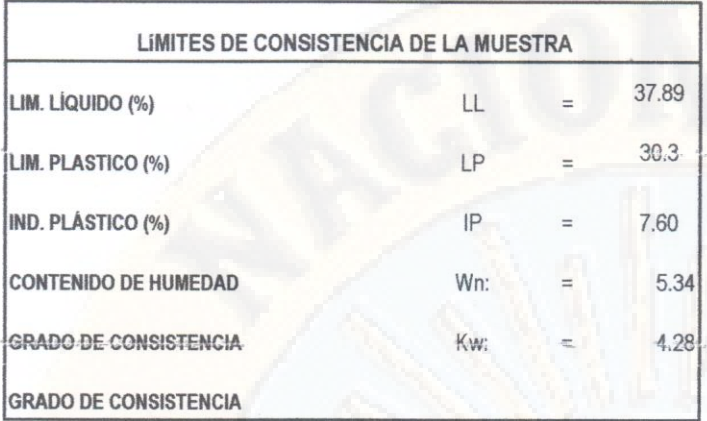

**Ing.** Uriel Neira Calsin<br>CIP. Nº 76935

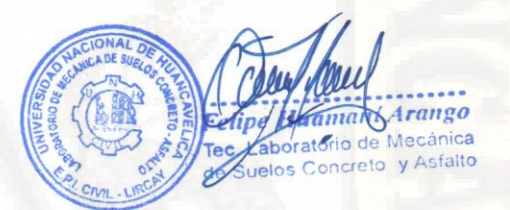

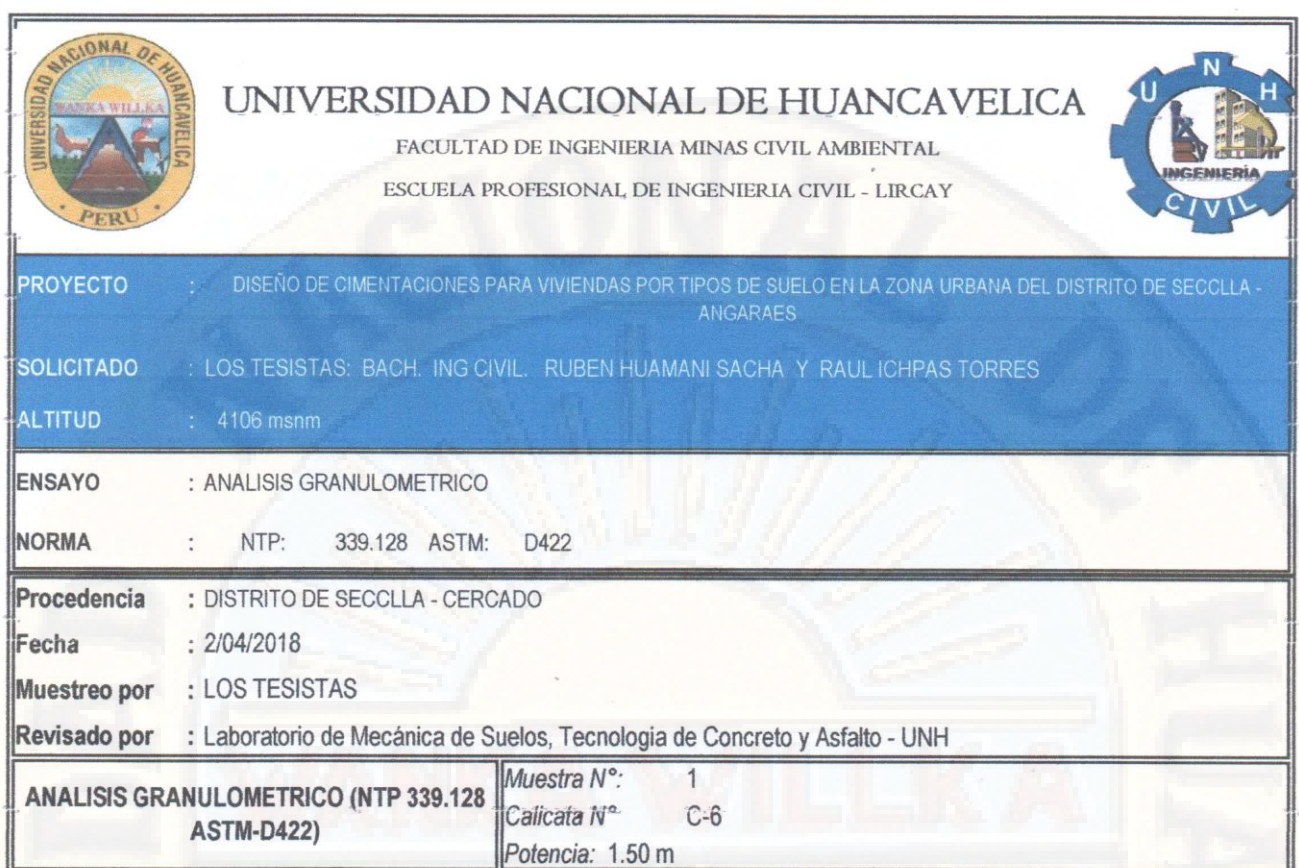

Humedad de la muestra (%). PESO SECO+TARA(gr) 2200 PESO TARA-1 (gr)  $\mathbf{0}$ PESO SECO DESPUES DE LAVADO (gr 2200 PESO TARA-2 (gr)  $\overline{0}$ 

Peso Seco de muestra Usada: 2200 Peso para el tamizado: 2200 Fondo:  $\mathbf{0}$ 

Н

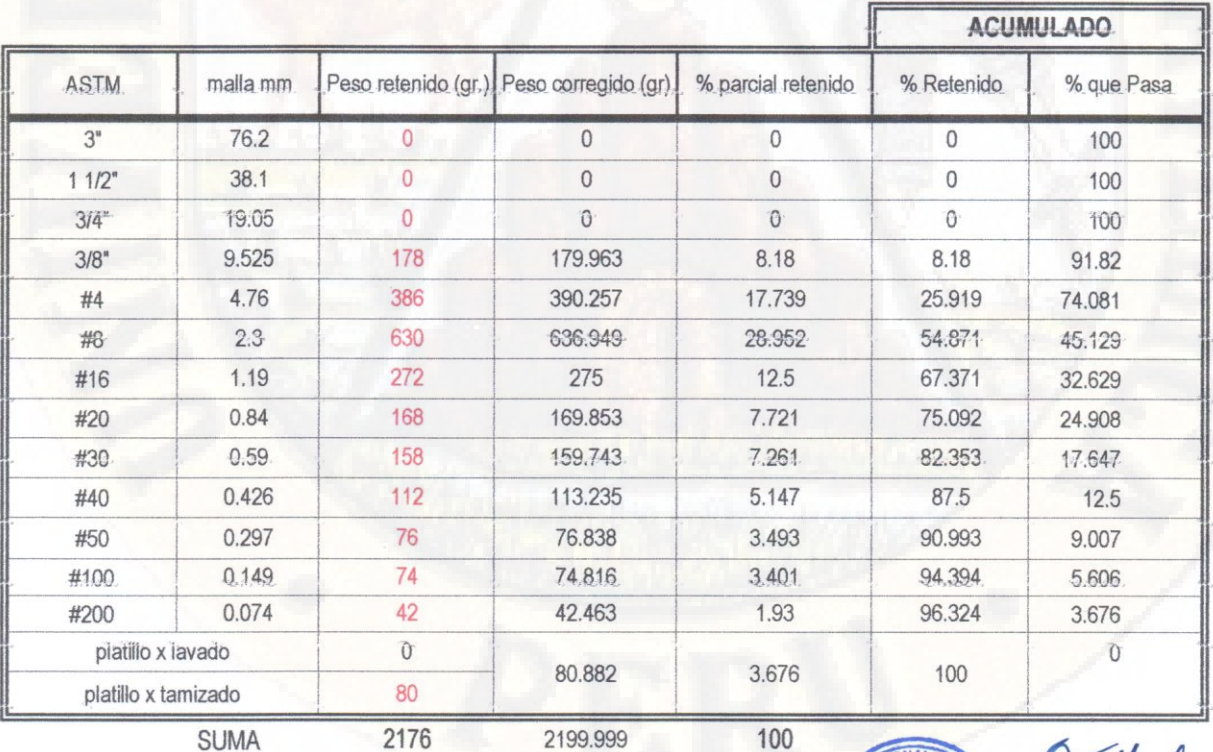

**SUMA** 

2199.999

2200.00

DE

DIFERENCIA DE PESO *Ing. Uriel Neira Calsin* CIP. Nº 76935

aman Arango aboratorio de Mecánica Suelos Concreto y Asfalto de

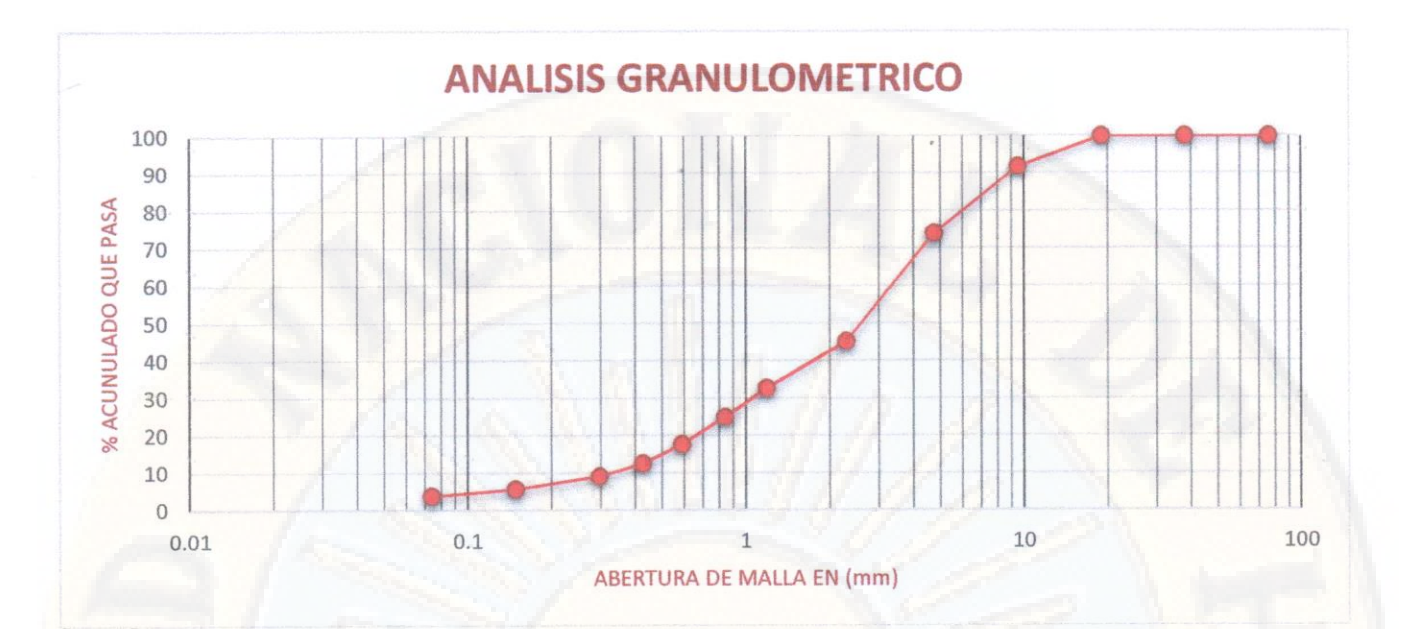

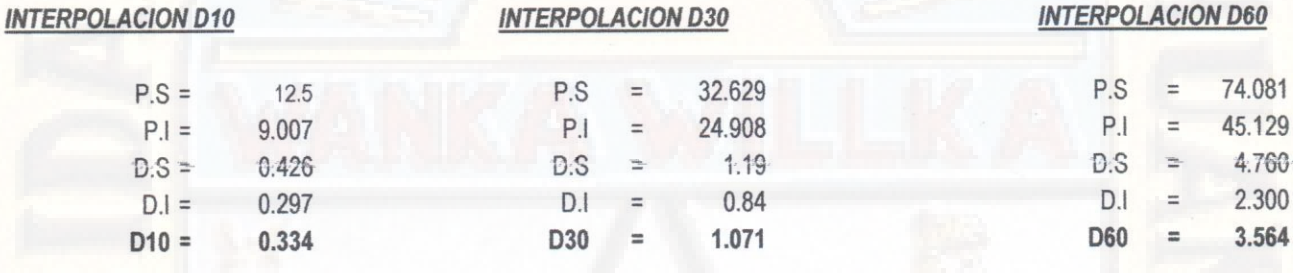

**INTERPOLACION D30** 

Coeficiente de Uniformidad

 $Cu= 10.671$ Coeficiente de Curvatura:

 $Cc = 0.964$ 

*Ing. Uriel Neira Calsin* CIP. Nº 76935

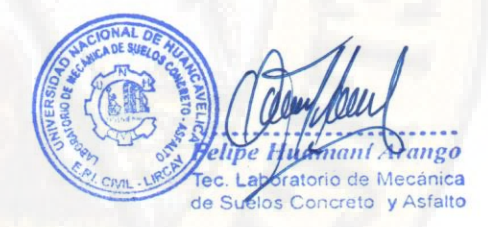

**INTERPOLACION D60** 

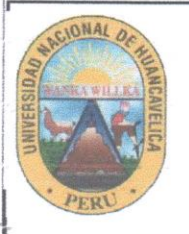

FACULTAD DE INGENIERIA MINAS CIVIL AMBIENTAL ESCUELA PROFESIONAL DE INGENIERIA CIVIL - LIRCAY

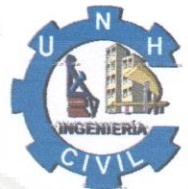

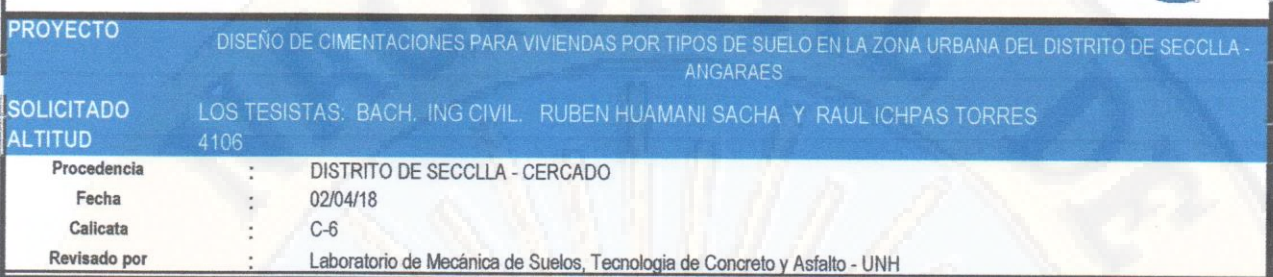

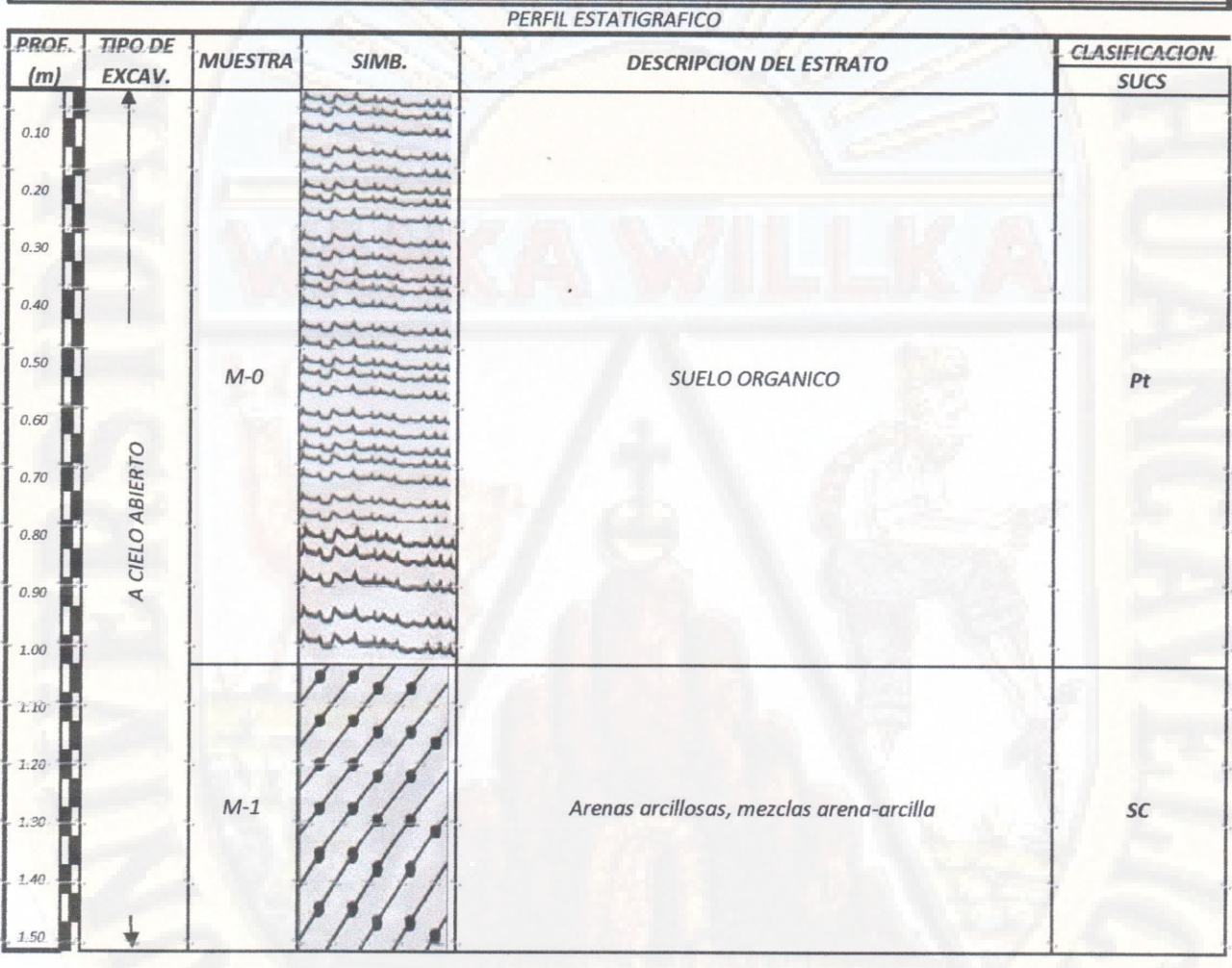

Ing. Uriel Neira Calsin CIP. Nº 76935

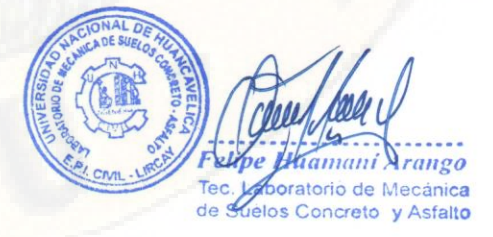

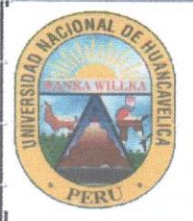

FACULTAD DE INGENIERIA MINAS CIVIL AMBIÉNTAL

ESCUELA PROFESIONAL DE INGENIERIA CIVIL - LIRCAY

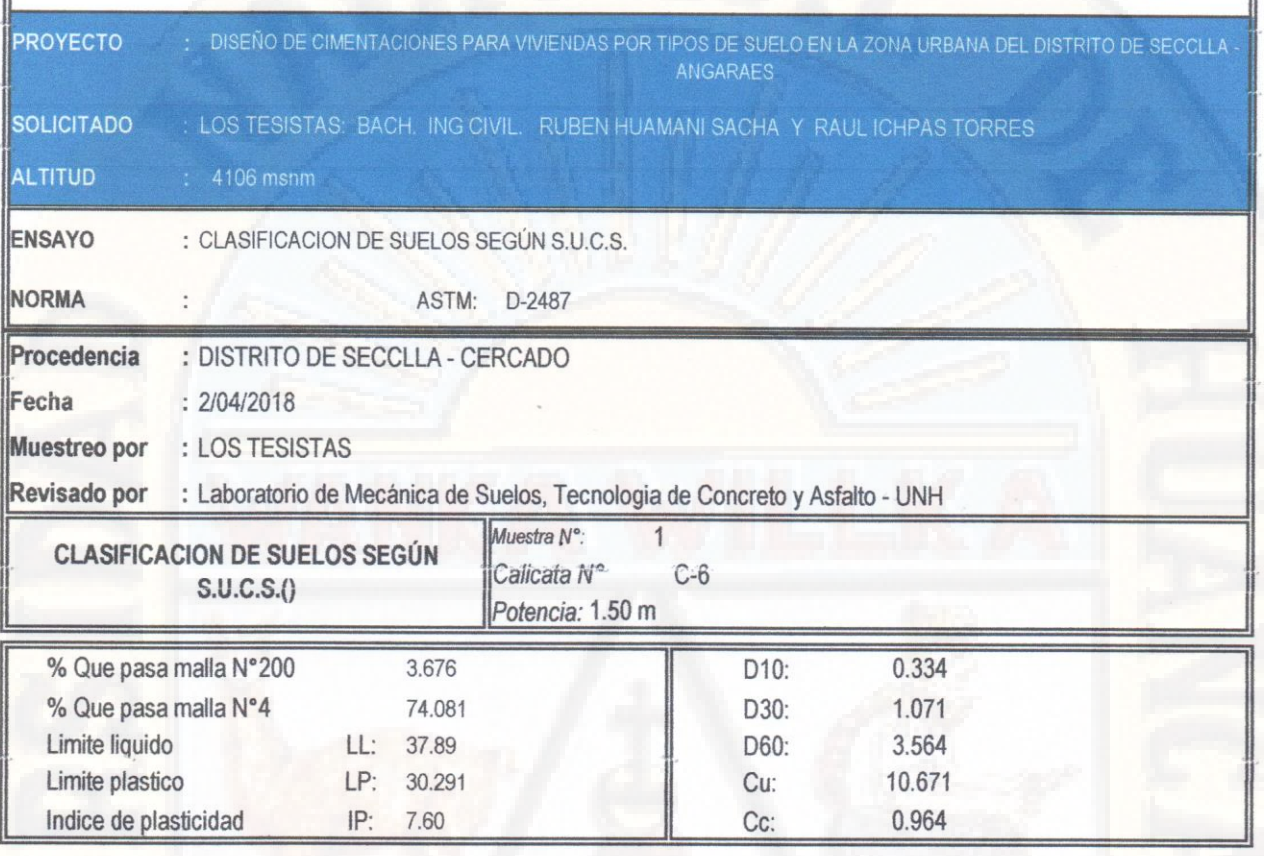

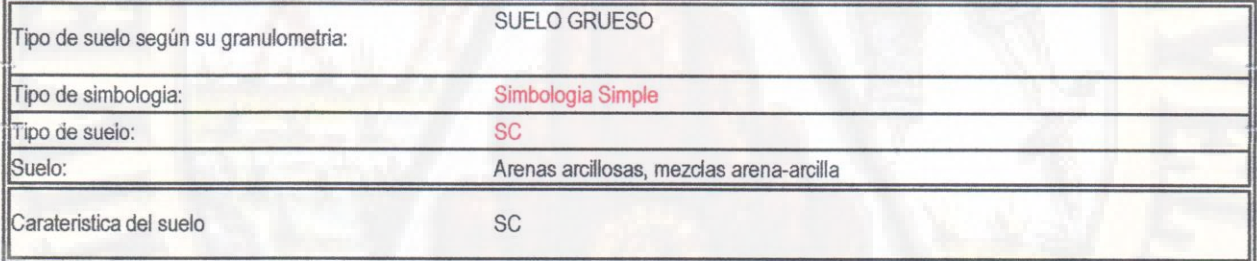

Ing. Uriel Neira Calsin. CIP. Nº 76935

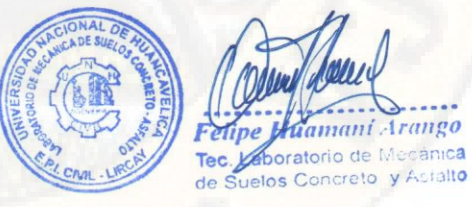

 $\ddot{\phantom{0}}$ 

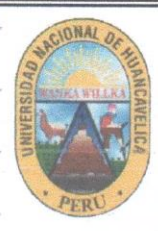

FACULTAD DE INGENIERIA MINAS CIVIL AMBIENTAL

ESCUELA PROFESIONAL DE INGENIERIA CIVIL - LIRCAY

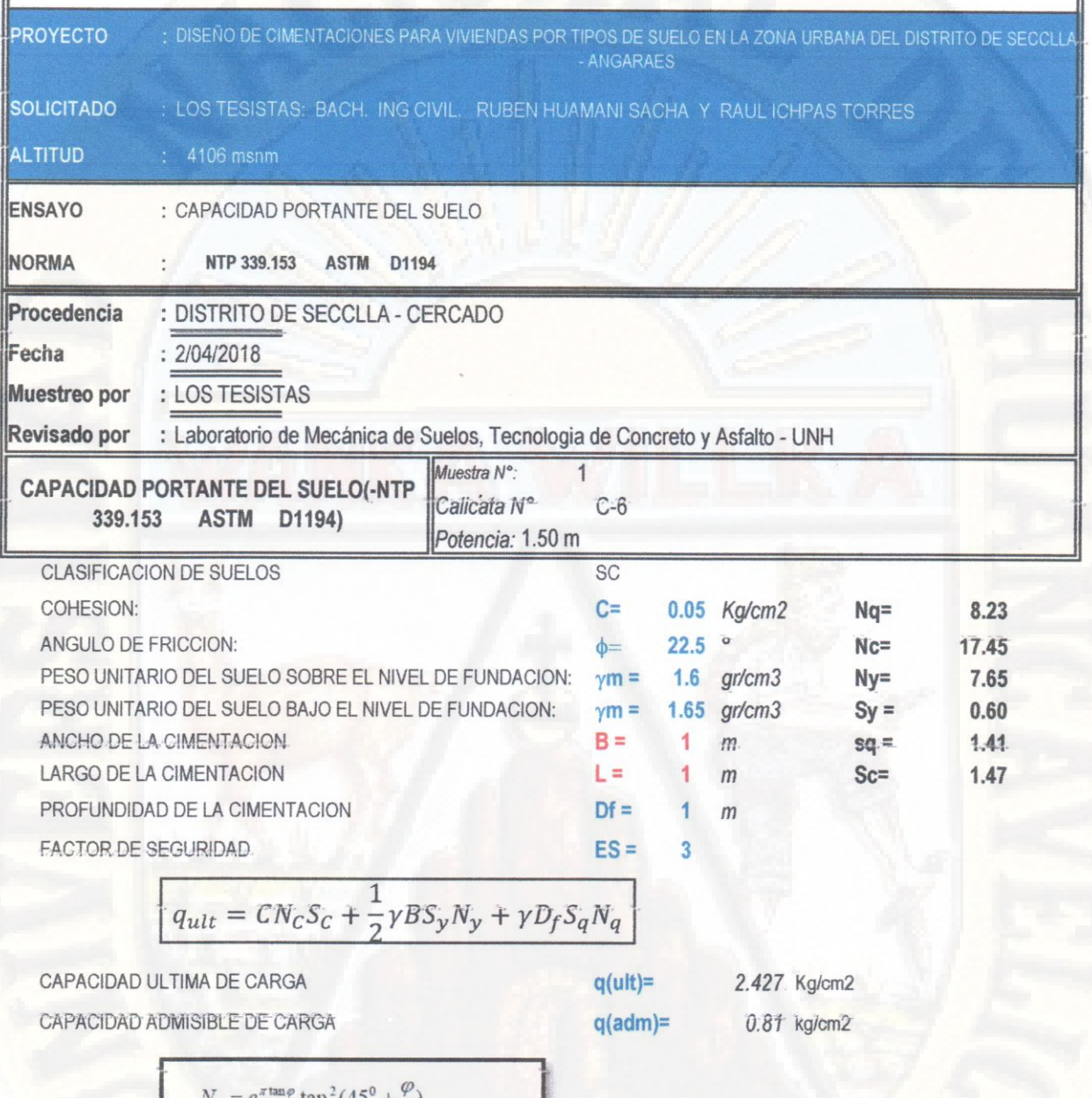

$$
N_q = e^{\pi \tan \varphi} \tan^2(45^\circ + \frac{\varphi}{2})
$$
  

$$
N_\gamma = 2(N_q + 1) \tan \varphi
$$
  

$$
N_c = (N_q - 1) / \tan \varphi
$$

Pelse Ing. Uriel Neva Calsin Huaman Arango CIP. Nº 76935 ca

# **PLANOS**

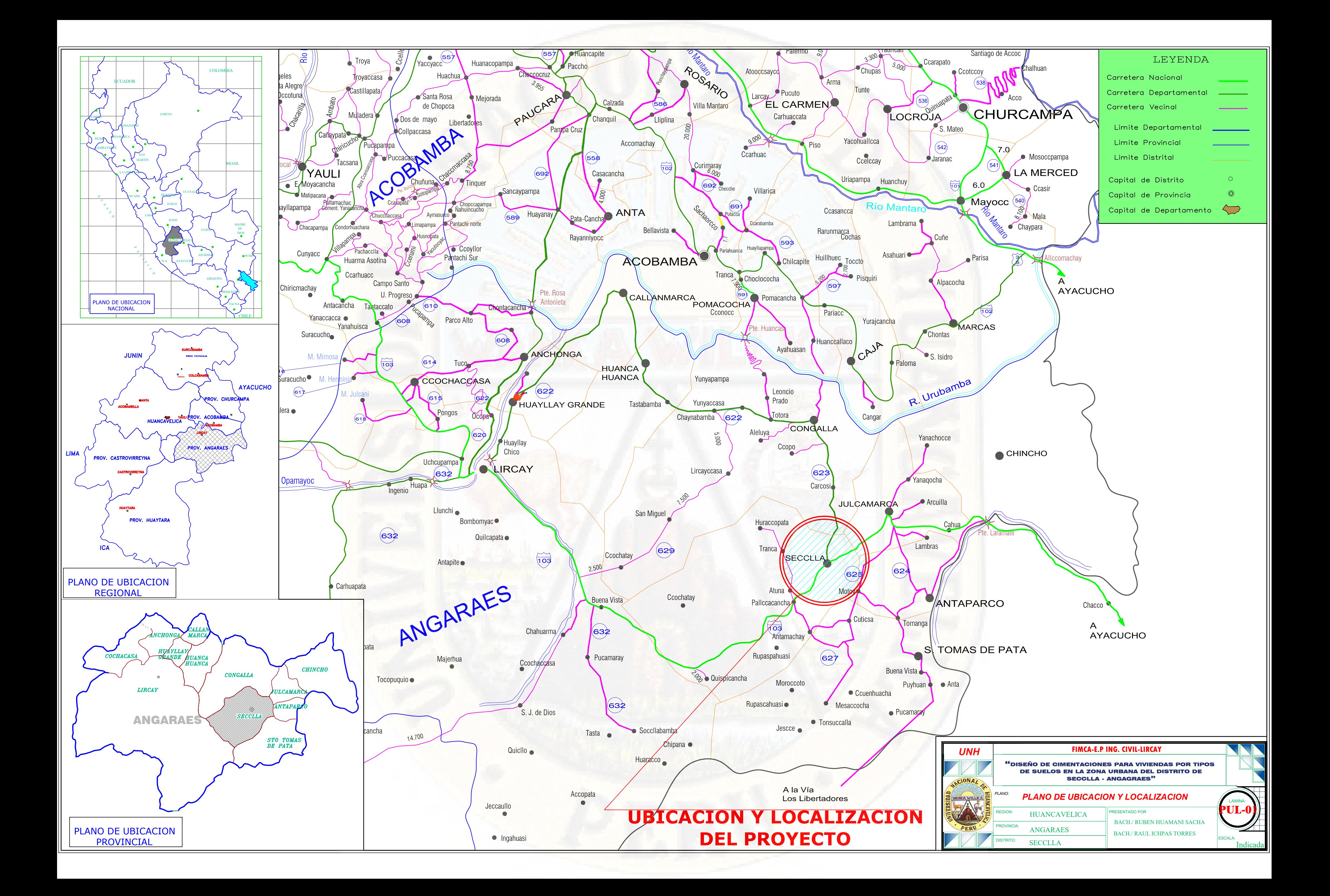

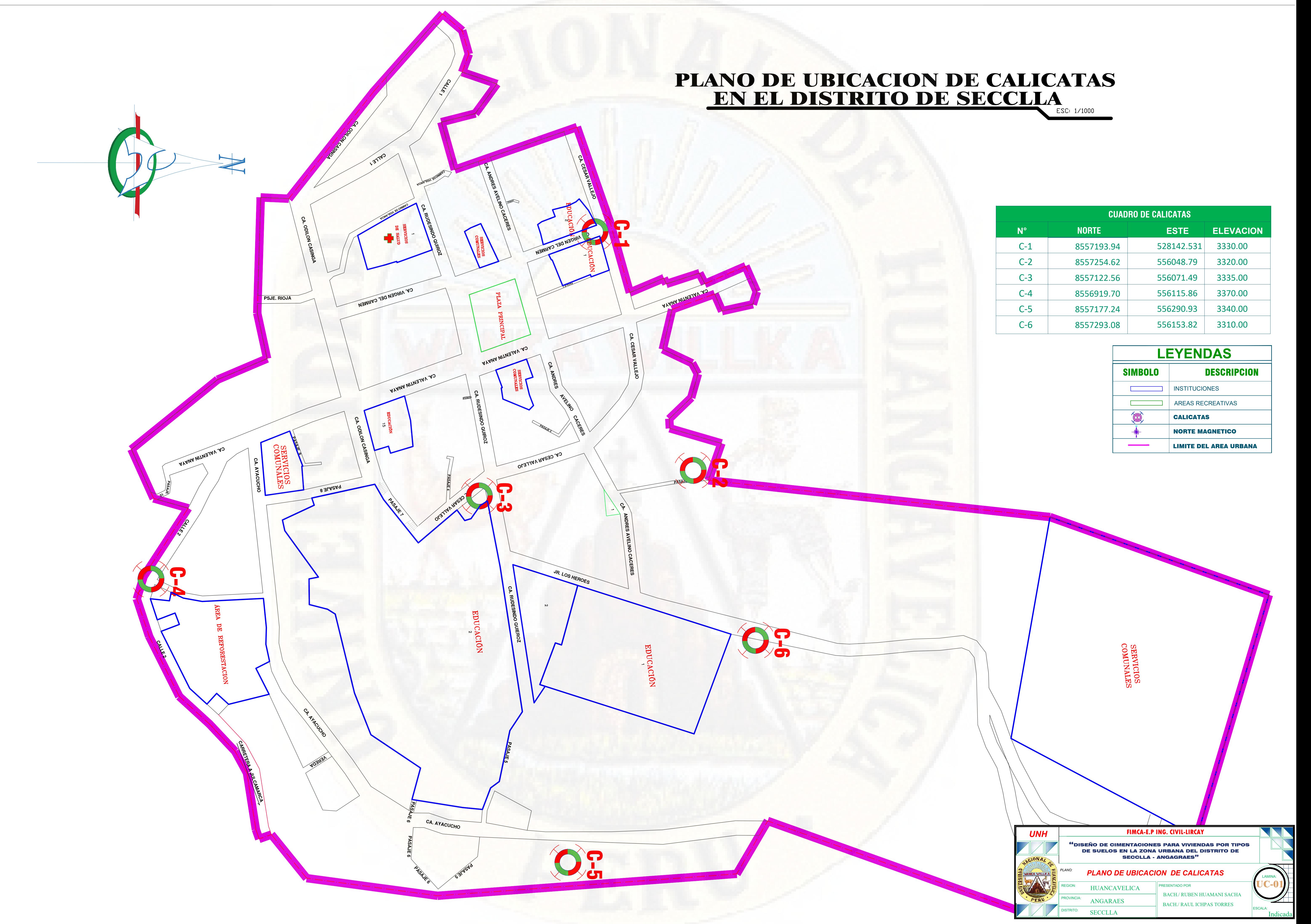

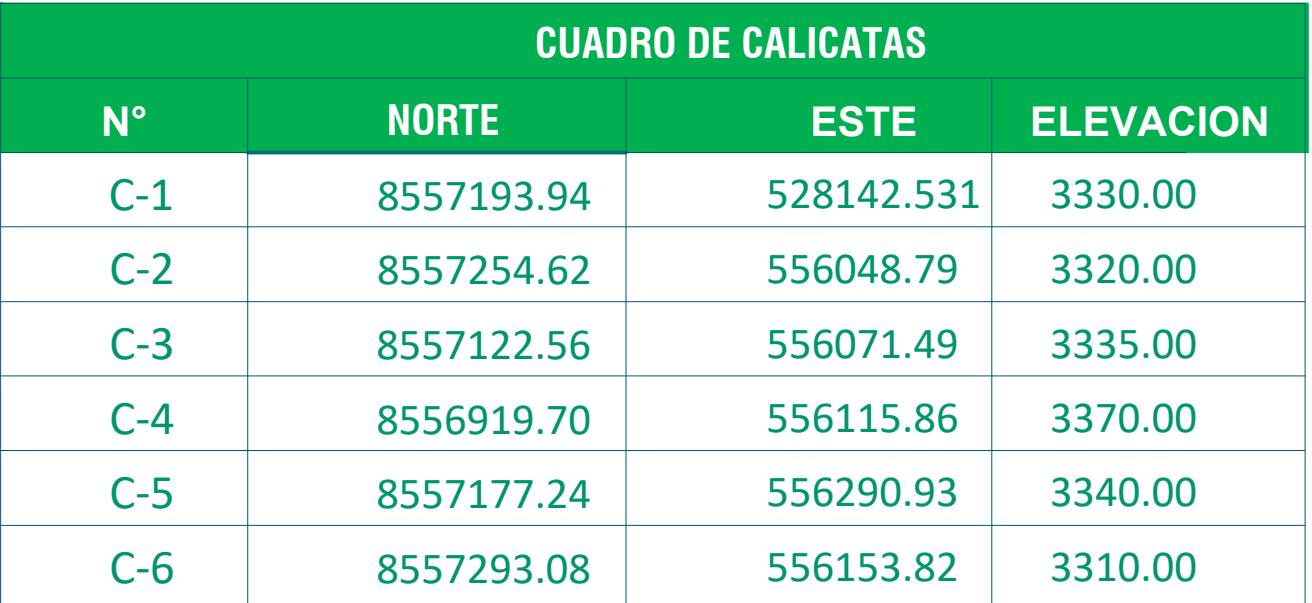

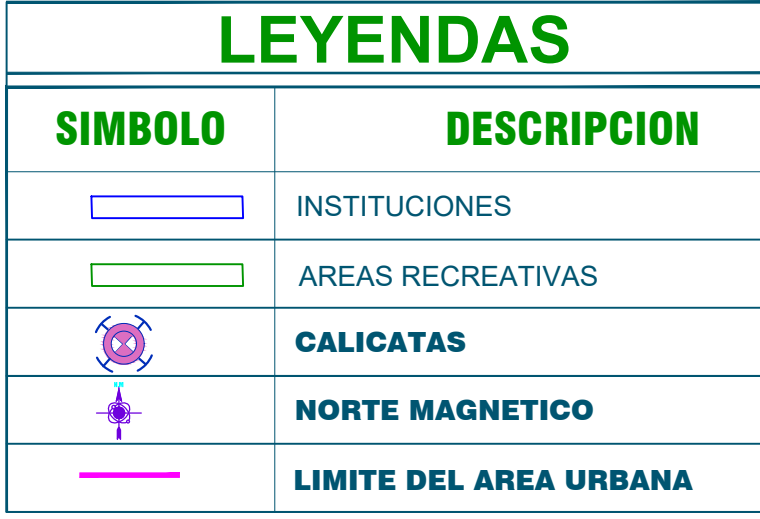

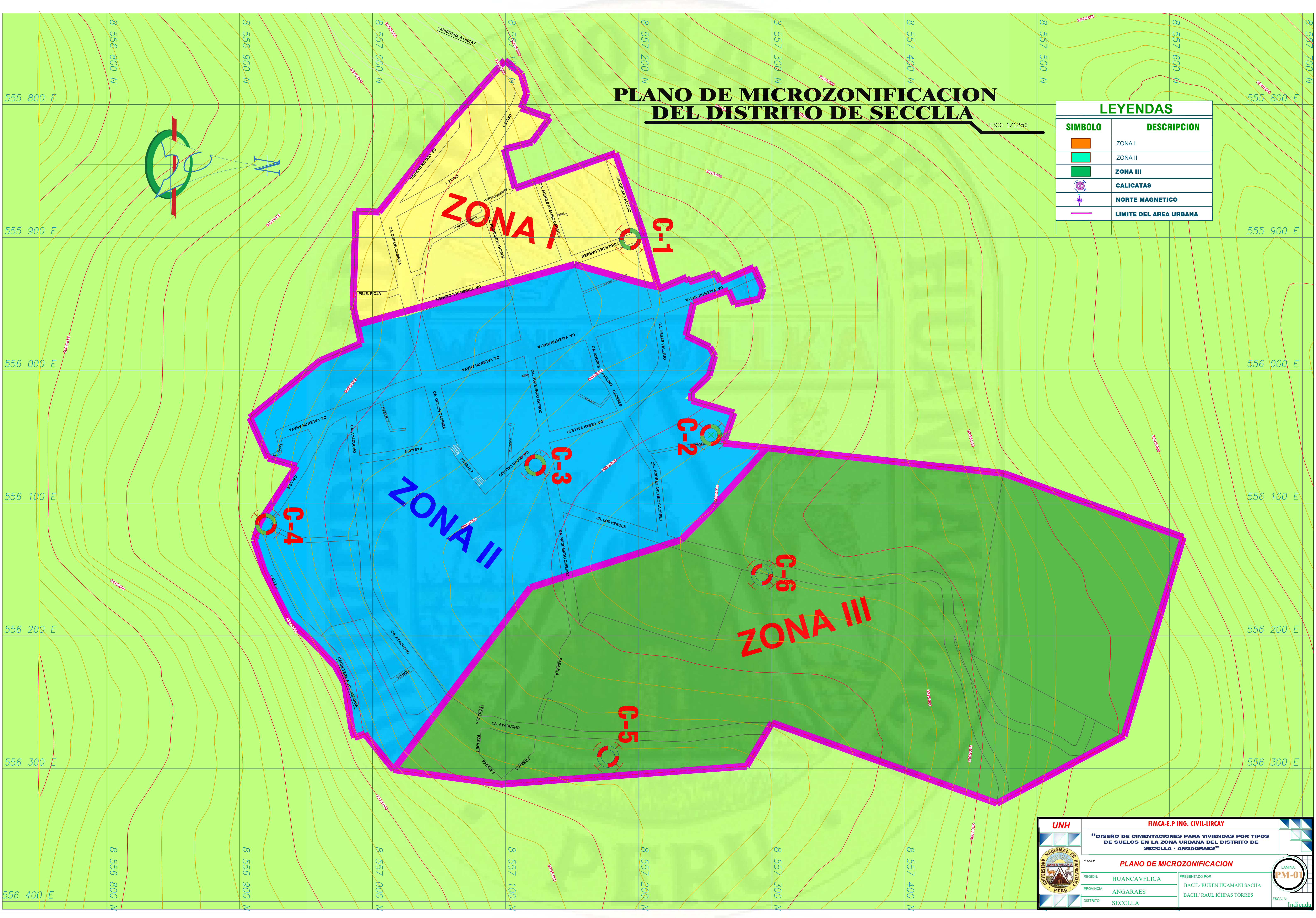

![](_page_214_Figure_0.jpeg)

![](_page_214_Picture_844.jpeg)

![](_page_214_Picture_845.jpeg)

![](_page_215_Figure_0.jpeg)

![](_page_215_Picture_346.jpeg)
- Cuando el refuerzo paralelo se coloque en dos o más capas, las barras de las capas superiores deben colocarse exactamente sobre las de las capas inferiores con una distancia libre entre capas igual al  $\phi$  y no menor de 2.5 cm.

ESPECIFICACIONES ACERCA DEL REFUERZO : CARGA DE DISEÑO : (RNE U =  $1.4$  C.M +  $1.7$  C.V)

RECUBRIMIENTO MÍNIMO DEL REFUERZO = 2.5 cm ACERO fy =  $4200$  Kg/Cm<sup>2</sup> CONCRETO  $fc = 210$  Kg/Cm<sup>2</sup>

- Longitud de Traslape mínima = 30 cm.

SOBRECARGAS O CARGAS VIVAS ( C. V. ) : SOBRECARGA EN TECHO =  $100 \text{ Kg/m}^2$ 

- Todo refuerzo será doblado en frío, salvo indicación del Ingeniero Residente.

RECUBRIMIENTO MÍNIMO DEL REFUERZO = 2.50 cm  $ACERO$  : fy = 4200 Kg/cm<sup>2</sup> CONCRETO :  $fc = 210$  Kg/cm<sup>2</sup> ( alcanzado a los 28 dias ) CONCRETO EN ZAPATAS :  $fc = 210$  Kg/cm<sup>2</sup> ( alcanzado a los 28 dias )

PARÁMETROS DE DISEÑO DE LOSA ALIGERADA : CARGAS PERMANENTES ( C. M. ) :

PESO ESPECIFICO DEL CONCRETO = 2400 kg / m<sup>3</sup> PESO PROPIO : Para  $h = 17$  cm = 280 kg / m<sup>2</sup>

## ESPECIFICACIONES TÉCNICAS

LOSAS ALIGERADAS :

- Cuando el refuerzo paralelo se coloque en dos o más capas, las barras de las capas superiores deben colocarse exactamente sobre las de las capas inferiores con una distancia libre entre capas igual al  $\phi$  b y no menor de 2.5 cm. - Longitud de Traslape mínima = 30 cm.

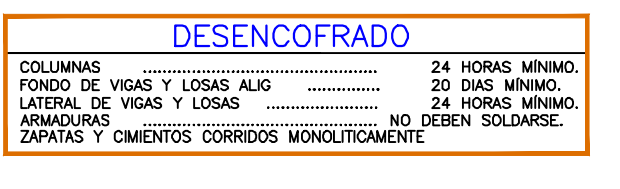

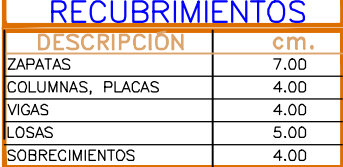

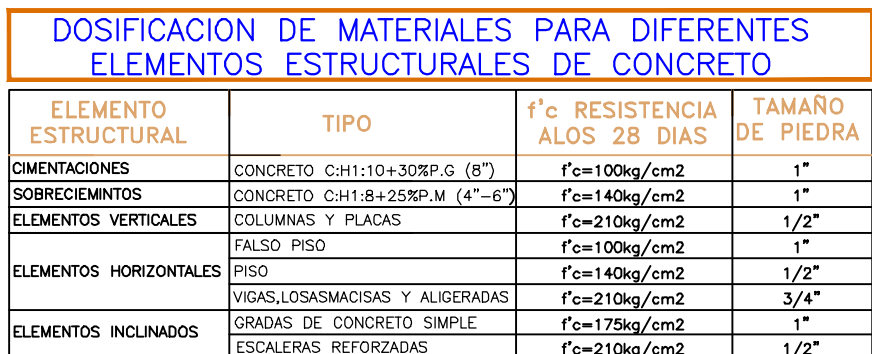

### ESPECIFICACIONES ACERCA DEL REFUERZO :

## ESTRUCTURAS ( VIGAS Y COLUMNAS ) :

## ESPECIFICACIONES TÉCNICAS

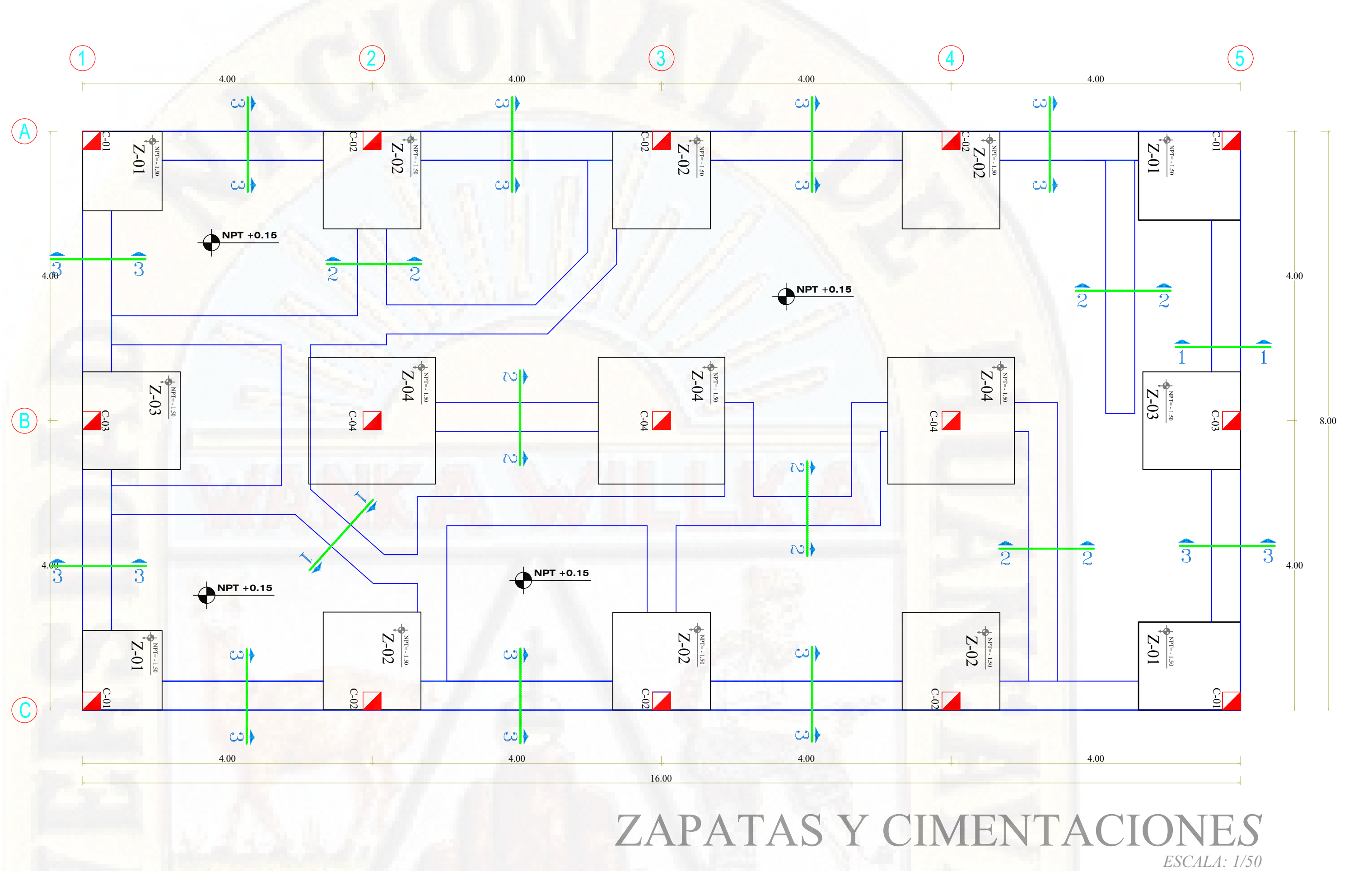

# ZAPATAS Y CIMENTACIONE*S*

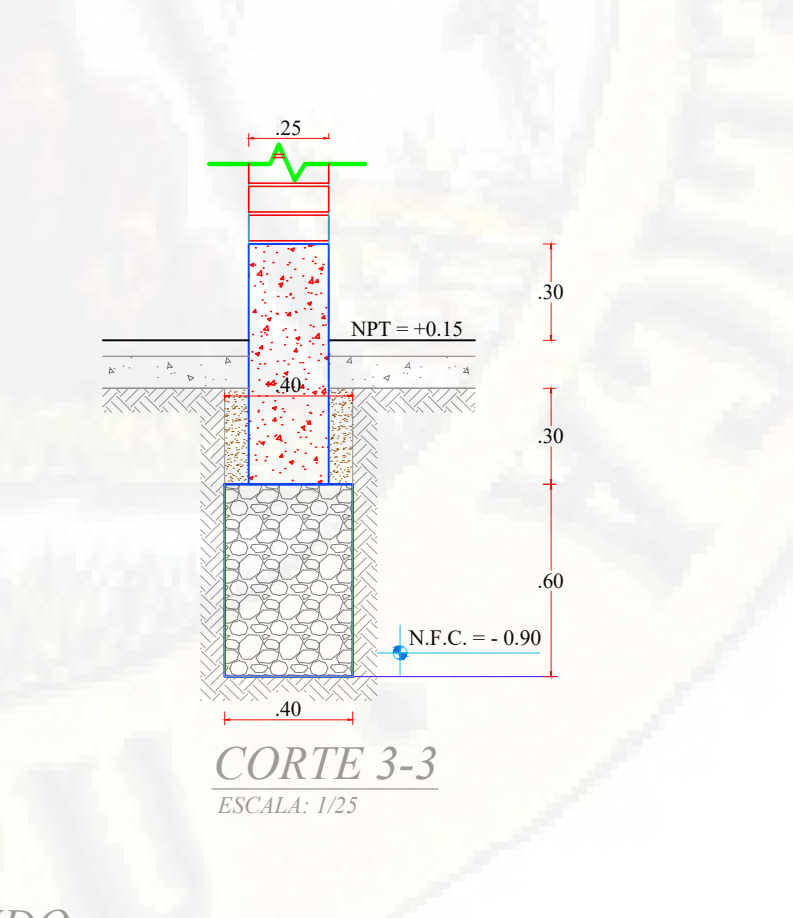

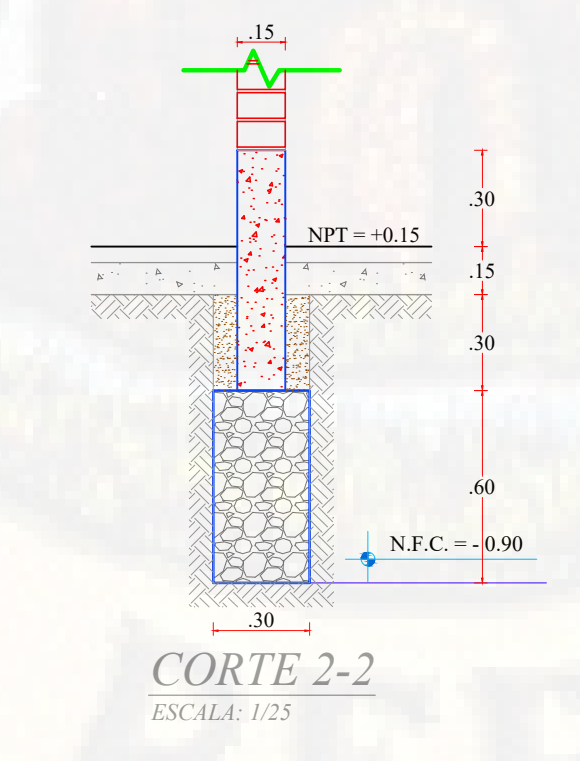

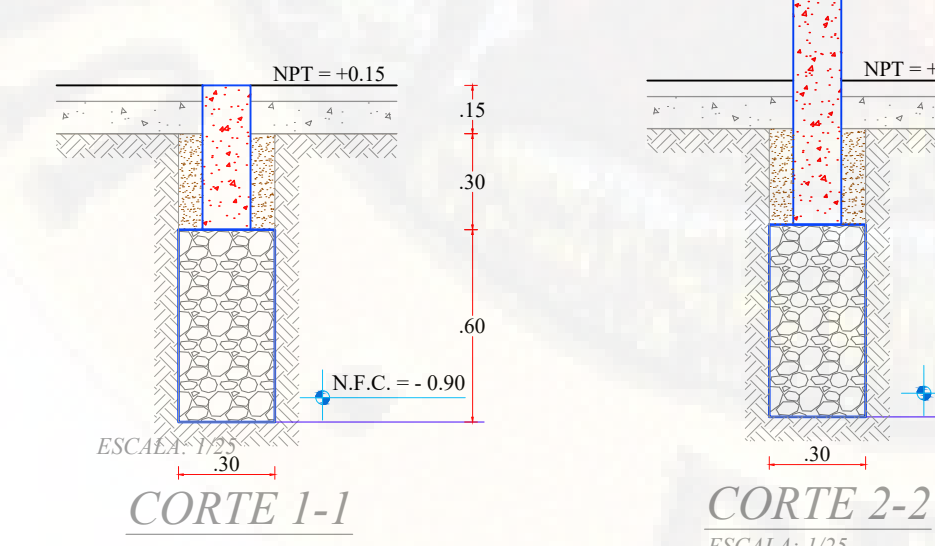

*DETALLE DE CIMIENTO CORRIDO*

*ESCALA: 1/25*

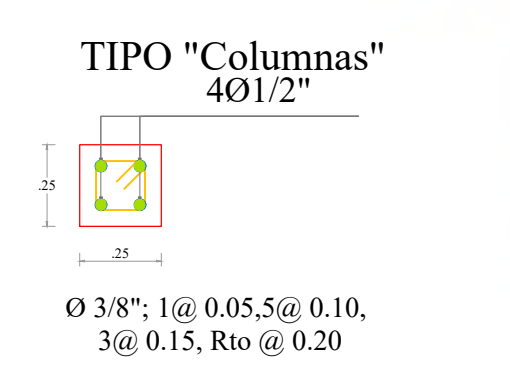

DETALLE DE COLUMNAS C-01, C-02, C-03 Y C-04

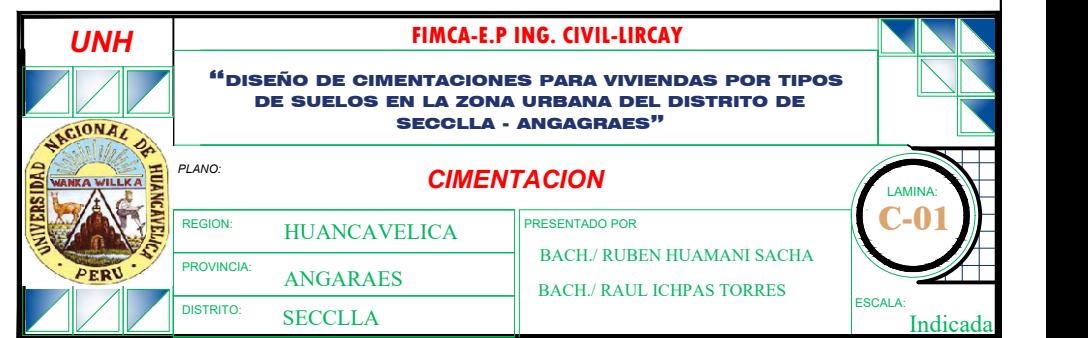

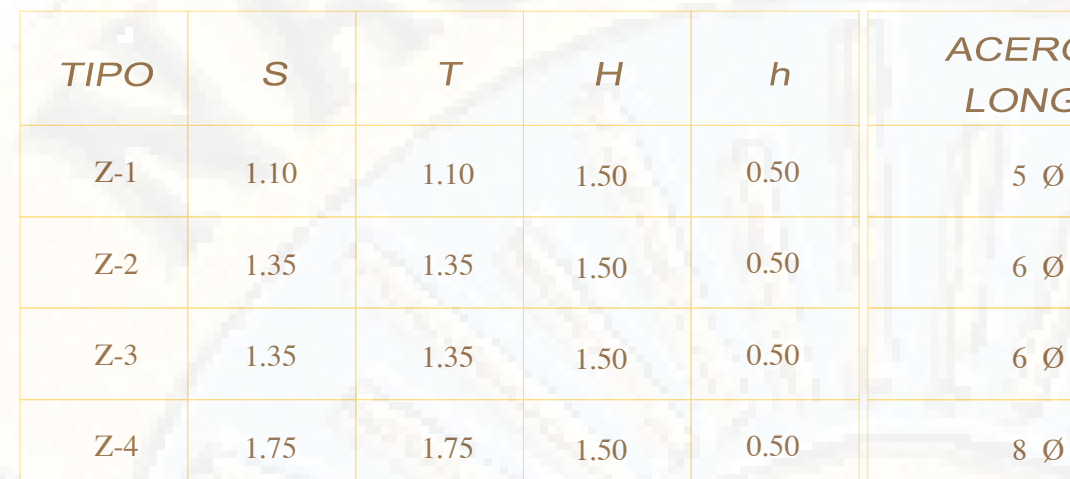

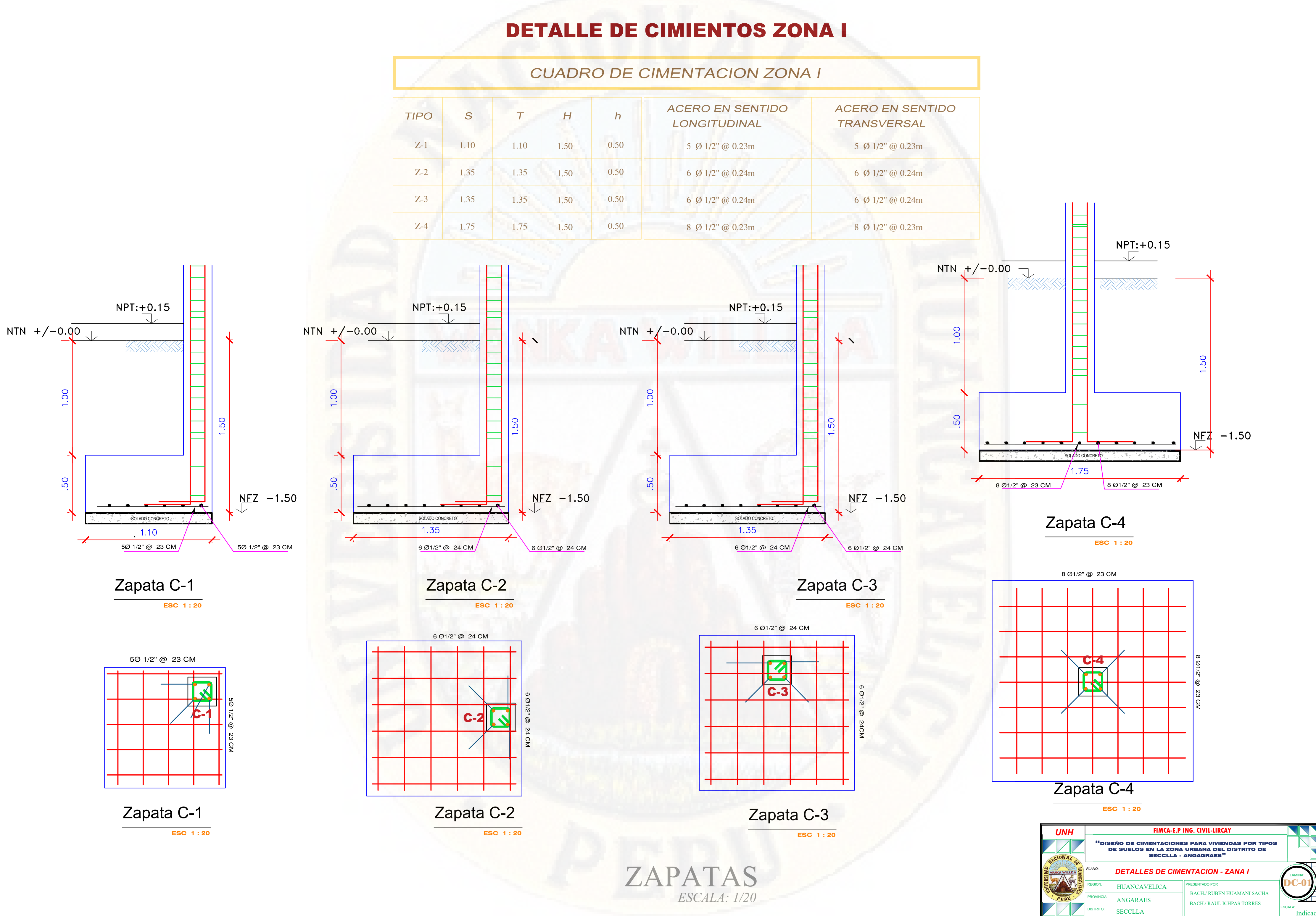

Indicada

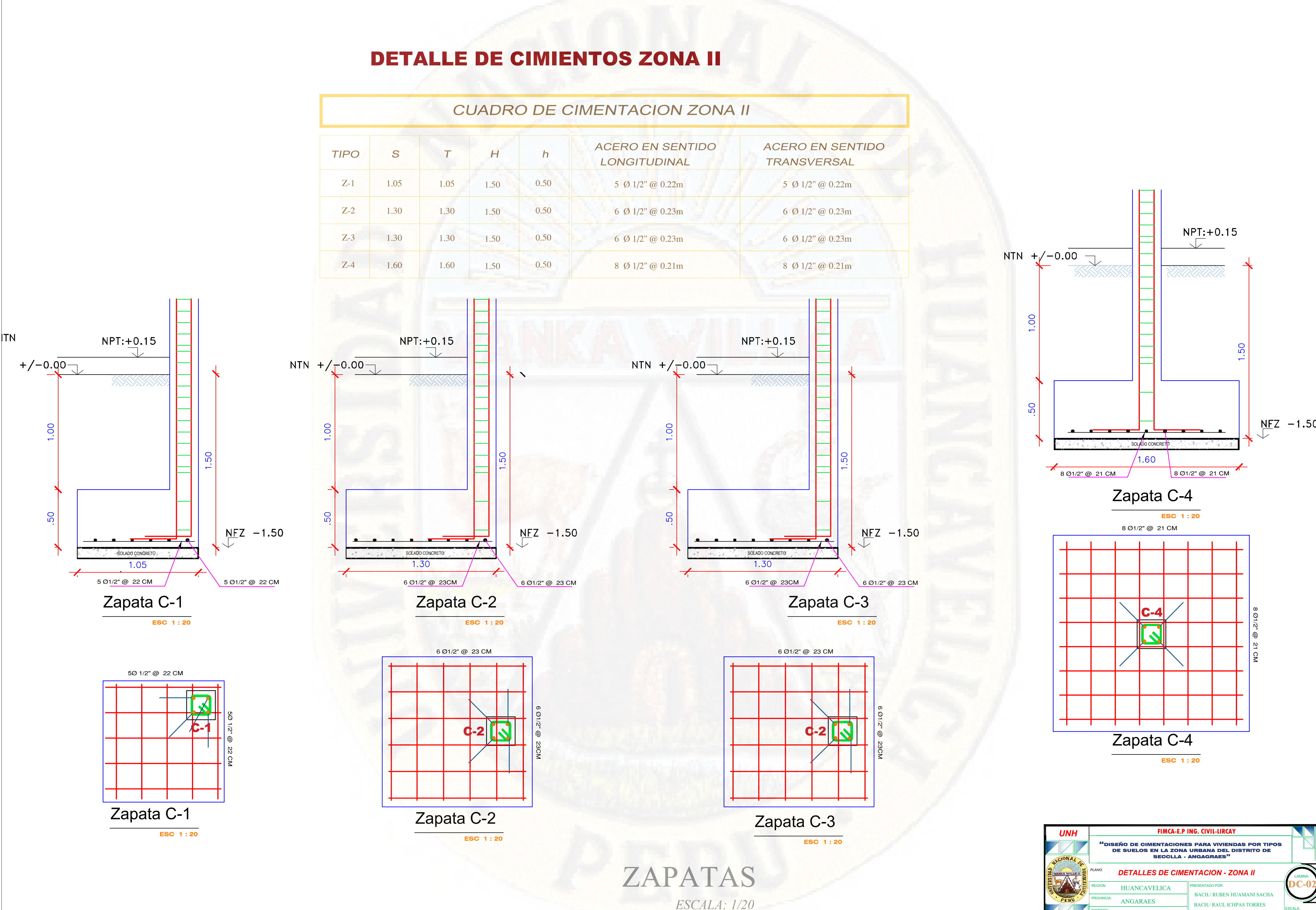

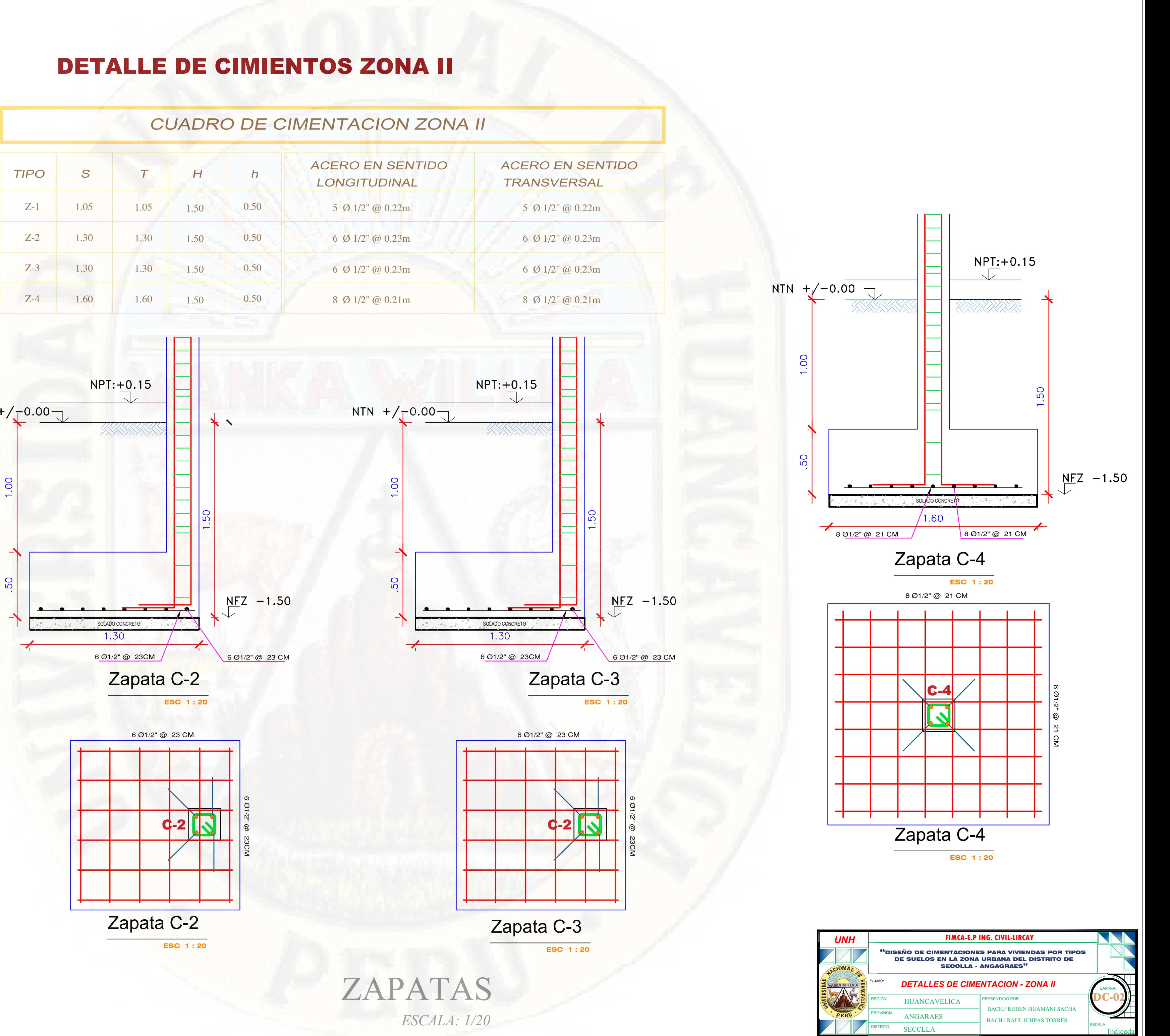

Indicada

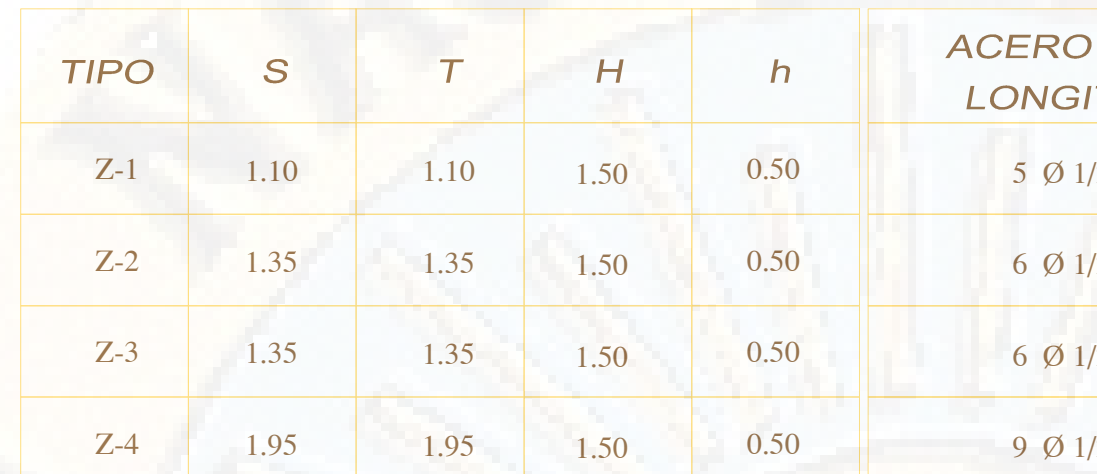

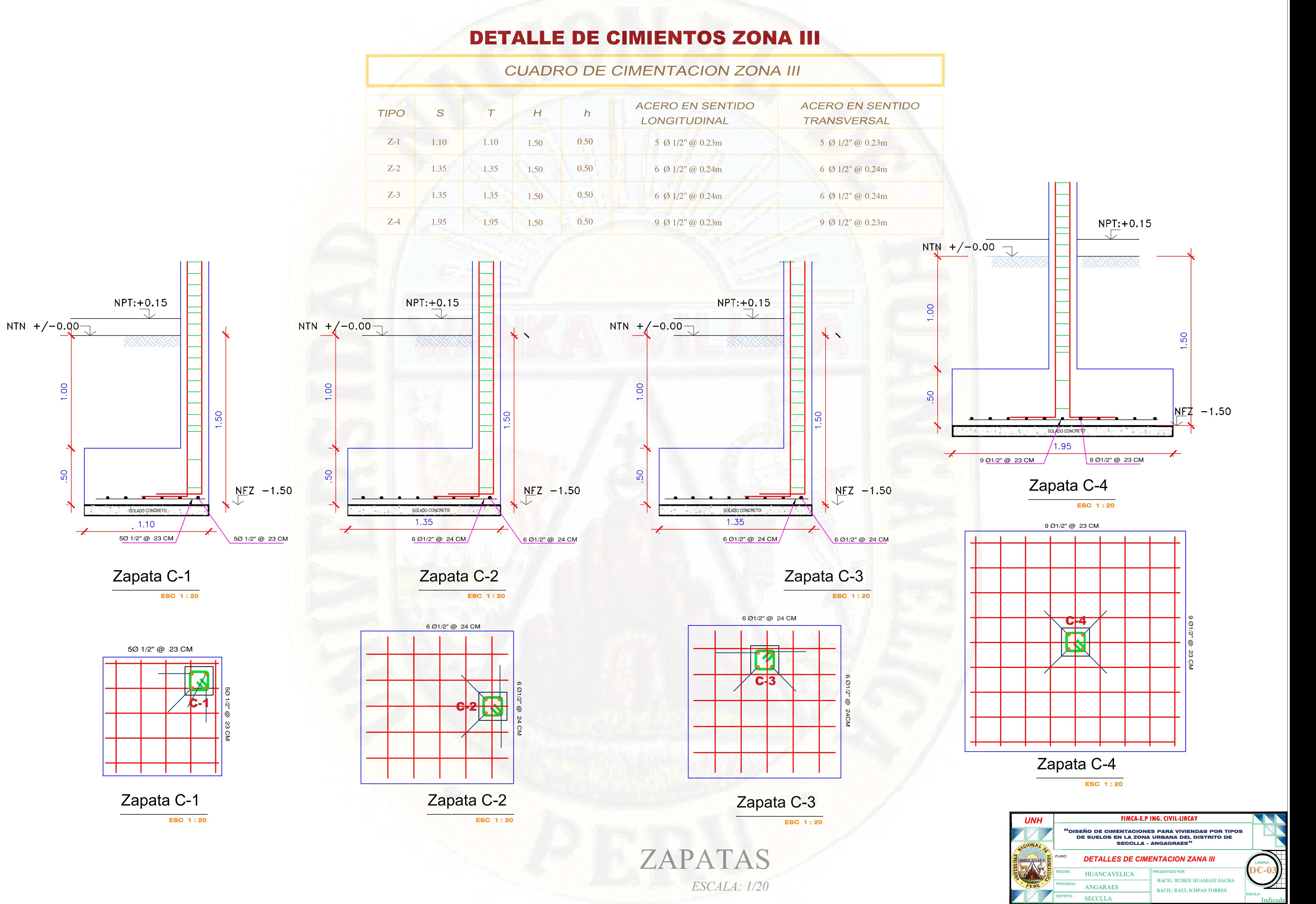

## **PANEL FOTOGRAFICO**

**PANEL FOTOGRAFICO DE LA EXTRACCION DE LA MUESTRA DE LA DIFERENTES CALICATAS EN EL ÁREA DE ESTUDIOS UBICADO EN EL DISTRITO DE SECCLLA** 

**IMAGEN 01:** se obaserva la extracción de las muestras de las calicatas C-01 Y C-02

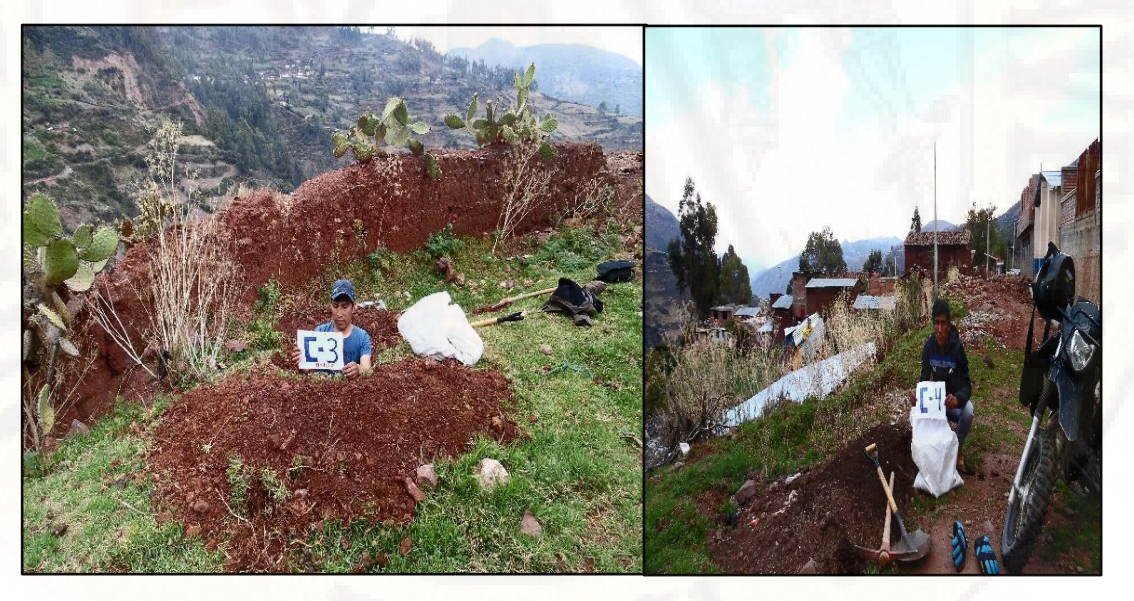

**IMAGEN 02:** se obaserva la extracción de las muestras de las calicatas C-03 Y C-04

*Figura 34 Puntos de calicatas.*

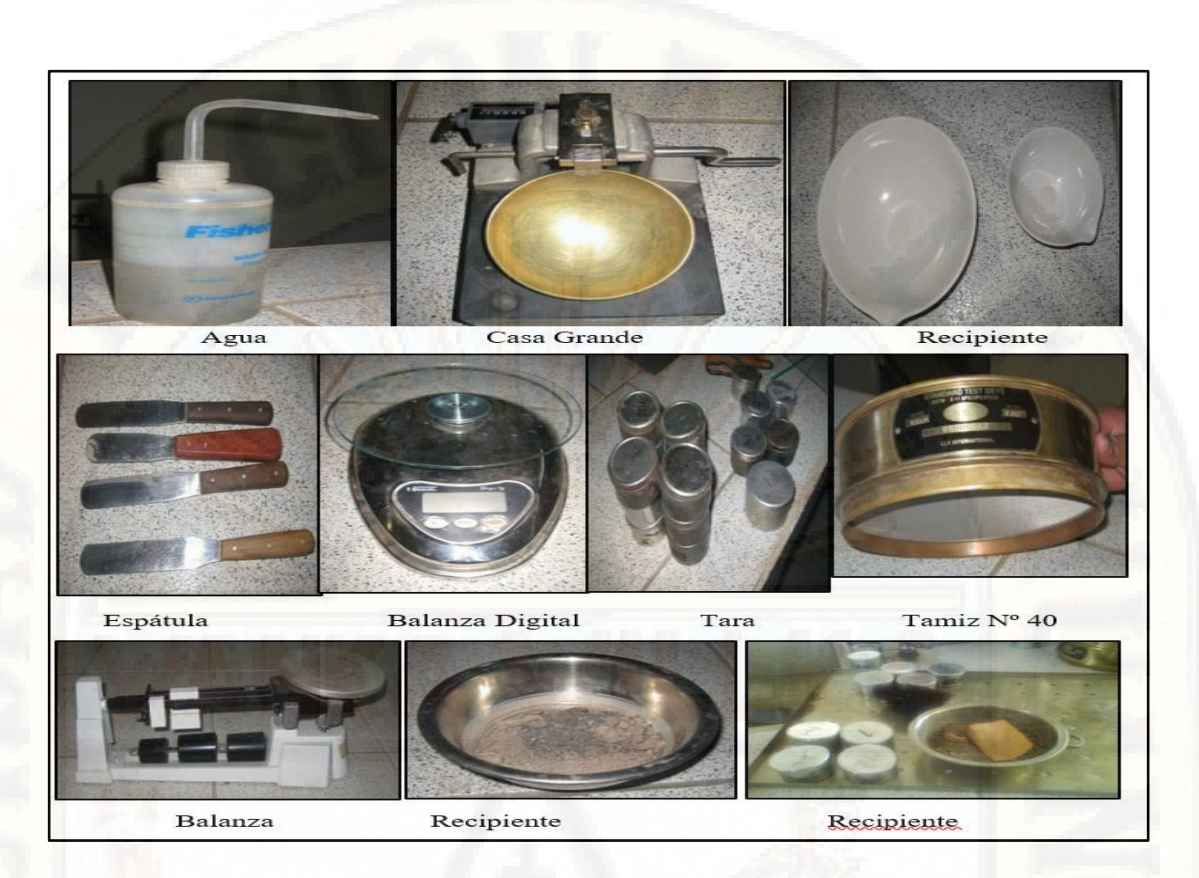

**IMAGEN 03:** Equipos e instrumentos utilizados en el laboratorio

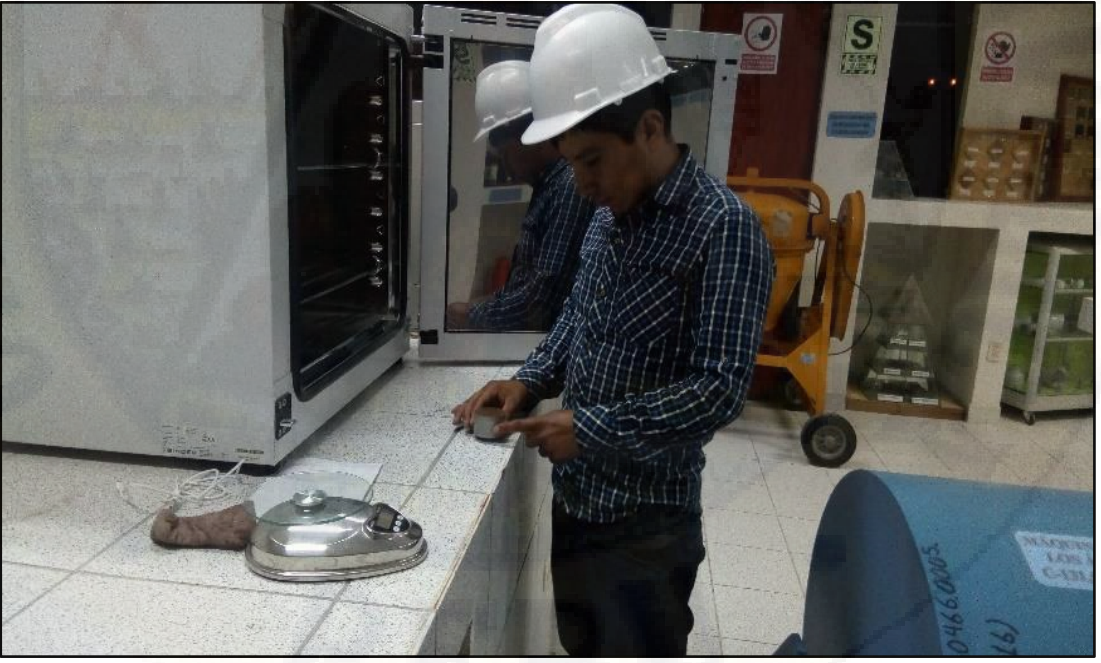

**IMAGEN 04:** ensayos de contenido de humedad en el laboratorio de la escuela profesional de ingeniería civil Lircay.

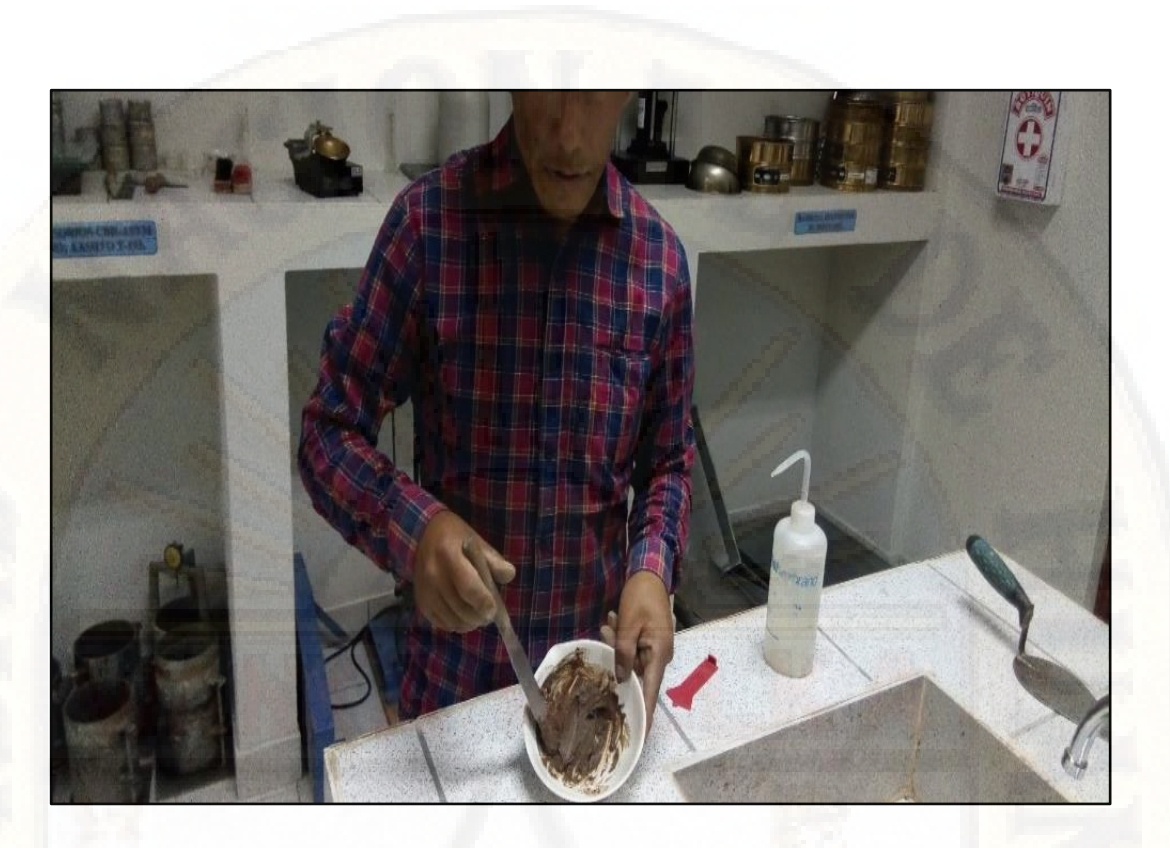

**IMAGEN 05:** ensayos de limite liquido en el laboratorio de la escuela profesional de ingeniería civil Lircay.

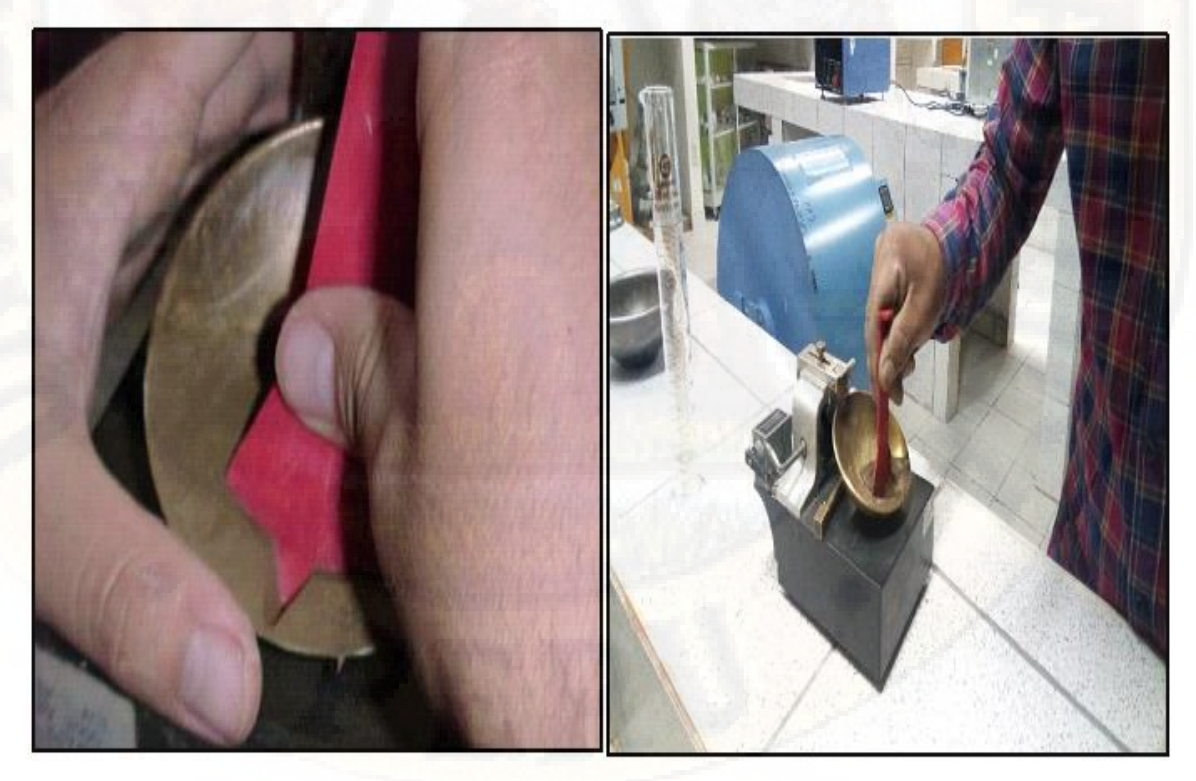

**IMAGEN 06: se observa el** paso del acanalador en el Casagrande

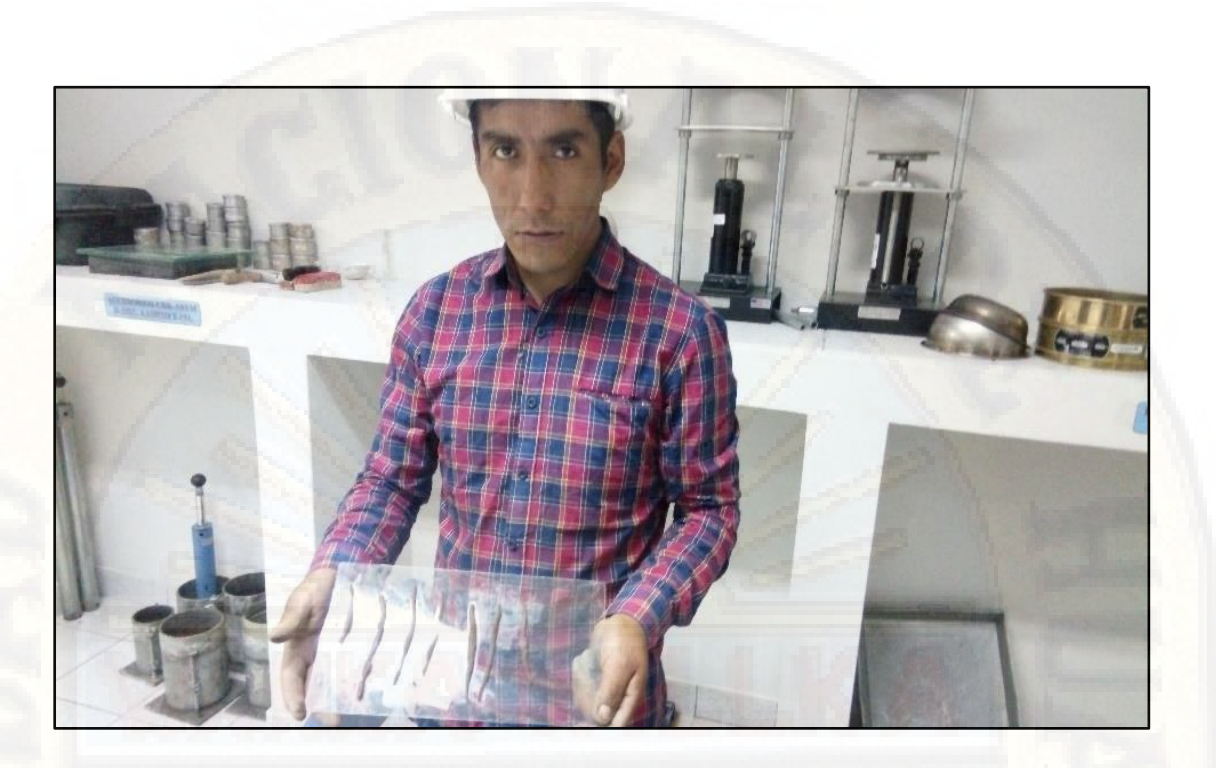

**IMAGEN 07: se** observa los resultados de la pasta enrollado para obtener el limite plástico

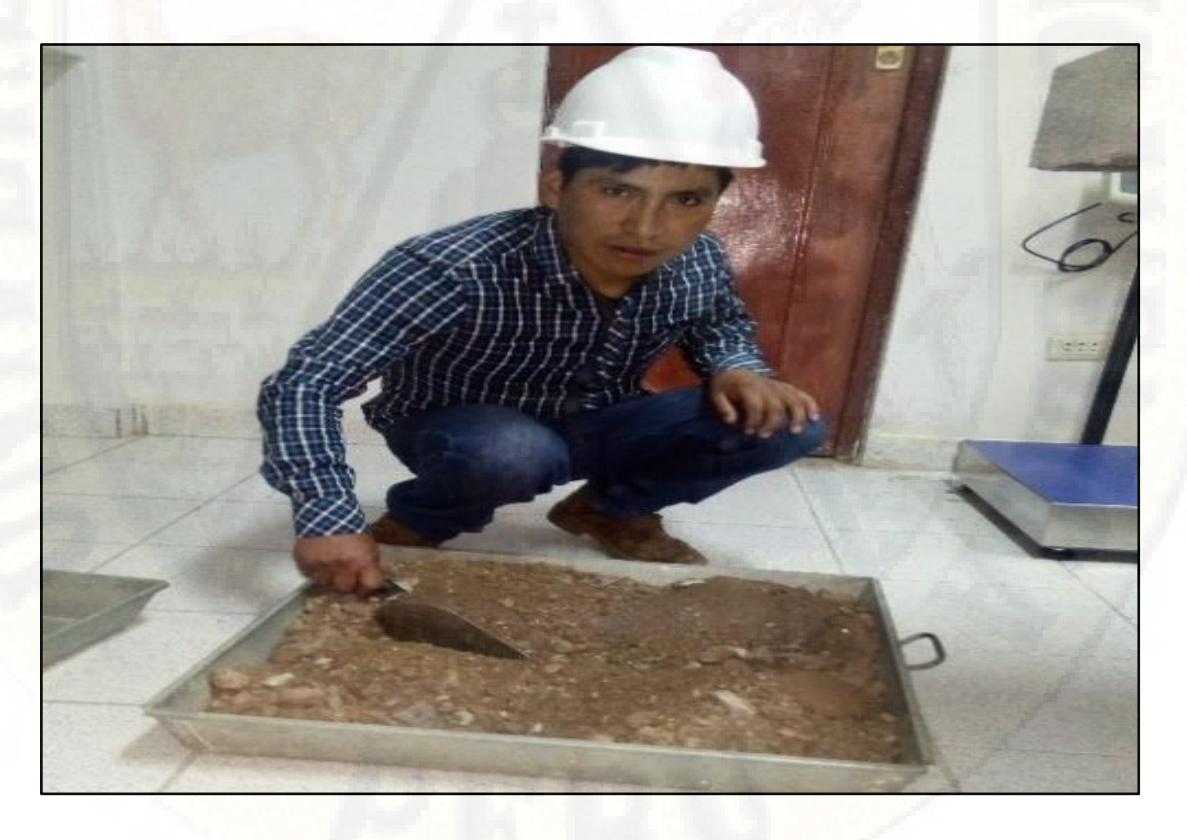

**IMAGEN 08:** Realizado el cuarteo respectivo de la muestra de las calicatas para luego realizar tamizarlo.

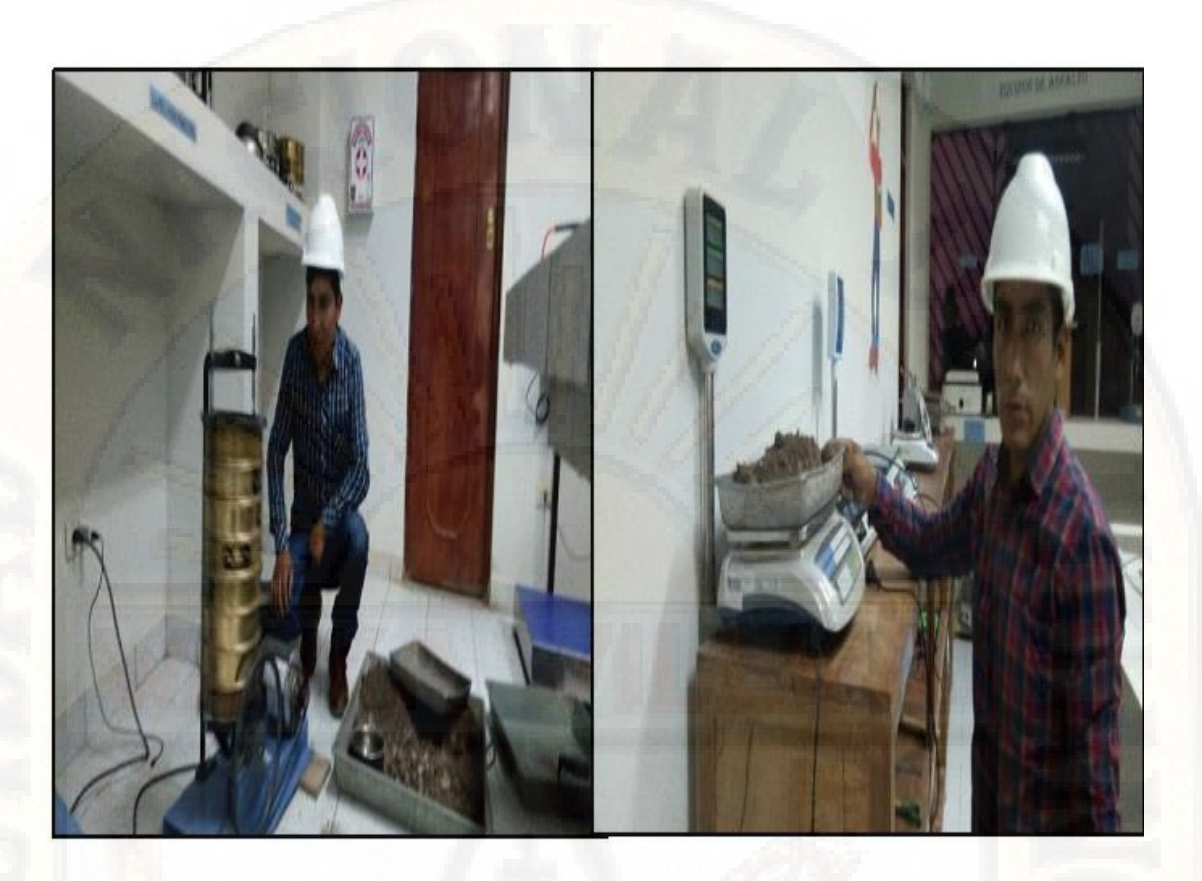

**IMAGEN 09:** Realizando el Tamizando y pesando la muestra

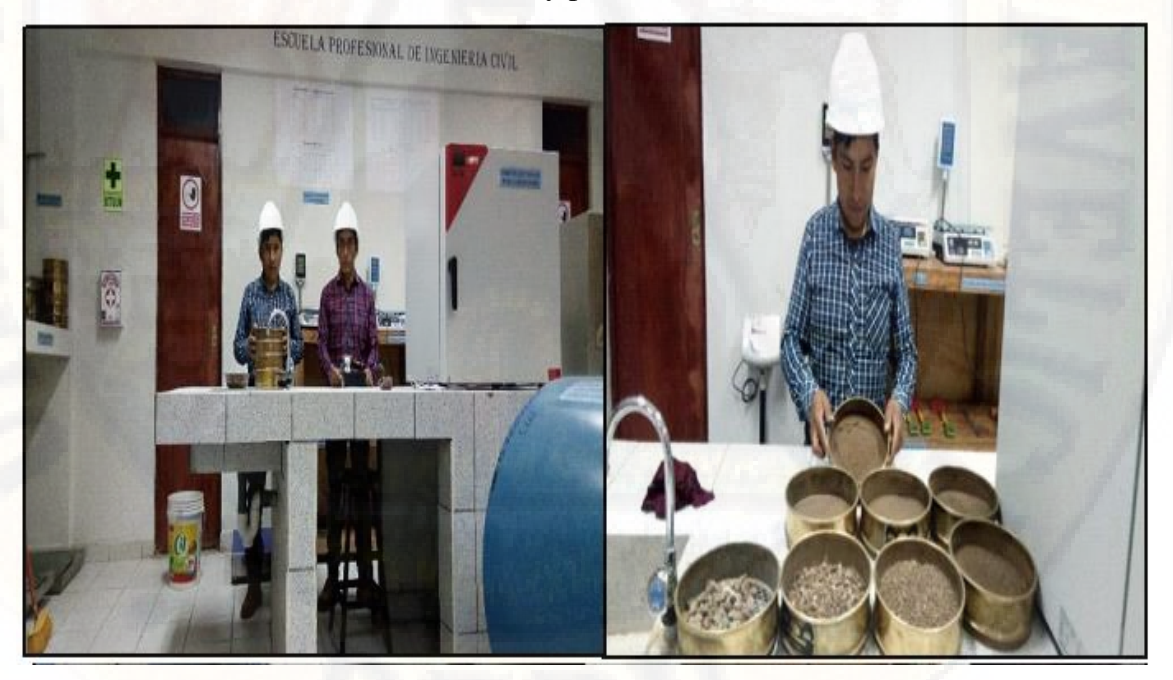

**IMAGEN 10: se observa los** Resultados del tamizado de la muestra de las diferentes calicatas realizados en el distrito de Secclla para el trabajo de investigación.